# **Genetische Diversität des Sternrußtaus (***Diplocarpon rosae***) an Rosen**

Von der Naturwissenschaftlichen Fakultät der Gottfried Wilhelm Leibniz Universität Hannover zur Erlangung des Grades einer Doktorin der Naturwissenschaften Dr. rer. nat.

genehmigte Dissertation

von

# **Dipl.–Ing. agr. AnnKatrin Lühmann**

geboren am 30. 12. 1980 in Mölln

2010

Referent: Prof. Dr. Thomas Debener Korreferent: Prof. Dr. Edgar Maiß Tag der Promotion: 17. Dezember 2009

#### **Zusammenfassung**

*Diplocarpon rosae*, der Sternrußtau an Rosen ist eines der bedeutendsten Pathogene an Freilandrosen. Durch die steigenden Kosten für Fungizide und das gestiegene Umweltbewusstsein der Bevölkerung in den letzten Jahren, erlangt die Resistenzzüchtung neben der in Nutzpflanzen auch in den Zierpflanzen eine immer größere Bedeutung. Um die Gefahr, welche vom Sternrußtau ausgeht, besser einschätzen zu können ist ein genaueres Wissen über dieses Pathogen von großer Wichtigkeit. Die genetische Diversität eines Pathogens spielt eine bedeutende Rolle in der Überwindung von Resistenzen der Wirtspflanze. Je höher die genetische Diversität eines Pathogens ist, desto leichter können Resistenzen überwunden werden und desto wichtiger ist es, dies in der Züchtungsarbeit zu berücksichtigen.

Um ein möglichst umfassendes Abbild der genetischen Diversität des Sternrußtaus zu bekommen, wurden in dieser Arbeit molekulare Marker für den Sternrußtau entwickelt, mit denen Einsporisolate, Populationssammlungen sowie weltweite Stichproben analysiert wurden. Zur Analyse eigneten sich hier insbesondere Mikrosatelliten.

Es zeigte sich, das die Diversität zwischen den verschiedenen Populationen sehr stark variierte. Die Populationen wiesen Gen‐Diversitäten (nach Nei, 1973) von 0,06 bis 0,44 auf. Dabei zeigte sich, dass die Diversität der Sternrußtaupopulationen mit steigendem Alter der Wirtspflanzenpopulation zunimmt. Des Weiteren zeigte die Diversität der jeweiligen Rosenpopulation sowie der Einsatz von Fungiziden einen Einfluss auf die Diversität der Sternrußtaupopulationen. Anhand von weltweiten Stichprobensammlungen kann darauf geschlossen werden, dass die globale Diversität des Sternrußtaus mit der Diversität einzelner, sehr diverser Sternrußtaupopulationen innerhalb Deutschlands vergleichbar ist.

Um die sexuelle Vermehrung des Sternrußtaus und deren Häufigkeit besser charakterisieren zu können, eignet sich die Analyse der Gene für die Kreuzungstypen (Mating‐Types) des Pathogens. Innerhalb dieser Arbeit konnte ein Teil dieses Mating‐Type Locus identifiziert werden.

Mit den Ergebnissen aus der Diversitätsanalyse wurden Resistenzuntersuchungen von Rosenpopulationen durchgeführt. Es konnte gezeigt werden, dass das Resistenzniveau gegen den Sternrußtau in Züchtungspopulationen sehr niedrig ist. Als eine Möglichkeit zur effektiveren und schnelleren Selektion auf Sternrußtauresistenz erweisen sich dabei Inokulationen mit einer Konidiensuspension hoher Diversität auf dem Saatbeet.

(Schlagwörter: *Diplocarpon rosae*, Sternrußtau, genetische Diversität, Resistenzzüchtung, pathogenes Potential)

#### **Abstract**

*Diplocarpon rosae*, also called black spot on roses, is one of the most important pathogens infesting field grown roses. Due to raising costs for fungicides and growing environmental consciousness, resistance breeding gets more and more important, beside agricultural crops also in ornamental plants. In order to estimate the pathogenic potential of black spot, detailed knowledge about the pathogen is important. Thereby, the genetic diversity plays an important role. The higher the genetic diversity of a pathogen, the easier to overcome existing resistances. The importance to take this into consideration for resistance breeding raises with higher genetic diversity of the pathogen.

To get a comprehensive impression of the genetic diversity of black spot, molecular markers for *D. rosae* were developed. For the analysis of single spore isolates, population collections as well as global samples, microsatellite markers proved to be very suitable.

It turned out, that the diversity between the different analysed populations has a great variation. The populations showed gene diversities (Nei, 1973) from 0.06 to 0.44. The results showed that the diversity of black spot populations increases with the age of rose populations. Furthermore, the diversity of the rose population and the use of fungicides have a great impact on the diversity of the black spot population.

Analysis of of global samples of *D. rosae* showed a similar diversity compared to high diverse german populations.

Characterizing the frequency of sexual reproduction of black spot , the analysis of mating‐type genes of the pathogen is useful. Within this thesis a part of the sequence of the mating type locus of *D. rosae* could be identified.

With the results from the analysis of diversity of black spot, resistance screenings of rose populations were carried out. It turned out, that the level of resistance against black spot in the breeding populations is very low. Inoculations of seedling beds with conidia suspension with a high diversity proved to be a good possibility for a faster selection for black spot resistance.

(keywords: *Diplocarpon rosae*, black spot, genetic diversity, resistance breeding, pathogenic potential)

# Inhaltsverzeichnis

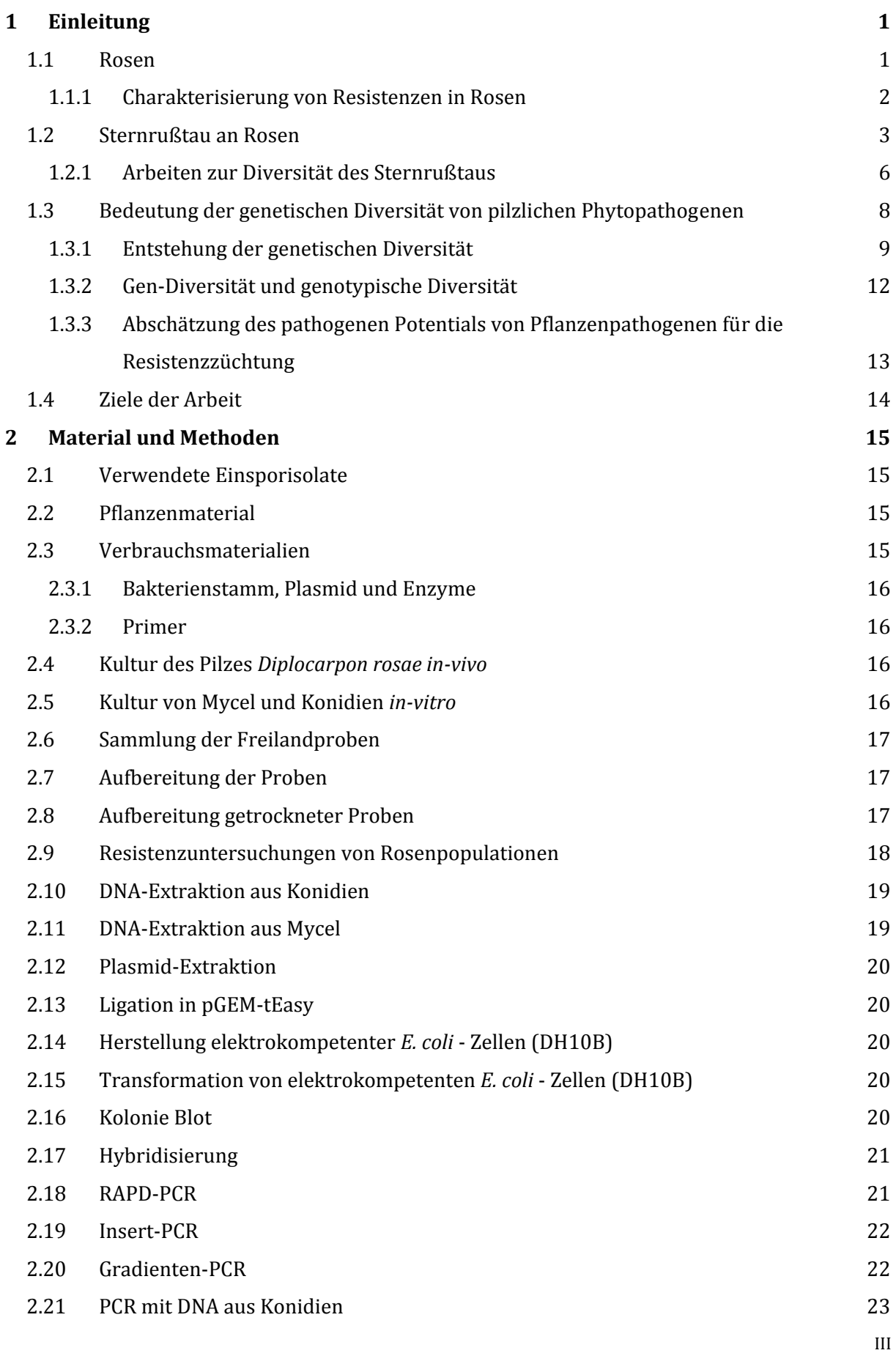

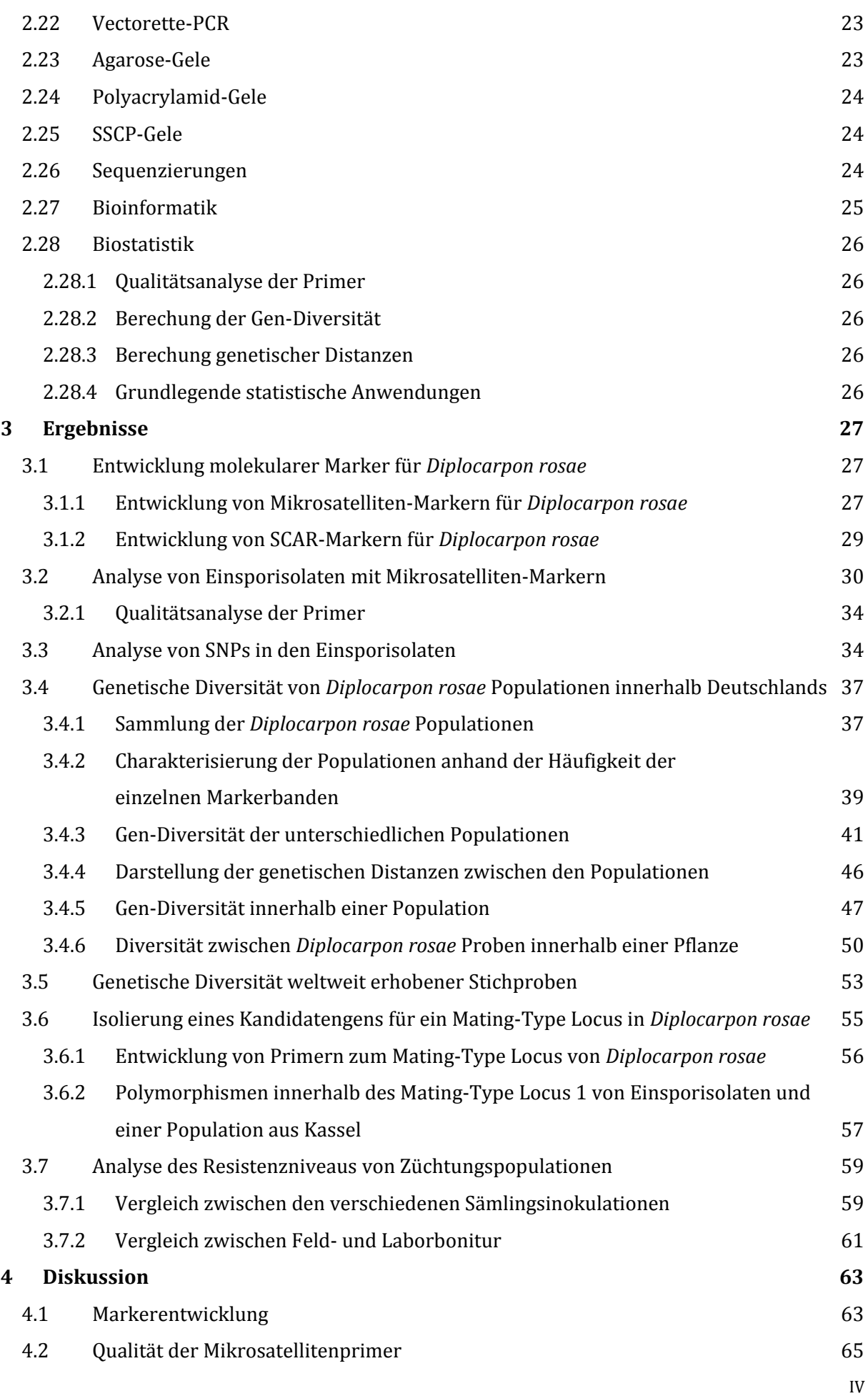

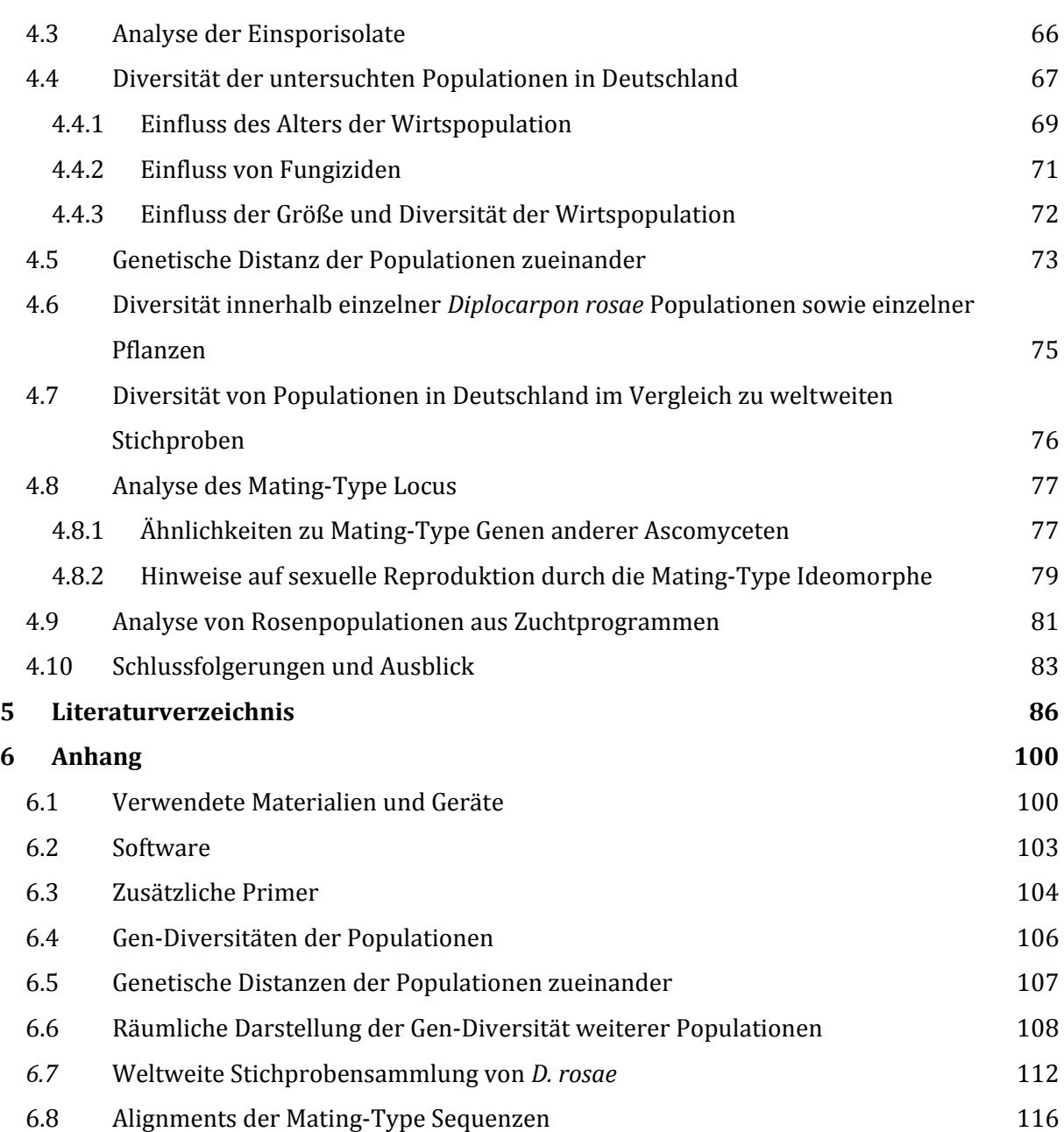

# **Abkürzungsverzeichnis**

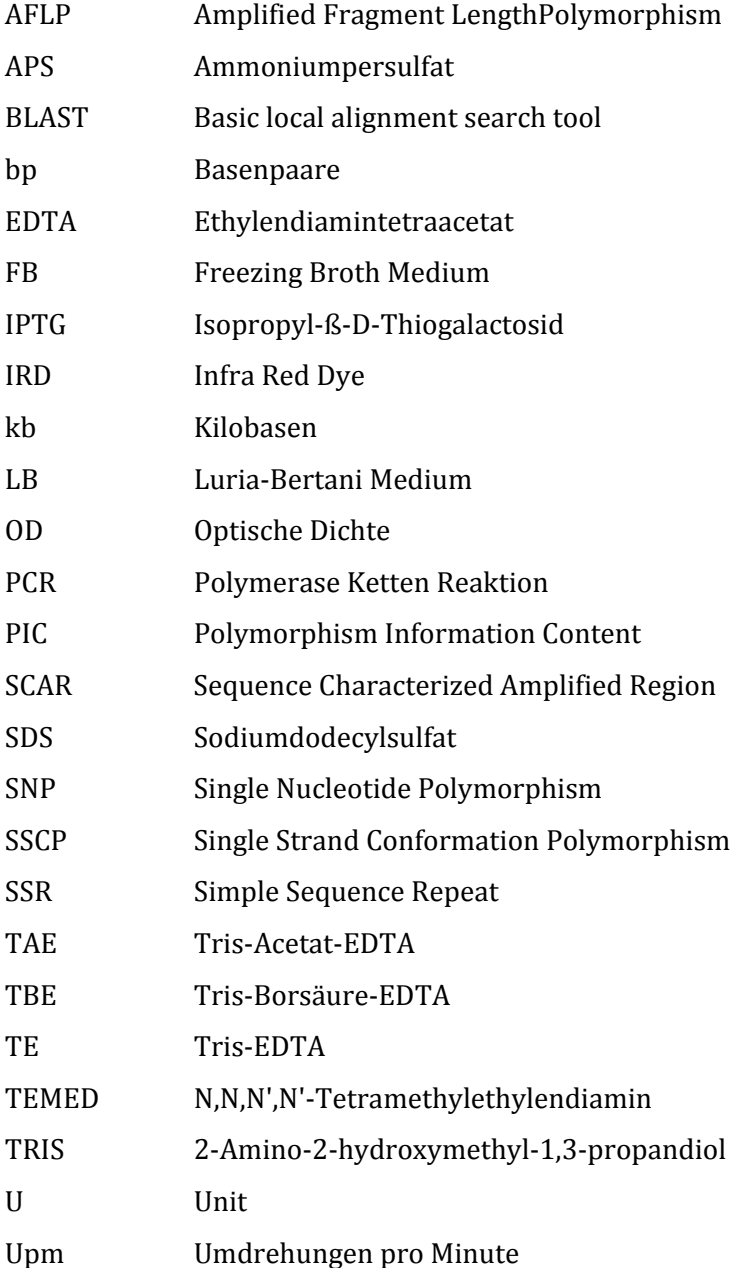

# **1 Einleitung**

# 1.1 Rosen

Die Rose gehört zu den beliebtesten Garten‐ und Schnittblumen weltweit. Seit mindestens 2000 Jahren wird sie vom Menschen kultiviert. Die Gattung *Rosa* umfasst mehr als 150 verschiedene Arten, deren natürliches Verbreitungsgebiet sich über die Nord‐Halbkugel erstreckt (Wissemann, 2003).

Bis heute wurde eine große Anzahl an Sorten entwickelt. Dabei spielen sowohl Gartenrosen, als auch Schnitt- und Topfrosen eine bedeutende Rolle. Der Wert der weltweit produzierten Rosen wird in den Jahren 1997 bis 2007 auf über 24 Milliarden Euro pro Jahr geschätzt (Heinrichs, 2008). Roberts et al. (2003) schätzen, dass weltweit ungefähr 8 Milliarden Schnittrosen, 80 Millionen Topfrosen und 220 Millionen Gartenrosen pro Jahr verkauft werden.

Gartenrosen werden in fast allen Gebieten der gemäßigten und subtropischen Zonen kultiviert. Die meisten Sorten stammen aus der Gruppe der Teehybriden und Floribundarosen (Nybom 2009). Resistenzen gegenüber Pathogenen sind in dieser Gruppe selten, konnten aber in Wildrosen gefunden werden (Schulz et al., 2009; Linde et al., 2006; Debener et al., 1998).

Die Produktion von Gartenrosen benötigt 1 bis 3 Jahre. Der Verkauf erfolgt als wurzelnackte Ware oder immer häufiger als Containerpflanze. Nicht nur in privaten Gärten, auch in öffentlichen Grünflächen nimmt die Rose einen immer größeren Stellenwert ein. Gerade in diesem Bereich ist die Pflanzengesundheit von besonders hoher Bedeutung. Die Umsatzanteile der unterschiedlichen Gartenrosen am gesamten Umsatz der deutschen Gartenrosenproduktion ist in Tabelle 1 dargestellt.

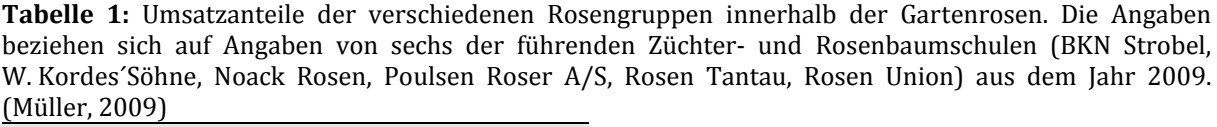

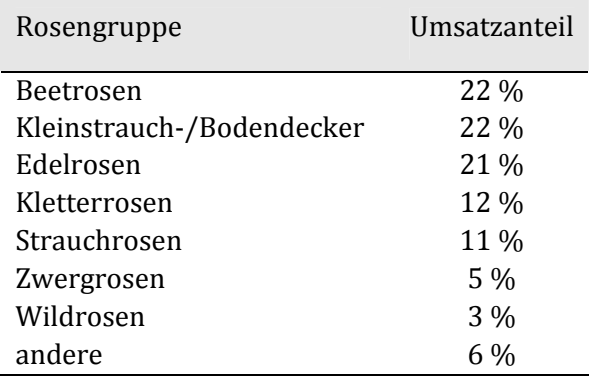

#### 1.1.1 Charakterisierung von Resistenzen in Rosen

Die Charakterisierung von Resistenzgenen ist für die Züchtung von besonderer Bedeutung. Durch die genaue Lokalisation ist ein schnelleres Einkreuzen durch markergestützte Selektion sowie durch Gen‐Transfer möglich. Dabei muss jedoch immer beachtet werden, dass monogene Resistenzen in der Wirtspflanze häufig schnell von den Pathogenen überwunden werden können. In der Züchtungsarbeit sollte daher immer die Pyramidisierung sowie die Einkreuzung von quantitativen Resistenzen mit in Betracht gezogen werden.

Resistenzzüchtung wurde innerhalb der Rosenzüchtung lange Jahre vernachlässigt. Durch die hohen Kosten der Fungizide sowie das gestiegene Umweltbewusstsein der Bevölkerung gewinnt die Resistenzzüchtung auch innerhalb der Gruppe der Zierpflanzen zunehmend an Bedeutung. Bis heute sind nur zwei Resistenzgene in Rosen bekannt.

Das Resistengen *Rdr1* ist das erste charakterisierte Resistenzgen und verursacht die Resistenz gegen das Einsporisolat Dort E4 des Sternrußtaus. Das *Rdr1*‐Gen stammt aus *Rosa multiflora*. Anhand der Segregationsverhältnisse, die in Inokulationsexperimenten mit dem Einsporisolat Dort E4 auf Kreuzungen der resistenten, tetraplodien *R. multiflora*‐Hybride 91/100‐5 durchge‐ führt wurden, konnte festgestellt werden, dass die Resistenz auf einem monogenen, dominanten Gen beruht (von Malek und Debener, 1998, von Malek‐Podjaski, 1999). Dass die Resistenz auf einem monogenen, dominanten Gen beruht (von Malek und Debener, 1998, von Malek‐Podjaski, 1999) konnte anhand der Segregationsverhältnisse, die in Inokuolationsexperimenten mit dem Einsporisolat Dort E4 auf Kreuzungen der resistenten, tetraplodien *R. multiflora*‐Hybride 91/100‐5 durchgeführt wurden, festgestellt werden.

Es wird angenommen, dass die Resistenz auf der Gen – für – Gen – Hypthese (Flor, 1956) beruht. Das Resistenzgen *Rdr1* erzeugt Resistenzen gegenüber allen fünf von Debener et al. (1998) charakterisierten Sternrußtaurassen. Über ein komplementäres Avr‐Gen liegen bisher noch keine Informationen vor, dafür wären entsprechende Analysen seitens des Pathogens erforderlich. Um *Rdr1* genauer lokalisieren zu können wurden AFLP, SCAR und RFLP Marker entwickelt, welche an das *Rdr1*-Gen gekoppelt sind. Der am stärksten gekoppelte AFLP-Marker wurde in einen SCAR‐Marker konvertiert. Dieser koppelt in einer Distanz von 0,12 cM (Kaufmann et al., 2003; Biber et al., angenommen). Um dieses Resistenzgen klonieren zu können wurden zwei BAC‐Contigs konstruiert, welche sich über den Locus *Rdr1* erstrecken (Kaufmann et al., 2003; Biber et al., angenommen).

Des Weiteren wurde in der Sorte ´George Vancouver´ ein weiteres dominantes Resistenzgen entdeckt, welches als *Rdr3* bezeichnet wird und auf einem von *Rdr1* getrennten Locus lokalisiert ist (Whitaker et al., 2009, eingereicht).

Basierend auf wiederholten Inokulationen mit Einsporisolaten des Echten Mehltaus wurde das Resistenzgen *Rpp1*, welches eine Resistenz gegenüber dem Echten Mehltau erzeugt,

beschrieben. Der *Rpp1* Locus wurde in einer diploiden Population aus *Rosa multiflora* Hybriden mittels SCAR‐ und AFLP‐Markern kartiert (Linde et al., 2004; Linde und Debener, 2003).

Um die Proteinexpression während des Befalls mit Sternrußtau zu untersuchen, behandelten Suo und Leung (2002) Rosenpflanzen mit BTH (benzo‐1,2,3‐thiadiazole‐7‐carbothioic acid S‐ methylester), eine Chemikalie, die Resistenzen gegen Schaderreger induzieren kann.

Die Expression der Proteine in Blättern, welche mit BTH behandelt wurden, ähnelte sehr stark der Expression in Blättern, welche mit Sternrußtau inokuliert wurden. Die Akkumulation von PR (pathogenesis‐related) Proteinen als Reaktion auf die Behandlung mit BTH führte außerdem zu einem erhöhten Schutz gegenüber Infektionen der Rosen mit Pathogenen. Somit könnten die durch BTH induzierten PR‐Proteine auch in der Abwehr des Sternrußtaus beteiligt sein (Suo und Leung, 2002).

Blechert und Debener (2005) charakterisierte acht verschiedene Interaktionstypen zwischen einem Einsporisolat des Sternrußtaus (Dort E4) und 34 verschiedenen Rosengenotypen. In der Arbeit wurde ein breites Spektrum an Resistenzmechanismen festgestellt. Passive Resistenzmechanismen, wie die Beschaffenheit der Kutikula und die Blattbehaarung, stellten wichtige Formen der Pathogenabwehr dar. Unter den verschiedenen Interaktionstypen konnten aber auch aktive Abwehrreaktionen der Pflanzen entdeckt werden. Dabei begannen die Konidien des Sternrußtaus zwar zu keimen und einzelne epidermale Zellen zu penetrieren, die befallenen Epidermiszellen reagierten jedoch mit der Einlagerung von Kallose und starker Papillenbildung, so dass eine weitere Infektion der Pflanze verhindert wurde.

Weitere Untersuchungen sowohl zur Ausbreitung des Pilzes als auch zur Wirkung unterschiedlicher Fungizide wurden von Gachomo (2005, 2006, 2007) durchgeführt. Dabei zeigte sich, dass Strobilurine die Konidienkeimung vollständig hemmen. Azole besaßen einen geringeren Einfluss auf die Keimung der Konidien, dagegen konnten sie alle Pilzstrukturen im Inneren des Gewebes zerstören.

Biotechnologische Verfahren können die Resistenzzüchtung unterstützen und beschleunigen. Marchant et al. (1998) klonierten ein Chitinase‐Gen aus Reis in Rosen. Dadurch konnte der Befall mit Sternrußtau erheblich reduziert werden. Dohm et al. (2001) führten verschiedene Resistenzgene gegen pilzliche Pathogene in die Gartenrosensorten ´Heckenzauber´ und ´Pariser Charme´mittels Agrobakterientransformation ein. Dabei zeigten die Pflanzen, die mit einem Typ 1 Ribosomen inhibierendem Protein aus Gerste transformiert wurden, eine reduzierte Anfälligkeit gegenüber dem Sternrußtau von 60 %.

#### 1.2 Sternrußtau an Rosen

*Diplocarpon rosae*, der Sternrußtau an Rosen oder im Englischen ´black spot´ genannt, ist eines der bedeutendsten Pathogene an Gartenrosen (Horst, 1983). Weitere bedeutende pilzliche

Pathogene, welche an Gartenrosen zu finden sind, sind der Echte Mehltau (*Podoshaera pannosa*) und der Falsche Mehltau (*Peronospora sparsa*), sowie Rosenrost (*Phragmidium* spp.) und die Blattfleckenkrankheit *Elsinoe rosarum* (anamorphe Form: *Sphaceloma rosarum*). Der Sternrußtau gehört zu den am Stärksten verbreiteten pilzlichen Krankheiten in Gartenrosenbeständen. Kontrolliert werden kann der Sternrußtau nur durch einen starken Einsatz von Kontakt‐ und systemischen Fungiziden. Die dadurch verursachten hohen Kosten sowie das gestiegene Umweltbewusstsein in der Bevölkerung steigern die Nachfrage nach resistenten Rosensorten stark.

#### Taxonomie des Pilzes

Seit der Aufklärung der teleomorphen Strukturen von Wolf (1912) wird der Pilz der Abteilung der Ascomyceten zugeordnet und als *Diplocarpon rosae* Wolf. bezeichnet. Häufig findet man für die anamorphe Form des Sternrußtaus auch die Bezeichnung *Marssonina rosae*.

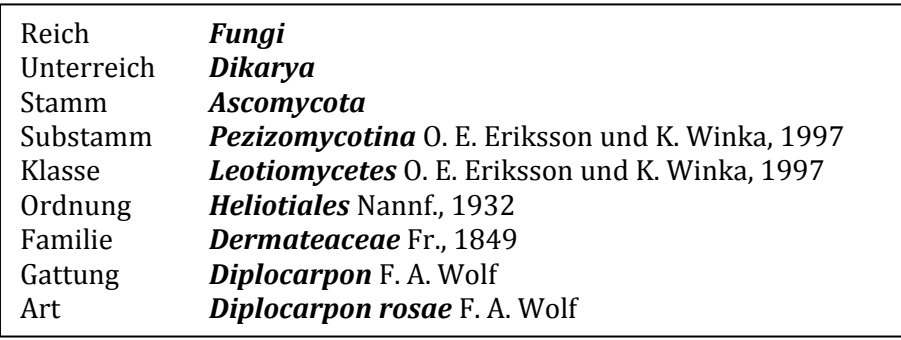

**Abbildung 1:** Taxonomische Einordnung von *Diplocarpon rosae* (nach Brands, 1989).

Nach Hawksworth et al. (1995) wurden in die Gattung *Diplocarpon* bisher sechs Arten eingeordnet. Alle Arten sind Pflanzenpathogene und besiedeln hauptsächlich Wirte aus der Familie der *Rosaceae*. *Diplocarpon earlianum* wächst beispielsweise auf den Gattungen *Fragaria* und *Potentilla*, *D. mespili* auf *Crataegus* und *Mespilus* und *D. mali* auf *Malus*.

#### Symptome und Verbreitung des Sternrußtaus

Den Namen Sternrußtau trägt dieser Pilz aufgrund der Symptome, die er an befallenen anfälligen Rosen verursacht. Der Erreger verursacht erst Chlorosen und dann Nekrosen, die sich sternförmig auf den Blättern ausbreiten. Die mit Sternrußtau befallenen Blätter fallen ab, wodurch sich die Pflanzenentwicklung verzögert. Die Bildung von neuen Trieben wird mit einer geringeren Frostresistenz in Verbindung gebracht. Einige Sorten verlieren ihre Blätter durch den Sternrußtau komplett und somit auch ihren Zierwert in den Gärten.

Die Symptome befinden sich hauptsächlich auf der Blattoberseite. Zum Beginn der Infektion bilden sich auf einigen Sorten sogenannte "grüne Inseln" (Walters et al., 2008), während sich das

4

umgebende Gewebe bereits chlorotisch verfärbt. Die Bildung dieser "grünen Inseln" ist hauptsächlich von obligat biotrophen Pilzen bekannt. Die Pathogene *Pyrenopeziza brassicae* und *Rhynchosporium secalis*, welche sehr nah mit *Diplocarpon rosae* verwandt sind und wie dieser zu den fakultativ biotrophen Pilzen eingeordnet werden, können auch die Bildung der "grünen Inseln" verursachen (Ashby, 2000; Davis et al.; 1994).

Gachomo et al. (2007) konnten nachweisen, dass *D. rosae* eine biotrophe und eine nekrotrophe Phase besitzt. Die biotrophe Phase wird durch die Bildung von Haustorien gekennzeichnet, während für die nekrotrophe Phase die Bildung interzellularer Hyphen charakteristisch ist.

Der Sternrußtau verbreitet sich hauptsächlich über Spritzwasser aber auch über mechanische Übertragung durch Insekten und Menschen.

Der Lebenszyklus von *D. rosae* ist in Abbildung 2 dargestellt. Der asexuelle Vermehrungszyklus des Pilzes beginnt mit der Keimung der Konidien auf den Rosenblättern. Die Keimung der Konidien kann nur in Wasser stattfinden und erfolgt ungefähr 24 bis 48 h nach der Infektion (Drewes‐Alvarez, 2003). Die optimale Temperatur für die Keimung der Konidien liegt bei 18 °C. Für das anschließende Wachstum des Pilzes in seinem Wirt liegt die optimale Temperatur bei 21 °C (Frick, 1943). Die Konidien bilden Keimschläuche mit Appressorien und dringen durch die Kutikula in das Blatt ein. Nach ca. zwei Tagen beginnen die Hyphen sich zu verzweigen und penetrieren die Epidermiszellen (Aronescu, 1934). Der Pilz beginnt sich in seinem Wirt auszubreiten und nach 7 bis 12 Tagen bilden sich Acervuli, in denen die Konidiogenese stattfindet. Dadurch wird die Kutikula angehoben. Nach einiger Zeit reißt diese auf und gibt die Konidien als eine weißliche, viskose Masse frei, welche nach Übertragung auf neue Blätter diese infizieren kann.

Der sexuelle Vermehrungszyklus des Pilzes wurde bisher nur sehr selten beobachtet (Frick, 1943; Knight and Wheeler, 1977 und 1978). Er tritt bei schlechtem Nahrungsangebot sowie ungünstigen klimatischen Bedingungen, wie zum Ende der Vegetationsperiode, auf. Es erfolgt die Bildung von Apothecien, in denen durch Meiose die Ascosporen gebildet werden.

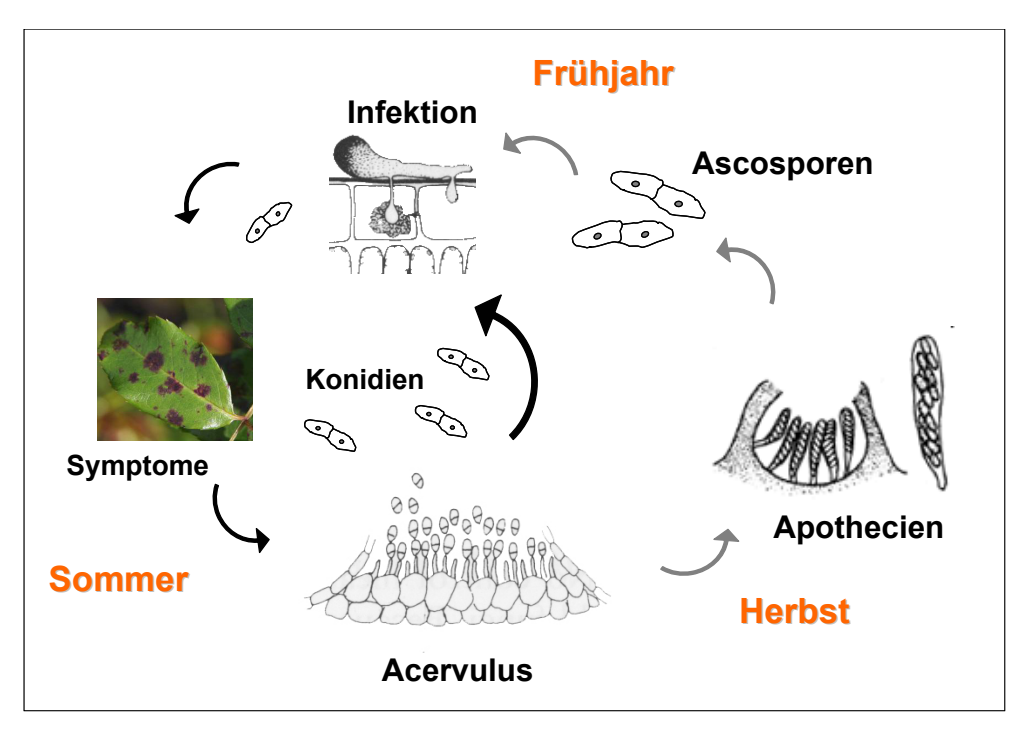

**Abbildung 2:** Lebenzyklus von *Diplocarpon rosae*. Dargestellt ist sowohl der asexuelle (links) als auch der sexuelle (rechts) Vermehrungszyklus. (einzelne Graphiken nach Agrios, 2005)

#### 1.2.1 Arbeiten zur Diversität des Sternrußtaus

Um das pathogene Potential, welches vom Sternrußtau ausgeht, genauer bestimmen zu können, muss die Struktur von Sternrußtaupopulationen genauer charakterisiert werden. Bisherige Arbeiten zur Untersuchung der Diversität des Sternrußtaus fanden bisher immer nur an einzelnen Proben verschiedener Orte statt. Jenkins (1954) und Palmer et al. (1966) fanden Unterschiede in der Pathogenität von verschiedenen Sporenmischungen. Durch Inokulation mit verschiedenen Mischisolaten auf verschiedenen Rosengenotypen konnten Unterschiede in der Anfälligkeit entdeckt werden (Palmer et al., 1966; Knight und Wheeler, 1978; Wiggers et al., 1997).

Für eine klare Unterscheidung physiologischer Rassen müssen die Untersuchungen jedoch mit Einsporisolaten durchgeführt werden, um sicher zu stellen, dass die jeweiligen Reaktionen der Wirtspflanze nur durch einen Genotypen des Erregers ausgelöst wurden.

Eine weitere Möglichkeit Sternrußtauisolate voneinander zu unterscheiden, ist die morphologische Differenzierung (Frick, 1943; Jenkins, 1954; Drewes‐Alvarez, 1992). Die morphologischen Merkmale hängen jedoch sehr stark vom Nährmedium und den gegebenen Temperaturen ab, so dass die Reproduzierbarkeit sehr gering ist.

Debener et al. (1998) konnten durch Inokulationen eines Differentialsortiments mit verschiedenen Einsporisolaten physiologische Rassen von *Diplocarpon rosae* voneinander differenzieren. Dabei wurden 15 verschiedenen Einsporisolate auf einem Sortiment von zehn verschiedenen Rosengenotypen getestet. Alle Einsporisolate wurden von mit Sternrußtau befallenen Blättern aus Deutschland isoliert. Die 15 untersuchten Einsporisolate konnten in fünf Rassen eingeteilt werden, welche sich in den Infektionsmustern des Differentialsortiments unterschieden. Die Teehybride ´Pariser Charme´ kann von allen fünf charakterisierten Rassen befallen werden. Die *R. multiflora*‐Hybride 91/100‐5, die das *Rdr1*‐Gen trägt, wurde von keiner der fünf Rassen befallen.

Im Jahr 1998 wurde auf dieser bisher befallsfreien Hybride auf dem Gelände des IZZ (Institut für Zierpflanzenzüchtung) in Ahrensburg Sternrußtau gefunden. Blechert (2005) zeigte anhand von rDNA‐, AFLP‐ und SSR‐Analysen, dass dieses Sternrußtauisolat sich deutlich von allen anderen in der Studie untersuchten Einsporisolaten unterscheidet. Dieses neue Isolat stellt eine neue sechste Rasse dar und wurde im Folgenden als Rasse 6 bezeichnet. In den Analysen unterscheidet sich Rasse 6 teilweise genauso stark von den anderen Einsporisolaten wie die *Diplocarpon*‐Arten *D. earlianum* und *D. mespili*.

Unabhängig von diesen Versuchen wurden vier Rassen in Kanada (Svejda und Bolton, 1980), sieben Rassen in Mississippi (Spencer and Wodd 1992 a,b), und vier Rassen in England (Yokoya et al., 2000) charakterisiert.

Whitaker (2009, eingereicht) führte Inokulationsexperimente auf einem Differentialsortiment durch, das unter anderem Genotypen aus den Versuchen von Debener et al. (1998) und Yokoya et al. (2000) beinhaltete. Dabei wurden 15 verschiedene Einsporisolate, die zuvor bereits von Debener et al. (1998) und Yokoya et al. (2000) an voneinander unabhängigen Differential sortimenten getestet wurden, auf diesem gemeinsamen Sortiment, bestehend aus 15 Genotypen, getestet. Anhand von neun Rosengenotypen konnten dabei elf Rassen charakterisiert werden.

Anhand von molekularen Markern wurden bisher nur drei Untersuchungen mit geringen Probenanzahlen zur Variabilität innerhalb von Einsporisolaten durchgeführt. Blechert (2005) konnte anhand von acht SSR‐Markern verschiedene Einsporisolate in acht Gruppen unterteilen. Werlemark et al. (2006) untersuchten elf Einsporisolate mit RAPD-Markern und zeigten, dass auch innerhalb von nah beieinander liegenden Herkünften Variationen auftreten und es schwierig ist, die Einsporisolate anhand der molekularen Charakterisierung einzelnen geographischen Bereichen zuzuordnen. In einer weiteren AFLP‐Analyse mit 50 Einsporisolaten aus dem Osten Nord‐Amerikas konnte ebenso kein Zusammenhang zwischen dem Bandenmuster und der geographischen Herkunft gefunden werden (Whitaker et al., 2007).

Blechert (2005) führte erste Untersuchungen mit Freilandproben durch. Vierundvierzig Proben von Züchterfeldern der Firmen Kordes´ Söhne und Rosenwelt Tantau sowie Proben vom Versuchsgelände des IZZ in Ahrensburg wurden mit SSR‐Markern analysiert. Dabei bildeten 28 Proben eine homogene Gruppe, zu denen alle Proben von den Zuchtfeldern gehörten. Sechzehn Proben wichen in der Analyse von dieser Gruppe ab. Diese abweichenden Proben gingen alle aus der Sammlung am IZZ hervor.

1.3 Bedeutung der genetischen Diversität von pilzlichen Phytopathogenen

Da die Resistenz in der Züchtung der modernen Kulturpflanzen einen immer größeren Stellenwert bekommt, gewinnt auch das Wissen über die jeweiligen Pathogene und deren Diversität stark an Bedeutung. Das spiegelt sich auch in der Anzahl an Veröffentlichungen über die genetischen Diversität von Pflanzenpathogenen wider, die in den vergangenen Jahren stark zugenommen haben.

Die Dauer von Resistenzen gegen Krankheiten hängt vom evolutionären Potential der Pathogenpopulation ab. Pathogene mit einem hohen evolutionären Potential können die bestehenden Resistenzen leichter überwinden als Pathogene mit einem niedrigen evolutionären Potential. (McDonald und Linde, 2002a/b)

Durch den Zusammenbruch von monogenen Resistenzen entwickeln sich sogenannte "Boom and bust" Zyklen. Monogene Resistenzen besitzen oft eine hohe Effektivität gegenüber Pathogenen und können sich schnell und somit auch über große Distanzen verbreiten. Adaptiert sich das Pathogen nach einiger Zeit an seine neue Umgebung, also an die neue monogene Resistenz, entwickeln sich neue Populationen, welche das Resistenzgen überwinden können.

Pathogene produzieren Elicitor‐Moleküle, welche durch die Avirulenzgene des Pathogens kodiert sind. Diese Elicitoren werden durch spezifische Rezeptoren, die durch die Resistenzgene der Pflanze kodiert werden, von der Pflanze erkannt (Jones and Dangl, 2006). Die Pflanze wehrt den Pilz z.B. durch eine hypersensitive Reaktion ab. Durch Mutationen in den Avirulenzgenen können sich auch die Produkte dieser Gene, die Elicitoren, verändern. Können diese durch die Mutation nicht mehr von der Pflanze wahrgenommen werden, kann sich das Pathogen in der Pflanze ausbreiten.

In diesem Gen‐für‐Gen Modell (Flor, 1956) findet der Zusammenbruch der Resistenz durch die steigende Anzahl an Pathogenstämmen, die eine Mutation vom Avirulenz- zum Virulenzgen besitzen, statt. Nachdem die virulente Mutation eine detektierbare Frequenz von einem Prozent erreicht hat, kann die Resistenz der Wirtspflanze nicht länger als effektiv bezeichnet werden, die Resistenz ist durchbrochen (McDonald und Linde, 2002a).

Die Gen-für-Gen Resistenz wird häufig auch als rassenspezifische oder vertikale Resistenz bezeichnet, da sie immer nur Resistenzen gegen den Teil an Pathogenen erzeugen kann, die das entsprechende Avirulenzgen und damit den Elicitor besitzen, der von der Wirtspflanze erkannt werden kann.

Im Gegensatz zu diesen Gen‐für‐Gen Resistenzen gibt es die quantitativen Resistenzen, die häufig auch als partielle Resistenz oder horizontale Resistenz bezeichnet werden. Diese Resistenzen sind oft bedingt durch pflanzliche Abwehrstoffe wie Phytoalexine, PR‐Proteine oder Chitinasen. Diese Art von Resistenzen erzeugen meist keine totale Resistenz wie die Gen‐für‐Gen Resistenzen, dafür bewirken sie in den meisten Fällen Resistenzen gegen alle Stämme einer

8

Pathogenpopulation, auch gegen die, die keine Elicitoren produzieren, welche von der Pflanze erkannt werden können.

Um den Zusammenbruch von Resistenzen besser verstehen zu können, ist das Wissen über die Evolution und somit die Struktur der jeweiligen Pathogenpopulation von großer Wichtigkeit.

#### 1.3.1 Entstehung der genetischen Diversität

Die genetische Struktur einer Population ist die Summe und die Verteilung der genetischen Variation innerhalb und zwischen Populationen der Pathogenart (McDonald und Linde, 2002a). Die genetische Struktur innerhalb einer Population einer Art wird bestimmt durch die evolutionäre Geschichte dieser Population. Diese ist bedingt durch evolutionäre Kräfte, die sich auf die genetische Struktur von Populationen auswirken, wie Mutation, genetische Drift, Genfluss, Art des Reproduktionssystems und Selektion (siehe z.B. in Burdon und Silk, 1997; McDonald und Linde, 2002a/b).

#### Mutationen

Mutationen sind sehr bedeutende Quellen für die Entstehung genetischer Diversität in Pflanzenpathogenen. Mutationen können zur Bildung von neuen Allelen führen, welche dann Resistenzen der Wirtspflanze durchbrechen können. Mutationen können z.B. durch Deletionen, Insertionen oder Transpositionen hervorgerufen werden. Besonders großen Einfluss auf das Genom haben Chromosomenmutationen die durch Instabilität von Chromosomen und Chromosomenbrüchen entstehen. Diese Chromosomenmutationen sind in imperfekten Pilzen weit verbreitet (Kistler, 1992).

#### Genetische Drift

Genetische Drift erfolgt durch die zufällige Auswahl von Individuen für die Fortpflanzung oder Vermehrung in einer Population. Innerhalb von kleinen Populationen kann genetische Drift über viele Generationen hinweg allein durch den Zufall zu einer starken Verschiebung der Allelfrequenzen führen. Andere Gründe für genetische Drift sind die drastische Reduktion der Populationsgröße (Flaschenhalseffekt), ausgelöst beispielsweise durch eine Naturkatastrophe oder auch durch die Besiedlung neuer Wirtspopulationen (Gründereffekt). Dabei kann die Frequenz des mutierten Allels signifikant von der Frequenz in der Originalpopulation abweichen. Der Gründereffekt tritt häufig auf, wenn Pflanzenkrankheiten durch die Verbreitung mit dem Menschen in neue Gebiete einwandern. Eine drastische Reduktion der Populationsgröße könnte unter Anderem durch die Behandlung einer Pathogenpopulation mit Pflanzenschutzmitteln hervorgerufen werden. Durch diese könnte, bis auf einige mehr oder minder zufällig überlebende Genotypen mit einem Ausschnitt der Allele, die gesamte Pathogenpopulation ausgelöscht werden.

#### Genfluss

Der Genfluss eines Pathogens wird im Wesentlichen durch die Art der Verbreitung beeinflusst. Handelt es sich um ein bodenbürtiges Pathogen (z.B. Nematoden, *Phytophtora sojae*, *Armillaria gallica*) ist der Genfluss wesentlich geringer als bei einem Pathogen, welches sich durch Sporen vermehrt, die durch den Wind weiter getragen werden. Bei vielen Pathogenen, die Kulturpflanzen befallen, kann außerdem der künstliche Genfluss, verursacht durch den Menschen, von großer Bedeutung sein.

*Rhynchosporium secalis* ist ein bedeutendes Pathogen, welches bezüglich seiner Diversität sehr gut untersucht ist. Es verursacht Blattfleckenkrankheiten an Gerste, Roggen, Triticale und anderen Gräsern und ist in seiner Verbreitungsbiologie dem Sternrußtau sehr ähnlich. *R. secalis* verbreitet sich auch durch asexuell gebildete Konidien, welche sich durch Wassertropfen verbreiten. In Analysen von 1366 *R. secalis* Isolaten mittels RFLPs, RAPDs und Mating‐Type Markern konnte gezeigt werden, dass 70 % der gesamten genetischen Variation innerhalb eines Gerstenfeldes gefunden werden können (Zaffarano et al., 2006). Phyleogeographische Untersuchungen von 500 Isolaten mit Markern für zwei neutrale RFLP‐Loci und den Mating‐ Type Ideomorphen ergaben, dass die Migrationsraten des Pathogens sehr gering sind (Zaffarano et al., 2009).

Eigentlich wurde angenommen, dass *R. secalis* seinen Ursprung im Mittleren Osten hat und sich dort zusammen mit seinem Wirt seit dessen Domestikation weiterentwickelt hat (Salamati et al., 2000). Es wird angenommen, dass ursprüngliche Populationen eine höhere Diversität besitzen als Populationen die von dieser ursprünglichen Population abstammen (Templeton et al., 1995). Die höchste genetische Diversität in *R. secalis* Populationen wurde aber nicht im Mittleren Osten oder Äthiopien gefunden, sondern in skandinavischen Populationen (Zaffarano et al., 2006). Phylogenetische Analysen basierend auf der Haplotypen‐Diversität des Avirulenzgens *Nip1* (Rohe et al., 1995) unterstützen dieses Ergebnis (Brunner et al., 2007).

#### Art des Reproduktionssystems

Einen sehr starken Einfluss auf die Struktur einer Population hat die Art des Reproduktionssystems des jeweiligen Pathogens. Vermehrt sich ein Pathogen vorwiegen sexuell, führt dies zu immer neuen Kombinationen an Genen oder Allelen durch sexuelle Rekombination. Dies führt zu einer höheren Diversität der Pathogenpopulation, die das Pathogen dazu befähigt, sich schneller an wechselnde Umweltbedingungen, wie z.B. neue Resistenzgene, anzupassen.

Eine Ausnahme stellen hier Pathogene dar, in denen extreme Inzucht auftritt, wie z.B. in *Sporisorium reilianum* (McDonald und Linde, 2002b). In diesen Fällen kann die genetische Struktur wie die erwartete Struktur für eine asexuelle Population aussehen. Populationen, die sich hauptsächlich asexuell vermehren, weisen eine viel niedrigere genotypische Diversität auf. Variationen innerhalb einer Population treten hier meist nur durch Mutationen auf (Beispiel *Fusarium oxysporum,* del Mar Jimenez‐Gasco et al., 2004).

Viele der bedeutendsten Pflanzenpathogene vollziehen eine Kombination aus asexueller und sexueller Vermehrung. Pathogene mit diesem gemischten Reproduktionssystem besitzen gegenüber anderen Pathogenen erhebliche Vorteile. Während des sexuellen Teils des Lebenszyklus können durch Meiose viele verschiedene Kombinationen an Allelen entstehen. Im asexuellen Teil des Zyklus können dann die Allele, welche dem Pathogen die meisten Vorteile bieten, klonal reproduziert werden und sich so in Massen ausbreiten. Diese Pathogene können sowohl eine hohe Gen‐ als auch genotypische Diversität entwickeln.

Untersuchungen zur den Kreuzungstypen pilzlicher Pathogene (Mating‐Type Loci) können genauere Aufschlüsse über die sexuelle Vermehrung geben. Das teleomorphe Stadium von *Rhynchosporium secalis* konnte beispielsweise bisher nicht beobachtet werden. Foster und Fitt (2003) konnten die Mating‐Type Gene von *R. secalis* isolieren und zeigten, dass die Mating‐Type Ideomorphe (Bezeichnung für einen Locus mit zwei Allelen, die sich stark voneinander unterscheiden, nach Metzenberg und Glass, 1990) denen von *Pyrenopeziza brassicae* und *Tapesia yallundae* ähnlich sind. Untersuchungen zur Frequenz der Mating‐Type Ideomorphe in verschiedenen Populationen von *R. secalis* lassen darauf schließen, dass das teleomorphe Stadium existiert (McDonald et al., 1999; Salamati et al., 2000; Linde et al., 2003; Zaffarano et al., 2006).

Der Oomycet *Phytophthora infestans*, Erreger der Kraut‐ und Knollenfäule an Tomaten und Kartoffeln ist ein heterothallischer Pilz, der asexuell Sporen bildet, welche sich mit dem Wind über weite Strecken hinweg verbreiten können. *P. infestans* wurde erstmals in den USA im Jahr 1843 beobachtet (Stevens, 1933) und verbreitete sich dann um das Jahr 1845 bis nach Europa (Bourke, 1964). In Untersuchungen von Goodwin et al. (1994) zeigte sich, dass die Population in Europa aus nur einem Klon zu bestehen scheint. Diese Population besaß wahrscheinlich nur den Mating‐Type A1 und konnte sich somit nur asexuell vermehren (Goodwin, 1997).

Erst 155 Jahre nach der Einwanderung des Pathogens nach Europa wurde der Mating‐Type A2 gefunden (Fry et al., 1993). Anscheinend wurde dieser Klon in den 70er Jahren nach Europa eingeführt. Seitdem es diesen zweiten Mating‐Type in Europa gibt, kann sich die Population sexuell reproduzieren und produziert so Oosporen, die im Boden überwintern können. Durch die Einwanderung der Klone, die diesen zweiten Mating‐Type tragen, erhöht sich das evolutionäre Potential dieses heterothallischen Pilzes. Die genetische Diversität und somit auch das Risiko dieses Pathogens Resistenzen zu überwinden, kann sich in den kommenden Jahren nun stark vergrößern

#### Selektion

Besonders große Auswirkungen auf die genetische Struktur einer Population besitzt die Selektion. Die Selektion ist eine der Hauptkräfte, welche Änderungen in der Frequenz von mutierten Allelen bewirkt. Eine starke direkte Selektion innerhalb der Pathogenpopulation tritt z.B. auf, wenn monogene Resistenzen der Pflanze über weite Gebiete verbreitet werden. Dies lässt die Frequenz des virulenten Mutanten, welcher den Elicitor verloren hat, stark ansteigen, bis die Resistenz der Wirtpflanze überwunden ist.

#### 1.3.2 Gen‐Diversität und genotypische Diversität

Durch diese evolutionären Kräfte ändert sich also die Struktur einer Population. Ändert sich die Struktur einer Pathogenpopulation, so ändert sich auch deren genetische Diversität. Die genetische Diversität setzt sich aus zwei Teilen zusammen, der Gen‐Diversität und der genotypischen Diversität (Milgroom, 1996).

Die Gen‐Diversität verweist auf die Anzahl und Frequenz von Allelen an einem individuellen Locus in einer Population. Steigt die Anzahl an Allelen an einem Locus an, steigt auch die Gen‐ Diversität. Selektionsneutrale Loci werden in ihrer Gen‐Diversität vor allem von der Populationsgröße, dem Alter der Population und dem Genfluss beeinflusst. Daher besitzen Populationen in dem Zentrum ihres Ursprungs häufig auch die höchste Gen‐Diversität.

In strikt asexuellen Pathogenen ist die Messung der genotypischen Diversität bedeutungsvoller als die Gen‐Diversität, da der größte Teil der genetischen Diversität über klonale Linien verbreitet wird.

Die genotypische Diversität verweist auf die Anzahl und die Frequenz verschiedener Genotypen innerhalb einer Population. Für Eukaryoten, wie z.B. Säuger, ist das Konzept der genotypischen Diversität bedeutungslos, da diese sich durch sexuelle Auskreuzung vermehren und so jeder Genotyp einzigartig ist (mit Ausnahme von eineiigen Zwillingen). Dies gilt jedoch nur für Eukaryoten, die sich vorwiegend auskreuzen. Pflanzenarten z.B. in denen auch Selbstungen möglich sind, sind davon ausgenommen. Für Pflanzenpathogene, die sich auch asexuell vermehren, spielt die genotypischen Diversität allerdings eine große Rolle. Genotypische Diversität wird vor allem durch das Reproduktionssystem, genetische Drift und Genotypenfluss beeinflusst. Populationen, die sich sexuell reproduzieren, besitzen eine höhere genotypische Diversität als sich asexuell vermehrende Populationen mit gleichen Allelfrequenzen, aber sie müssen nicht zwingend eine höhere Gen‐Diversität aufweisen (Milgroom 1996).

# 1.3.3 Abschätzung des pathogenen Potentials von Pflanzenpathogenen für die Resistenzzüchtung

Durch die Erfassung der genetischen Diversität eines Pathogens kann auf dessen pathogenes Potential, bezüglich der Überwindung von Resistenzen, geschlossen werden. Abbildung 3 zeigt das Risikomodel nach McDonald und Linde (2002b). Durch dieses Model können Pathogene anhand der Art ihrer Vermehrung und des Genflusses in unterschiedliche Kategorien bezüglich ihrer Pathogenität eingeordnet werden. Wie zuvor erklärt, besitzen Pathogenen mit einem gemischten Reproduktionssystem und einem hohen Genfluss eine besonders hohe Diversität. Diese Pathogene werden in dem folgenden Model einem hohem pathogenen Potential zugeordnet, da sie die Resistenzen der Wirtspflanzen besonders schnell überwinden können.

| <b>Reproduktions</b><br>-system<br><b>Genfluß</b> |                            | niedrig(1)<br>schwierige Verbreitung<br>z.B. bodenbürtige<br><b>Krankheiten</b><br>(5 <sub>m</sub> ) | mittel $(2)$<br>moderate Verbreitung<br>z.B. Krankheiten die<br>sich über Wasser-<br>tropfen verbreiten<br>$($ ~100 m) | hoch $(3)$<br>schnelle Verbreitung<br>z.B. Krankheiten die<br>sich mit dem Wind<br>verbreiten<br>$(\sim 10-1000$ m) |
|---------------------------------------------------|----------------------------|----------------------------------------------------------------------------------------------------|----------------------------------------------------------------------------------------------------|----------------------------------------------------------------------------------------------------|
| asexuell                                          | niedrig<br>$\widehat{\Xi}$ | Fusarioum<br><i>oxysporum</i> f. sp.<br>Xanthomonas campestris<br>X. oryzae<br>Bodenbürtige Viren    | Erwinia amylovora                                                                                                    | Magnaporthe grisea<br>Colleotrichum<br>graminicola<br>Cladosporium fulvum<br>Puccina graminis 3                     |
| sexuell                                           | mittel<br>G                | Armillaria mellea                                                                                    | Tilletia (und andere<br>Brandpilze)<br>Sporisorum reilianum                                                            |                                                                                                    |
| beide<br>Formen                                   | hoch $(3)$                 | Phytophthora sojae                                                                                   | Rhynchosporium secalis<br>Mycosharella fijiensis<br>M. graminicola<br>Venturia inaequalis<br>Rhizoctonia solani        | Blumeria graminis<br>Bremia lactucae<br>Phytophthora infestans<br>Puccina graminis 9                                |

**Abbildung 3**: Risikomodel nach McDonald und Linde (2002b), anhand dessen Pathogen in eine Risikogruppe eingeordnet werden können (orange Zahlen). Dargestellt sind hier der Einfluss des Reproduktionssystems sowie des Genflusses auf das pathogene Potential von Pathogenen.

McDonald und Linde (2002b) schlagen für die Pathogen, welche in eine besonders hohe Risikogruppe eingeordnet werden, die Pyramidisierung und die Einkreuzung von quantitativen Resistenzen vor.

Die Untersuchungen dieser Arbeit zur genetischen Diversität von *Diplocarpon rosae* sollen u. a. einen Aufschluss über das pathogene Potential dieses Pathogens liefern, um so die Resistenzzüchtung unterstützen zu können. Die Einordnung in das hier dargestellte Model ermöglicht einen einfachen Vergleich zu anderen Pathogenen.

# 1.4 Ziele der Arbeit

Um die Gefahr, welche vom Sternrußtau ausgeht, besser einschätzen zu können ist ein genaueres Wissen über die genetische Diversität dieses Pathogens von großer Bedeutung. Daher sollen mit der vorliegenden Arbeit folgende Fragestellungen bearbeitet werden:

- a. Wie hoch ist die genetische Diversität in verschiedenen Populationen von *D. rosae*?
- b. Welche Faktoren beeinflussen die Diversität von *D. rosae*?
- c. Wie groß ist die weltweite genetische Diversität von *D. rosae*?
- d. Wie schnell erfolgt die Ausbreitung von *D. rosae*?
- e. Wie können die Kenntnisse über die Diversität des Sternrußtaus die Züchtung von Gartenrosen beeinflussen?

# **2 Material und Methoden**

# **Material**

# 2.1 Verwendete Einsporisolate

Die in dieser Arbeit untersuchten Einsporisolate von *Diplocarpon rosae* sind in Tabelle 2 aufgelistet.

| Einsporisolat | Herkunft                     | <b>Beschreibung</b>                   |
|---------------|------------------------------|---------------------------------------|
| Dort E4       | Deutschland, Dortmund        | Debener et al., 1998                  |
| <b>B005</b>   | Belgien, Gullegen            | GENEROSE, EU-Projekt                  |
| Br 2402 E1    | Deutschland, Ahrensburg      | Debener et al., 1998                  |
| D 001         | Deutschland, Sarstedt        | GENEROSE, EU-Projekt                  |
| D 002         | Deutschland, Sarstedt        | GENEROSE, EU-Projekt                  |
| D 005         | Deutschland, Groß Lüsewitz   | GENEROSE, EU-Projekt                  |
| D 008         | Deutschland, Hildesheim      | GENEROSE, EU-Projekt                  |
| Dü A3         | Deutschland, Düsseldorf      | Debener et al., 1998                  |
| Eli E2        | Deutschland, Ahrensburg      | Institut für Pflanzengenetik          |
| F004          | Frankreich, Cannet-de Maures | GENEROSE, EU-Projekt                  |
| I001          | Italien, Lucca               | GENEROSE, EU-Projekt                  |
| Rasse 6       | Deutschland, Ahrensburg      | Institut für Pflanzengenetik          |
| S 003         | Schweden, Stoby              | GENEROSE, EU-Projekt                  |
| S 004         | Schweden, Stoby              | GENEROSE, EU-Projekt                  |
| S 009         | Schweden, Ausås              | GENEROSE, EU-Projekt                  |
| S 2401 E1     | Deutschland, Ahrensburg      | Debener et al., 1998                  |
| S7001E4       | Deutschland, Ahrensburg      | Debener et al., 1998                  |
| Spa A1        | Deutschland, Ahrensburg      | Debener et al., 1998                  |
| <b>IGWA</b>   | USA, Appleton, WI            | Whitaker et al., 2007                 |
| <b>GVH</b>    | USA, Hastings, MN            | Whitaker et al., 2007                 |
| Kassel 05-11  | Deutschland, Kassel          | aus Populationssammlung dieser Arbeit |

**Tabelle 2:** Herkunft der verwendeten Einsporisolate von *Diplocarpon rosae.* (GENEROSE, siehe in van Huylenbroeck et al., 2005)

### 2.2 Pflanzenmaterial

Die Kultivierung der Einsporisolate (Tabelle 2) erfolgte auf Blättern der für *Diplocarpon rosae* anfälligen Rosensorte ´Pariser Charme´. Die Pflanzen wurden *invitro* vermehrt, anschließend in Einheitserde getopft und unter Standardbedingungen in der Klimakammer kultiviert.

# 2.3 Verbrauchsmaterialien

Die verwendeten Pipettenspitzen und Reaktionsgefäße wurden von den Firmen Sarstedt, NerbePlus, Eppendorf und Applied Biosystems bezogen. Die verwendeten Medien und Puffer sowie die Hersteller der Chemikalien sind im Anhang aufgelistet.

# 2.3.1 Bakterienstamm, Plasmid und Enzyme

Zur Klonierung von PCR‐Produkten wurde der *E. coli* Bakterienstamm DH10B (F‐ mcrA D(mrr‐ hsd RMS-mcrBC) f80dlacZDM15 DlacX74 deoR recA1 endA1 araD139 D(ara, leu)7697 galU galKl‐rpsL nupG) von Invitrogen genutzt.

Als Vektor wurde pGEM‐T easy (bla, Ampizillinresistenz) von Promega genutzt. Der Vektor pUC19 (bla, Ampizillinresistenz) von Fermentas diente als Kontrollvektor in der Elektroporation.

Zur Restriktion genomischer DNA des Sternrußtaus wurden die Enzyme BsuRI, Eco1051, HincII, SmaI, DraI, Eco32I (EcoRV), Eco 147I (StuI), und PvuII von der Firma Fermentas verwendet.

# 2.3.2 Primer

Alle in dieser Arbeit verwendeten Primer sind im in Tabelle 7 Tabelle 27 und Tabelle 28 aufgelistet.

# **Methoden**

Phytopathologische Methoden

# 2.4 Kultur des Pilzes *Diplocarpon rosae invivo*

Die Kultivierung der Einsporisolate (Tabelle 2) erfolgte auf der für *Diplocarpon rosae* anfälligen Rosensorte ´Pariser Charme´. Einzelne Fiederblätter dieser Rosensorte wurden mit 50 %igem EtOH (nur die Blattoberseite) und anschließend mit Leitungswasser gewaschen. Um eine hohe Luftfeuchtigkeit zu gewährleisten, wurden die Fiederblätter auf feuchtem Küchenpapier in transparenten Plexiglaskisten ausgelegt. Von bereits infizierten Blättern wurden die Konidien mit sterilem Leitungswasser durch eine Pipette abgespült. Die Anzahl der lebenden Konidien wurden mit einer Fuchs‐Rosenthal‐Kammer bestimmt. Die Vitalitätsbestimmung der Konidienlösung wurde in einer 1:1 Verdünnung mit 0,005 %igem Phenosafranin durchgeführt (Wiegand, 2001).

Anschließend erfolgte die Inokulation der Blätter mit 10 µL‐Tropfen der zuvor hergestellten Konidiensuspension (100 000 bis 300 000 Sporen/mL). Nach drei bis vier Tagen wurden die Tropfen abgetupft und die Blätter für weitere 10 – 15 Tage im Klimaschrank bei 18 °C und 12 h Licht pro Tag inkubiert bis Acervuli sichtbar und teilweise auch schon aufgeplatzt waren.

### 2.5 Kultur von Mycel und Konidien *invitro*

Um Einsporisolate in größeren Mengen für die DNA‐Extraktion zu vermehren, wurden diese in Biomalz‐Medium (siehe Anhang) steril kultiviert. Die Flüssigkultur wurde mit sterilen Sporen angeimpft und bei 18 – 22 °C für mindestens 6 Wochen auf dem Schüttler inkubiert. Anschließend wurde das Mycel abfiltriert und mit  $H_2O_{bidest}$  gewaschen, um anschließend DNA daraus zu extrahieren. Eine Lagerung des Mycels bei ‐20 °C wurde teilweise durchgeführt.

Die Kultivierung des Pilzes auf festem Biomalz‐Medium eignete sich besonders zur Anzucht bzw. Vermehrung von Sporen, um anschließend die Flüssigkultur animpfen zu können, aber auch zur DNA‐Extraktion aus diesen sterilen Konidien. Die Ernte erfolgte dabei durch Zugabe von sterilem Leitungswasser auf die Agarplatte und anschließendem leichtem Schwenken der Platten, um die Sporen vom Medium vorsichtig abzulösen. Da das Biomalz‐Medium die DNA‐ Extraktion behindern kann, stellte das vorsichtige Schwenken einen großen Vorteil gegenüber dem Entfernen der Sporen mit der Impföse dar. Die so abgespülten Sporen wurden anschließend auf neuen Biomalzplatten ausgestrichen und bei 18 – 22 °C für mindestens zwei Wochen inkubiert.

#### 2.6 Sammlung der Freilandproben

Die Sammlung der Freilandproben erfolgte meist im Spätsommer, zum Zeitpunkt des höchsten Sternrußtaubefalls im Jahr. Auf den Testfeldern der Rosenzüchtungsfirmen Rosen Tantau, W. Kordes ´Söhne und Noack Rosen wurden die Proben je Feld örtlich nach einem Raster geordnet. In den Rosengärten Kassel‐Wilhelmshöhe und Westfalenpark Dortmund wurden die einzelnen Positionen der Probeentnahme in dem jeweiligen Park mittels eines GPS‐Empfängers lokalisiert. Teilweise wurden mehrere Blätter von einer Pflanze gesammelt.

#### 2.7 Aufbereitung der Proben

Um möglichst reine DNA aus den Sporen der im Freiland gesammelten infizierten Blätter extrahieren zu können, wurden die Proben mit 50 %igem EtOH und anschließend mit Leitungswasser gewaschen. Die so gereinigten Blätter wurden dann für drei bis vier Tage in den Feuchtekammern auf feuchtem Küchenpapier bei 18 °C und 12 h Licht pro Tag im Klimaschrank inkubiert. Nachdem frische Acervuli nachwuchsen, wurden die Sporen aus diesen möglichst konzentriert mit  $H_2O_{dest}$  mittels einer Mikroliterpipette abgespült. Diese Sporensuspension wurde bei ‐20 °C gelagert und stand für die DNA‐Extraktion zur Verfügung.

## 2.8 Aufbereitung getrockneter Proben

Die Einzelproben aus Sammlungen aus dem Ausland oder einzelnen Standorten Deutschlands (Tabelle 31) befanden sich immer in getrocknetem Zustand (d.h. auf getrockneten Blättern). Von diesen Proben wurden die auf den Blättern bereits vorhandenen Sporen mit H<sub>2</sub>O<sub>dest</sub> direkt für die DNA‐Extraktion abgespült. Da die mit Sternrußtau befallenen Blätter zu trocken für ein sofortiges Abwaschen der Sporen waren, musste das  $H_2O_{dest}$  zum Abspülen der Sporen erst für ca. 1 min auf den Infektionsstellen einwirken. Die abgespülte Sporensuspension wurde bei ‐20 °C gelagert oder stand sofort für die DNA‐Extraktion zur Verfügung.

#### 2.9 Resistenzuntersuchungen von Rosenpopulationen

Inokulation von Saatbeeten mit *Diplocarpon rosae*

Die Inokulation der Sämlingspflanzen erfolgte in den Gewächshäusern der Rosenzüchter Rosen Tantau und W. Kordes' Söhne je nach Versuch mit einer wässrigen Sporensuspension von 50 000 bis 200 000 Sporen/mL.

Die Sporensuspension wurde mit einer Sprühflasche oder teilweise mit einem Airbrushgerät über dem Sämlingsbestand versprüht. Die dafür verwendete Sporensuspension wurde einen Tag vor dem Ausbringen der Sporen durch Abspülen von mit Sternrußtau befallenen Blättern mit sterilem Leitungswasser hergestellt. Bis zum darauf folgenden Tag wurde die Suspension bei 4 °C gelagert. Bei einer zu langen Lagerung (über 2 Tage) verlieren die Sporen in der Suspension deutlich an Vitalität.

Nach dem Versprühen der Sporen auf das Saatbeet wurde die komplette Sämlingspopulation mit einer durchsichtigen Plastikfolie abgedeckt, um eine hohe Luftfeuchtigkeit und somit ein optimales Auskeimen der Sporen zu gewährleisten. Bei zu hohen Sonneneinstrahlungen wurde zusätzlich ein Netz zur Schattierung über den Pflanzenbestand gedeckt. Sowohl die Folie als auch das Schattierungsnetz wurden nach 2 Tagen abgenommen.

# Bonitur der infizierten Saatbeete

Die Bonitur der infizierten Saatbeete der Rosenzüchter Rosen Tantau und W. Kordes' Söhne erfolgte je nach Versuch zwei bis drei Wochen nach der Inokulation. Dabei wurden die Sämlinge nach folgenden Boniturstufen ausgewertet:

> 0 = symptomfrei 1 = vereinzelte Symptome 2 = starker Befall

Während der Bonitur wurden die Sämlinge aus dem Saatbeet entfernt, um sie anschließend zurückzuschneiden und zu topfen. Diese Sämlinge werden dann im kommenden Jahr auf die Testfelder der Firmen gepflanzt, um deren Befall mit Sternrußtau im Freiland bewerten zu können (nicht mehr Teil dieser Arbeit).

Bonitur des Sternrußtaubefalls auf Testfeldern

Die Bonitur auf den Testfeldern der Rosenzüchter Rosen Tantau und W. Kordes' Söhne erfolgte nach folgendem Schema:

- 0 = symptomfrei
- 1 = vereinzelte kleine Nekrosen
- 2 = vereinzelte Nekrosen auf vielen Blättern
- 3 = hohe Anzahl an größeren Nekrosen
- 4 = flächiger Befall auf einem Großteil der Blätter

Resistenzuntersuchungen von Blättern aus dem Freiland im Labor

Zur Untersuchung des Resistenzniveaus auf den Testfeldern wurden gesunde, junge Fiederblätter von einzelnen Genotypen auf den Testfeldern gesammelt. Diese Blätter wurden im Labor mit 50 %igem EtOH und anschließend mit Leitungswasser gewaschen, getrocknet und in Feuchtekammern auf feuchtem Küchenpapier ausgelegt. Diese Blätter wurden dann mit Sternrußtau, wie bei der Kultivierung des Sternrußtaus auf ´Pariser Charme´ (siehe 2.4), inokuliert.

#### Molekulare Methoden

#### 2.10 DNA‐Extraktion aus Konidien

Die DNA‐Extraktion aus Konidien, welche von infizierten Rosenblättern oder von Agarplatten mit sterilem Leitungswasser abgespült wurden, erfolgte mit dem MasterPure Yeast DNA Purifikation Kit nach dem Protokoll des Herstellers mit Modifikationen. Auf 300 µL Sporenlösung (50 000 bis 1 000 000 Sporen/mL) wurden 300 µL Yeast Cell Lysis Solution gegeben. Die Konidien wurden dann für 1 h bei 65 °C darin aufgeschlossen und anschließend für 20 min auf Eis gestellt. Die weiteren Schritte erfolgten dann wieder nach dem Protokoll des Herstellers. Die Lagerung der DNA fand bei ‐20 °C statt.

### 2.11 DNA‐Extraktion aus Mycel

Das aus der Flüssigkultur abfiltrierte Mycel wurde lyophilisiert. Das Lyophilisieren erfolgte bei ‐7 °C und 0,63 mbar über Nacht im Lyophilisator. Anschließend wurden die Proben in flüssigem Stickstoff gefroren um es dann in der Schwingmühle für 3 min bei einer Frequenz von 30 Schwingungen/s mit jeweils 2 Stahlkugeln zu zermahlen. Die DNA‐Extraktion erfolgte mit dem Qiagen Mini Plant Kit nach Angaben des Herstellers.

# 2.12 Plasmid‐Extraktion

Die Isolierung von Plasmid‐DNA erfolge mit dem NucleoSpin Plasmid Kit von Macherey & Nagel nach dem Protokoll des Herstellers.

# 2.13 Ligation in pGEM‐tEasy

Um bestimmte PCR‐Amplifikate zu sequenzieren, und sie zuvor in *E. coli* zu vermehren, wurden diese in den Vektor pGEM‐tEasy einkloniert.

Die PCR‐Fragmente wurden aus dem Agarose‐Gel mit dem MinElute Gel Extraktion Kit (Qiagen) nach Angaben den Herstellers eluiert. Die Ligation erfolgte in den Vektor pGEM‐T Easy nach Angaben des Herstellers (Promega) mit Ausnahme der Verringerung des Reaktionsansatzes von 10 µL auf 5 µL. Die Effizienz der Ligation wurde dadurch nicht beeinflusst. Um das optimale Verhältnis zwischen Vektor und Insert in dem Ligationsansatz zu ermitteln, wurden zwei unterschiedliche molare Verhältnisse von Insert : Vektor (1:1 und 3:1) eingesetzt.

# 2.14 Herstellung elektrokompetenter *E. coli* ‐ Zellen (DH10B)

Die elektrokompetenten Zellen wurden nach Hanahan et al. (1991) hergestellt.

# 2.15 Transformation von elektrokompetenten *E. coli* ‐ Zellen (DH10B)

40 µL der elektrokompetenten Zellen wurden zusammen mit 1 µL des Ligationsansatzes für 8 bis 12 ms bei 2,5 kV im Biorad GenePulser in 0,2 cm breiten Elektroporationsküvetten elektroporiert. Nach dieser Behandlung wurde schnellstmöglich 1 mL SOC‐Medium hinzugegeben. Die Zellen wurden anschließend bei 37 °C und 180 Upm geschüttelt und danach auf festem LB-Medium ausplattiert. Zur Selektion der transformierten Bakterien enthielt das LB‐Medium zusätzlich Ampizillin, X‐Gal und IPTG (Konzentrationen siehe Anhang). Nach Inkubation der Bakterien für ca. 16 h bei 37 °C wurden die rekombinanten weißen Klone mit Hilfe steriler Zahnstocher in 96er Mikrotiterplatten mit FB‐Medium überführt und anschließend über Nacht bei 37 °C inkubiert. Diese Zellen konnten dann bei ‐80 °C gelagert werden.

### 2.16 Kolonie Blot

Die im FB‐Medium gelagerten Bakterien mit den rekombinanten Plasmiden wurden aus den 96er Mikrotiterplatten mit einem 96er Replikationsstempel auf Hybond‐N Nylonmembranen übertragen. Diese Membranen wurden dann über Nacht bei 37 °C auf Ampizillin‐haltigem LB‐Festmedium inkubiert. Der Bakterien‐Kolonie‐Lift zur Fixierung der Plasmid‐DNA erfolgte anschließend nach der Beschreibung des Hybond‐N Protokollheftes von Amersham. Die DNA wurde durch 2 stündige Inkubation bei 80 °C auf den Membranen fixiert.

#### 2.17 Hybridisierung

Zur Hybridisierung wurden die Membranen mit 6x SSC / 0,1 Vol% SDS befeuchtet, um die Membranen luftblasenfrei in die Hybridisierungsröhren hineinrollen zu können. Zur Absättigung unspezifischer Bindungsstellen auf den Membranen erfolgte eine Vorhybridisierung in 20 mL Hybridisierungspuffer (siehe Anhang) mit Magermilchpulver für mindestens 1 h bei 65 °C im Hybridisierungsofen.

#### Herstellung der Sonden

Die Oligonukleotid‐Sonden für die eigentliche Hybridisierung wurden folgendermaßen mit γP32‐dATP (50 µCi) markiert: 2 µM Oligonukleotid (dCTP, dGTP, dTTP), 1x forward Puffer (BRL), 250 µCi  $\gamma P^{32}$ -dATP (50 µCi) und 1 U T4-Kinase wurden in einem Reaktionsvolumen von 25 µL für 15 min bei 37 °C inkubiert. Durch Zugabe von 1 µL 0,5 M EDTA wurde die Reaktion gestoppt und mit 80 μL TE-Puffer aufgefüllt. Um ungebundenes γP<sup>32</sup>-dATP abzutrennen, wurden die markierten Sonden durch eine Sephadex G50‐Säule (Herstellung nach Sambrook und Russell, 2001) bei 3000 Upm für 2 min zentrifugiert.

Die Sonden wurden dann in die Hybridisierungsröhren zum Vorhybridisierungspuffer gegeben, und über Nacht bei 45 °C bzw. 55 °C im Hybridisierungsofen inkubiert. Die verwendeten Hybridisierungstemperaturen, ergab sich durch die Schmelztemperatur (Tm) der jeweils 20 bp langen Sondenmotive. Folgende Motive wurden verwendet: AAC, AAG, AC, AG, (55 °C) und AT, AAT (45 °C). Die Sonden mit den Motiven AAC und AAG, AC und AG, sowie AT und AAT wurden jeweils zusammen in eine Hybridisierungsröhre gegeben.

Am darauf folgenden Tag wurden die Membranen dreimal mit 6x SSC / 0,1 Vol% SDS für 30 min bei 25 °C gewaschen, um die Hintergrundstrahlung auf den Membranen zu verringern. Anschließend erfolgte eine stringentere Waschung für 5 min bei 45 °C für G/C‐reiche Motive bzw. bei 35 °C für A/T‐reiche Motive.

Die Exposition der Membranen erfolgte auf Hyperfilm MP Autoradiographie‐Filmen in Kodak X‐Omatic‐Kassetten für ca. 2 Tage (je nach Stärke der Signale) bei ‐80 °C. Die Entwicklung und Fixierung der Filme erfolgte mit Entwickler‐ und Fixierlösung von Kodak.

#### 2.18 RAPD‐PCR

Die Amplifikation von RAPD‐Fragmenten erfolgte in einem Reaktionsvolumen von 20 µL mit folgender Zusammensetzung: 1x Williams‐PCR‐Puffer, 125 µM dNTPs, 0,5 µM Primer, 10 ng DNA und 1 U Taq‐Polymerase. Die Reaktionsbedingungen für die RAPD‐Primer mit einer Länge von 10 Basen oder 20 Basen sind in Tabelle 3 aufgeführt.

| <b>Reaktionsschritt</b> | <b>Temperatur</b> | Zeit             | Zyklenanzahl |
|-------------------------|-------------------|------------------|--------------|
| primäre Denaturierung   | 95 $\degree$ C    | 3 min            |              |
| Denaturierung           | 94 °C             | 1 min            |              |
| Hybridisierung          | $55^{\circ}$ C    | 1 min            | 40           |
| Synthese                | 72 °C             | 2 min            |              |
| abschließende Synthese  | 72 °C             | $10 \text{ min}$ |              |

**Tabelle 3:** Reaktionsbedingungen für die RAPD‐PCR.

## 2.19 Insert‐PCR

Zur Ermittlung der Insertgrößen wurde eine Amplifikation mit M13‐Primern durchgeführt, welche links und rechts der Klonierungsstelle im Vektor hybridisieren können. Die Reaktion wurde in 20 µL Reaktionvolumen durchgeführt, die sich wie folgt zusammensetzte: 1x Williams‐ PCR‐Puffer, 100 µM dNTPs, 0,25 µM M13 Forward Primer (‐21), 0,25 µM Reverse Primer(‐29) und 0,5 U Taq‐Polymerase. Die Bakteriensuspensionen mit den zu testenden rekombinanten Plasmiden wurden mit dem 96er Replikationsstempel überimpft. Die Reaktion wurde unter den in Tabelle 4 dargestellten Bedingungen durchgeführt.

| <b>Reaktionsschritt</b> | <b>Temperatur</b> | Zeit             | Zyklenanzahl |
|-------------------------|-------------------|------------------|--------------|
| primäre Denaturierung   | 95 $°C$           | 3 min            |              |
| Denaturierung           | 94 °C             | 45s              |              |
| Hybridisierung          | 58 °C             | 45s              | 30           |
| Synthese                | 72 °C             | $1,5$ min        |              |
| abschließende Synthese  | 72 °C             | $10 \text{ min}$ |              |

**Tabelle 4:** Reaktionsbedingungen für die Insert‐PCR.

## 2.20 Gradienten‐PCR

Um die optimale Hybridisierungs‐Temperatur der Primerpaare zu ermitteln, wurden Gradienten‐PCRs nach dem in Tabelle 5 dargestelltem Reaktionsverlauf durchgeführt. Die Spezifität der Primer wurde mit Kontrollreaktionen, in denen Rosen‐DNA aus ´Pariser Charme´ und DNA des Ascomyceten *Hymenoscyphus ericae* (Sammlung von Dr. Grunewaldt‐Stöcker, Universität Hannover, Institut für Pflanzenkrankheiten und Pflanzenschutz) eingesetzt wurde, überprüft.

| <b>Reaktionsschritt</b> | <b>Temperatur</b> | Zeit             | Zyklenanzahl |
|-------------------------|-------------------|------------------|--------------|
| primäre Denaturierung   | 95 $\degree$ C    | $5 \text{ min}$  |              |
| Denaturierung           | 94 $^{\circ}$ C   | 1 min            |              |
| Hybridisierung          | 45-65 $°C$        | 1 min            | 30           |
| Synthese                | 72 °C             | 2 min            |              |
| abschließende Synthese  | 72 °C             | $10 \text{ min}$ |              |

**Tabelle 5:** Reaktionsbedingungen für die Gradienten‐PCR.

# 2.21 PCR mit DNA aus Konidien

Die Reaktionen wurden in einem Volumen von 20 µL mit folgender Zusammensetzung durchgeführt: 1x Williams‐PCR‐Puffer, 100 µM dNTPs, 0,25 µM Primer a, 0,25 µM Primer b und 1 U Taq‐Polymerase sowie ca. 10 ng DNA aus Konidien. Die Reaktionsbedingungen waren die selben wie die der in Tabelle 5 dargestellten Gradienten‐PCR. Die Annealing‐Temperatur wurde jeweils auf die einzelnen Primerpaare abgestimmt. Teilweise konnten jeweils zwei Primerpaare miteinander kombiniert werden. Die Konzentrationen der Primer und das Gesamtvolumen blieben dabei genau so wie bei der oben genannten PCR.

# 2.22 Vectorette‐PCR

Die Vectorette‐PCR wurde zur Verlängerung von bekannten Sequenzen in unbekannte Sequenzbereiche eingesetzt. Dabei wurde die Methode nach Matallana et al. (1992) verwendet. Es wurden 240 bis 1000 ng genomischer DNA in einem Volumen von 100 µL mit 5 bis 10 U des jeweiligen Restriktionsenzyms unter den für das jeweilige Restriktionsenzym optimalen Bedingungen verdaut. Von der verdauten DNA wurden dann 20 bis 50 ng in die Vectorette‐PCR eingesetzt. Die PCR wurde nach Matallana et al. (1992) angesetzt und durchgeführt. In einigen Fällen folgte nach der Vectorette‐PCR noch eine Nested‐PCR. Diese wurde wie die in Kapitel 2.20 dargestellte Gradienten‐PCR durchgeführt.

# 2.23 Agarose‐Gele

Zur Auftrennung von DNA im Agarose‐Gel wurden je nach Bedarf 1 bis 2 %ige (w/v) Agarose‐ Gele mit 0,5 µg/mL Ethidiumbromid in 1x TAE‐Puffer verwendet. Die DNA‐Proben wurden mit 0,1 Vol 10x Ladepuffer versetzt und bei einer Spannung von 6‐9 V/cm in horizontalen Gelkammern mit 1x TAE‐Puffer aufgetrennt.

#### 2.24 Polyacrylamid‐Gele

Die Auftrennung von DNA auf Polyacrylamid‐Gelen erfolgte im Doppellaser‐Sequenzsystem von Licor (Licor 4200 und Licor 4300) unter den vorgegebenen Bedingungen der Software e‐Seq V3.0. Als Matrix diente ein 6 %iges denaturierendes Polyacrylamid‐Gel (SequaGel XM, Biozym Scientific GmbH). Die Primer waren mit den Fluoreszenzfarbstoffen IRD 700 oder IRD 800 markiert und wurden von der Firma MWG synthetisiert.

#### 2.25 SSCP‐Gele

Für die Herstellung des SSCP (single‐strand conformation polymorphism)‐Gels (Orita et al., 1989) wurden zuvor die Glasplatten, zwischen welche die 0,5x MDE‐Gellösung gegossen wird, mit zwei unterschiedlichen Silanisierungsmitteln behandelt. Die hintere Glasplatte wurde mit Methacryloxypropyltrimethoxysilan behandelt, damit das Gel an dieser Platte während der Silberfärbung haften blieb. Um die vordere Glasplatte leicht vom Gel ablösen zu können, wurde diese mit Dimethyldichlorosilan‐Lösung behandelt. Bevor die Proben auf das Gel aufgetragen wurden, wurden diese mit 1 Vol% Formamid‐Ladepuffer versetzt und für 3 min bei 94 °C denaturiert. Die Auftrennung erfolgte über 16 h im vertikalen Elektophoresesystem Maxi‐Gel (Biometra) bei 4 °C (mittels eines externen Kryostats), 120 V und ca. 20 mA.

Um die DNA im Gel zu fixieren, wurde es nach dem Ablösen der vorderen Glasplatte in 7,5 %iger Essigsäure für mindestens 45 min inkubiert, anschließend zweimal für je 5 min in H<sub>2</sub>Obidest gewaschen, um es dann für 45 min in der Silberfärbelösung zu schwenken. Nach der Entsorgung der Silberlösung wurde das Gel für ca. 5 s in  $H_2O_{bidest}$  gewaschen, um es dann in die Entwicklungslösung zu legen. Sobald die Gelränder sich verfärbten wurde die Entwicklungslösung noch einmal ausgetauscht. Das Gel wurde solange in der Lösung geschwenkt, bis die DNA‐Fragmente deutlich im Gel zu erkennen waren. Gestoppt wurde die Reaktion durch die Zugabe von 7,5 %iger Essigsäure, gefolgt von einem Waschschritt in H<sub>2</sub>O<sub>bidest</sub>. Getrocknet wurde das Gel für 2 h bei 80 °C.

#### 2.26 Sequenzierungen

Die Sequenzierung von Plasmidinserts sowie von PCR‐Produkten wurde mit dem Thermo Sequenase Cycle Sequencing Kit von USB durchgeführt, welches auf dem Kettenabbruchverfahren nach Sanger basiert. Statt der im Kit inbegriffenen radioaktiv markierten Primer wurden IRD‐markierte M13‐ oder für das PCR‐Produkt spezifische Primer genutzt. Pro Sequenzreaktion wurde ein Voransatz von 9 µL Volumen wie folgt angesetzt: 1 µg Plasmid‐DNA bzw. 50 ng aufgereinigtes PCR‐Produkt, 1x Reaktionspuffer, 1 µM Primer a IRD 700, 1 µM Primer b IRD 800 sowie 5 U Thermo‐Sequenase DNA Polymerase. Von dieser Lösung wurden je 2 µL mit jeweils 2 µL der im Kit enthaltenen A-/ C-/ G-/ T-Reaktionslösungen vermengt und unter den in Tabelle 6 dargestellten Reaktionsbedingungen im Thermocylcer inkubiert.

| <b>Reaktionsschritt</b> | <b>Temperatur</b> | Zeit             | Zyklenanzahl |
|-------------------------|-------------------|------------------|--------------|
| primäre Denaturierung   | $95^{\circ}$ C    | 5 min            |              |
| Denaturierung           | 94 °C             | 30 <sub>s</sub>  |              |
| Hybridisierung          | 60 °C             | 30 <sub>s</sub>  | 30           |
| Synthese                | 72 °C             | 1 min            |              |
| abschließende Synthese  | 72 °C             | $10 \text{ min}$ |              |

Tabelle 6: Reaktionsbedingungen für die Sequenz‐PCR.

Nach der Sequenzreaktion wurden 2 µL Stop-Lösung zu jeder Probe zugeben und die Proben zwei Minuten bei 70 °C denaturiert. Je 1 µL der Proben wurde auf das Sequenzgel geladen. Die Auftrennung erfolgte im Licor 4200 in 1x TBE bei 2000 V, 40 mA und einer Temperatur von 45 °C. Die Auswertung der Sequenzdaten wurde mit der LI‐COR e‐Seq DNA Sequencing and Analysis Software durchgeführt.

# 2.27 Bioinformatik

Alle Programme, die für die bioinformatische Analyse genutzt wurden, sind im Anhang aufgelistet.

Vergleiche von Sequenzen wurden mit den Programmen BioEdit (Hall, T.A., 1999) und Clustal X (Thompson et al., 1997) sowie MEGA (Tamura et al., 2007) durchgeführt. Um Mikrosatelliten schneller in den Sequenzen finden zu können, wurde das Programm Tandem Repeat Finder (Benson, 1999) eingesetzt, wobei hier die Einstellungen in ihrer Stringenz in der Erkennung von Mikrosatelliten variiert wurden.

Die Entwicklung von degenerierten sowie spezifischen Primern erfolgte mit dem Programm Primer 3 (Rozen und Skaletzky, 2000).

Vergleiche zwischen schon bekannten Sequenzen und der aus dieser Arbeit hervorgegangenen Sequenzen wurden mittels der Datenbank NCBI (´National Center for Biotechnology Information´) und deren unterschiedlicher BLAST‐Analysen (´Basic Logic Alignment Search Tool´, Altschul et al., 1997) durchgeführt. Genauere Vergleiche zwischen Sequenzen, die aus dieser Arbeit gewonnen wurden, fanden mit eigenen lokalen Datenbanken in BioEdit statt.

# 2.28 Biostatistik

# 2.28.1 Qualitätsanalyse der Primer

Um den Informationsgehalt der in dieser Arbeit entwickelten Marker bewerten zu können wurde der ´Polymorphism Information Content´ (PIC) anhand der Bandenmuster verschiedener Einsporisolate für jeden Marker nach Botstein et al. (1980) berechnet.

# 2.28.2 Berechung der Gen‐Diversität

Die Berechung der genetischen Diversitäten der verschiedenen Sternrußtaupopulationen wurde mit dem Programm Popgene32 (Molecular Biology and Biotechnology Centre, University of Alberta, 1997) nach der Methode von Nei (1973) durchgeführt. Dabei wurden 100 000 Simulationen bei einem Signifikanz‐Level von p=0,05 durchgeführt.

# 2.28.3 Berechung genetischer Distanzen

Die Analyse der SNPs erfolgte nach dem Maximum Parsimony Verfahren (Nei und Kumar, 2000) und wurde in MEGA (Tamura et al., 2007) durchgeführt.

Die Berechung von genetischen Distanzen erfolgte nach Neis Distanz (nach Lynch und Milligan, 1994) mit dem Programm AFLPsurv (Vekemans, 2002) unter der Verwendung von 100 000 Simulationen. Aus diesen genetischen Distanzen wurden Distanzbäume mit dem Programm Phylip (Felsenstein, 2005) nach der Neighbour‐Joining Methode (Saitou und Nei, 1987) erstellt.

# 2.28.4 Grundlegende statistische Anwendungen

Die Berechnung der Anzahl an Banden in den einzelnen Populationen erfolgte mit dem Statistikprogramm R 2.8.1. Des Weiteren wurde mit R der Chi‐Quadrat Test sowie die Bonferroni‐Adjustierung der p‐Werte für die Sämlingsversuche berechnet. Die Formatierung der Rohdaten der Populationsanalysen für die Auswertung der genetischen Distanzen in dem Programm AFLPsurv erfolgte mit den Zusatzpaket AFLPdat (Ehrich, 2007) für R.

#### **3 Ergebnisse**

#### 3.1 Entwicklung molekularer Marker für *Diplocarpon rosae*

Um die genetische Diversität verschiedener Populationen von *Diplocarpon rosae* charakterisieren zu können, mussten spezifische Marker für das Pathogen entwickelt werden. Dies geschah auf dem Weg der Mikrosatelliten‐Isolation sowie durch die Entwicklung von SCAR‐ Markern. Nach der Entwicklung der spezifischen Marker wurden diese an Einsporisolaten getestet und die jeweiligen Reaktionsbedingungen für die darauf folgenden Analysen optimiert.

#### 3.1.1 Entwicklung von Mikrosatelliten‐Markern für *Diplocarpon rosae*

Die Entwicklung von Mikrosatelliten wurde in Zusammenarbeit mit Esther Paladey (2007) im Rahmen ihrer Diplomarbeit durchgeführt. Die Anreicherung von Mikrosatelliten aus dem Genom von *D. rosae* erfolgte über RAPD‐Fragmente, da diese Mikrosatelliten in einer höheren Anzahl enthalten sollen (Cifarelli, 1995; Weising, 1995). Um eine möglichst hohe Anzahl verschiedener RAPD‐Fragmente zu erhalten, wurden 102 RAPD‐Primer (10 bis 20mere) mit unterschiedlichen DNA‐Konzentrationen getestet. Dreiundzwanzig der getesteten RAPD‐Primer erzeugten klare, reproduzierbare Amplifikate. Die amplifizierten Fragmente dieser 23 RAPD‐Primer wurden in den Vektor pGEM‐T Easy ligiert und anschließend in den *E. coli* Stamm DH10B mittels Elektroporation eingebracht.

Für die folgende Suche nach Mikrosatelliten standen 360 Klone, die diese RAPD‐Fragmente enthielten, sowie 394 schon im Institut für Pflanzengenetik vorhandene *Diplocarpon rosae* – Klone zur Verfügung. Die Klone wurden auf eine Nylonmembran übertragen, gegen die dann radioaktiv markierten Oligonukleotid‐Sonden hybridisiert wurden. Als Sonden wurden 30 Basen lange Oligonukleotide mit den sich wiederholenden Mikrosatellitenmotiven AAC, AAG, AAT, AT, GA, GC und GT eingesetzt. Von den insgesamt 754 Klonen zeigten 234 positive Signale.

Um zu prüfen, ob die einzelnen Kolonien die erwarteten RAPD‐Fragmente enthielten, erfolgten Insert‐PCRs mit den transformierten Bakterienkolonien. Die im Gel aufgetrennten Fragmente der Insert‐PCRs wurden anschließend auf Nylonmembranen übertragen und nochmals mit den oben genannten Oligonukleotid‐Sonden hybridisiert, um die 234 positiven Signale aus der ersten Hybridisierung abzusichern (siehe Abbildung 4). Mit dieser Hybridisierung konnten nur ca. 10 %, also 23 der vorherigen positiven Klone bestätigt werden.

Die Inserts der Plasmide aus den Klonen, welche positive Signale erzeugten, wurden sequenziert. Zwölf dieser Sequenzen enthielten Mikrosatelliten. Zu diesen Sequenzen wurden Primerpaare hergestellt, welche die Mikrosatelliten flankieren (siehe Tabelle 7).

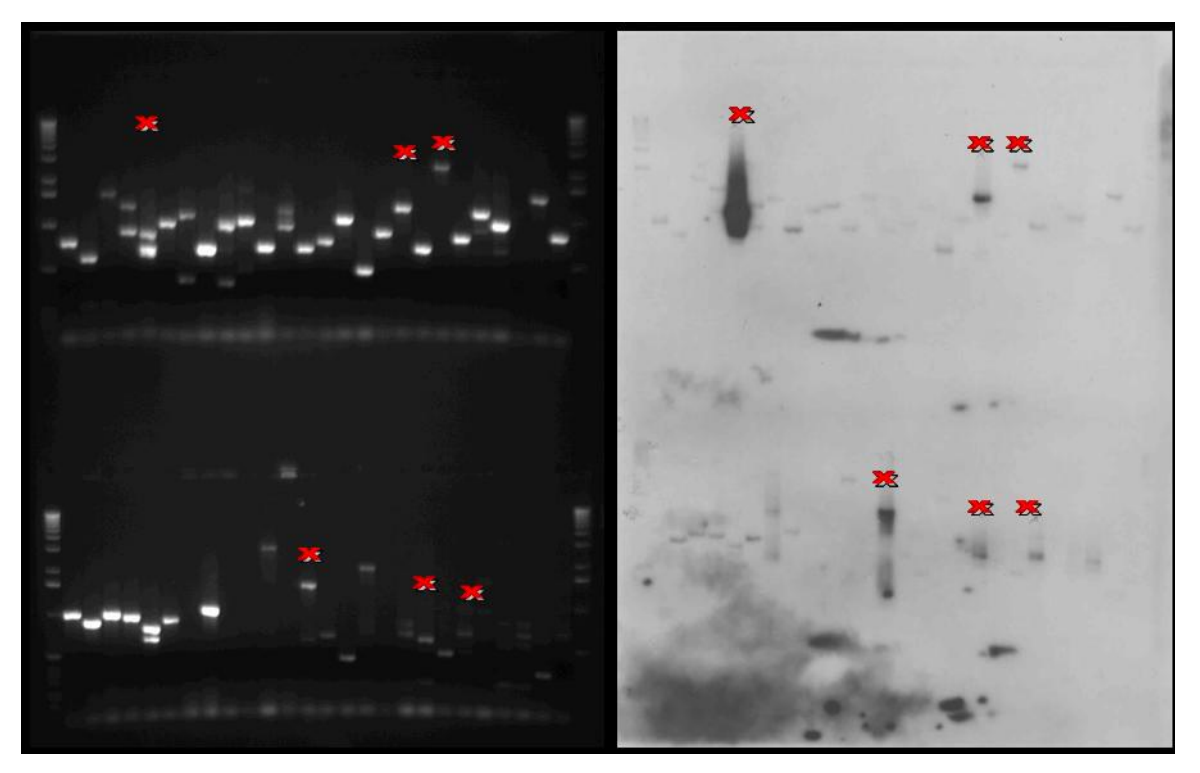

**Abbildung 4:** Insert‐PCR der einklonierten RAPD‐Fragmente (links). Dazugehöriges Bild der Hybridisierung des Southern‐Blots (rechts). Die roten Kreuze markieren die positiven Signale.

Die Hälfte dieser Primerpaare lieferten nur unspezifischen Banden und konnten auch durch Optimierungen der PCR‐Bedingungen nicht für die weiteren Analysen eingesetzt werden. Mit den Primerpaaren MDR 110, 111, 112, 113, 114 und MDR 116 konnten klare Banden amplifiziert werden. Als polymorph erwiesen sich jedoch nur die Marker MDR 112, 113, 114 und 116. In der Sequenz, zu dem das Primerpaar MDR 116 entwickelt wurde, liegt der Mikrosatellit ganz am Ende der Insertsequenz. Die Reproduzierbarkeit der Ergebnisse dieses Primerpaares ist daher sehr schlecht. Aufgrund dessen wurde dieses Primerpaar für die weiteren Analysen nicht genutzt.

Da anhand des Marker MDR 114 nur wenige Polymorphismen auf SSCP‐Gelen nachgewiesen werden konnten, eignete sich auch dieses Primerpaar nicht für die weiteren Diversitätsanalysen. In die weiteren Analysen der Einsporisolate sind daher nur die Primer MDR 112 und MDR 113 mit eingegangen, welche die Mikrosatellitenmotive  $(CTT)_{8}$  und  $(GAT)_{8}$  enthalten.

Als Ergänzung wurden 96 bereits sequenzierte *Diplocarpon rosae* Klone (durchschnittliche Länge: 500 Basen) aus dem Institut für Pflanzengenetik nach Mikrosatelliten durchsucht.

Aus diesen Sequenzen wurden die Mikrosatelliten‐Marker MDR 101 bis MDR 104 entwickelt. Die Marker MDR 102 und MDR 104 erwiesen sich in weiteren Tests als polymorph und wurden neben den Markern MDR 112 und MDR 113 für die weiteren Analysen eingesetzt.

Ein Vorteil dieser beiden Primer war ihre Kombinierbarkeit in einer PCR‐Reaktion. Für die weiteren Analysen wurden außerdem die beiden Mikrosatelliten-Marker MDR 30 und 33 aus der Dissertation von Blechert (2005) aufgrund des hohen Informationsgehaltes genutzt.
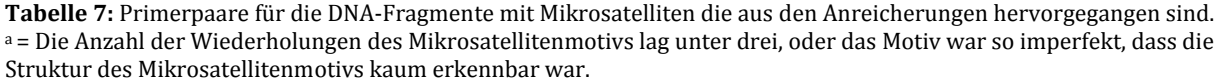

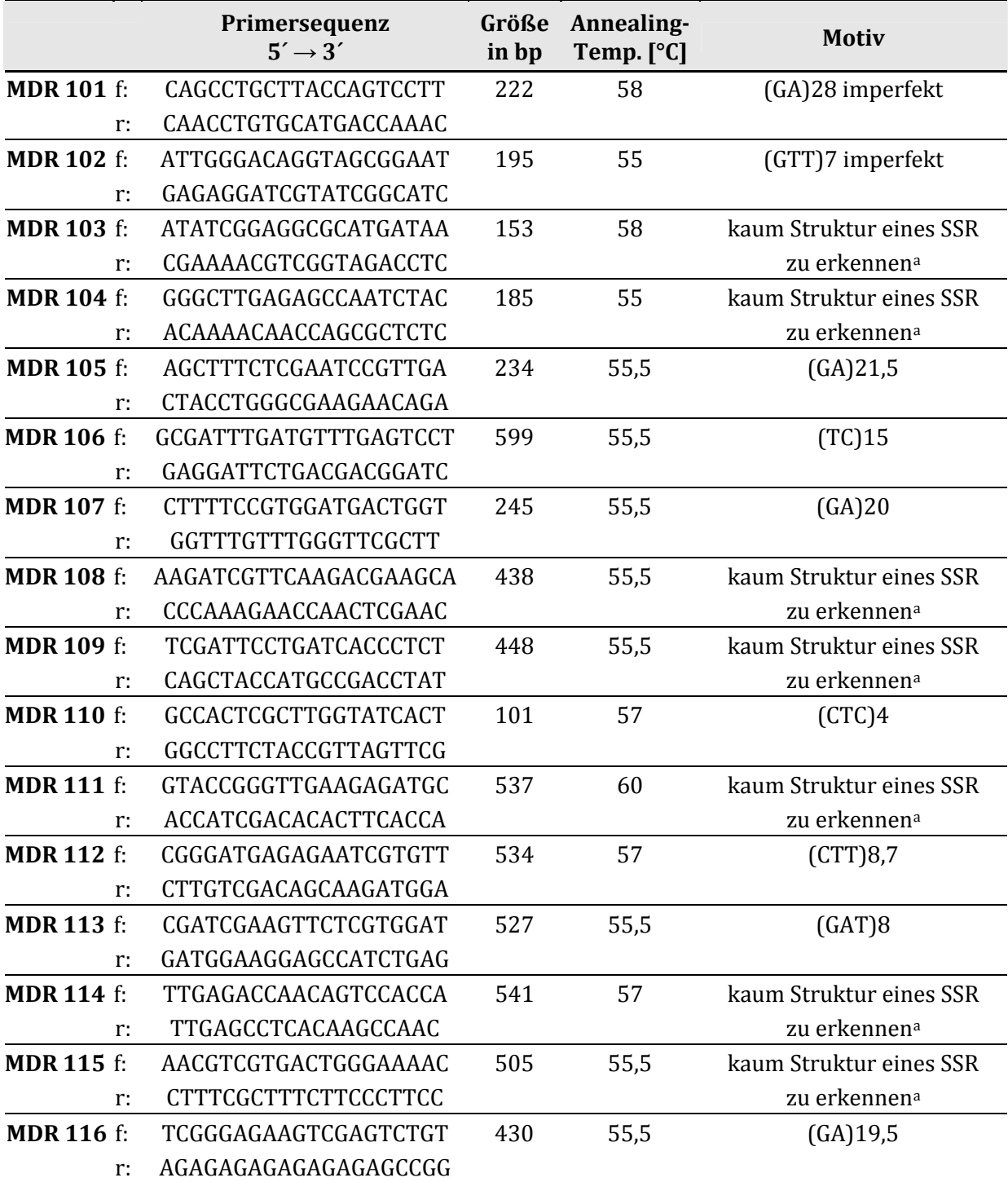

## 3.1.2 Entwicklung von SCAR‐Markern für *Diplocarpon rosae*

Aus den 96 bereits im Institut für Pflanzengenetik vorhandenen *D. rosae* Sequenzen, sowie weiteren Sequenzen, die im Laufe dieser Arbeit durch die Suche nach Kandidatengenen analysiert wurden, konnten SCAR‐Marker entwickelt werden. Diese Sequenzen besaßen eine durchschnittliche Länge von 500 Basen. Für die längsten dieser Sequenzen mit bis zu 900 Basen

wurden Primerpaare entwickelt. Diese Primer (DIP 1 bis 23) sind in Tabelle 28 im Anhang dargestellt. Die Marker DIP 1, DIP 5, DIP 11 und DIP 18 wurden aufgrund ihrer Polymorphie sowie ihrer guten Reproduzierbarkeit für die SNP‐Analysen eingesetzt (siehe Kapitel 3.3)

## 3.2 Analyse von Einsporisolaten mit Mikrosatelliten‐Markern

Um die neu entwickelten Marker auf ihren Informationsgehalt zu prüfen, wurden diese zuerst an Einsporisolaten von *Diplocarpon rosae* getestet. Dabei erwiesen sich die Marker MDR 30, MDR 33, MDR 102, MDR 104, MDR 112 und MDR 113 als besonders polymorph und robust in der Analyse von Sporen‐DNA. Die beiden Primer MDR 30 und MDR 33, die in der Arbeit von Blechert (2005) entwickelt wurden, ließen sich gut in einer PCR kombinieren (Abbildung 5). Als Kontrolle diente in allen folgenden Analysen das Einsporisolat Dort E4. Da bei dem Einsporisolat Dort E4 zwei Banden mit dem Primerpaar MDR 30 amplifiziert wurden, wurde diese Einsporisolat erneut vereinzelt (Dort E4‐neu), um sicher zu gehen, dass hier ein einzelner Genotyp vorliegt. Deutliche Polymorphismen sind bei den Isolaten Rasse 6 und Kassel 05‐11 zu erkennen.

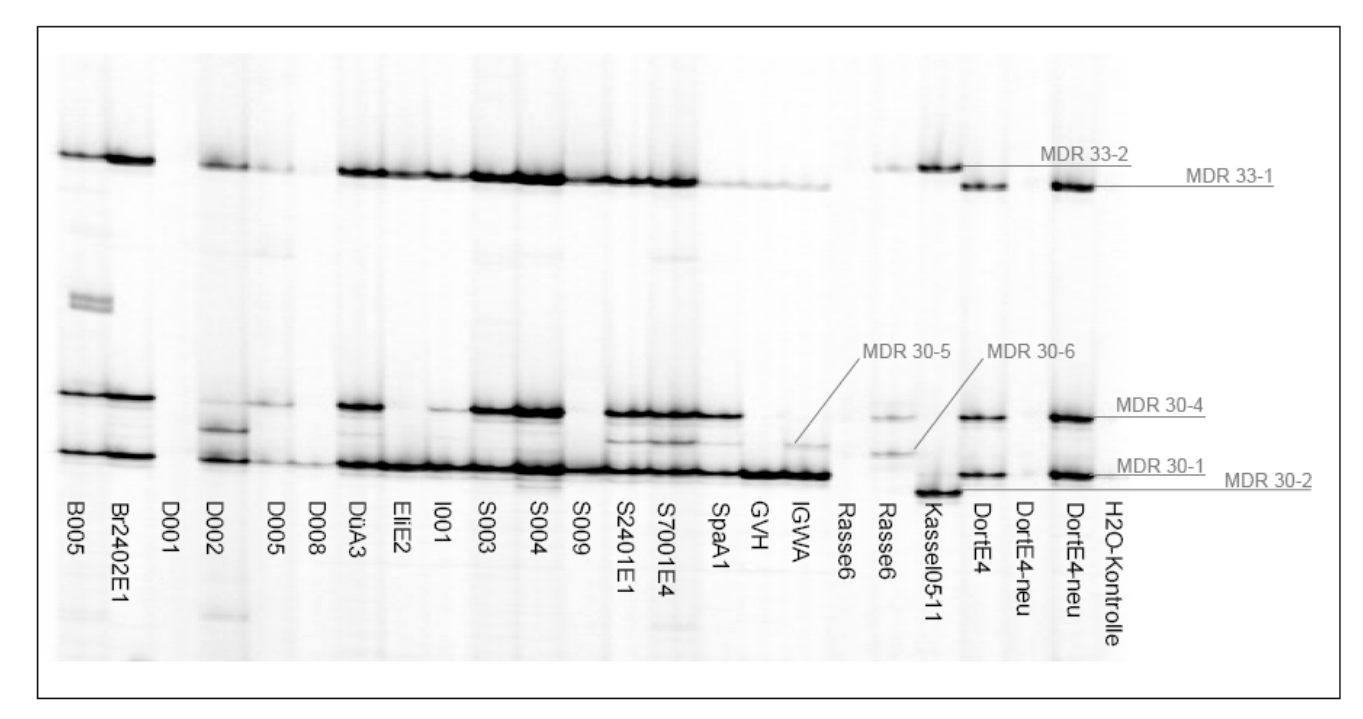

**Abbildung 5:** Polyacrylamid‐Gel mit PCR‐Produkten aus der Amplifikation der Primerpaare MDR 30 und MDR 33 mit verschiedenen Einsporisolaten von *D. rosae*. MDR 30‐1 bis MDR 30‐6, MDR 33‐1 und MDR 33‐2 bezeichnen die einzelnen Banden. MDR 30-3 wird von den hier dargestellten Einsporisolaten nicht amplifiziert (diese Bande liegt zwischen MDR 30‐1 und MDR 30‐6).

Des Weiteren wurden die Einsporisolate mit den Primerpaaren MDR 102 und MDR 104 analysiert. Diese zwei Primerpaare können ebenso wie MDR 30 und MDR 33 gemeinsam in einer Multiplex‐PCR eingesetzt werden. Die aus der in Kapitel 3.1.1 beschriebenen, aus der Mikrosatelliten‐Entwicklung hervorgegangenen Primer MDR 112 und MDR 113 dienten auch zur Untersuchung der Einsporisolate. In Abbildung 6 ist die Analyse der Einsporisolate mit dem Primerpaar MDR 112 dargestellt. Auch in dieser Analyse unterschieden sich die Isolate Rasse 6 und Kassel 05‐11 besonders stark von den übrigen Isolaten.

Da die amplifizierten Banden der verschiedenen Primerpaare nicht eindeutig einem jeweiligen bestimmten Locus zugeordnet werden konnten, erfolgten die Auswertungen aller Polyacrylamid‐Gele dominant. Daher werden die einzelnen Bande im Folgenden immer als Markerbande und nicht als Locus bezeichnet.

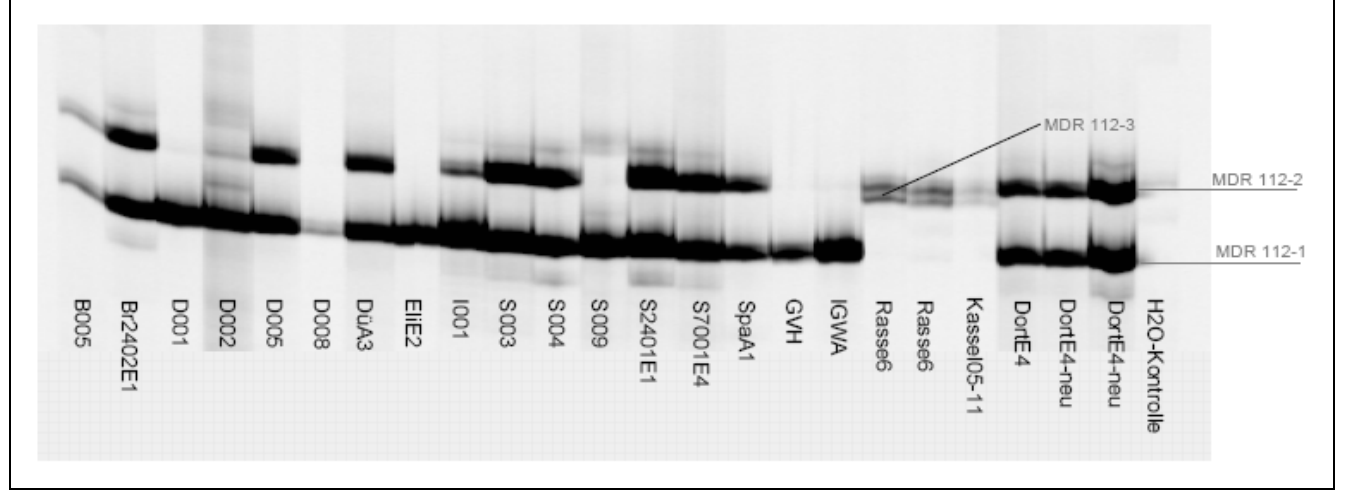

**Abbildung 6:** Polyacrylamid‐Gel mit PCR‐Produkten aus der Amplifikation der Primerpaare MDR 112. MDR 112‐1 bis MDR 112‐3 bezeichnen die einzelnen Banden die von dem Primerpaar MDR 112 amplifiziert werden können.

Die Ergebnisse der Mikrosatellitenanalysen aller Einsporisolate sind in Tabelle 8 dargestellt. Der größte Teil der untersuchten Einsporisolate zeigt die gleichen Bandenmuster wie das Vergleichsisolat Dort E4. In allen Analysen unterscheiden sich die Isolate Rasse 6 und Kassel 05‐11 besonders stark von allen anderen Isolaten. Die Isolate GVH und IGWA, welche aus der Arbeit von Whitaker et al. (2007) stammen, weisen etwas andere Bandenmuster auf, als der Großteil der Isolate. Auffällig ist auch das Isolat S 009 aus Schweden. Diese Isolate zeigten auch in SSCP‐Analysen starke Unterschiede zu den anderen Isolaten.

Das Bandenmuster von Dü A3 und S 2401 E1 tritt nur unter den deutschen Isolaten D 002, S 7001 E4 sowie in Spa A1 noch einmal auf. Zieht man das Primerpaar MDR 113 nicht in die Betrachtung mit ein, findet man das Bandenmuster des polymorphen Einsporisolates S 009 nur noch in den Bandenmustern der Isolate GVH (USA) und Eli E2 (Deutschland) wieder.

| міл 115-1 ши міл 115-2). Vornandene danden wurden mit einer 1 ausgewertet, eine iemeinde Amphinkation der Jeweingen dande mit einer 0. Der einem Auslan der Frobe wurde dies<br>mit einem Punkt (.) gekennzeichnet. Einsporisolate, die das gleiche Bandenmuster aufweisen, wurden in der Tabelle mit der gleichen Farbe unterlegt. |                |                |                |                  |                |                  |                |                  |                |                  |                  |              |                  |                                           |                  |                |
|----------------------------------------------------------------------------------------------------|----------------|----------------|----------------|------------------|----------------|------------------|----------------|------------------|----------------|------------------|------------------|--------------|------------------|-------------------------------------------|------------------|----------------|
|                                                                                                    | <b>MDR</b>     | <b>MDR</b>     | <b>MDR</b>     | <b>MDR</b>       | <b>MDR</b>     | <b>MDR</b>       | <b>MDR</b>     | <b>MDR</b>       | <b>MDR</b>     | <b>MDR</b>       | <b>MDR</b>       | <b>MDR</b>   | <b>MDR</b>       | <b>MDR</b>                                | <b>MDR</b>       | <b>MDR</b>     |
| Einsporisolat                                                                                                    | $30 - 1$       | $30 - 2$       | $30 - 3$       | $30 - 4$         | $30 - 5$       | $30 - 6$         | $33 - 1$       | $33 - 2$         | 102            |                  |                  |              |                  | 104-1 104-2 112-1 112-2 112-3 113-1 113-2 |                  |                |
| Dort E4                                                                                                    | $\mathbf{1}$   | $\mathbf{0}$   | $\mathbf{0}$   | $\mathbf{1}$     | $\mathbf{0}$   | $\mathbf{0}$     | $\mathbf{1}$   | $\mathbf{0}$     | $\mathbf{1}$   | $\mathbf{1}$     | $\mathbf{0}$     | $\mathbf{1}$ | $\mathbf{1}$     | $\mathbf{0}$                              | $\boldsymbol{0}$ | $\mathbf{1}$   |
| <b>B005</b>                                                                                                    | 1              | $\overline{0}$ | $\mathbf{0}$   | $\mathbf{1}$     | $\mathbf{0}$   | $\mathbf{0}$     | $\mathbf{1}$   | $\mathbf{0}$     | 1              | $\mathbf 1$      | $\overline{0}$   | $\mathbf{1}$ | $\mathbf{1}$     | $\mathbf{0}$                              | $\mathbf{0}$     | $\mathbf{1}$   |
| <b>Br 2402 E1</b>                                                                                                    | $\mathbf{1}$   | $\overline{0}$ | $\overline{0}$ | $\mathbf{1}$     | $\overline{0}$ | $\overline{0}$   | $\mathbf{1}$   | $\mathbf{0}$     | $\mathbf{1}$   | $\mathbf{1}$     | $\overline{0}$   | $\mathbf{1}$ | $\mathbf{1}$     | $\mathbf{0}$                              | $\mathbf{0}$     | $\mathbf{1}$   |
| <b>D</b> 005                                                                                                    |                | $\mathbf{0}$   | $\mathbf{0}$   | $\mathbf{1}$     | $\mathbf{0}$   | $\mathbf{0}$     | $\mathbf{1}$   | $\boldsymbol{0}$ | $\mathbf{1}$   | $\mathbf{1}$     | $\mathbf{0}$     | $\mathbf{1}$ | $\mathbf{1}$     | $\boldsymbol{0}$                          | $\boldsymbol{0}$ | $\mathbf{1}$   |
| <b>I001</b>                                                                                                    | $\mathbf{1}$   | $\overline{0}$ | $\mathbf{0}$   | $\mathbf{1}$     | $\mathbf{0}$   | $\mathbf{0}$     | $\mathbf{1}$   | $\boldsymbol{0}$ | 1              | $\mathbf{1}$     | $\overline{0}$   | $\mathbf{1}$ | $\mathbf{1}$     | $\overline{0}$                            | $\mathbf{0}$     | $\mathbf{1}$   |
| S 003                                                                                                    | $\mathbf{1}$   | $\overline{0}$ | $\mathbf{0}$   | $\mathbf{1}$     | $\mathbf{0}$   | $\mathbf{0}$     | $\mathbf{1}$   | $\mathbf{0}$     | $\mathbf{1}$   | $\mathbf{1}$     | $\overline{0}$   | $\mathbf{1}$ | $\mathbf{1}$     | $\mathbf{0}$                              | $\mathbf{0}$     | $\mathbf{1}$   |
| S 004                                                                                                    |                | $\overline{0}$ | $\mathbf{0}$   | $\mathbf{1}$     | $\mathbf{0}$   | $\mathbf{0}$     | $\mathbf{1}$   | $\mathbf{0}$     | $\mathbf{1}$   | $\mathbf{1}$     | $\overline{0}$   | $\mathbf{1}$ | $\mathbf{1}$     | $\boldsymbol{0}$                          | $\bullet$        | $\mathbf{r}$ . |
| Dü A3                                                                                                    |                | $\overline{0}$ | $\overline{0}$ |                  | $\mathbf{1}$   | $\overline{0}$   | $\mathbf{1}$   | $\mathbf{0}$     | 1              | $\mathbf{1}$     | $\overline{0}$   | $\mathbf{1}$ | $\mathbf{1}$     | $\overline{0}$                            | $\boldsymbol{0}$ | $\mathbf{1}$   |
| S 2401 E1                                                                                                    |                | $\overline{0}$ | $\overline{0}$ |                  | 1              | $\mathbf{0}$     | $\mathbf{1}$   | $\boldsymbol{0}$ | 1              | $\mathbf{1}$     | $\overline{0}$   | $\mathbf{1}$ | 1                | $\overline{0}$                            | $\mathbf{0}$     | $\mathbf{1}$   |
| S7001E4                                                                                                    |                | $\overline{0}$ | $\overline{0}$ |                  | $\mathbf{1}$   | $\mathbf{0}$     | $\mathbf{1}$   | $\boldsymbol{0}$ | 1              | $\mathbf{1}$     | $\boldsymbol{0}$ | $\mathbf{1}$ |                  | $\overline{0}$                            | $\boldsymbol{0}$ | $\mathbf{1}$   |
| Spa A1                                                                                                    | 1              | $\overline{0}$ | $\overline{0}$ | $\mathbf{1}$     | $\mathbf{1}$   | $\mathbf{0}$     | $\mathbf{1}$   | $\boldsymbol{0}$ | $\overline{1}$ | $\mathbf{1}$     | $\boldsymbol{0}$ | $\mathbf{1}$ | $\mathbf{1}$     | $\overline{0}$                            |                  |                |
| D 002                                                                                                    | $\mathbf{1}$   | $\overline{0}$ | $\mathbf{0}$   | $\mathbf{1}$     | $\mathbf{1}$   | $\mathbf{0}$     | $\mathbf{1}$   | $\boldsymbol{0}$ | $\mathbf{1}$   | $\mathbf{1}$     | $\overline{0}$   | $\mathbf{1}$ | $\mathbf{0}$     | $\overline{0}$                            |                  | $\sim$         |
| Eli E2                                                                                                    |                | $\overline{0}$ | $\overline{0}$ | $\boldsymbol{0}$ | $\mathbf{0}$   | $\boldsymbol{0}$ |                | $\mathbf{0}$     |                |                  | $\mathbf{0}$     |              | $\boldsymbol{0}$ | $\bf{0}$                                  | $\mathbf{r}$     | $\mathbf{r}$ . |
| S 009                                                                                                    |                | $\mathbf{0}$   | $\mathbf{0}$   | $\mathbf{0}$     | $\mathbf{0}$   | $\mathbf{0}$     | $\mathbf{1}$   | $\mathbf{0}$     | 1              | 1                | $\mathbf{0}$     | $\mathbf{1}$ | $\overline{0}$   | $\mathbf{0}$                              | $\mathbf{0}$     | $\mathbf{1}$   |
| <b>GVH</b>                                                                                                    |                | $\overline{0}$ | $\overline{0}$ | $\mathbf{0}$     | $\mathbf{0}$   | $\overline{0}$   | $\mathbf{1}$   | $\overline{0}$   | $\mathbf{1}$   | $\mathbf{1}$     | $\mathbf{0}$     | $\mathbf{1}$ | $\mathbf{0}$     | $\mathbf{0}$                              | $\mathbf{r}$     | $\mathbf{r}$ . |
| <b>D</b> 008                                                                                                    |                | $\overline{0}$ | $\mathbf{0}$   | $\mathbf{0}$     | $\mathbf{0}$   | $\mathbf{0}$     |                | $\boldsymbol{0}$ |                |                  |                  |              |                  |                                           | $\bullet$        | $\mathbf{r}$ . |
| <b>IGWA</b>                                                                                                    |                | $\overline{0}$ | $\overline{0}$ | $\mathbf{0}$     | 1              | $\overline{0}$   | 1              | $\boldsymbol{0}$ | $\mathbf 1$    | $\mathbf{1}$     | $\boldsymbol{0}$ | $\mathbf{1}$ | $\boldsymbol{0}$ | $\boldsymbol{0}$                          | $\boldsymbol{0}$ | $\mathbf{1}$   |
| <b>Rasse 6</b>                                                                                                    | $\overline{0}$ | $\overline{0}$ | $\mathbf{0}$   | 1                | $\mathbf{0}$   | $\mathbf{1}$     | $\mathbf{0}$   | 1                | $\mathbf{0}$   | $\mathbf{0}$     | 1                | $\mathbf{0}$ | $\mathbf{1}$     | $\mathbf{1}$                              | $\mathbf{1}$     | 1              |
| <b>Kassel 05-11</b>                                                                                                    | $\overline{0}$ | 1              | $\overline{0}$ | $\mathbf{0}$     | $\mathbf{0}$   | $\overline{0}$   | $\overline{0}$ | 1                | $\mathbf{0}$   | $\boldsymbol{0}$ | 1                | $\mathbf{0}$ | 1                | 1                                         | $\mathbf{1}$     | $\mathbf{0}$   |

**Tabelle 8:** Auswertung der Polyacrylamid‐Gele mit den Amplifikationen der Primerpaare MDR 30 (Markerbande MDR 30‐1 bis MDR 30‐6), MDR 33 (Markerbande MDR 33‐1 und MDR 33‐2), MDR 102 (Markerbande MDR 102), MDR 104 (Markerbande MDR 104‐1 und MDR 104‐2), MDR 112 (Markerbande MDR 112‐1 bis MDR 112‐3) und MDR 113 (Markerbande MDR 113‐1 und MDR 113‐2). Vorhandene Banden wurden mit einer 1 ausgewertet, eine fehlende Amplifikation der jeweiligen Bande mit einer 0. Bei einem Ausfall der Probe wurde dies

Anhand der in Tabelle 8 dargestellten Bandenmuster wurden die Einsporisolate in Gruppen mit gleichen Bandenmustern eingeteilt. Die Isolate Rasse 6 und Kassel 05‐11 unterscheiden sich in ihrem Bandenmuster besonders stark von den anderen Einsporisolaten. Die Primer MDR 30 und MDR 112 zeigen in der Charakterisierung der Einsporisolate eine besonders hohe Auflösung.

Die Isolate Dü A3, S 2401 E1 und S 7001 E4 wurden alle der Rasse 4 zugeordnet (Debener et al., 1998). Diese drei Isolate besitzen auch alle das gleiche Bandenmuster und wurden daher in die gleiche Gruppe eingeteilt. Das Einsporisolat Spa A1 wird Rasse 5 (Debener et al., 1998) zugeordnet, es besitzt aber auch das gleiche Bandemuster wie die untersuchten Isolate aus Rasse 4. Auch stimmen die Bandenmuster der beiden zu Rasse 5 zugeordneten Isolate (Dort E4 und Spa A1) nicht miteinander überein.

**Tabelle 9:** Einteilung der Einsporisolate in Gruppen. Die Zahlen 1 bis 6 bezeichnen den Typ des Bandenmusters aus der vorhergehenden Analyse (siehe **Tabelle 8**). Einteilung der Rassen nach Debener et al. (1998) und Blechert (2005).

| Primer                |                |                |              |                | MDR 30 MDR 33 MDR 102 MDR 104 MDR 112 MDR 113 |              |       |
|-----------------------|----------------|----------------|--------------|----------------|-----------------------------------------------|--------------|-------|
| <b>Anzahl Gruppen</b> | 6              | $\overline{2}$ | $\mathbf{2}$ | $\overline{2}$ | 3                                             | $\mathbf{2}$ | Rasse |
| Dort E4               | 1              | 1              | 1            |                | 1                                             |              | 5     |
| <b>B005</b>           |                |                |              |                |                                               |              |       |
| Br 2402 E1            |                | 1              | 1            |                | 1                                             |              |       |
| D 005                 |                |                |              |                | 1                                             |              |       |
| I001                  |                |                |              |                |                                               |              |       |
| S 003                 |                |                |              |                |                                               |              |       |
| S 004                 |                | 1              | 1            |                | 1                                             |              |       |
| Dü A3                 | 2              | $\mathbf{1}$   |              |                | 1                                             |              | 4     |
| S 2401 E1             | 2              |                |              |                |                                               |              | 4     |
| S7001E4               | $\overline{2}$ | 1              | 1            |                | 1                                             |              | 4     |
| Spa A1                | $\overline{2}$ | 1              |              |                | 1                                             |              | 5     |
| D 002                 | $\overline{2}$ | 1              |              |                | 2                                             |              |       |
| Eli <sub>E2</sub>     | 3              | 1              | 1            |                | 2                                             |              |       |
| S 009                 | 3              | 1              | 1            |                | $\overline{2}$                                |              |       |
| <b>GVH</b>            | 3              | 1              |              |                | $\overline{2}$                                |              |       |
| D 008                 | 3              | 1              | 1            |                |                                               |              |       |
| <b>IGWA</b>           | 4              | 1              | 1            |                | $\overline{2}$                                |              |       |
| Rasse 6               | 5              | 2              | 2            | 2              | 3                                             | 2            | 6     |
| Kassel 05-11          | 6              | $\overline{2}$ | 2            | 2              | 3                                             | 2            |       |

# 3.2.1 Qualitätsanalyse der Primer

Zur Berechung des Grades an Polymorphie sowie der PIC‐Werte (polymorphic information content) wurden die Analysen der Einsporisolate herangezogen. Auf die Daten der Populationsuntersuchungen konnte nicht zurückgegriffen werden, da hier nicht sicher ist, ob es sich bei den einzelnen Proben um Einsporisolate handelt. Der Primer MDR 30 besitzt mit 0,59 den höchsten der sechs dargestellten PIC‐Werte und erreicht damit die höchste Auflösung in der Diversitätsanalyse. Der Primer MDR 112 weist ebenso einen hohen PIC‐Wert von 0,45 auf. Die Primer MDR 33, MDR 102 und MDR 113 weißen einen geringeren Grad an Polymorphie auf. Wie aus Tabelle 8 ersichtlich wird, können jedoch gerade diese Primer seltene Isolate deutlich detektieren.

**Tabelle 10:** Qualitätsanalyse der für die Einsporisolatuntersuchungen verwendeten Primer. Je näher die Werte für den Grad der Polymorphie sowie die für den PIC (polymorphic information content) an eins liegen, desto größer ist die Auflösung im Bezug auf die Polymorphie der untersuchten Genotypen des einzelnen Primers.

|                                  | <b>MDR 30</b> |      | MDR 33 MDR 102 MDR 104 MDR 112 MDR 113 |      |      |      |
|----------------------------------|---------------|------|----------------------------------------|------|------|------|
| Anzahl getesteter Einsporisolate | 19            | 19   | 18                                     | 18   | 19   | 19   |
| Anzahl an möglichen Banden       | 6             |      |                                        |      |      |      |
| <b>Grad der Polymorphie</b>      | 0.66          | 0.19 |                                        | 0.20 | 0.55 | 0,23 |
| <b>PIC</b>                       | 0.59          | 0.17 |                                        | 0.18 | 0.45 | 0.20 |

Der Marker MDR 102 hat aufgrund der Art der Berechnung einen PIC-Wert von 0, da dieser Marker nur eine Bande amplifizieren kann. Da das Primerpaar zusammen mit dem Primerpaar MDR 104 in einer PCR eingesetzt wurde, können auch Nullallele des Primerpaares MDR 102 gut von einem Ausfall der Probe unterschieden werden. Dieses Primerpaar ist daher für die Diversitätsanalyse sowie für die Analyse der Einsporisolate geeignet.

# 3.3 Analyse von SNPs in den Einsporisolaten

Um die Einsporisolate noch etwas genauer charakterisieren zu können, wurden mit einem Teil der Einsporisolate aus Tabelle 8 SNP‐Analysen durchgeführt. Diese Analysen wurden in Zusammenarbeit mit Simone Schmidt (2008) im Rahmen ihrer Masterarbeit durchgeführt.

Zur Analyse der SNPs wurden die Amplifikate der Primer DIP 1, DIP 5, DIP 11 und DIP 18 sequenziert. DIP 1 und DIP 5 wurden für diese Analysen ausgewählt, da diese bereits auf SSCP‐ Gelen Polymorphismen nachweisen konnten. Die Amplifikate des Primers DIP 11 ergaben in Sequenzvergleichen Ähnlichkeiten zum `mating type switching protein´ von *Aspergillus clavatus* (E‐Wert = 10‐9). Der Primer 18 wurde für die Analyse aufgrund des langen Amplifikates ausgewählt. Insgesamt wurden mit diesen vier Primerpaaren 1913 Basen auf

Einzelnukleotidaustausche untersucht. Tabelle 11 zeigt die Anzahl und das prozentuale Auftreten von SNPs in den verschiedenen Einsporisolaten.

**Tabelle 11:** Anzahl und prozentuales Auftreten (in Klammern) von SNPs innerhalb der Einsporisolatsequenzen der jeweiligen Primeramplifikate im Vergleich zum Einsporisolat Dort E4. Wenn nicht anders angegeben (Insertionen und Deletionen von der gesamten Anzahl an SNPs in dem jeweiligen Amplifikat), handelt es sich bei den SNPs immer um Nukleotidaustausche.

| Einsporisolat | Dip 1                        | Dip 5             | <b>Dip 11</b> | <b>Dip 18</b> | Gesamt       |
|---------------|------------------------------|-------------------|---------------|---------------|--------------|
| Dort E4       |                              |                   |               |               |              |
| S 009         | $27(6,6\%)$                  | $30*(5,7%)$ (8 I) | 0             |               | 57 (3 %)     |
| F004          |                              | $30*(5,7%)$ (8 I) | 0             | $\theta$      | 30 $(1,6\%)$ |
| D 008         |                              | $11*(2,1\%)$      | 0             | 0             | 11 (0,6 %)   |
| Rasse 6       | $2*(0,4\%)$ (1 D)            | $21(0,4\%)$       | $7(3,5\%)$    | $30*(3,8\%)$  | 41 (2,1 %)   |
| Dü A3         |                              |                   | $2*(1\%)$     |               | $2(0,1\%)$   |
| S 004         |                              | $11(0,2\%)$       | O             | 0             | $1(0,05\%)$  |
| S 003         |                              |                   | 0             | $30*(3,8\%)$  | 30 $(1,6\%)$ |
| S 2401 E1     |                              | 0                 | 0             | $30*(3,8\%)$  | 30 (1,6 %)   |
| I001          |                              |                   | 0             | $30*(3,8\%)$  | 30 (1,6 %)   |
| D 005         |                              | 0                 | 0             | $30*(3,8\%)$  | 30 (1,6 %)   |
| $\cdots$      | $\alpha$<br>$\sqrt{2}$<br>п. |                   |               |               |              |

gleiche SNPs in mehreren Sequenzen

I/D SNP in Form von einer Baseninsertion (I) oder Basendeletion (D)

‐ Sequenzierung fehlgeschlagen

Die Sequenzen der Einsporisolate wurden alle mit der des Standardisolats Dort E4 verglichen. Rasse 6 zeigt in allen vier untersuchten Primeramplifikaten Nukleotidaustausche im Vergleich zu Dort E4. Diese Ergebnisse stimmen mit den Mikrosatellitenanalysen (Tabelle 8) überein. In der Analyse der Amplifikate des Primers DIP 11 weisen nur Rasse 6 und Dü A3 SNPs auf. Übersetzt man die Nukleotidsequenzen dieser Amplifikate in Aminosäuresequenzen ("Translate", Expasy) und vergleicht diese miteinander, so zeigt sich, dass der SNP in Rasse 6 ein nicht synonymer SNP ist (Abbildung 7).

Die Analyse der Sequenzen im Hinblick auf synonyme oder nicht synonyme SNPs war nur bei den Primeramplifikaten von DIP 11 möglich. Da die anderen Amplifikate keine Ähnlichkeiten zu weiteren Ascomyceten‐Sequenzen lieferten, konnte das Leseraster in diesen kurzen Amplifikaten nicht genau bestimmt werden. Eine Aussage darüber, ob ein Aminosäureaustausch vorliegt oder nicht, kann hier somit nicht gemacht werden.

 10 20 30 40 **Dip11 Dort** MTLVGFRRSG DQDDPEGPWN VPSTLSADQL KEALDLIKKF EFNPPALT **Dip11 R6** MTLVGFRRSG DQDDPEGPWN IPSTLSADQL KEALDLIKKF EFNPPALT **Dip11 DuA3** MTLVGFRRSG DQDDPEGPWN VPSTLSADQL KEALDLIKKF EFNPPALT **Clustal Co** \*\*\*\*\*\*\*\*\*\* \*\*\*\*\*\*\*\*\*\* :\*\*\*\*\*\*\*\*\* \*\*\*\*\*\*\*\*\*\* \*\*\*\*\*\*\*\*

**Abbildung 7:** Alignment der Aminosäuresequenzen der Isolate Dort E4, Rasse 6 und Dü A3 der Amplifikate des Primers DIP 11.

Abbildung 8 stellt die Analyse der SNPs anhand der Neighbour‐Joining Methode dar. Da das Isolat Dort E4 als einziges Isolat in allen Untersuchungen keine SNPs aufwies, wurde dieses Isolat in dem erstellten Stammbaum als Wurzel definiert. Dieser Stammbaum spiegelt deutlich die Ergebnisse aus Tabelle 8 wider. Auch hier stellen die Isolate Dort E4 und S 004, sowie D 008 und S 009 eine Gruppe dar. Betrachtet man die gesamte Anzahl an analysierten SNPs, so weist das Isolate S 009 die höchste Anzahl an SNPs auf. Das sich das Isolat S 009 in der SNP‐Analyse so stark von den anderen Isolaten unterscheidet, stimmt nicht mit dem Ergebnis der Mikrosatelliten‐Analyse überein.

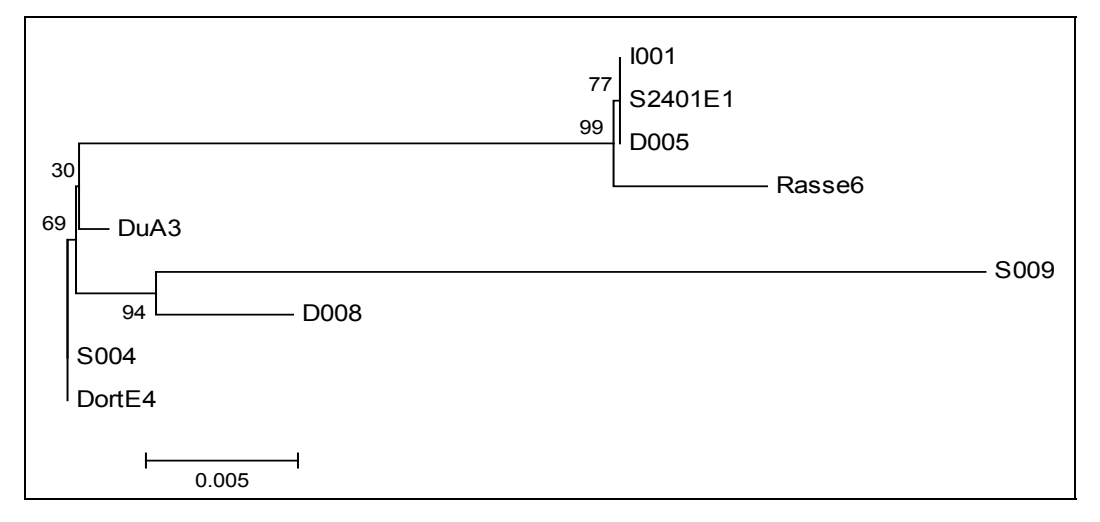

**Abbildung 8:** Stammbaum der 1913 bp langen Sequenz aller vier Primeramplifikate, erstellt mit Neighbour‐Joining.

Rasse 6 unterscheidet sich auch hier stark von den anderen Isolaten. Die Isolate D 005, S 2401 E1 und I 001 bilden in dem Stammbaum eine Gruppe. Die Einteilung der Einsporisolate anhand der Mikrosatellitenanalyse aus Tabelle 8 ordnet nur D 005 und I 001 in eine Gruppe, S 2401 E1 und Dü A3 sind in dem Stammbaum weiter voneinander entfernt dargestellt.

3.4 Genetische Diversität von *Diplocarpon rosae* Populationen innerhalb Deutschlands

Um das Risiko im Hinblick auf den Befall mit *D. rosae* besser einschätzen zu können, muss die Diversität des Sternrußtaus genauer charakterisiert werden. Dies geschah durch die Analyse der Diversität des Pathogens innerhalb verschiedener Rosenanpflanzungen Deutschlands.

#### 3.4.1 Sammlung der *Diplocarpon rosae* Populationen

Die Sammlung der Proben erfolgte in verschiedensten Rosenanpflanzungen. Insbesondere wurde Wert darauf gelegt, dass sich die besammelten Rosenanpflanzungen bezüglich verschiedenster Eigenschaften voneinander unterschieden. Zum Einen wurden Proben aus jungen Anpflanzungen, wie den Testfeldern dreier deutscher Rosenzüchter, gesammelt. Zum Anderen wurden sehr alte Rosenpopulationen, wie die Rosensammlung in Kassel‐Wilhelmshöhe und die Rosenanpflanzung der Versuchstation der Universität Hannover in Ruthe ausgewählt. Weitere Proben wurden in Rosengärten, welche häufig neu bepflanzt oder mit Fungiziden behandelt werden, gesammelt.

Bei der Sammlung der Proben wurden in den meisten Fällen auch der Sortenname bzw. die Genotypenbezeichnung mit aufgenommen. Da hier die Ergebnisse keine Besonderheiten bezüglich der Genotypen zeigten, wurde auf die Darstellung dieser Informationen in der vorliegenden Arbeit verzichtet. Alle Populationen, die in die Analyse der genetischen Diversität eingeflossen sind, sind in Tabelle 12 aufgeführt. Die Populationen der drei deutschen Rosenzüchter Noack Rosen, W. Kordes´ Söhne und Rosen Tantau werden in den folgenden Beschreibungen nur noch mit Noack, Kordes oder Tantau bezeichnet.

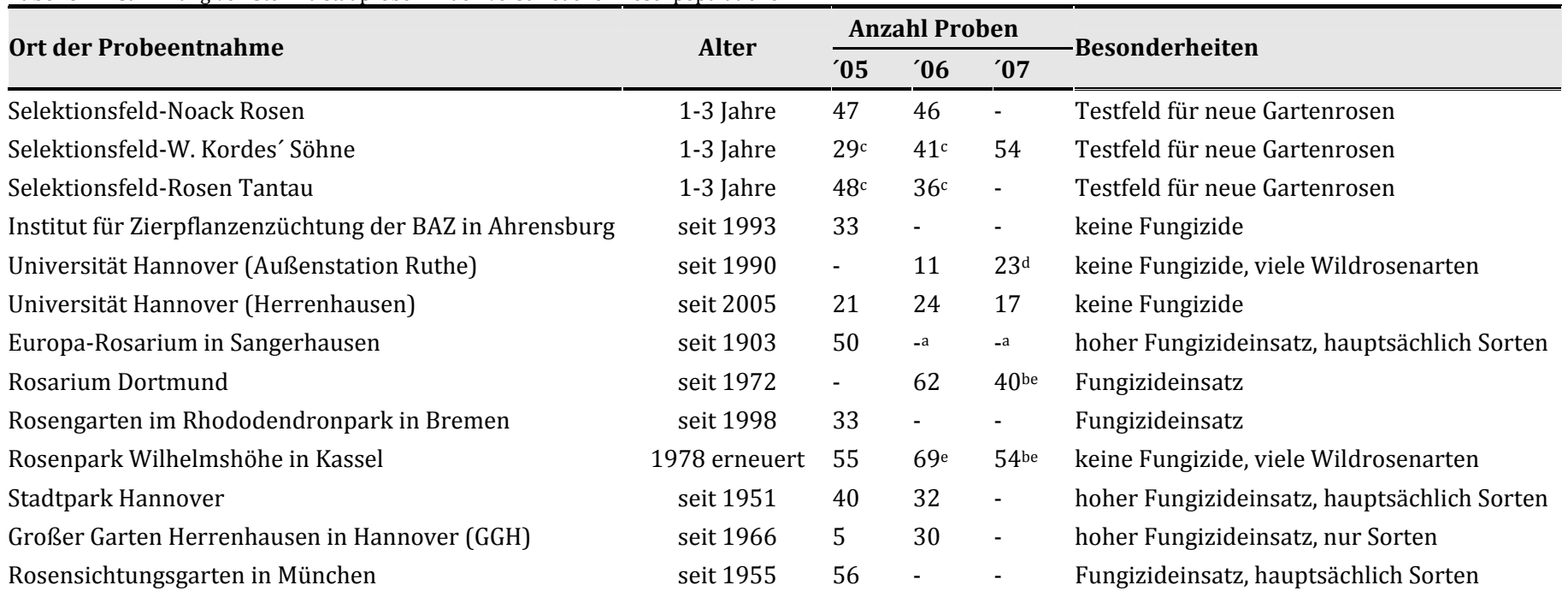

#### **Tabelle 12:** Sammlung von Sternrußtauproben in den verschiedenen Rosenpopulationen.

a = aufgrund von Fungizideinsatz wurden keine Proben gesammelt.

b = teilweise wurde mehrere Proben an einer Pflanze gesammelt.

 $c$  = Probensammlung erfolgte nach der Einteilung des Feldes in ein Raster.

d = In der Außenstation Ruthe erfolgte eine weitere Sammlung im Jahr 2008.

e = Einzelne beprobte Genotypen wurden mittels GPS für die späteren Analysen lokalisiert.

3.4.2 Charakterisierung der Populationen anhand der Häufigkeit der einzelnen Markerbanden Zu Analyse der genetischen Diversität der in Tabelle 12 dargestellten Populationen wurden zum einen die Mikrosatelliten‐Primer MDR 30 und MDR 33 aus der Arbeit von O. Blechert (2005) genutzt, sowie die aus dieser Arbeit hervorgegangenen Primer MDR 102, MDR 104 und MDR 112 (siehe Kapitel 3.1.1). Die Bezeichnung der einzelnen Markerbanden erfolgte nach den jeweiligen Primern, durch welche diese amplifiziert wurden. In Tabelle 13 ist die Anzahl der amplifizierten Markerbanden in den einzelnen Populationen dargestellt. Die Banden MDR 30‐1, MDR 33‐1, MDR 102, MDR 104‐1 und MDR 112‐1 wurden in allen getesteten Populationen amplifiziert. Die Banden MDR 30‐4 und MDR 112‐2 wurden in dem größten Teil der Populationen amplifiziert. Die Markerbanden, die in allen Populationen amplifiziert wurden, sind auch die, die innerhalb der einzelnen Populationen am häufigsten auftreten.

Die Markerbande MDR 30‐6 trat nur in den Populationen Ahrensburg 2005, Dortmund 2007 und Kassel 2005 auf. Diese Bande wurde innerhalb der Einsporisolate nur mit dem Isolate Rasse 6 amplifiziert. In diesen drei Populationen trat diese Bande zudem nur sehr vereinzelt auf. Die Population Kassel 2005 ist die einzige Population, in der alle 13 untersuchten Banden amplifiziert wurden. Die Proben der Populationen aus Ahrensburg 2005, Kassel 2006 sowie Ruthe 2008 amplifizierten 12 unterschiedliche Markerbanden. Die Populationen Noack 2005 und Stadtpark Hannover 2005 + 2006 hingegen sind die Populationen, in denen mit sieben Banden die geringste Anzahl an unterschiedlichen Banden amplifiziert wurde. In der Population aus der Rosensammlung Kassel‐Wilhelmshöhe schwankt die Anzahl der amplifizierten Banden zwischen den Jahren. Im Jahr 2005 konnten 13 unterschiedliche Markerbanden ermittelt werden, im Jahr 2007 hingegen nur zehn unterschiedliche Banden. Ähnliche Schwankungen ergaben sich für die Sammlungen auf den Testfeldern der Fa. Kordes.

Das Primerpaar MDR 104 amplifizierte in den meisten Fällen entweder die Bande MDR 104‐1 oder MDR 104‐2. In den meisten Populationen wurden die Banden MDR 102 und MDR 104‐1 mit der gleichen Häufigkeit amplifiziert. Tritt einer der Loci häufiger in einer Population auf, so handelte es sich immer um MDR 102. In der Population Ruthe 2008 wurde die Bande MDR 102 in 92 % aller Proben amplifiziert, Locus MDR 104‐1 nur in 32 % aller Fälle.

Anhand der Bandenmuster der einzelnen Marker kann nicht auf die Anzahl der Loci geschlossen werden. Nur in den Fällen der Marker MDR 33 und MDR 104 ergänzen sich die Allelfrequenzen im größten Teil der Proben zu 100 %.

**Tabelle 13:** Anzahl der amplifizierten Banden in Prozent. Dargestellt sind die einzelnen Markerbanden, die von den fünf verschiedenen Primerpaaren amplifiziert werden können. Die Banden 1 bis 6 werden von dem Primerpaar MDR 30, die Banden 7 und 8 von dem Primerpaar MDR 33, Bande 9 von dem Primerpaar MDR 102, die Banden 10 und 11 von dem Primerpaar MDR 104 und die Banden 12 und 13 von dem Primerpaar MDR 112 amplifiziert. Die Prozentzahlen sind je nach Höhe in unterschiedlichen Farben unterlegt (siehe Beschreibung unter der Tabelle).

| $\frac{1}{2}$<br><b>Markerbande</b> | <b>MDR</b> | <b>MDR</b>       | <b>MDR</b>       | <b>MDR</b>       | <b>MDR</b>       | <b>MDR</b>       | <b>MDR</b> | <b>MDR</b>       | <b>MDR</b> | <b>MDR</b> | <b>MDR</b>       | <b>MDR</b> | <b>MDR</b>       | <b>Anzahl</b><br>amplifizierter |
|-------------------------------------|------------|------------------|------------------|------------------|------------------|------------------|------------|------------------|------------|------------|------------------|------------|------------------|---------------------------------|
| Populationen                        | $30 - 1$   | $30 - 2$         | $30 - 3$         | $30 - 4$         | $30 - 5$         | $30 - 6$         | $33 - 1$   | $33 - 2$         | 102        | $104 - 1$  | $104 - 2$        | $112 - 1$  | $112 - 2$        | <b>Banden</b>                   |
| <b>Ahrensburg 2005</b>              | 35         | 3                | 65               | 84               | $\mathbf{0}$     | 3                | 28         | 72               | 34         | 30         | 64               | 39         | 86               | 12                              |
| Bremen 2005                         | 94         | $\boldsymbol{0}$ | 9                | 31               | $\boldsymbol{0}$ | $\mathbf{0}$     | 100        | $\mathbf{0}$     | 58         | 58         | $\mathbf{0}$     | 100        | 48               | 8                               |
| <b>Dortmund 2006</b>                | 94         | $\overline{2}$   | 10               | 32               | 8                | $\boldsymbol{0}$ | 88         | $\overline{2}$   | 100        | 100        | $\Omega$         | 91         | 39               | 11                              |
| <b>Dortmund 2007</b>                | 90         | $\boldsymbol{0}$ | 23               | 40               | 25               | 6                | 100        | $\mathbf{0}$     | 97         | 97         | $\mathbf{0}$     | 100        | 47               | 10                              |
| <b>GGH 2006</b>                     | 82         | $\boldsymbol{0}$ | 18               | 18               | 18               | $\boldsymbol{0}$ | 100        | $\boldsymbol{0}$ | 100        | 100        | $\boldsymbol{0}$ | 100        | 38               | 9                               |
| Kassel 2005                         | 63         | 23               | 7                | 37               | 33               | 3                | 41         | 55               | 59         | 55         | 41               | 58         | 75               | 13                              |
| <b>Kassel 2006</b>                  | 89         | 5                | $\overline{2}$   | 23               | 26               | $\mathbf{0}$     | 77         | 33               | 88         | 81         | 19               | 79         | 65               | 12                              |
| <b>Kassel 2007</b>                  | 63         | $\boldsymbol{0}$ | $\boldsymbol{0}$ | 20               | 48               | $\mathbf{0}$     | 57         | 41               | 71         | 71         | 29               | 62         | 70               | 10                              |
| Kordes 2005                         | 92         | 8                | $\boldsymbol{0}$ | 12               | $\mathbf{0}$     | $\mathbf{0}$     | 95         | 5                | 92         | 92         | 8                | 89         | 11               | 10                              |
| Kordes 2006                         | 95         | $\Omega$         | 5                | 18               | $\mathbf{0}$     | $\overline{0}$   | 91         | 9                | 100        | 100        | $\mathbf{0}$     | 91         | 15               | 9                               |
| Kordes 2007                         | 91         | 18               | 5                | 7                | $\mathbf{0}$     | $\boldsymbol{0}$ | 87         | 11               | 87         | 87         | 9                | 94         | 6                | 11                              |
| München 2005                        | 100        | $\boldsymbol{0}$ | 14               | 64               | 29               | $\overline{0}$   | 100        | 50               | 100        | 100        | $\boldsymbol{0}$ | 75         | 25               | 10                              |
| <b>Noack 2005</b>                   | 100        | $\boldsymbol{0}$ | $\overline{2}$   | $\overline{2}$   | $\boldsymbol{0}$ | $\boldsymbol{0}$ | 100        | $\boldsymbol{0}$ | 100        | 98         | $\mathbf{0}$     | 100        | $\boldsymbol{0}$ | $\overline{7}$                  |
| <b>Noack 2006</b>                   | 100        | $\overline{2}$   | $\boldsymbol{0}$ | 7                | $\boldsymbol{0}$ | $\boldsymbol{0}$ | 100        | 3                | 100        | 100        | $\boldsymbol{0}$ | 100        | 6                | 9                               |
| <b>Ruthe 2007</b>                   | 54         | $\boldsymbol{0}$ | $\boldsymbol{0}$ | 54               | 46               | $\mathbf{0}$     | 54         | 46               | 56         | 56         | 44               | 53         | 62               | 10                              |
| <b>Ruthe 2008</b>                   | 73         | 13               | 25               | 67               | 8                | $\mathbf{0}$     | 71         | 39               | 92         | 32         | $\overline{4}$   | 74         | 69               | 12                              |
| <b>Sangerhausen 2005</b>            | 100        | $\boldsymbol{0}$ | $\mathbf{0}$     | 79               | $\mathbf{0}$     | $\mathbf{0}$     | 100        | $\overline{0}$   | 100        | 93         | 3                | 100        | 91               | $\, 8$                          |
| <b>Stadtpark Hannover 2005</b>      | 100        | $\boldsymbol{0}$ | $\boldsymbol{0}$ | 18               | $\boldsymbol{0}$ | $\mathbf{0}$     | 92         | $\boldsymbol{0}$ | 100        | 100        | $\boldsymbol{0}$ | 100        | $\boldsymbol{0}$ | 6                               |
| <b>Stadtpark Hannover 2006</b>      | 100        | $\boldsymbol{0}$ | $\boldsymbol{0}$ | 26               | $\mathbf{0}$     | $\mathbf{0}$     | 78         | $\boldsymbol{0}$ | 100        | 100        | $\mathbf{0}$     | 100        | 15               | $\overline{7}$                  |
| Tantau 2005                         | 89         | 9                | 22               | 44               | 20               | $\boldsymbol{0}$ | 100        | 9                | 100        | 100        | $\boldsymbol{0}$ | 100        | 71               | 11                              |
| Tantau 2006                         | 100        | $\overline{4}$   | $\boldsymbol{0}$ | 20               | $\boldsymbol{0}$ | $\boldsymbol{0}$ | 100        | $\boldsymbol{0}$ | 100        | 100        | $\boldsymbol{0}$ | 100        | 13               | $\, 8$                          |
| <b>UniSortenfeld 2006</b>           | 100        | $\boldsymbol{0}$ | $\boldsymbol{0}$ | 23               | 5                | $\mathbf{0}$     | 100        | $\boldsymbol{0}$ | 100        | 100        | $\boldsymbol{0}$ | 100        | 20               | $\, 8$                          |
| <b>UniSortenfeld 2007</b>           | 93         | $\mathbf{0}$     | $\boldsymbol{0}$ | $\boldsymbol{0}$ | 7                | $\theta$         | 100        | $\mathbf{0}$     | 100        | 100        | $\mathbf{0}$     | 100        | $\overline{7}$   | $\, 8$                          |

100 **99–50 49–10 9–1 0** 

# 3.4.3 Gen‐Diversität der unterschiedlichen Populationen

Die Diversität einer Pathogenpopulation wird nicht nur durch die Anzahl an unterschiedlichen Allelen charakterisiert, sondern auch durch deren Frequenzen. Im Folgenden sind daher die Ergebnisse aus der Berechnung der Gen‐Diversität nach Nei (1973) dargestellt, welche beide Faktoren berücksichtigt.

Die Gen‐Diversität wurde für alle 23 Kombinationen aus dem Ort und dem Sammeljahr der Populationen bestimmt. Die Mittelwerte aus der ermittelten Gen‐Diversität aller einzelnen Markerbanden sind in Tabelle 14 dargestellt. Die Werte der Gen‐Diversität reichen von 0,06 auf dem Testfeld der Fa. Noack 2005 bis zu 0,44 in der Rosensammlung Kassel im Jahr 2005. Die Populationen Kassel 2005 sowie Ruthe 2007 unterschieden sich mit Gen‐Diversitäten von 0,44 und 0,43 deutlich von den anderen Populationen. Weitere Populationen aus Kassel und Ruthe wiesen auch hohe Gen‐Diversitäten von 0,3 bis 0,39 auf. Die Populationen aus München 2005 und dem UniSortenfeld 2007 besaßen eine Diversität von 0,33 und 0,32. Hier muss allerdings der geringe Probenumfang beachtet werden.

|                |                         | Gen-Diversität | <b>Mittlere</b> |  |  |
|----------------|-------------------------|----------------|-----------------|--|--|
|                | <b>Population</b>       | (Nei 1973)     | Probenanzahl    |  |  |
| $\mathbf{1}$   | Kassel 2005             | 0,44           | 31              |  |  |
| 2              | Ruthe 2007              | 0,43           | 18              |  |  |
| 3              | Kassel 2007             | 0,39           | 38              |  |  |
| $\overline{4}$ | Ahrensburg 2005         | 0,37           | 34              |  |  |
| 5              | <b>Ruthe 2008</b>       | 0,35           | 54              |  |  |
| 6              | München 2005            | 0,33           | 15              |  |  |
| 7              | UniSortenfeld 2007      | 0,31           | 16              |  |  |
| 8              | Kassel 2006             | 0,30           | 62              |  |  |
| 9              | Stadtpark Hannover 2005 | 0,27           | 18              |  |  |
| 10             | Dortmund 2007           | 0,25           | 33              |  |  |
| 11             | UniSortenfeld 2006      | 0,25           | 23              |  |  |
| 12             | Bremen 2005             | 0,23           | 33              |  |  |
| 13             | Kordes 2007             | 0,23           | 47              |  |  |
| 14             | Stadtpark Hannover 2006 | 0,21           | 28              |  |  |
| 15             | Dortmund 2006           | 0,21           | 52              |  |  |
| 16             | <b>GGH 2006</b>         | 0,21           | 30              |  |  |
| 17             | Tantau 2005             | 0,20           | 46              |  |  |
| 18             | Kordes 2005             | 0,19           | 27              |  |  |
| 19             | Kordes 2006             | 0,15           | 39              |  |  |
| 20             | Sangerhausen 2005       | 0,14           | 35              |  |  |
| 21             | Noack 2006              | 0,13           | 42              |  |  |
| 22             | Tantau 2006             | 0,11           | 31              |  |  |
| 23             | <b>Noack 2005</b>       | 0,06           | 47              |  |  |

**Tabelle 14:** Darstellung der Gen‐Diversität nach Nei (1973) der einzelnen gestesteten Populationen über alle Markerbanden gemittelt. Die mittlere Probenanzahl setzt sich aus der Probenanzahl zusammen, die in die Analyse der einzelnen Markerbanden eingeflossen sind.

Die niedrigsten Gen‐Diversitäten zeigten sich in den Proben, welche auf den Testfeldern der drei Rosenzüchter gesammelt wurden. Die geringste Diversität besaßen die Populationen Noack 2005 und 2006 sowie Tantau 2006. Die höchste Diversität innerhalb einer Population, die auf einem Zuchtfeld beobachtet werden konnte, war die der Population Kordes 2007 mit 0,23.

Die Verhältnisse der Gen‐Diversitäten der einzelnen Populationen zueinander, sowie die Variationen der Gen‐Diversität zwischen den verschiedenen Markerbanden sind in Abbildung 9 dargestellt. Die Boxplots stammen aus den Werten der Gen‐Diversitäten jedes einzelnen Locus. Die in Tabelle 14 dargestellten Mittelwerte der Gen‐Diversität für eine Population sind hier als kleine Quadrate innerhalb der Boxplots wiedergegeben. Deutlich zu erkennen sind die starken Schwankungen der Werte um den Mittelwert.

Die farbliche Markierung der Boxplots zeigt, dass die Populationen, die in alten Rosenbeständen wie in Kassel oder Ruthe gesammelt wurden auch die höchsten Diversitäten aufweisen. Die niedrigsten Diversitäten weisen die Populationen von den Testfeldern der drei Rosenzüchter auf. Die Rosenanpflanzungen auf diesen Feldern bleiben höchstens drei Jahre bestehen, bevor sie gerodet werden. Einige Populationen, welche mit Fungiziden behandelt werden, weisen ebenso geringe Gen‐Diversitäten auf.

Um die Unterschiede in den Gen‐Diversitäten der einzelnen Markerbande, aus denen die langen Boxplots resultieren, genauer erkennen zu können, sind in den Abbildung 10 bis Abbildung 13 die Werte der einzelnen Markerbanden im Vergleich zu den Mittelwerten aus Tabelle 14 dargestellt.

Da die einzelnen Loci eine ganz unterschiedliche Auflösung bezüglich der Diversität der Populationen besitzen, schwanken ihre Werte auch sehr stark um den Mittelwert. Die fünf nicht dargestellten Loci MDR 30‐1, MDR 30‐2, MDR 30‐4, MDR 30‐6 und MDR 102 schwanken stärker um den Mittelwert, als die hier dargestellten Loci.

Das Absinken der Diversität der einzelnen Markerbanden mit dem Mittelwert ist aber in allen Loci zu erkennen. Die geringsten Schwankungen im Vergleich zum Mittelwert zeigen die Banden MDR 30‐3, MDR 30‐5 und MDR 104‐2. Die Schwankungen der Banden im Vergleich zum Mittelwert ähneln sich nicht innerhalb der gleichen Populationen.

Obwohl die Populationen Kassel 2007 und Kassel 2006 im Mittel sehr hohe Gen‐Diversitäten aufweisen, weist Bande MDR 30‐5 in beiden Populationen einen sehr geringen Wert für die Diversität auf. Die Diversitäten innerhalb von Bande MDR 33‐1, MDR 102, MDR 104‐1, MDR 112‐1 und MDR 112‐2 liegen für diese zwei Populationen dafür über dem Durchschnitt aller Markerbanden.

Je geringer die Gen‐Diversität einer Population ist, desto geringer sind auch die Schwankungen der einzelnen Banden im Vergleich zum Mittelwert. Die größten Schwankungen zwischen den Banden liegen in den Populationen München 2005, Bremen 2005 und Tantau 2005 vor. Diese Populationen besitzen Diversitäten von 0,33 bis 0,2. Die Werte der einzelnen Markerbanden in den besonders alten und somit diversen Populationen, sowie die der besonders jungen und nicht so diversen Populationen besitzen die geringsten Schwankungen im Vergleich zum Mittelwert. Über alle Populationen hinweg charakterisieren die Mittelwerte der Gen‐Diversität die Populationen daher sehr gut.

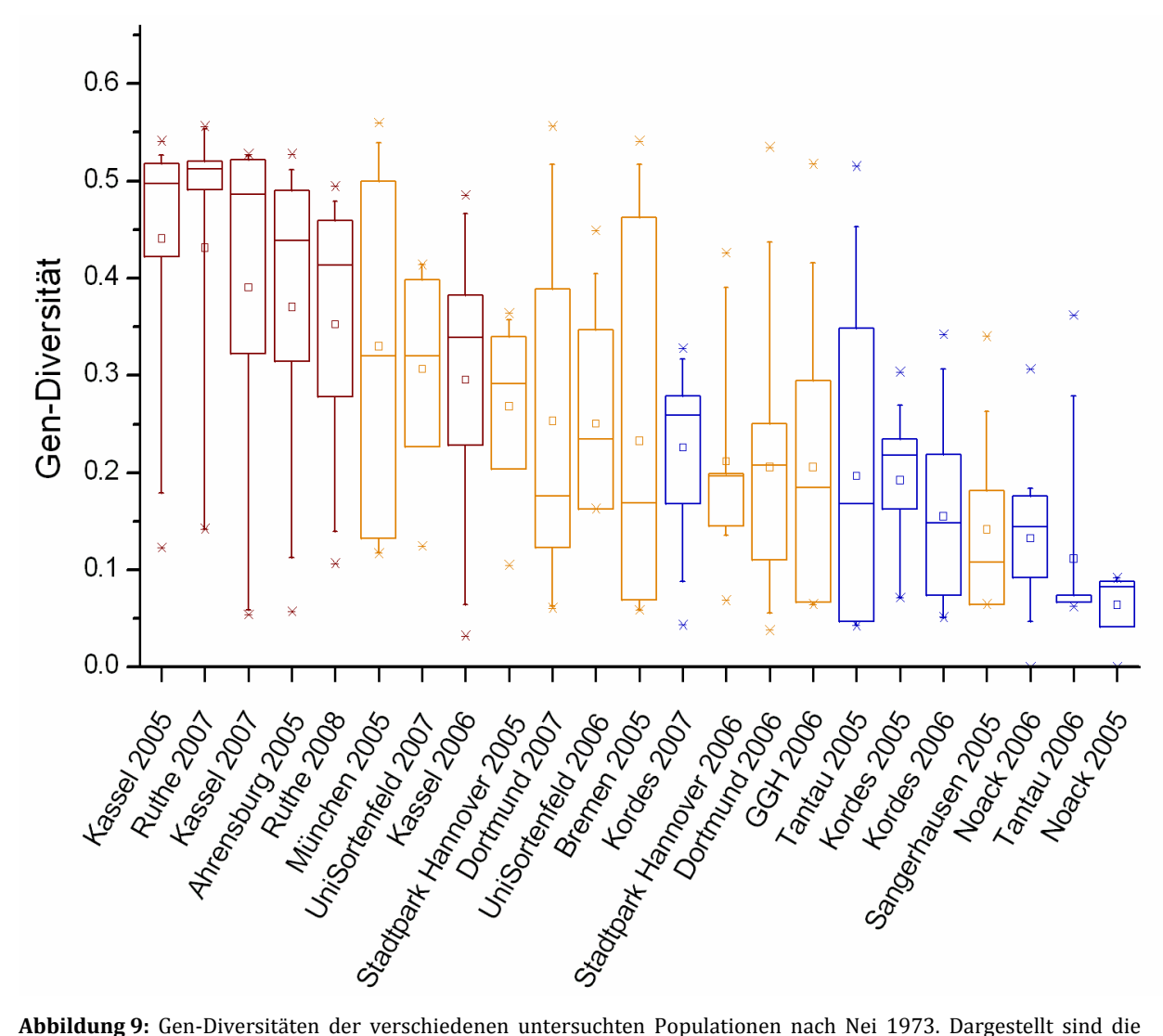

Boxplots aus den Gen‐Diversitätswerten der einzelnen Markerbanden. Rot sind die Populationen gekennzeichnet, welche zum größten Teil aus alten Rosenanpflanzungen stammen. Gelb die Populationen, welche häufig mit Fungiziden behandelt werden oder neu bepflanzt werden. Blau alle Populationen, die auf den Testfeldern der drei deutschen Rosenzüchter gesammelt wurden. Die quadratischen Kästchen innerhalb der Boxplots geben den Mittelwert der Gen‐Diversität für die jeweilige Population aus Tabelle 14 wieder.

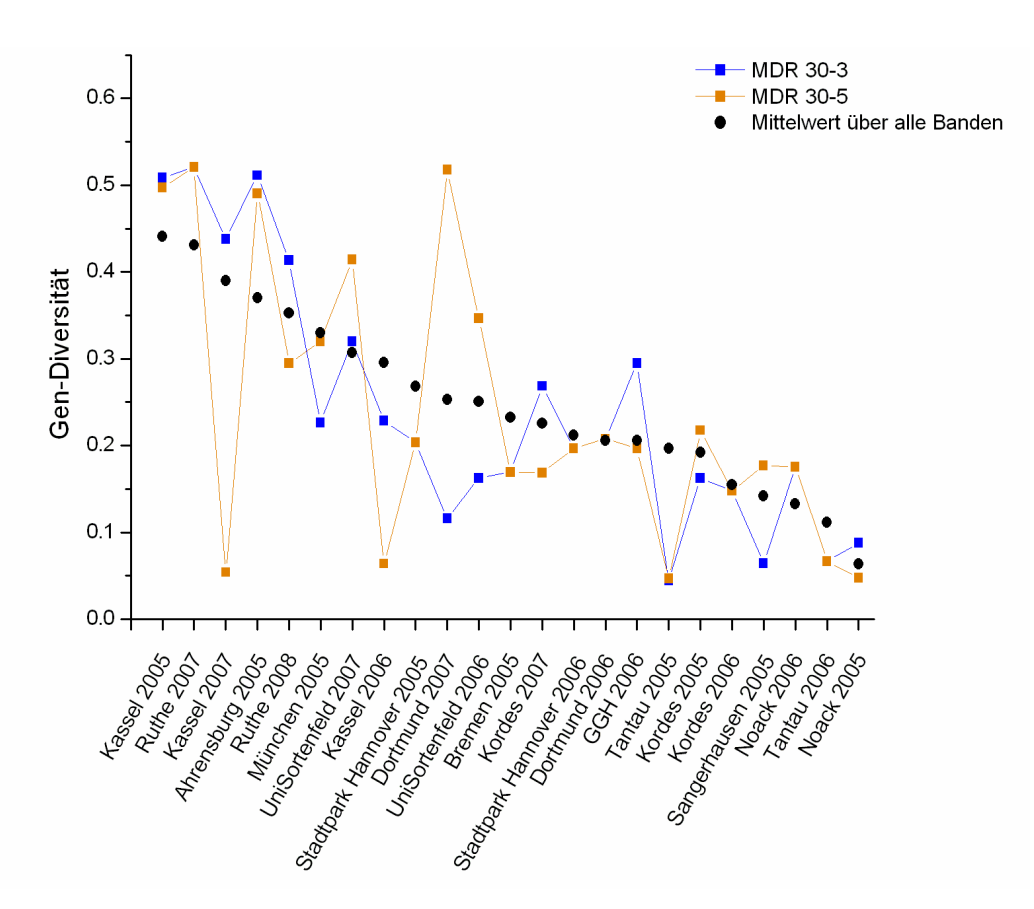

**Abbildung 10:** Gen‐Diversitäten der Markerbanden MDR 30‐3 und MDR 30‐5 im Vergleich zum Mittelwert über alle analysierten Markerbanden.

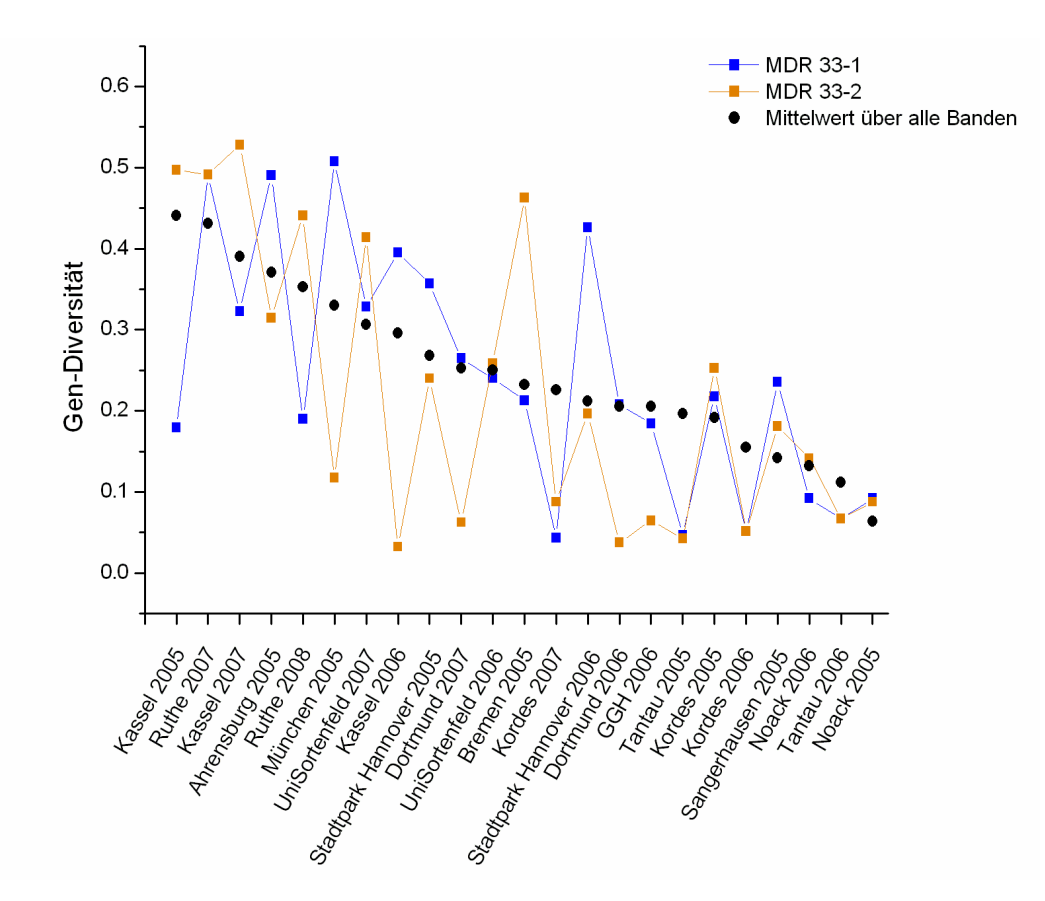

**Abbildung 11:** Gen‐Diversitäten der Markerbanden MDR 33‐1 und MDR 33‐3 im Vergleich zum Mittelwert über alle analysierten Markerbanden.

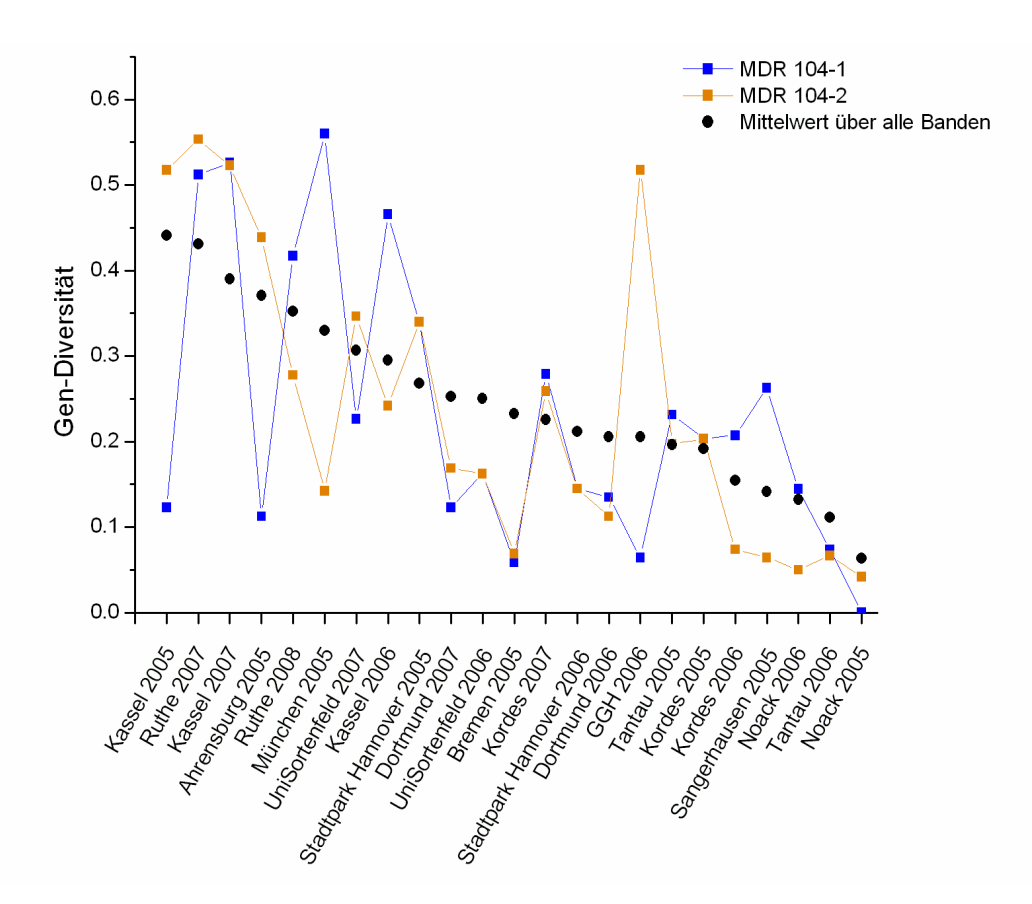

**Abbildung 12:** Gen‐Diversitäten der Markerbanden MDR 104‐1 und MDR 104‐2 im Vergleich zum Mittelwert über alle analysierten Markerbanden.

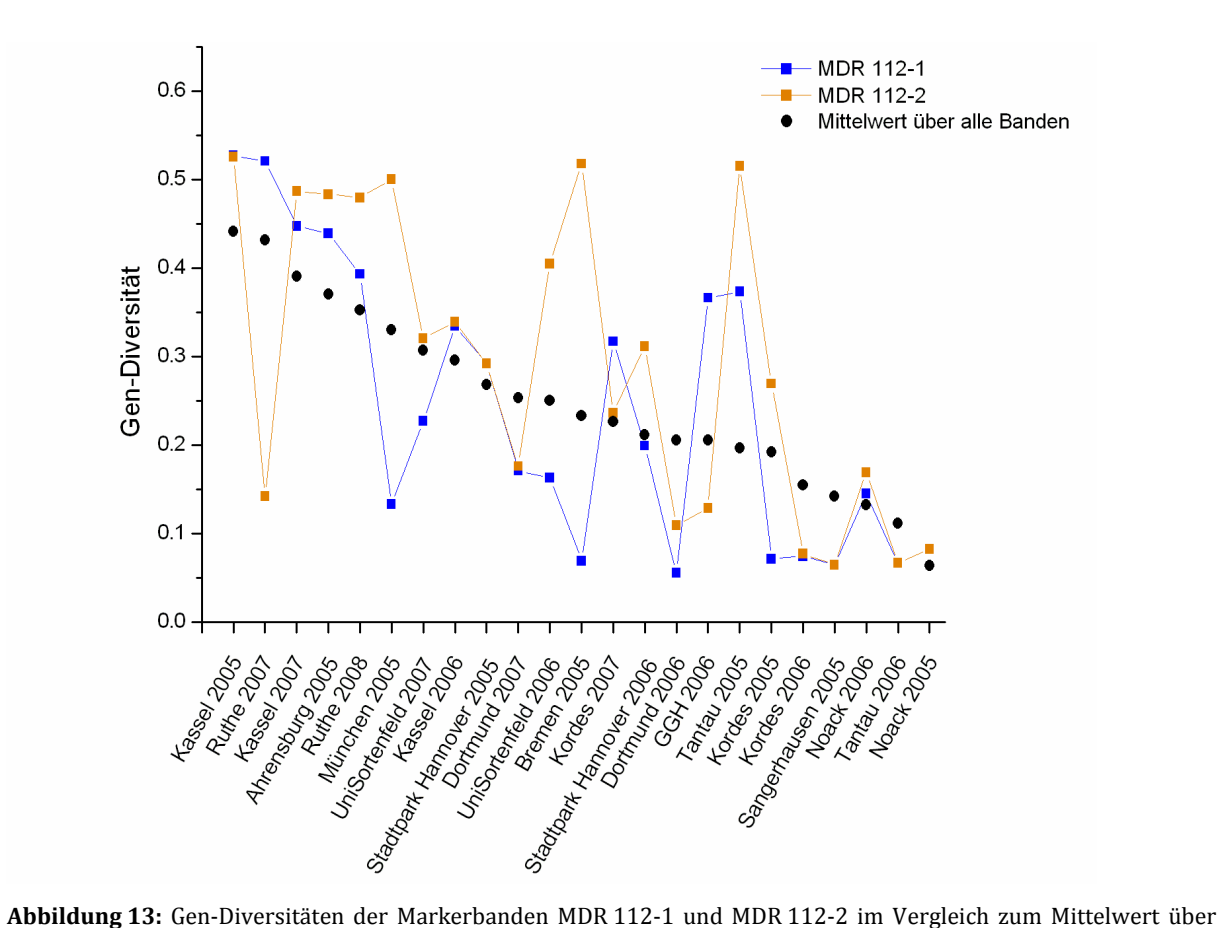

alle analysierten Markerbanden.

3.4.4 Darstellung der genetischen Distanzen zwischen den Populationen

Im Folgenden sind die genetischen Distanzen zwischen den einzelnen analysierten Populationen dargestellt (Abbildung 14). Dabei besteht, wie auch in den Analysen zur Gen‐Diversität, eine Population aus der jeweiligen Kombination von Ort und Jahr der Probensammlung.

Besonders auffällig ist, dass sich der größte Teil der untersuchten Populationen nah beieinander gruppiert. Nur einige der Populationen weisen große genetische Distanzen zu den übrigen Populationen auf. Bei diesen Populationen handelt es sich in allen Fällen um die Populationen, welche schon in der vorhergehenden Analyse eine hohe Gen‐Diversität aufwiesen.

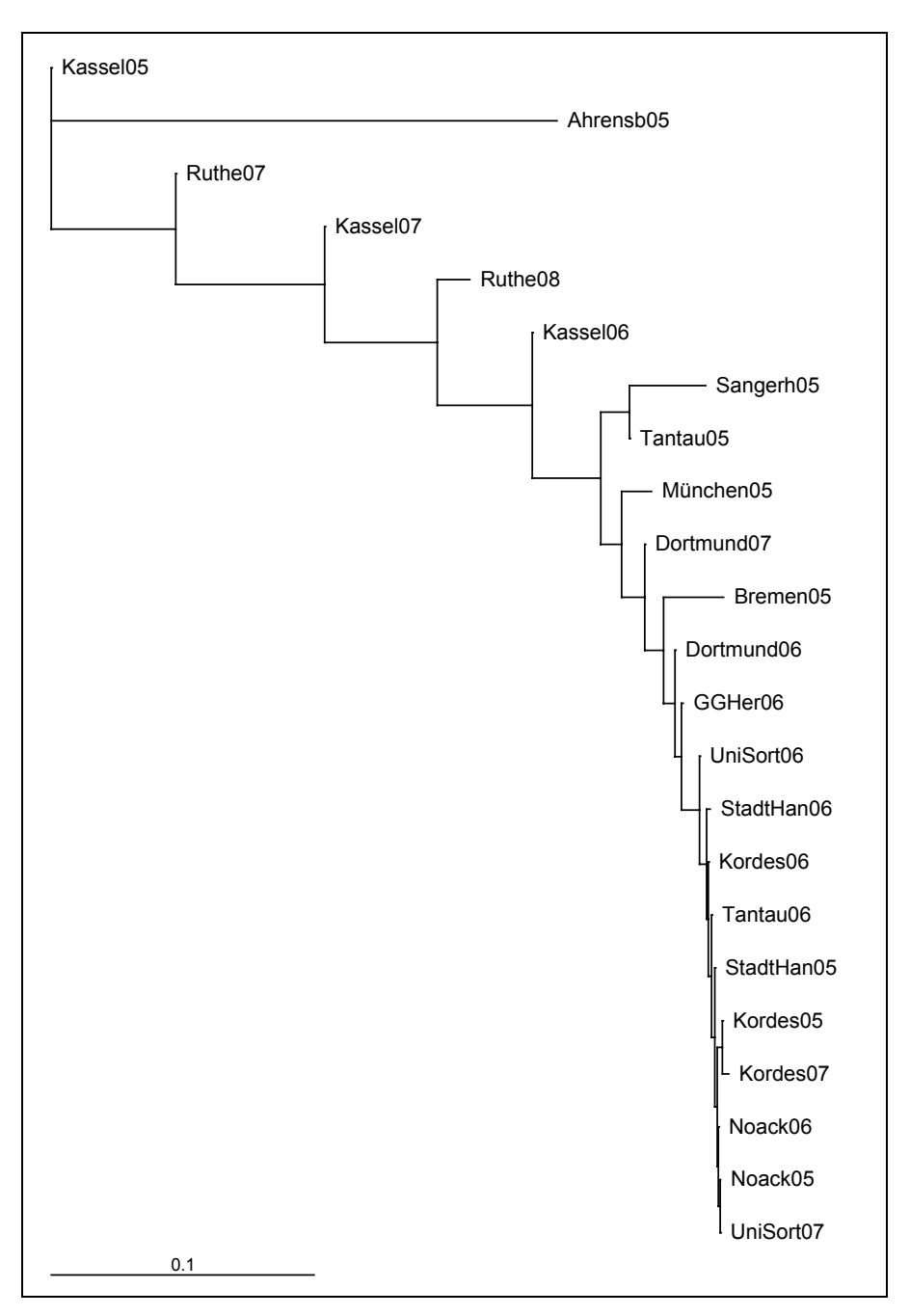

**Abbildung 14:** Stammbaum der Sternrußtaupopulationen aus den einzelnen beprobten Jahren. Dargestellt sind die genetischen Distanzen nach Nei. Der Stammbaum wurde berechnet nach Neighbour‐Joining.

Die genetischen Distanzen lagen für die verschiedenen Populationen zwischen 0 und 0,56. Die Distanzen von allen Populationen zueinander sind im Anhang in Tabelle 30 dargestellt.

Aus der Analyse geht eindeutig die nahe Gruppierung der Populationen von den Testfeldern der Rosenzüchter hervor. Die Populationen, welche eine hohe Gen‐Diversität aufweisen, unterschieden sich auch untereinander stärker (Kassel und Ruthe) als die Populationen mit einer mittleren bis geringen Gen‐Diversität. Die Populationen von Kordes 2007 (unten im Stammbaum) bis zur Population UniSortenfeld 2006 (in der Mitte des Stammbaumes) unterscheiden sich im Bezug auf ihre genetische Distanz kaum.

Eine besonders hohe genetische Distanz zu allen übrigen Populationen weist die Population aus Ahrensburg auf. Die Gruppierung der Populationen stimmt nicht mit der geographischen Lage der besammelten Rosenanpflanzungen überein, jedoch lassen sich die Populationen mit einer geringen Gen‐Diversität zusammen gruppieren. Nicht alle der Populationen mit einer geringen Gen‐Diversität weisen auch geringe genetische Distanzen zueinander auf. So weist die Population aus Sangerhausen, trotz ihrer geringen Gen‐Diversität von 0,14, welche vergleichbar mit den meisten übrigen Züchterpopulationen ist, eine höhere genetische Distanz zu diesen Populationen auf.

#### 3.4.5 Gen‐Diversität innerhalb einer Population

Im Folgenden sind einige der untersuchten Populationen im Einzelnen dargestellt. Die Rosenpopulationen, in denen einzelne Genotypen durch ein Raster (Züchterfelder), einer Lagebeschreibung (Ahrensburg) oder mittels GPS bestimmter Koordinaten (Dortmund und Kassel) genauer lokalisiert werden können, geben einen Aufschluss über die Diversität innerhalb dieser Populationen. Abbildung 15 zeigt die Verteilung besonders interessanter Markerbanden im Westfalenpark in Dortmund. Die selten auftretenden Markerbanden häuften sich in der Rosenanpflanzung im Nord‐Osten des Parks. Dieser Teil der Anpflanzung gehört zum ältesten Teil der Anlage. Nur zwei der Banden wurden auch in Proben weiter süd‐westlich gefunden. In dem übrigen, mittleren und süd‐westlichen Teil des Parks befanden sich nur die Banden, die sich gleichmäßig über den ganzen Garten verteilen und daher in der Karte nicht dargestellt sind. Da sich in dem nord‐östlichen Teil des Garten seltene Markerbanden im Vergleich zum übrigen Teil stark häuften, wurde die Gen‐Diversität speziell für diesen Teil berechnet. Die Gen‐Diversität der gesamten Population aus Dortmund 2007 lag bei 0,25 (siehe Tabelle 14). Berechnet man die Gen‐Diversität für den nord‐östlichen Teil der Population getrennt von der übrigen Population, so liegt hier die Gen‐Diversität bei 0,42. Die Gen‐Diversität der übrigen Population ist gleich null. Die Gen‐Diversität ist in diesem Teil der Anlage also ähnlich hoch wie in den sehr diversen Populationen aus Kassel und Ruthe.

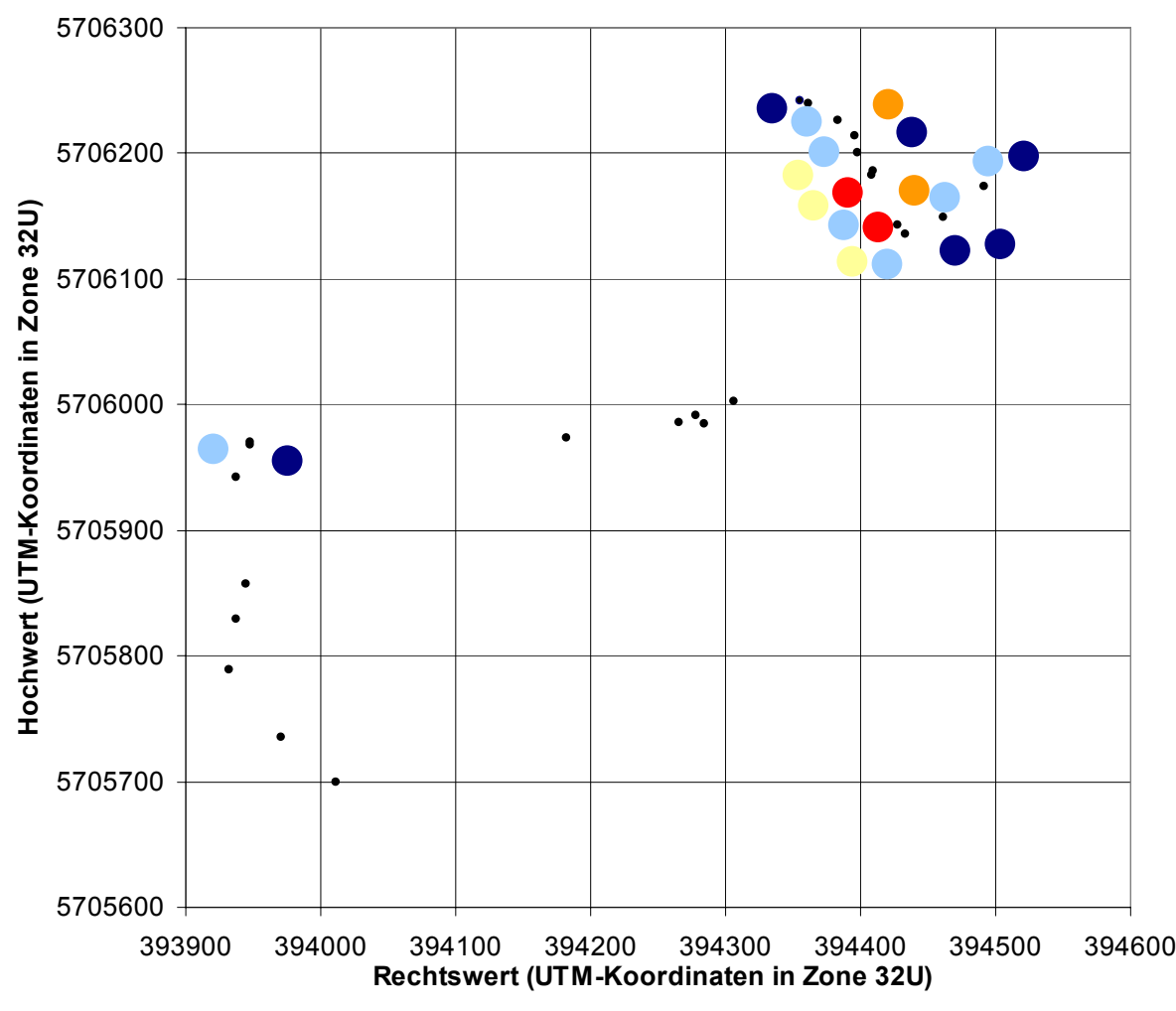

**Abbildung 15:** Sammlung von Proben im Westfalenpark Dortmund (2007). Die kleinen schwarzen Punkte markieren die beprobten Pflanzen. Die farbigen Punkte stehen für die einzelnen Banden (siehe Abbildung 16) an den jeweiligen Orten. Es sind nur die unregelmäßig auftretenden Banden eingezeichnet. Die nicht eingezeichneten Banden treten entweder gar nicht oder sehr gleichmäßig über das Gelände verteilt auf (siehe Tabelle 13). Die UTM‐Koordinaten können direkt in Metern gelesen werden, ein hier dargestelltes Quadrat des Rasters besitzt die Fläche 100 x 100m.

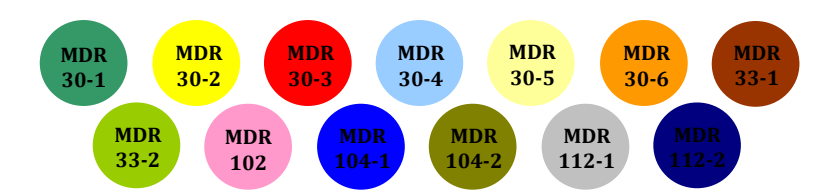

**Abbildung 16:** Darstellung der unterschiedlichen Markerbanden in den Karten der Abbildung 15, Abbildung 17 und Abbildung 18 .

Ein weiteres Beispiel der Markerbanden‐Verteilung ist in Abbildung 17 für die Population aus Ahrensburg dargestellt. Der größte Teil der Markerbanden, die im nördlichen Teil des Geländes auftraten, sind auch auf den übrigen Teilen des Geländes zu finden. In dem mittleren Teil des Geländes, der die Gebäude mit einschließt, wurden diese Banden jedoch nur zum Teil gefunden. Die größte Diversität an Banden befand sich auf dem südlichen Teil des Geländes. Im nördlichen und mittleren Teil des Geländes befanden sich hauptsächlich Nachkommenschaften. Das Gebiet um die Gebäude herum beinhaltete ein diverseres Gemisch an Rosenpflanzen. Auf dem südlichen Teil des Geländes befanden sich neben Nachkommenschaften auch alte Wildartensammlungen.

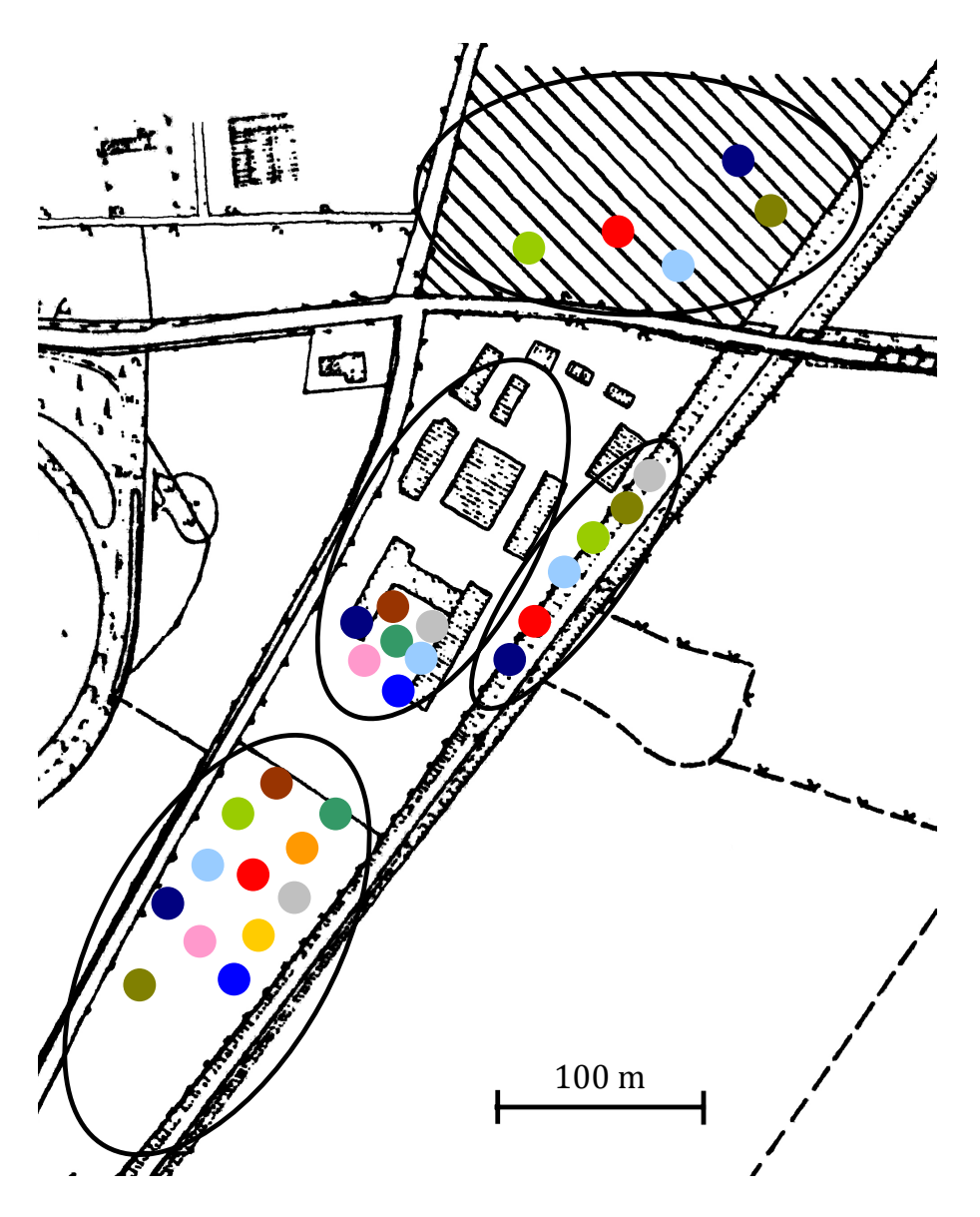

**Abbildung 17:** Sammlung von Proben auf den Gelände des IZZ in Ahrensburg (2005). Die farbigen Punkte stehen für die einzelnen Markerbanden (siehe Abbildung 16) an den jeweiligen Orten. Die schwarzen Ellipsen markieren die einzelnen Bereiche des Geländes. Die Banden wurden diesen einzelnen Bereichen zugeordnet. Innerhalb dieser Bereiche besteht jedoch keine örtliche Zuordnung der einzelnen Proben.

Im Anhang sind Karten von weiteren Populationen dargestellt (Abbildung 25 bis Abbildung 29). Eine Anhäufung von bestimmten Markerbanden wurde auch in der Population Kassel 2006 gefunden. Die Population Kassel 2007 zeigte diese Tendenzen jedoch wesentlich schwächer. Die Populationen auf den Testfeldern der Rosenzüchter zeigten auch diese Anhäufung von Banden an einzelnen Orten des Feldes. Das Auftreten bestimmter Banden in nur einem Teilbereich des Feldes ist hier aufgrund der geringeren Diversität und der damit meist auch geringeren Anzahl an vorhandenen Markerbanden, nicht so stark zu erkennen (siehe Abbildung

25 bis Abbildung 29). Auf dem zweijährigen Testfeld der Fa. Kordes traten über das Gelände verteilt immer die gleichen 5 Markerbanden auf. Nur in dem westlichsten Teil des Geländes traten Banden auf, die auf dem restlichen Testfeld nicht vorkamen. In den Parzellen B4 und C3 befand sich ebenso ein Locus, der im übrigen Gelände nicht erfasst wurde.

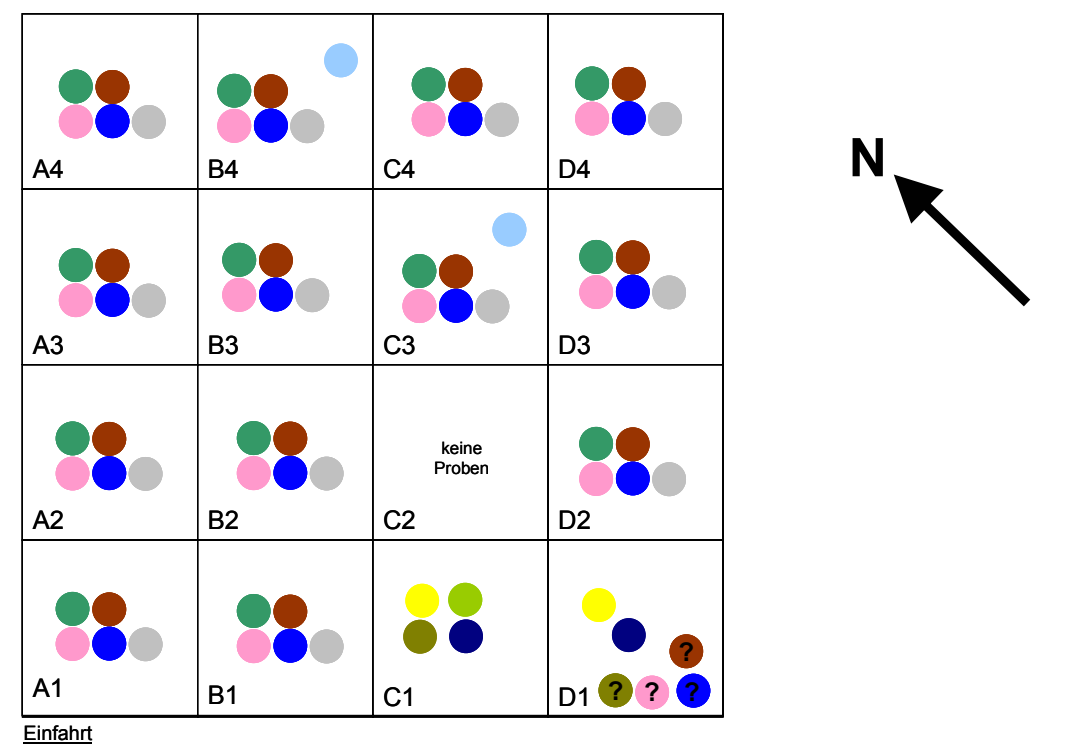

**Abbildung 18:** Sammlung von Proben auf dem zweijährigen Testfeld der Fa. Kordes (2005). Die farbigen Punkte stehen für die einzelnen Markerbanden (siehe Abbildung 16) in den jeweiligen Feldern des Rasters (schematische Skizze). Die mit einem ? gekennzeichneten Punkte geben einen Ausfall der Proben mit dem Primer, der die jeweilige Bande amplifiziert, an.

#### 3.4.6 Diversität zwischen *Diplocarpon rosae* Proben innerhalb einer Pflanze

Um die Gen‐Diversität des Pathogens auf einer Pflanze bewerten zu können, wurden im Jahr 2007 in den Rosensammlungen in Dortmund sowie in Kassel mehrere Proben (bis zu acht Proben) von einer Pflanze gesammelt. Abbildung 19 bis Abbildung 21 zeigen einen Ausschnitt der Analysen. In Dortmund wurden drei verschiedene Pflanzen analysiert, in Kassel vier verschiedene Pflanzen. Anhand des Markers MDR 112 ließen sich in beiden Anlagen nur jeweils auf einer Pflanze Unterschiede finden. Die Proben der zweiten in Dortmund getesteten Pflanze wiesen Unterschiede in der Amplifikation mit den Primern MDR 30 und MDR 33 auf. Die dritte in Dortmund untersuchte Pflanze wies hingegen in allen Proben die gleichen Bandenmuster auf.

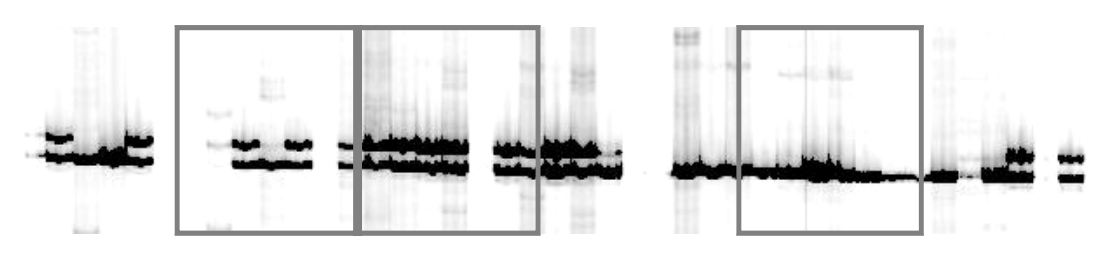

**Abbildung 19:** Polyacrylamid‐Gel der Proben aus Dortmund 2007 in der Analyse mit dem Primer MDR 112. Die Proben, die zu einer Pflanze gehören sind grau umrahmt. Drei Pflanzen innerhalb der gesamten Populationen wurden getestet. Die Banden ganz rechts im Bild stellen den Standard Dort E4 dar, anschließend folgt eine Wasser‐Kontrolle.

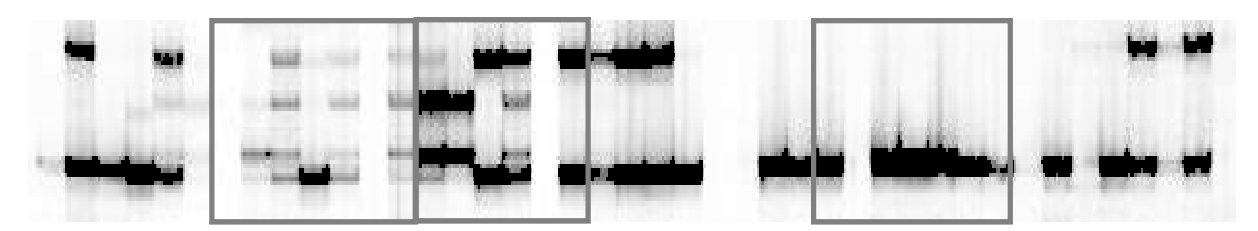

**Abbildung 20:** Polyacrylamid‐Gel der Proben aus Dortmund 2007 in der Analyse mit dem Primer MDR 30. Die Proben, die zu einer Pflanze gehören sind grau umrahmt. Drei Pflanzen innerhalb der gesamten Populationen wurden getestet. Die Banden ganz rechts im Bild stellen den Standard Dort E4 dar, anschließend folgt eine Wasser‐Kontrolle.

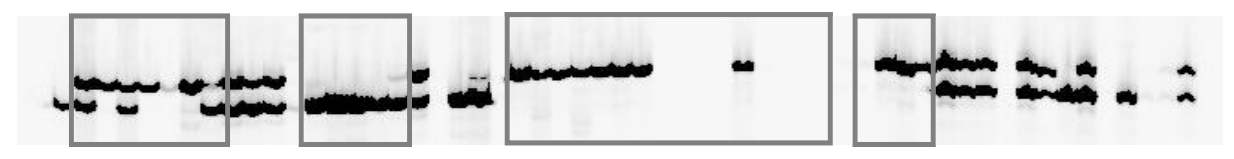

**Abbildung 21:** Polyacrylamid‐Gel der Proben aus Kassel 2007 in der Analyse mit dem Primer MDR 112. Die Proben, die zu einer Pflanze gehören sind grau umrahmt. Vier Pflanzen innerhalb der gesamten Populationen wurden getestet. Die Banden ganz rechts im Bild stellen den Standard Dort E4 dar, anschließend folgt eine Wasser‐Kontrolle.

In Tabelle 15 und Tabelle 16 sind die Ergebnisse der Mikrosatelliten‐Analyse aller verwendeten Primer für die mehrfach beprobten Pflanzen aus Dortmund und Kassel aus dem Jahr 2007 dargestellt. Die Proben, welche auf der ersten Pflanze in Dortmund gesammelt wurden, wiesen Unterschiede in der Amplifikation mit allen fünf Primerpaaren auf. Die Unterschiede im Bandenmuster der zweiten Pflanze der Population Dortmund liegen nur in der vom Primerpaar MDR 30 amplifizierten Bande.

**Tabelle 15:** Bandenmuster der Mikrosatelliten‐Analyse der Population aus Dortmund 2007. Wurde eine Bande an dem jeweiligen Locus amplifiziert erfolgte die Kennzeichnung mit 1, bei Nichtamplifikation mit 0 und bei einem Ausfall mit einem Punkt.

| Nummer 30-1 30-2 30-3 30-4 30-5 30-6 33-1 33-2 102 104-1 104-2 112-1 112-2 |          |          |          |          |              |          |              |          |              |          |   |
|----------------------------------------------------------------------------|----------|----------|----------|----------|--------------|----------|--------------|----------|--------------|----------|---|
| 8                                                                          | $\Omega$ | $\Omega$ |          |          |              |          |              | $\Omega$ |              |          |   |
| 9                                                                          |          | $\Omega$ |          |          |              | 0        |              | 0        | $\Omega$     | $\Omega$ |   |
| 10                                                                         |          | $\Omega$ | 0        | 0        | 0            | 0        |              | 0        | $\mathbf{1}$ |          | o |
| 11                                                                         | 1        | 0        |          |          | $\mathbf{1}$ |          | 1            | 0        | $\Omega$     |          |   |
| 12                                                                         |          |          |          |          |              |          |              |          |              |          |   |
| 13                                                                         |          | $\Omega$ |          |          | 1            |          | 1            | 0        |              | 0        |   |
| 14                                                                         |          | $\Omega$ |          |          |              | 0        |              |          |              | $\Omega$ |   |
| 15                                                                         | 0        | 0        |          | $\Omega$ | $\mathbf{1}$ |          |              |          |              |          |   |
| 16                                                                         |          | $\Omega$ | 0        |          | $\Omega$     |          |              | $^{(1)}$ |              |          |   |
| 17                                                                         |          | 0        | 1        |          | 1            | 0        |              | $^{(1)}$ |              |          |   |
| 19                                                                         |          | $\Omega$ | $\Omega$ |          | $\theta$     | 0        |              | $^{(1)}$ |              | 0        |   |
| 28                                                                         |          | $\Omega$ | $\Omega$ | $\Omega$ | 0            | $\Omega$ |              | 0        |              | $\Omega$ |   |
| 29                                                                         |          |          |          |          |              |          |              |          |              |          |   |
| 30                                                                         |          |          |          |          |              |          | $\mathbf{1}$ | 0        |              |          |   |
| 31                                                                         |          | $\theta$ |          | 0        |              | 0        |              | 0        |              |          |   |
| 32                                                                         |          | 0        |          | 0        |              |          |              | 0        |              |          |   |
| 33                                                                         |          |          |          |          |              |          |              |          |              |          |   |
| 34                                                                         |          | 0        |          |          |              |          |              |          |              |          |   |

Die vier Pflanzen aus der Population Kassel, von denen mehrere Proben gesammelt wurden, wiesen innerhalb einer Pflanze in allen der vier beprobten Pflanzen Unterschiede im Bandenmuster auf. Dabei unterschieden sich die Proben auf der zweiten, dritten und vierten Pflanze jeweils nur durch eine Probe. Eine Probe der dritten Pflanze wies die Bande MDR 30‐4 auf, die auch in der restlichen Population nur selten vorkam (Tabelle 13). Innerhalb der ersten Pflanze unterscheiden sich zwei Proben von den übrigen drei Proben dieser Pflanze.

**Tabelle 16:** Bandenmuster der Mikrosatelliten‐Analyse der Population aus Kassel 2007. Wurde eine Bande an dem jeweiligen Locus amplifiziert erfolgte die Kennzeichnung mit 1, bei Nichtamplifikation mit 0 und bei einem Ausfall mit einem Punkt.

|                                                    |              |              |              |                |              |          |              |              |              |              |              |                         | <b>MDR</b> |
|----------------------------------------------------|--------------|--------------|--------------|----------------|--------------|----------|--------------|--------------|--------------|--------------|--------------|-------------------------|------------|
| Nummer 30-1 30-2 30-3 30-4 30-5 30-6 33-1 33-2 102 |              |              |              |                |              |          |              |              |              |              |              | 104-1 104-2 112-1 112-2 |            |
| 2                                                  | $\mathbf{1}$ | $\mathbf{0}$ | $\mathbf{0}$ | 0              |              | $\theta$ |              |              |              |              | $\theta$     |                         |            |
| 3                                                  |              |              |              |                |              |          |              |              |              |              |              | 0                       |            |
| 4                                                  | $\mathbf{1}$ | $\Omega$     | $\Omega$     | $\Omega$       | $\mathbf{1}$ | $\theta$ | $\mathbf{1}$ | $\mathbf{1}$ | $\mathbf{1}$ | $\mathbf{1}$ | $\Omega$     | 1                       |            |
| 5                                                  |              |              |              |                |              |          |              |              |              |              |              | $\Omega$                |            |
|                                                    | $\theta$     | $\Omega$     | 0            | $\Omega$       | $\mathbf{1}$ | $\theta$ | 0            | $\mathbf{1}$ | $\Omega$     | 0            | $\mathbf{1}$ | 0                       |            |
| 8                                                  | $\mathbf{1}$ | $\Omega$     | 0            |                | $\Omega$     | $\theta$ | $\mathbf{1}$ | $\mathbf{0}$ | $\mathbf{1}$ | 1            | $\theta$     | 1                       | 0          |
| 13                                                 |              | $\Omega$     | 0            | $\Omega$       | $\Omega$     | $\Omega$ |              | $\Omega$     |              |              | $\Omega$     |                         |            |
| 14                                                 |              | 0            |              | 0              |              | 0        | 1            | 0            |              |              |              |                         |            |
| 15                                                 | 1            | $\Omega$     | O            | 0              |              | 0        | $\mathbf{1}$ | 0            |              | 1            | 0            | 1                       |            |
| 16                                                 | 1            | 0            | 0            | 0              | $^{(1)}$     | 0        | $\mathbf{1}$ | 0            |              |              |              |                         |            |
| 17                                                 | 1            | $\mathbf{0}$ | 0            | 0              | $\bf{0}$     | 0        | $\mathbf{0}$ | 0            | 1            | 1            | 0            | 1                       |            |
| 23                                                 | 0            | $\Omega$     | $\Omega$     | 0              | 1            | $\Omega$ | $\Omega$     |              | $\Omega$     | $\Omega$     | 1            | $\Omega$                |            |
| 24                                                 | $\theta$     | 0            | 0            | 0              | $\mathbf{1}$ | 0        | 0            | 1            | $\theta$     |              | 1            | 0                       |            |
| 25                                                 |              |              |              | $\blacksquare$ |              |          |              |              |              |              |              | 0                       |            |
| 26                                                 | $\mathbf{0}$ | $\Omega$     | $\Omega$     | 0              | $\mathbf{1}$ | 0        | 0            |              |              |              |              |                         |            |
| 27                                                 |              | 0            | 0            | $\mathbf{1}$   | $\mathbf{1}$ | $\theta$ | 0            |              |              | 0            | 1            |                         |            |
| 28                                                 | $\mathbf{0}$ | 0            | $\mathbf{0}$ | $\Omega$       | $\mathbf{1}$ | 0        | 0            |              |              |              |              |                         |            |
| 29                                                 | 0            | 0            | 0            | 0              | $\mathbf{1}$ | 0        | 0            |              |              |              |              | 0                       |            |
| 34                                                 | 0            | $\Omega$     | $\Omega$     | 0              | $\mathbf{1}$ | $\Omega$ | $\theta$     |              | 0            | 0            | 1            | 0                       |            |
| 40                                                 |              |              |              |                |              |          |              |              | $\mathbf{0}$ | $\Omega$     |              |                         |            |
| 41                                                 |              |              |              |                | $\mathbf{1}$ | $\Omega$ | $\Omega$     |              | 0            | 0            |              | $\Omega$                |            |
| 42                                                 | 0            | 0            | 0            | 0              | 1            | 0        | 0            |              | $\mathbf{1}$ |              | $\Omega$     | 0                       |            |

#### 3.5 Genetische Diversität weltweit erhobener Stichproben

Zusätzlich zu den Populationsanalysen wurden Stichproben analysiert, welche aus den unterschiedlichsten Ländern stammen (Tabelle 31). Die Proben wurden alle im Freiland gesammelt und anschließend getrocknet. Diese befallenen und getrockneten Blätter dienten dann direkt als Material zur Analyse dieser Proben (siehe Kapitel 2.8).

Da die Anzahl der Proben aus den verschiedenen Gebieten stark schwanken, sind die folgenden Ergebnisse nicht eindeutig zu analysieren. In Tabelle 17 sind die Herkünfte der Stichproben sowie die Banden, die von diesen Stichproben amplifiziert werden konnten, aufgelistet. Da in Norwegen, Dänemark, Deutschland und Japan bis zu 64 Proben gesammelt wurden, wurden die Proben aus einem Teil der Gebiete noch mal extra in der Tabelle aufgeführt.

**Tabelle 17**: Darstellung der amplifizierten Banden der gesammelten Stichproben weltweit aus unterschiedlichen Jahren. Wurden in einem Land mindestens acht Proben aus unterschiedlichen Bereichen gesammelt, so sind die unterschiedlichen Populationen zusätzlich zur gesamten Sammlung aus diesem Land noch einmal extra aufgeführt. Die 1 steht für eine Amplifikation der Bande in diesem Gebiet, eine 0 für eine nicht vorhandene Amplifikation, ein Punkt für einen Ausfall der Probe in der PCR. In Klammern dargestellt ist die Anzahl an Proben, die diese Markerbande aufwiesen, Dies ist nur in den Fällen dargestellt, in denen diese Banden nur selten in der untersuchten Population auftraten.

| <b>Ort</b>         | Anzahl der  | Jahr der            | <b>MDR</b>   | <b>MDR</b>       | <b>MDR</b>       | <b>MDR</b>       | <b>MDR</b>       | <b>MDR</b>       | <b>MDR</b>   |                  |                | MDR MDR MDR MDR MDR MDR |                  |              |              |
|--------------------|-------------|---------------------|--------------|------------------|------------------|------------------|------------------|------------------|--------------|------------------|----------------|-------------------------|------------------|--------------|--------------|
|                    | Stichproben | Probensammlung      | $30 - 1$     | $30 - 2$         | $30 - 3$         | $30 - 4$         | $30 - 5$         | $30 - 6$         | $33 - 1$     | $33 - 2$         | 102            | 104-1 104-2 112-1 112-2 |                  |              |              |
| Norwegen           | 25          | 2006, 2008, 2009    | $\mathbf{1}$ | $\bf{0}$         | 1(3)             | $\mathbf{1}$     | $\bf{0}$         | $\boldsymbol{0}$ | $\mathbf{1}$ | 1(4)             | $\mathbf{1}$   | $\mathbf{1}$            | 1(3)             | $\mathbf{1}$ | 1            |
| Süd-Norwegen       | 4           | 2006                | 1            | $\boldsymbol{0}$ | 0                | 1                | $\boldsymbol{0}$ | $\boldsymbol{0}$ | $\mathbf{1}$ | $\mathbf{0}$     | $\mathbf{1}$   | $\mathbf{1}$            | $\mathbf{0}$     | 1            | $\mathbf{1}$ |
| <b>Oslo</b>        | 17          | 2006, 2009          | 1            | 0                | 1(3)             | $\mathbf{1}$     | $\theta$         | $\boldsymbol{0}$ | 1            | 1(4)             | $\mathbf{1}$   | $\mathbf{1}$            | 1(3)             | $\mathbf{1}$ | $\mathbf{1}$ |
| Ost-Norwegen       |             | 2008                |              | 0                | 0                |                  | $\theta$         | $\theta$         | $\mathbf{1}$ | $\boldsymbol{0}$ | $\mathbf{1}$   | $\mathbf{1}$            | $\boldsymbol{0}$ |              | $\mathbf{1}$ |
| sonstige           |             | 2006                |              | 0                | $\boldsymbol{0}$ |                  | $\theta$         | $\boldsymbol{0}$ | $\mathbf{1}$ | $\boldsymbol{0}$ | $\mathbf{1}$   | $\mathbf{1}$            | 0                | $\mathbf{1}$ | $\mathbf{1}$ |
| Dänemark           |             | 2006, 2009          | 1            | $\bf{0}$         | 0                | 1                | 0                | $\bf{0}$         | $\mathbf{1}$ | 1                | 1              | $\mathbf{1}$            | $\bf{0}$         | 1            | $\mathbf{1}$ |
| Bornholm           |             | 2006                |              | 0                | $\boldsymbol{0}$ |                  | $\Omega$         | $\Omega$         |              |                  |                | $\mathbf{1}$            | 0                |              | $\mathbf{1}$ |
| Kopenhagen         |             | 2008                |              | 0                | $\boldsymbol{0}$ |                  | $\boldsymbol{0}$ | $\boldsymbol{0}$ | $\mathbf{1}$ |                  |                | $\mathbf{1}$            | $\boldsymbol{0}$ | $\mathbf{1}$ | $\mathbf{1}$ |
| <b>Irland</b>      |             | 2009                | 0            | $\bf{0}$         | $\mathbf{1}$     | 1                | 0                | $\bf{0}$         | $\bf{0}$     | 1                | 1              | $\mathbf{1}$            | $\bf{0}$         | $\bf{0}$     | $\mathbf{1}$ |
| <b>Belgien</b>     |             | 2006                | $\mathbf{1}$ | $\mathbf{1}$     | $\mathbf{1}$     | $\mathbf{1}$     | $\bf{0}$         | $\bf{0}$         | $\mathbf{1}$ | $\mathbf{1}$     | $\mathbf{1}$   | $\mathbf{1}$            | $\bf{0}$         | $\mathbf{1}$ | $\bf{0}$     |
| <b>Deutschland</b> | 64          | 2003, 2005 bis 2008 | $\mathbf{1}$ | 1(2)             | 1(4)             | $\mathbf{1}$     | 1(7)             | $\bf{0}$         | $\mathbf{1}$ | 1(2)             | 1              | $\mathbf{1}$            | $\bf{0}$         | 1            | $\mathbf{1}$ |
| Kiel               | 6           | 2006                | $\mathbf{1}$ | $\boldsymbol{0}$ | $\boldsymbol{0}$ | $\mathbf{1}$     | 1(1)             | $\boldsymbol{0}$ | $\mathbf{1}$ | $\boldsymbol{0}$ | $\mathbf{1}$   | $\mathbf{1}$            | $\boldsymbol{0}$ | $\mathbf{1}$ | $\mathbf{1}$ |
| Ahrensburg         |             | 2003                | $\mathbf{1}$ | 0                | 1(3)             | $\mathbf{1}$     | $\boldsymbol{0}$ | $\boldsymbol{0}$ | $\mathbf{1}$ | 1(2)             |                |                         |                  |              |              |
| Wendland           | 19          | 2005 bis 2007       | 1            | 1(2)             | $\boldsymbol{0}$ | 1                | 1(3)             | $\boldsymbol{0}$ | 1            | $\boldsymbol{0}$ | $\mathbf{1}$   | $\mathbf{1}$            | $\boldsymbol{0}$ | $\mathbf{1}$ | $\mathbf{1}$ |
| <b>Bodensee</b>    | 8           | 2006                | 1            | 0                | $\boldsymbol{0}$ | 1                | 1(1)             | $\boldsymbol{0}$ | $\mathbf{1}$ | $\theta$         | 1              | $\mathbf{1}$            | $\theta$         | $\mathbf{1}$ | $\mathbf{1}$ |
| sonstige           | 24          | 2005 bis 2008       |              | 0                | 1(1)             | $\mathbf{1}$     | 1(2)             | $\boldsymbol{0}$ | $\mathbf{1}$ | $\mathbf{0}$     | $\mathbf{1}$   | $\mathbf{1}$            | 0                | $\mathbf{1}$ |              |
| Frankreich         | 3           | 2005 oder älter     | 1            | $\bf{0}$         | $\bf{0}$         | 1(1)             | $\bf{0}$         | $\bf{0}$         | $\mathbf{1}$ | $\bf{0}$         | $\mathbf{1}$   | $\mathbf{1}$            | $\bf{0}$         | $\mathbf{1}$ | 0            |
| <b>Italien</b>     |             | 2008                | 1            | $\bf{0}$         | $\bf{0}$         | $\bf{0}$         | $\bf{0}$         | $\bf{0}$         | $\mathbf{1}$ | $\bf{0}$         | $\mathbf{1}$   | $\mathbf{1}$            | $\bf{0}$         | 1            | 0            |
| <b>Bulgarien</b>   |             | 2004                | 1            | $\bf{0}$         | $\bf{0}$         | $\bf{0}$         | 0                | $\bf{0}$         |              |                  | 1              | $\mathbf{1}$            | $\bf{0}$         |              |              |
| <b>Kanada</b>      |             | 2007                | 1            | $\mathbf{0}$     | 0                | $\bf{0}$         | $\bf{0}$         | $\bf{0}$         | 1            | $\bf{0}$         |                |                         |                  | 1            | $\mathbf{1}$ |
| <b>Australien</b>  |             | 2005, 2008          | 1            | $\bf{0}$         | $\bf{0}$         | 1(1)             | $\bf{0}$         | $\bf{0}$         | $\mathbf{1}$ | $\bf{0}$         | $\mathbf{1}$   | $\mathbf{1}$            | $\bf{0}$         | 1            | 0            |
| Südafrika          |             | 2008                | 1            | $\bf{0}$         | $\bf{0}$         | $\bf{0}$         | 0                | $\bf{0}$         | 0            | 1                | $\blacksquare$ |                         |                  | 1            | 0            |
| China              |             | 2007                | 1            | $\bf{0}$         | $\mathbf{1}$     | $\mathbf{1}$     | 0                | $\bf{0}$         | $\mathbf{1}$ | $\bf{0}$         | $\mathbf{1}$   | $\mathbf{1}$            | $\bf{0}$         | 1            | $\mathbf{1}$ |
| Japan              | 21          | 2009                | 1            | $\bf{0}$         | $\bf{0}$         | 1(2)             | 0                | $\bf{0}$         | 1            | $\bf{0}$         | 1              | $\mathbf{1}$            | $\bf{0}$         | 1            | 0            |
| Gifu (Rose Garden) | 15          | 2009                |              | 0                | $\boldsymbol{0}$ | 1(1)             | $\boldsymbol{0}$ | $\boldsymbol{0}$ | $\mathbf{1}$ | $\theta$         | $\mathbf{1}$   | $\mathbf{1}$            | $\boldsymbol{0}$ |              |              |
| Nagoya Uni         | 3           | 2009                |              | 0                | 0                | $\boldsymbol{0}$ | $\theta$         | $\boldsymbol{0}$ | $\mathbf{1}$ | 0                |                | $\mathbf{1}$            | 0                |              |              |
| sonstige           | 3           | 2009                |              | 0                | $\boldsymbol{0}$ | 1(1)             | 0                | $\boldsymbol{0}$ |              | $\boldsymbol{0}$ |                |                         | $\boldsymbol{0}$ |              | 0            |

In keiner der weltweit gesammelten Stichproben, konnte ein bisher noch unbekanntes Bandenmuster gefunden werden. Alle Banden, die von den Stichproben amplifiziert wurden, wurden bereits in den Populationsanalysen innerhalb Deutschlands sowie durch die Einsporisolate charakterisiert. Alle Banden, die in der Analyse der Stichproben sehr häufig auftreten (MDR 30‐1, MDR 33‐1, MDR 102, MDR 104, MDR 112‐1), gehören auch in den Populationsanalysen zu den häufig auftretenden Banden.

Besonders auffällig ist die Amplifikation der Markerbande MDR 104‐2. Diese Bande tritt innerhalb dieser Stichproben nur in den Proben aus Norwegen auf. Bezieht man jedoch die Populationsanalysen mit ein, so wurde diese Bande auch in Deutschland gefunden. Die Markerbande MDR 30‐5 tritt in allen Proben, die innerhalb dieser Arbeit untersucht wurden, nur in Deutschland auf, mit Ausnahme des Einsporisolates IGWA aus den USA.

Die Verteilung der einzelnen Markerbanden weltweit ist in den meisten Fällen jedoch sehr gleichmäßig. Wie auch in den Populationsanalysen gibt es immer nur einzelne Banden, die seltener und somit auch nicht so gleichmäßig verteilt vorkommen. In Japan wurde eine vergleichsmäßig hohe Probenanzahl gesammelt. Diese Proben erweisen sich fast alle als monomorph, mit Ausnahme von zwei Proben, die die Bande MDR 30‐4 amplifizieren. Die schon in den Populationsanalysen sehr selten auftretende Markerbande MDR 30‐6 wurde in keiner der Stichproben gefunden. Die zwei Stichproben aus Irland weisen drei der ansonsten sehr häufig vorkommenden Markerbanden (MDR 30‐1, MDR 33‐1, MDR 112‐1) nicht auf.

#### 3.6 Isolierung eines Kandidatengens für ein Mating‐Type Locus in *Diplocarpon rosae*

Da die Diversität des Pilzes sehr stark von seiner Art der Vermehrung abhängig ist (McDonald und Linde, 2002a/b), ist die Identifizierung der Kreuzungstypen‐Gene (Mating‐Type) von besonderem Interesse. Die geschlechtliche Vermehrung ist in vielen Ascomyceten, welche nah verwandt mit *D. rosae* sind, durch die Mating‐Type Gene bedingt. Die nahsten Verwandten Ascomyceten, von denen diese Mating‐Type Gene bekannt sind, sind die heterothallischen Pilze *Pyrenopeziza brassicae*, *Tapesia yallundae* und *Rhynchosporium secalis*. Um genauere Aussagen über die Häufigkeit der geschlechtlichen Vermehrung bei *D. rosae* machen zu können, eignet sich daher die Identifizierung der Mating‐Type Gene dieses Pathogens. Durch die Verhältnisse der einzelnen Kreuzungstypen zueinander, innerhalb einzelner Populationen, können dann Aussagen über das Vorhandensein sowie die Häufigkeit der sexuellen Vermehrung getroffen werden. Diese Versuche fanden alle unter der Annahme statt, dass *D. rosae* heterothallisch ist, wovon aufgrund der nahen verwandten, ebenso heterothallischen Pilze ausgegangen werden kann.

## 3.6.1 Entwicklung von Primern zum Mating‐Type Locus von *Diplocarpon rosae*

Da die Sequenzhomologien zwischen den Mating‐Type Genen der einzelnen Ascomyceten sehr gering sind (Turgeon, 1998), wurden in der vorliegenden Arbeit eine Vielzahl von degenerierten Primern, welche aus Sequenzen von Mating‐Type Gene anderer Ascomyceten entwickelt wurden, getestet. Mit dem überwiegenden Teil dieser Primer konnte keine spezifische Amplifikation erzielt werden.

Mit dem Primerpaar MAT1\_cons\_rs\_ty\_pb\_ 192 TTDCGAATCTTSGAGTATGCAG

## MAT1\_cons\_rs\_ty\_pb\_391\_TCKTGGATGGCWTTCAGATG

 gelang es jedoch, eine ca. 160 Basen lange Sequenz zu amplifizieren, welche hohe Ähnlichkeiten zu Mating‐Type Sequenzen anderer Ascomyceten aufwies.

Die Primer entstanden aus einer Konsensussequenz aus den Mating‐Type 1 Loci der Ascomyceten *Pyrenopeziza brassicae*, *Tapesia yallundae* und *Rhynchosporium secalis*. Die genauen Bezeichnungen der Sequenzen sowie die daraus entstandene Konsensussequenz sind im Anhang (Kapitel 6.8) dargestellt.

Tabelle 18 zeigt die E‐Werte der Sequenzen, welche in der Datenbanksuche des NCBI eine große Sequenzähnlichkeit zu der von den Primern MAT1\_cons\_rs\_ty\_pb\_192 / MAT1\_cons\_rs\_ty\_pb\_391 amplifizierten Sequenz in *D. rosae* aufwiesen. Sowohl im BlastN als auch im tBlastX zeigen nur Mating‐Type Sequenzen aus dem Mating‐Type 1 Locus eine Ähnlichkeit zu der Sequenz von *D. rosae*. Es konnte keine Ähnlichkeit zu Sequenzen des Mating‐ Type Locus 2 gefunden werden. Der niedrige E‐Werte von 2,00E‐17 im Vergleich mit der Sequenz aus *P. brassicae*, die auch zu Erstellung der Konsensussequenz diente, zeigt hohe Ähnlichkeiten zu der Sequenz aus *D. rosae*. Des Weiteren zeigen Sequenzen des Mating‐Type 1 Locus aus *R. secalis* und *T. yallundae* hohe Sequenzähnlichkeiten zu der Sequenz aus *D. rosae*. Die Sequenzvergleiche zwischen den Sequenzen aus dem BlastN (siehe Tabelle 18) und der Sequenz aus *D. rosae* sind im Anhang dargestellt (Kapitel 6.8). Innerhalb der Sequenz von *P. brassicae* zeigt die Sequenz von *D. rosae* deutlich Ähnlichkeiten zu dem *pad1* Gen, welches eines (alpha‐1 Domäne) der drei Proteine kodiert, aus denen sich das Mating‐Type 1 Ideomorph in *P. brassicae* zusammensetzt. Innerhalb der von *D. rosae* amplifizierten Sequenz liegt ein Intron, hier gibt es große Sequenzunterschiede zwischen *D. rosae* und den anderen Ascomyceten. Neben *pad1* liegen auf dem Mating‐Type 1 Locus von *Pyrenopeziza brassicae* noch die Gene *pmt1* (kodiert für ein Methallothionein‐ähnliches Protein) und *phb1* (kodiert für ein HMG‐Box Protein). Teilweise wurden auch Ähnlichkeiten zum dem HMG‐Box Protein von *R. secalis* gefunden (Tabelle 18).

56

**Tabelle 18:** Ergebnisse der Suche nach Sequenzähnlichkeiten zu dem Amplifikat der Primer MAT1\_cons\_rs\_ty\_pb\_192 / MAT1\_cons\_rs\_ty\_pb\_391 aus *D. rosae*. Durchgeführt wurde die Suche nach Sequenzähnlichkeiten in NCBI (´National Center for Biotechnology Information<sup>^</sup>) mittels BlastN, BlastX und tBlastX ('Basic Logic Alignment Search Tool<sup>'</sup>, Altschul et al., 1997).

|               | Beschreibung             |                                                                                                    | E-Wert   |
|---------------|--------------------------|----------------------------------------------------------------------------------------------------|----------|
| BlastN        | AJ006073.1               | Pyrenopeziza brassicae MAT-1 locus                                                                     | 2,00E-17 |
| BlastN        | AJ549759.1               | Rhynchosporium secalis mat-1-1 gene for alpha box protein and mat-1-3 gene for HMG                     | 9,00E-10 |
| BlastN        | AJ532586.1               | Rhynchosporium secalis partial mat1-1-1 gene for alpha box protein, exons 1-2, isolate<br><b>Rs114</b> | 9,00E-10 |
| BlastN        | AJ532585.1               | Rhynchosporium secalis partial mat1-1-1 gene for alpha box protein, exons 1-2, isolate Rs40            | 9,00E-10 |
| BlastN        | AJ532584.1               | Rhynchosporium secalis partial mat1-1-1 gene for alpha box protein, exons 1-2, isolate Rs17            | 9,00E-10 |
|               |                          |                                                                                                    |          |
| <b>BlastX</b> | emb CAD71141.1           | alpha box protein [Rhynchosporium secalis]                                                             | 0,002    |
| BlastX        | emb CAD58704.1           | alpha box protein [Rhynchosporium secalis]                                                             | 0,002    |
| <b>BlastX</b> | emb CAA06844.1           | alpha-1 domain protein [Pyrenopeziza brassicae]                                                        | 0,003    |
|               |                          |                                                                                                    |          |
|               | $tBlastX$ emb AJ006073.1 | Pyrenopeziza brassicae MAT-1 locus                                                                     | 9,00E-17 |
|               | $tBlastX$ gb AF342951.1  | Tapesia yallundae isolate 22-433 MAT-1 idiomorph sequence and flanking region                          | 8,00E-15 |
|               | $tBlastX$ gb AY257472.1  | Rhynchosporium secalis mating type protein MAT1-1 alpha domain, partial sequence                       | 2,00E-12 |
|               | $tBlastX$ emb AJ549759.1 | Rhynchosporium secalis mat-1-1 gene for alpha box protein and mat-1-3 gene for HMG                     | 2,00E-12 |
|               | $tBlastX$ emb AJ532586.1 | <i>Rhynchosporium secalis</i> partial mat1-1-1 gene for alpha box protein, exons 1-2, isolate<br>Rs114 | 2,00E-12 |
|               | $tBlastX$ emb AJ532585.1 | Rhynchosporium secalis partial mat1-1-1 gene for alpha box protein, exons 1-2, isolate Rs40            | 2,00E-12 |
|               | $tBlastX$ emb AJ532584.1 | Rhynchosporium secalis partial mat1-1-1 gene for alpha box protein, exons 1-2, isolate Rs17            | 2,00E-12 |

Da das Amplifikat diese Primerpaares nur 160 Basen lang ist, wurde versucht, dieses Produkt mittels einer Vectorette‐PCR sowie einer anschließenden Nested‐PCR zu verlängern.

Dieser Versuchsansatz führte jedoch aufgrund von unspezifischen Amplifikationen in der Vektorette‐PCR sowie der innerhalb dieser Arbeit begrenzten Zeit zu keiner Verlängerung der Sequenz des Mating‐Type Gens von *D. rosae*.

# 3.6.2 Polymorphismen innerhalb des Mating‐Type Locus 1 von Einsporisolaten und einer Population aus Kassel

Um das Primerpaar MAT1\_cons\_rs\_ty\_pb\_ 192 /MAT1\_cons\_rs\_ty\_pb\_391 auf die Anwendbarkeit innerhalb der Einsporisolat- und der Populationsanalyse zu testen, wurden SSCP-Analysen durchgeführt. In der Analyse auf Agarose‐, sowie denaturierenden Polyacrlyamidgelen konnten keine Polymorphismen gefunden werden. Die SSCP‐Analyse zeigt hier eindeutig die Amplifikation von 2 unterschiedlichen Bandenmustern (Abbildung 22). In der Analyse der Einsporisolate (oberer, linker Teil der Abbildung) zeigen nur Rasse 6 und Kassel 05‐11 ein anderes Bandenmuster im Vergleich zu den übrigen Einsporisolaten. In der Analyse mit Rasse 6 sind vier Banden zu erkennen. Das Isolat Kassel 05‐11 liefert dagegen nur zwei, klar unterscheidbare Fragmente, die sich im Vergleich zu den anderen Isolaten unterscheiden. In der Analyse mit den Proben der Population Kassel 2007 zeigen sich diese zwei unterschiedlichen

Bandenmuster auch sehr deutlich. Die zwei verschiedenen Bandenmuster treten hier immer getrennt voneinander auf und niemals zusammen in einer Probe, so wie es bei Rasse 6 der Fall ist. Das Bandenmuster, in dem die beiden Einzelstränge der DNA auf dem Gel weiter voneinander entfernt liegen, tritt in 14 Proben auf. Das andere Bandenmuster, in dem die Einzelstränge näher beieinander liegen, tritt in 18 Proben auf. Dies entspricht einem 1 : 1 Verhältnis.

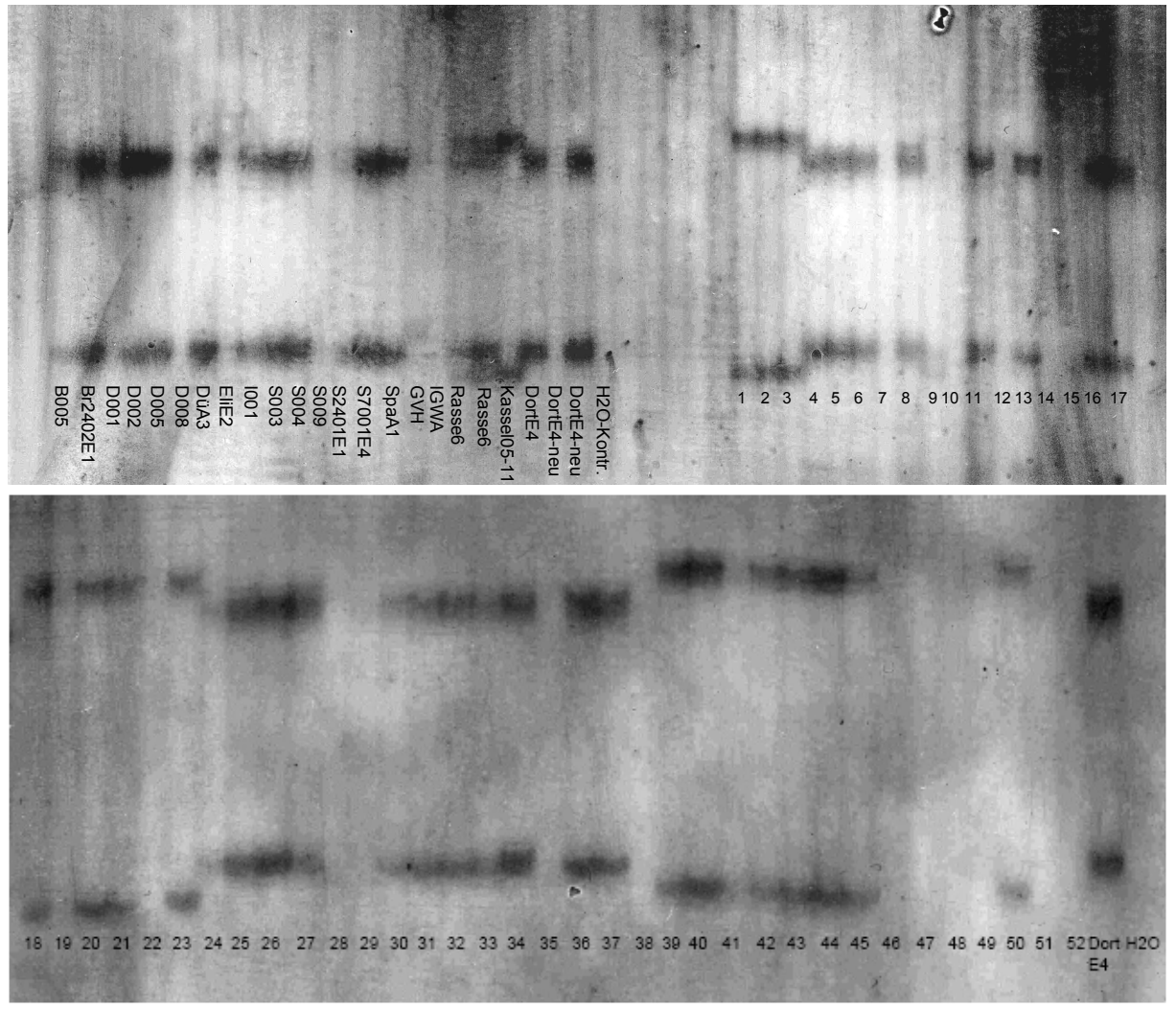

**Abbildung 22**: SSCP‐Gele der Einsporisolate (oberes Gel, linker Teil) und der Population aus Kassel 2007 (beginnt im oberen Gel, rechter Teil und wird fortgesetzt im unteren Gel.

#### 3.7 Analyse des Resistenzniveaus von Züchtungspopulationen

Die Ergebnisse der Populationsanalysen zeigen in einigen Populationen hohe Diversitäten des Pathogens. In den Populationen auf den Testfeldern der drei deutschen Rosenzüchter ist die Gen‐Diversität hingegen sehr gering. Die auf diesen Testfeldern stattfindende Selektion auf Sternrußtauresistenz erfolgt daher nur gegen einen geringen Teil Genotypen des Sternrußtaus. Je höher die Diversität eines Pathogens ist, desto leichter kann dies Resistenzen überwinden. Da das Resistenzniveau der auf dem Markt vorhandenen Gartenrosensorten gegen Pilzkrankheiten sehr niedrig ist, und die Einkreuzungen von Resistenzen mit einem großen Aufwand verbunden sind, ist eine effektivere Züchtung im Hinblick auf Resistenzen gegen pilzliche Pathogene von besonderer Bedeutung. Durch die Infektion von jungen Sämlingen kann der Anteil von Nachkommen mit Kombinationen aus Resistenz und anderen wertgebenden Eigenschaften (Farbe, Form, Duft) erheblich erhöht werden. Diese Selektionsstrategie kann so zu einem höheren Anteil an qualitativ hochwertigen Genotypen als Kandidaten für neue Gartenrosen mit einem hohen Resistenzniveau führen.

Um die Sämlinge auf eine möglichst breite Sternrußtauresistenz zu testen, wurden für die Inokulation möglichst diverse Sporensuspensionen eingesetzt. Die Sporen für die Inokulationen wurden daher von Rosenpflanzen aus der Versuchsstation des Instituts für Pflanzengenetik in Ruthe gesammelt. In den Diversitätsanalysen erwiesen sich diese Populationen als sehr divers im Vergleich zu den meisten anderen getesteten Populationen. Die mit Sternrußtau infizierten Blätter zu Herstellung der Sporensuspension wurden im Spätsommer bis Herbst gesammelt, um Proben mit einer möglichst hohen Diversität zu erhalten. Da die Sämlingsinokulationen im Frühjahr durchgeführt wurden, wurden die Blätter der Population aus Ruthe bei ‐20 °C eingefroren. Kurz vor der Inokulation wurden die Sporen dann von den Blättern abgespült und auf der Rosensorte ´Pariser Charme´ vermehrt, um frisches Sporenmaterial ernten zu können.

#### 3.7.1 Vergleich zwischen den verschiedenen Sämlingsinokulationen

Im Folgenden sind die Inokulationsversuche mit den fünf verschiedenen Sämlingspopulationen in Tabelle 19 dargestellt.

**Tabelle 19:** Eigenschaften der fünf getesteten Sämlingspopulationen. Population 2 stammt von der Fa. Kordes, die Inokulation wurde in den Gewächshäusern des Instituts für Pflanzengenetik durchgeführt.

|                                | l0rt                                     | Datum     | <b>Kreuzung</b>                                                             |
|--------------------------------|------------------------------------------|-----------|-----------------------------------------------------------------------------|
| <b>Population 1</b> Fa. Kordes |                                          | Juli 2008 | 'Knock out'(Ko 02/0932-04, Mutter) x Rosa virginiana (Ko 01/1524-07, Vater) |
|                                | Population 2 Universität Hannover Apr 09 |           | 083474-00, 991715-07, Mei 100-20, Botticelli                                |
| <b>Population 3</b> Fa. Tantau |                                          | Mai 09    | Lions Rose (LiRo) x Geisha (Gia)                                            |
| <b>Population 4 Fa. Tantau</b> |                                          | Mai 09    | Apricola(Apri) x Impression (Ion)                                           |
| <b>Population 5</b> Fa. Kordes |                                          | Jun $09$  | 082272-00 / 021282-01 / Mei 100-14 / Banzai 83                              |

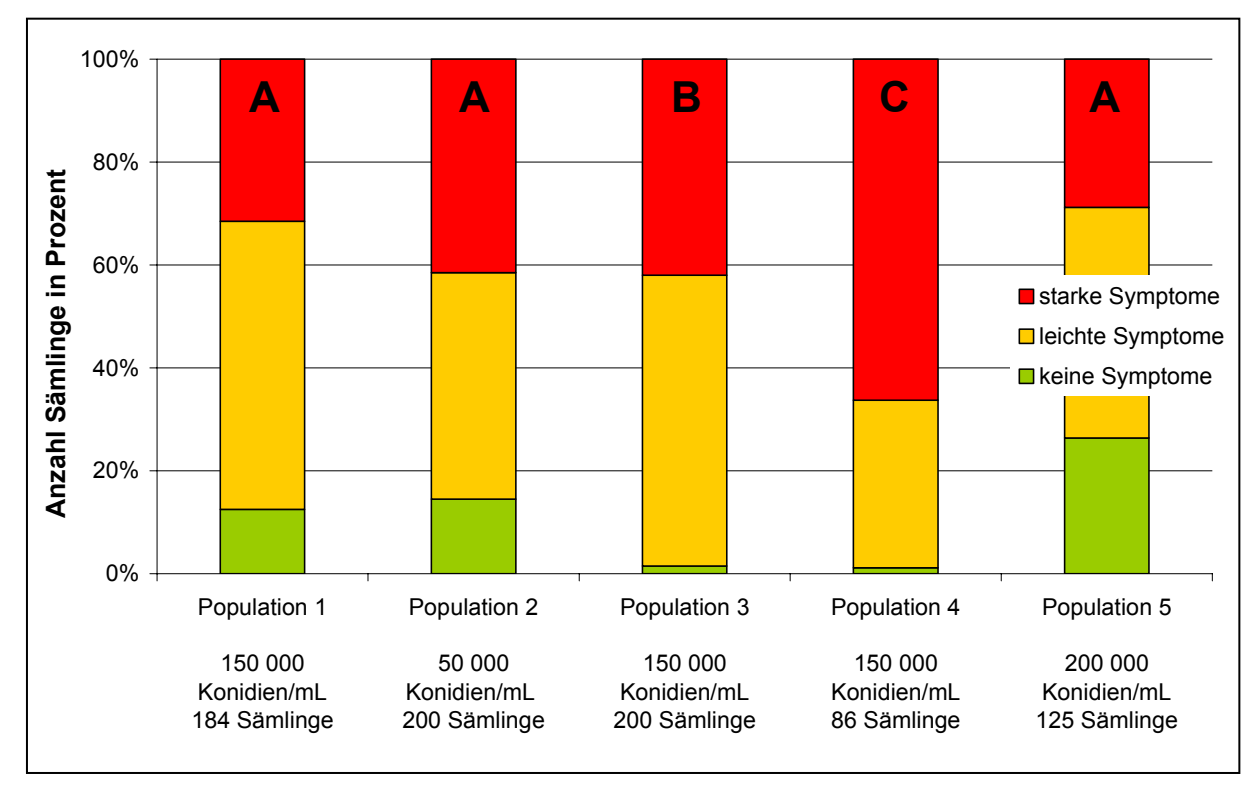

**Abbildung 23:** Vergleich zwischen den 5 Sämlingsinokulationen (siehe Tabelle 19). Signifikante Unterschiede zwischen den Populationen werden durch A, B und C dargestellt (Chi<sup>2</sup>) und geben die Bonferroni-adjustierten P-Werte wieder.

In allen fünf Versuchen stellt der Anteil an nicht mit *D. rosae* befallenen Sämlingen den geringsten Teil dar (siehe Abbildung 23). Alle Versuche, die mit Kreuzungsmaterial der Fa. Kordes durchgeführt wurden, unterschieden sich laut der adjustierten P‐Werte nicht signifikant voneinander. In Tabelle 20 sind die nach Bonferroni‐adjustierten P‐Werte dargestellt. Der Anteil der Sämlinge ohne Befallssymptome lag bei den getesteten Populationen der Firma Kordes zwischen 13 % und 25 %.

|                   | <b>P-Wert</b> | adjustierter<br><b>P-Wert</b> |
|-------------------|---------------|-------------------------------|
| Population 1 vs 2 | 0,05943       | 0,59425                       |
| Population 1 vs 3 | 4,59E-05      | 0,00459                       |
| Population 1 vs 4 | 1,29E-07      | 1,29E-06                      |
| Population 1 vs 5 | 0,00699       | 0,06998                       |
| Population 2 vs 3 | 5,45E-06      | 5,45E-05                      |
| Population 2 vs 4 | 5,32E-05      | 0,00053                       |
| Population 2 vs 5 | 0,01052       | 0,10516                       |
| Population 3 vs 4 | 0,00081       | 0,00812                       |
| Population 3 vs 5 | 2,65E-11      | 2,65E-10                      |
| Population 4 vs 5 | 4,84E-09      | 4,84E-08                      |

**Tabelle 20:** Vergleich der Populationen untereinander mit dem Chi²‐Test in R.

Die beiden Sämlingspopulationen der Firma Tantau (Population 3 und 4) unterscheiden sich im Hinblick auf ihre Anfälligkeit gegenüber Sternrußtau signifikant voneinander. Der Anteil an nicht befallenen Sämlingen ist bei beiden Populationen mit etwas über 1 % sehr gering. Der Unterschied zwischen den beiden Populationen liegt in dem Verhältnis der leicht und stark befallenen Sämlinge zueinander. Obwohl in Population 5 mit der höchsten Sporenkonzentration von 200 000 Sporen / mL behandelt wurden, gab es hier die höchste Anzahl an Sämlingen ohne Symptome.

#### 3.7.2 Vergleich zwischen Feld‐ und Laborbonitur

Um das Potential einer Frühselektion besser abschätzen zu können, wurden Blätter von bereits vorselektierten Rosen, die auf den Testfeldern der Fa. Tantau und der Fa. Kordes stehen, gesammelt und anschließend im Labor mit *Diplocarpon rosae* inokuliert. Die Konzentrationen der Sporensuspensionen lagen bei 80 000 Sporen / mL. Die Konidien dieser Suspension stammen aus dem Stadtpark Hannover, einer Population mit einer mittleren Diversität.

Um die Ergebnisse aus den Inokulationen im Labor besser beurteilen zu können, wurden die meisten im Labor untersuchten Genotypen zusätzlich etwas später im Jahr im Freiland bonitiert. Sowohl in der Labor- als auch in der Feldbonitur stellten die resistenten Genotypen den geringsten Anteil dar. Dieses Ergebnis stimmt mit denen der Sämlingsinokulation überein.

Ein Vergleich der Ergebnisse aus dem Labor mit denen der Bonitur auf dem Feld zeigt, dass die Anzahl an resistenten Genotypen im Freiland geringer ist als die Anzahl resistenter Genotypen in der Laborinokulation (siehe Abbildung 24). Insgesamt zeigt sich aber, dass die Ergebnisse der Feld- und der Laborbonitur gut untereinander vergleichbar sind. In beiden Bonituren erwies sich der größte Teil der Genotypen als anfällig. Die untersuchten Genotypen der Fa. Tantau wiesen in den beiden Bonituren einen Anteil an resistenten Pflanzen von 3 bis 6 % auf. In der Fa. Kordes lag der Anteil an resistenten Genotypen zwischen 11 und 30 %. Auch diese Beobachtungen stimmen mit den Verhältnissen aus der Sämlingsinokulation überein.

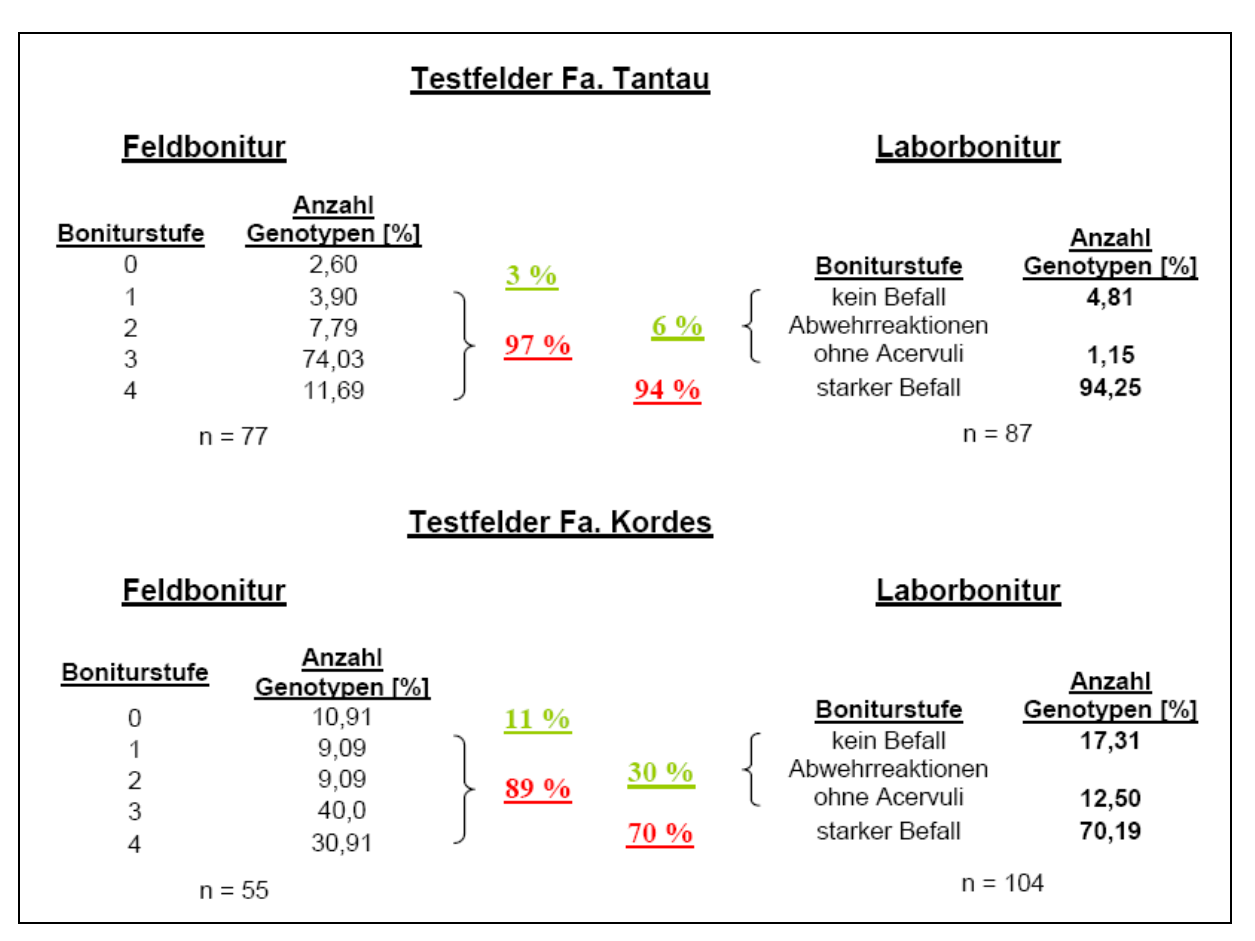

**Abbildung 24:** Vergleich zwischen der Feldbonitur und der Laborbonitur. In Grün sind die Prozente an resistenten, in rot die Prozente an anfällig Pflanzen dargestellt. Die Laborbonitur erfolgte mit einem Sporengemisch aus dem Stadtpark Hannover mit einer Konzentration von 80 000 Konidien/mL.

#### **4 Diskussion**

#### 4.1 Markerentwicklung

Über das Genom von *Diplocarpon rosae* gibt es bisher kaum Informationen auf molekularer Ebene. Daher mussten zur Analyse der genetischen Diversität dieses Pathogens neue Marker entwickelt werden. Die einzigen sequenzspezifischen Marker, die zu diesem pathogenen Pilz bisher entwickelt wurden, stammen aus der Arbeit von Blechert (2005). Aus diesen Analysen gingen zehn polymorphe Mikrosatellitenmarker hervor, welche auf Grundlage der DNA des Einsporisolates Rasse 6 entwickelt wurden. Da sich die Rasse 6 molekular und pathotypisch sehr stark von den anderen in der Arbeit von Blechert sowie in dieser Arbeit untersuchten Einsporisolaten unterscheidet, eignen sich diese Marker nicht zur Analyse eines breiten Spektrums an Sternrußtauproben. Daher erfolgte in dieser Arbeit die Entwicklung von Mikrosatellitenmarkern aus DNA des Einsporisolates Dort E4, welches schon in Inokulationsexperimenten (Debener et al., 1998) als auch in dieser Arbeit, große Ähnlichkeiten zu den meisten anderen Isolaten aufwies.

Eine wichtige Voraussetzung zur Analyse einer großen Menge an Freilandproben, die immer nur geringe Mengen an Konidien enthalten, war die Optimierung der DNA‐Extraktion aus den Konidien. Um eine große Anzahl von Proben, von denen pro Probe aber nur wenig Material zur Verfügung steht, zu analysieren, eigenen sich Mikrosatellitenmarker im Vergleich zu nicht sequenzbasierten Markern wie AFLPs oder RFLPs besonders. Mit einer Mutationsrate zwischen 10‐2 und 10‐6 (Nielsen und Palsboll, 1999) eignen sich Mikrosatelliten auch für die Analyse von untereinander sehr nah verwandten Genotypen. Mikrosatelliten werden zum größten Teil in nicht‐codierenden Regionen gefunden und werden daher neutral vererbt, da sie keiner Selektion unterliegen (Schlötterer und Tautz, 1992; Tóth et al., 2000). Dies ist besonders für Diversitätsanalysen von Bedeutung. DNA‐Elemente, wie exprimierte Gene, die unter dem Einfluss der Selektion stehen eignen sich nicht so gut als Marker für die Analyse der Diversität einer Population, da sie in Abhängigkeit von der lokalen Umwelt in Populationen angereichert oder ausgeschlossen werden können. Nachteil der Mikrosatellitenmarker ist, dass sie als sequenzbasierte Marker für die jeweilige Gattung mit hohem Arbeitsaufwand entwickelt werden müssen. Dies geschieht meist über verschiedene Anreicherungsmethoden, es sei den es handelt sich um einen bereits sequenzierten Organismus.

Aus der Literatur ergibt sich, dass RAPD‐Fragmente eine höhere Anzahl an Mikrosatelliten enthalten als andere zufällig im Genom vorhandene Sequenzen (Cifarelli, 1995; Weising, 1995; Ender et al., 1996). Die in dieser Arbeit entwickelten Mikrosatellitenmarker beruhen daher auf einer Anreicherung über RAPD‐Fragmente. Da in 684 Klonen der *D. rosae*‐Bank nach Mikrosatelliten gesucht wurde und am Ende sich von den zwölf entwickelten Markern vier als polymorph erwiesen, liegt die Effizienz hier bei 0,58 %. Verglichen mit der Effizienz einer nicht angereicherten Bank, wie in der Arbeit von Blechert (2005), konnte die Effizienz der Mikrosatellitenanreicherung schon erheblich verbessert werden. Blechert (2005) erhielt aus einer Bank von 150 000 Klonen zehn polymorphe Marker für *D. rosae*, die Effizienz liegt hier also bei 0,0067 %.

Eine weitere Möglichkeit Mikrosatelliten zu isolieren, ist die Anreicherung über Oligonukleotid‐ Sonden. Diese kann z.B. durch Hybridisierung der DNA an Membranen, an denen Mikrosatellitensonden fixiert sind, erfolgen (Edwars et al., 1996). Weitaus gebräuchlicher ist die Anreicherung über Streptavidin beschichtete Kügelchen, an denen Mikrosatellitensonden fixiert sind (Fisher und Bachmann, 1998). Dutech et al. (2007) entwickelten mittels dieser Anreicherungsmethode Mikrosatellitenmarker für verschiedene Pilze. Betrachtet man in diesen Versuchen die Anzahl an Markern, welche Polymorphismen innerhalb von Populationen nachweisen können, liegt die Effizienz dieser Methode bei ca. 10 % (Dutech et al., 2007). Eine weitere sehr ähnliche Methode ist FIASCO (Fast Isolation by AFLP of Sequences COntaining repeats) nach Zane et al. (2002). In dieser Methode werden AFLP‐Fragmente (Vos et al., 1995) mittels Streptavidin beschichteter Kügelchen, an denen Mikrosatellitensonden fixiert sind, nach Mikrosatelliten durchsucht.

Ein Grund für die geringe Anzahl an Mikrosatellitenmarkern, die in dieser Arbeit sowohl durch die Anreicherung als auch aus bereits sequenzierten Klonen (MDR 102 – MDR 104) entwickelt werden konnten, liegt in der vergleichsweise niedrigen Anzahl an Mikrosatelliten im Pilzgenom. In verschiedenen Versuchen konnte gezeigt werden, dass Pilze im Vergleich zu anderen Eukaryoten eine geringere Anzahl an Mikrosatelliten enthalten (Tóth et al., 2000; Lim et al., 2004; Karaoglu et al., 2004; Dutech et al., 2007). Die Genomgröße korreliert dabei innerhalb verschiedener Pilzarten nicht mit der Anzahl an Mikrosatelliten (Karoaglu et al., 2004). Pilze mit einem größeren Genom weisen jedoch häufig längere Mikrosatellitenmotive auf, als Pilze mit einem kleineren Genom (Lim et al., 2004).

Pilzliche Genome bestehen zwischen 0,08 % und 0,67 % aus Mikrosatelliten (Dutech et al., 2007), das menschliche Genom zu 3 % (International Human Sequencing Consortium, Lander et al., 2001). Da Mikrosatelliten hauptsächlich in nicht kodierenden Regionen des Genoms liegen, kann die niedrige Rate an Mikrosatelliten möglicherweise durch den geringeren Anteil an nicht kodierenden Bereichen in pilzlichen Genomen zustande kommen. (Karaoglu et al., 2004).

Das Mikrosatellitenmotiv GC konnte in Pilzen nur sehr selten nachgewiesen werden, eines der am häufigsten gefundenen Motive war das AT‐Motiv (Tóth et al., 2000; Lim et al., 2004). Dutech et al. (2007) konnten nicht zu allen untersuchten Pilzarten Mikrosatellitenmarker entwickeln, die auch innerhalb von Populationen Polymorphismen aufweisen. Der geringere Grad an detektierbaren Polymorphismen innerhalb der Mikrosatelliten könnte durch die meist geringe Länge der Mikrosatelliten in Pilzen bedingt sein. Des Weiteren lassen sich Mikrosatellitenmarker aus Pilzen nur bedingt zwischen verschiedenen Arten übertragen (Dutech et al., 2007).
Innerhalb der Art *Diplocarpon* wurden bisher keine Mikrosatelliten, außer denen in dieser Arbeit und denen von Blechert (2005) zu *D. rosae* entwickelt. Auf bekannte Marker innerhalb der Art *Diplocarpon* zurückzugreifen war daher nicht möglich.

#### 4.2 Qualität der Mikrosatellitenprimer

Um die in dieser Arbeit entwickelten Primer zu testen, wurden Analysen an Einsporisolaten von *D. rosae* durchgeführt. Dabei können alle Primerpaare Unterschiede sowohl zwischen den Einsporisolaten als auch innerhalb natürlicher Populationen nachweisen. Die einzelnen Banden der Marker ließen keine Rückschlüsse über die Zugehörigkeit zu einem jeweiligen Locus zu. Daher wurden die Markerbanden aller Primerkombinationen dominant ausgewertet. Einzig der Marker MDR 104 amplifizierte zwei unterschiedlich große Banden für verschiedene Herkünfte und Einsporisolate, die zu einem Locus zu gehören scheinen, da sie nie in einer der Proben zusammen amplifiziert wurden. In der Analyse der Einsporisolate mit dem Marker MDR 33 zeigen ebenso alle Proben immer nur eine der zwei möglichen Banden. Hier schien es sich daher auch nur um einen Locus zu handeln. Bezieht man aber auch die Populationsanalysen mit in die Betrachtungen ein, so bestätigen sich diese Annahmen nur hinsichtlich des Markers MDR 104. In den Populationsanalysen mit dem Marker MDR 33 traten in einigen Proben beide Banden auf. Die Vermutung, dass es sich auch bei dem Marker MDR 33 um einen Locus handelt, bleibt aber bestehen, da es sich bei den Populationsanalysen innerhalb einer Probe nicht immer um einen einzelnen Genotypen handeln muss. Hier kann auch ein Gemisch an Genotypen vorliegen, da die Sporen direkt von den Blättern für die Analyse abgespült wurden und nicht zuvor vereinzelt wurden. Die Analysen mit dem Marker MDR 104 weisen darauf hin, dass es sich bei den Populationsanalysen in den meisten Fällen der Probensammlungen um einzelne Genotypen handeln kann. Auch die Ergebnisse aus der Analyse des Mating‐Type Locus würden dies bestätigen.

Die PIC‐Werte der einzelnen Primer zeigen, dass es sich bei den Primern MDR 30 (PIC = 0,59) und MDR 112 (PIC = 0,45) um besonders informative Marker handelt. Anhand des Markers MDR 30 können alle Einsporisolate voneinander unterschieden werden. Innerhalb der hier analysierten Einsporisolate liefern alle anderen genutzten Marker keine weiteren Differenzierungen. Der Marker MDR 102 erhält durch die Berechnung des PIC‐Wertes einen Wert von 0. Da es sich bei den in dieser Arbeit analysierten Proben um haploide Konidien handelt, erhalten alle Marker, die nur eine Bande amplifizieren, durch diese Art der Berechnung einen PIC‐Wert von 0.

Für *Magnaporthe grisea* konnten REMAP‐ (retrotransposon microsatellite polymorphism) und ISSR‐ (inter simple sequence repeat) Marker entwickelt werden, deren PIC‐Werte für die ISSR‐Marker zwischen 0,1 und 0,5 und für die REMAP Marker zwischen 0,21 und 0,42 lagen (Chadha und Gopalakrishna, 2007). Im Vergleich zu den Markern dieses Ascomyceten, welche

auch auf der Detektion von Mikrosatelliten beruhen, ist der Informationsgehalt der in dieser Arbeit entwickelten Primer hoch. Smith et al. (1997) entwickelten 131 Mikrosatelliten‐Marker für Mais. Die Marker, die aus dieser Entwicklung hervorgingen, zeigten PIC‐Werte zwischen 0,06 und 0,91. Die Marker MDR 33, MDR 104 und MDR 113 geben mit einem PIC‐Wert zwischen 0,17 und 0,2 eine genügend hohe Auflösung für die zu untersuchenden Proben wieder.

Die fünf verschiedenen Marker, die in dieser Arbeit für die Populationsanalysen genutzt wurden, bieten zur Analyse der Gen‐Diversität eine genügend hohe Auflösung, um zwischen verschiedenen Populationen differenzieren zu können. Zu Erfassung der genetischen Diversität von *Rhychosporium secalis* wurden beispielsweise sieben verschiedene RFLP‐Loci analysiert (Zaffarano et al., 2006; Salamati et al., 2000). Ebenso konnte die Populationsstruktur in *Mycosphaerella graminicola* durch die Untersuchung von sieben RFLP‐Loci aufgeklärt werden (Linde et al., 2002). Da nicht alle Markerbanden der in dieser Arbeit entwickelten Primer einzelnen Loci zugeordnet werden können, kann die genaue Anzahl an untersuchten Loci nicht bestimmt werden. Es handelt sich bei den fünf verschiedenen Markern jedoch mindestens um vier verschiedenen Loci, was durch die Analyse der Einsporisolate deutlich wird.

### 4.3 Analyse der Einsporisolate

Anhand der Mikrosatellitenanalyse konnten die Einsporisolat in verschiedene Gruppen unterteilt werden. Dabei zeigte sich, ebenso wie in der SNP‐Analyse, dass das Isolat Rasse 6 besonders weit entfernt verwandt zu den anderen Isolaten ist. Dies wird durch die rDNA‐ Analysen von Blechert (2005) bestätigt. Blechert konnte zeigen, dass Rasse 6 fast ebenso weit entfernt verwandt zu sein scheint, wie andere *Diplocarpon*‐Arten im Vergleich zu den analysierten Einsporisolaten. Auch in Inokulationsexperimenten (Schaepe, 2009) unterschiedet sich Rasse 6 von den meisten anderen Sternrußtauisolaten und kann beispielsweise den Genotypen 91/100‐5 befallen, der von keiner anderen der fünf von Debener et al. (1998) charakterisierten Rassen befallen werden kann. Des Weiteren unterscheidet sich auch das Isolat Kassel 05‐11 stark von den anderen Isolaten. Dies stimmt mit der Analyse der Populationen aus Kassel überein, die sich als sehr divers herausstellten.

Durch die Mikrosatelliten‐ und SNP‐Analysen lassen sich die Isolate nicht nach ihrer geographischen Herkunft einordnen. Diese Beobachtungen lassen sich auch auf die Populationsanalysen von *D. rosae* übertragen. Auch Whitaker et al. (2007) konnten in AFLP‐ Analysen mit verschiedenen amerikanischen Einsporisolaten von *D. rosae* keine geographischen Gruppierungen der Isolate feststellen. Dass ähnliche genetische Strukturen innerhalb der Einsporisolate in verschiedenen geographischen Regionen vorkommen, lässt auf einen Genfluss durch den weltweiten Handel mit Rosen schließen.

Dass die molekularen Analysen nicht immer mit der Einordnung in die jeweilige Rasse übereinstimmen, zeigt unter anderem, dass diese molekularen Analysen nicht die einzelnen Avirulenzgene der Pathogene widerspiegeln können. Geht man bei der Resistenz gegen den Sternrußtau hauptsächlich von Gen‐für‐Gen Interaktionen (Flor, 1956) aus, so decken die hier entwickelten Marker einen viel größeren Bereich des Pathogengenoms ab und können somit viel mehr Unterschiede detektieren, als die ,die durch ein einzelnes Avirulenzgen entstehen.

Die Analyse der Einsporisolate mit den Markern MDR 33 und MDR 104 deutet auf die sexuelle Vermehrung des Pilzes hin, da es sich hier jeweils um einen Locus zu handeln scheint, dessen Variation durch Rekombination entstanden ist.

Die Analyse der SNPs zeigt, dass sich diese in Rasse 6 sehr gleichmäßig innerhalb der untersuchten Sequenz verteilen. Das Isolate S 009 weist zwar insgesamt mehr SNPs in diesem Bereichen des Genoms auf, jedoch verteilen sich diese Unterschiede zu den anderen Isolaten nicht gleichmäßig über die analysierte Sequenz. Dies wird allerdings nicht von dem nach der Neighbour‐Joining Methode dargestellten Baum (Abbildung 8) berücksichtigt. Da die Maximum Parsimony Methode nur SNPs berücksichtigt, die in mindestens zwei der untersuchten Einsporisolaten vorkommen, würden mit dieser Methode die starken Unterschiede des Isolates S 009 zwar etwas in den Hintergrund treten, da sich aber Rasse 6 sehr stark von den anderen Isolaten unterscheidet, würden viele SNPs innerhalb dieses Isolats nicht mit berücksichtigt werden.

Um anhand einer Analyse von *D. rosae* mittels SNPs genauere Aussagen treffen zu können, müsste ein viel größerer Bereich des Genoms untersucht werden. Die Mutationsrate bei Eurotiomyceten liegt ungefähr bei 0,9 x 10‐9 bis 16,7 x 10‐9 Substitutionen pro Nukleotid pro Jahr (Kasuga et al., 2002). Im Vergleich zu Mikrosatelliten eignet sich die Analyse von SNPs besonders zur Analyse der Evolution diese Pathogens, da SNPs eine konstante Mutationsrate besitzen und nicht wie Mikrosatelliten durch sogenanntes Slippage oder ungleiches Cross‐over entstehen können (Brumfield et al., 2003).

## 4.4 Diversität der untersuchten Populationen in Deutschland

Um die genetische Diversität umfassend darstellen zu können, müssen so viele Proben von unterschiedlichen Standorten wie möglich in die Analysen mit einbezogen werden. Um ein möglichst breites Spektrum an Proben von *D. rosae* zu untersuchen, wurden alle Proben, die in dieser Arbeit in die Populationsanalysen mit eingegangen sind, nicht vereinzelt. Die Sporen von den Freilandproben wurden direkt von den befallenen Blättern abgespült. Dabei wurden pro Probe jeweils Sporen aus mehreren Acervuli, aber nur von einer Infektionsstelle abgespült. Daher besteht die Möglichkeit, dass eine Probe mehr als einen Sternrußtau‐Genotypen enthält. Um einen Überblick über die Gen‐Diversität eines Pathogens zu erhalten, ist dies jedoch nicht von Nachteil. Soll aber auch die genotypische Diversität mit erfasst werden, sind Einsporisolate die Voraussetzung dafür. In der vorliegenden Arbeit wurde daher nur die Gen‐Diversität

analysiert. In allen Berechnungsarten zur genetischen Diversität und somit auch zur Gen‐ Diversität nach Nei (1973) wird allerdings immer das Hardy‐Weinberg‐Gleichgewicht vorausgesetzt. Dieses ist aber bei einem Pathogen, welches sich hauptsächlich durch asexuelle Reproduktion vermehrt nur selten gegeben. Trotzdem ist die Berechnung der Gen‐Diversität nach Nei geeignet, um den Grad der Diversität einer sich asexuell vermehrenden Population verhältnismäßig genau zu bestimmen und dies auch mit anderen Pathogenen zu vergleichen. Die Berechnung der Gen‐Diversität nach Nei (1973) gilt daher auch für asexuelle Pilze als Standardanwendung und ist bereits gut etabliert (siehe z.B. in Guérin et al., 2007; Linde et al., 2005; Zaffarano et al., 2006; Stuckenbrock et al., 2006; Zhan et al., 2005; Sexton und Howlett, 2004; von Korff et al., 2004; Douhan et al., 2003).

Zur genotypischen Diversität können nur Annahmen aufgestellt werden. Wie schon in der Diskussion zur Qualität der Primer am Beispiel des Markers MDR 104 dargestellt wurde, scheint es sich bei den meisten Proben um einzelne Genotypen zu handeln. Rückschlüsse, über die genotypische Diversität von *D. rosae,* können daher gezogen werden. Das Bandenmuster, welches von dem Marker MDR 33 amplifiziert wird, deutet auch darauf hin, dass es sich hier um einen Locus handelt. Bei den Populationsanalysen traten jedoch vier Populationen auf, die ein davon abweichendes Bandenmuster aufwiesen (München 2005, Noack 2006, Ruthe 2008 und Tantau 2005). Entweder handelte es sich bei diesen Proben doch um Mischproben verschiedener Genotypen, oder es gab einzelne Genotypen, in denen die Primer durch Duplikation des Locus noch an einen weiteren Locus binden konnten.

Auch die Analyse des Mating‐Type Locus innerhalb der Population Kassel 2007 zeigt, dass von diesem Primerpaar anscheinend nur ein Locus amplifiziert wird. Da pro analysierter Probe immer nur eine der Banden amplifiziert wurde, kann auch hier mit hoher Wahrscheinlichkeit darauf geschlossen werden, dass einzelne Genotypen vorliegen.

Die hier vorliegende Arbeit ist die erste Arbeit, in der ganze Populationen miteinander verglichen wurden und Aussagen zur Populationsstruktur von *D. rosae* getroffen werden konnten. Alle vorhergehenden Arbeiten befassten sich mit der Analyse von nur wenigen Einsporisolaten aus verschiedenen Herkünften von *D. rosae* (Schult, 1994; Werlemark et al., 2006; Whitaker et al., 2007). Die Gen‐Diversität wurde aus der Anzahl der verschiedenen Allele innerhalb einer Population und deren Häufigkeit berechnet. So weist die Population Ruthe 2007 eine Gen‐Diversität von 0,43 auf, die Population Kassel 2007 hingegen eine Gen‐Diversität von 0,39. In beiden Populationen werden zwar jeweils 10 verschiedene Markerbanden amplifiziert, in der Population Ruthe 2007 wird aber die Markerbande MDR 30‐4 in 54 % aller Fälle amplifiziert, in der Population Kassel 2007 nur in 20 % der Proben. Dadurch erhöht sich die Gen‐Diversität der Population aus Ruthe 2007. Die Proben der Populationen aus den Züchterfeldern Kordes 2007 und Tantau 2005 weisen zwar elf unterschiedliche Markerbanden auf, besitzen aber nur eine geringe Gen‐Diversität von 0,23 bzw. 0,2. Unter den Proben, die von

68

den Züchterfeldern stammen, weisen diese beiden Populationen die höchste Diversität auf. Es besteht daher eine Korrelation zwischen der Anzahl der amplifizierten Markerbanden und der Gen‐Diversität.

Die Markerbande MDR 30‐6 wird unter den Einsporisolaten als einzige von Rasse 6 amplifiziert. In den Populationsanalysen tritt diese Bande wie erwartet auch in Ahrensburg auf, da dort auch die Rasse 6 zuerst entdeckt und isoliert wurde. Des Weiteren tritt diese Bande in der Population Kassel 2005 auf. Diese Population besitzt im Vergleich zu allen anderen untersuchten Populationen mit 0,44 die höchste Diversität. Das die seltene Markerbande MDR 30‐6 in einer Population mit einer so hohen Diversität eher zu finden ist als in einer Population mit geringer Diversität, ist zu erwarten. Die Population Dortmund 2007, in welcher auch die Markerbande MDR 30-6 nachgewiesen werden konnte, hatte mit 0,25 eine wesentlich niedrigere Gen-Diversität. Innerhalb des Westfalenparks in Dortmund, in dem diese Proben gesammelt wurden, stammen die Proben, welche diese Markerbanden aufweisen, allerdings nur von dem ältesten Teil dieses Parks. (Abbildung 15).

Für *Rhynchosporium secalis* wurden Gen‐Diversitäten in verschiedenen Populationen von 0,32 in Ost‐Afrika bis 0,53 in Skandinavien und der Schweiz gefunden (Zaffarano et al., 2006). Bei Vergleichen zu *D. rosae* muss hier mit einbezogen werden, dass in der Studie um *R. secalis* ganze Länder als Population betrachtet wurden und die verschiedenen Einsporisolate auch aus den unterschiedlichsten Jahren stammen. Die Gen‐Diversität in den Populationen aus Kassel, Ruthe und Ahrensburg ist daher im Vergleich zu *R. secalis* vergleichsweise hoch.

### 4.4.1 Einfluss des Alters der Wirtspopulation

Das sich das Alter der Rosenpopulation auf die Diversität der auf ihr wachsenden Sternrußtaupopulationen auswirkt, geht aus den Ergebnissen dieser Arbeit eindeutig hervor. Die Populationen aus den älteren Rosenbeständen, die in dieser Arbeit analysiert wurden, weisen auch die höchsten Gen‐Diversitäten auf. Die Populationen mit den niedrigsten Gen‐ Diversitäten wurden auf den Testfeldern der Rosenzüchter gefunden. Dies lässt sich durch das geringe Alter der Rosenpopulationen auf diesen Felder erklären. Die Pflanzen bleiben zur Selektion auf diesen Feldern höchstens drei Jahre stehen, in den meisten Fällen sogar nur zwei Jahre. So ist die Zeit zur Entwicklung der Diversität des Pathogens, z.B. durch Mutationen, sehr kurz. Zu den ältesten Rosenanpflanzungen gehört aber nicht nur die Rosensammlung aus Kassel‐ Wilhelmshöhe, auf der schon über 100 Jahre vor der neuen Bepflanzung im Jahr 1978 Rosen angebaut wurden, sondern auch die Sammlung des Europarosariums in Sangerhausen, das seit dem Jahr 1903 besteht. Die Gen‐Diversität der Sternrußtaupopulation in Sangerhausen ist jedoch mit 0,14 eine der niedrigsten aller in dieser Arbeit untersuchten Populationen. Das Alter der Wirtspopulation kann die Entwicklung der Diversität alleine also nicht erklären.

Untersuchungen zur Diversität anderer pilzlicher Pflanzenpathogene wurden meist nur an landwirtschaftlich genutzten Kulturen durchgeführt. Hier ist der Vergleich zwischen Populationen, die auf älteren Wirtspflanzenpopulationen leben im Vergleich zu jüngeren Wirtspflanzenpopulationen nur bedingt möglich. Bezüglich ihrer Verbreitungsbiologie sowie der phylogenetischen Nähe lässt sich *D. rosae* mit einigen dieser Pathogene aber gut vergleichen. *T. yallundae* ist ein bedeutendes Pathogen an Winterweizen. In Untersuchungen an 220 Isolaten aus fünf Populationen diese Pathogens mit Markern für zehn unterschiedliche Loci wurden Gen‐ Diversitäten von 0,39 bis 0,43 ermittelt (Douhan et al., 2003). *T. yallundae* vermehrt sich sowohl sexuell, wenn kompatible Mating‐Types in einer Population vorhanden sind, als auch asexuell über Konidien. Ist die sexuelle Reproduktion von *D. rosae* wirklich so selten, wie bisher nur durch einzelne Funde von Apothecien angenommen (Bolton und Svejda, 1979; Knight und Wheeler, 1978; Frick, 1943), ist die Gen‐Diversität mit bis zu 0,44 (Population aus Kassel 2005) für ein hauptsächlich asexuelles Pathogen verhältnismäßig hoch. Zieht man jedoch Betracht, dass Rosenpopulationen, gerade in alten Rosengärten, viel länger bestehen bleiben als eine landwirtschaftliche Kultur auf dem Feld, kann dieser viel größere Zeitraum die Entwicklung einer verhältnismäßig hohen Gen‐Diversität auch ohne das Vorhandensein eines sexuellen Reproduktionszyklus erklären. Im Gegensatz dazu besitzen viele Pathogene landwirtschaftlicher Kulturen auch Wirte unter den Wildpflanzen, so dass sie sich auch nach der Ernte des jeweiligen Wirtes weitervermehren können, soweit es die klimatischen Bedingungen zulassen. *Mycosphaerella graminicola* befällt beispielsweise Weizen, kann aber auch viele weitere Grasarten als Wirt nutzen (Brokenshire, 1975).

Chen et al. (1994) untersuchten eine Population von *Mycosphaerella graminicola* anhand von zehn RFLP-Loci über drei Jahre. Pro Jahr gingen jeweils 58 Isolate in die Untersuchungen ein. Dabei konnten keine Unterschiede zwischen den drei Jahren sowohl in den Allelfrequenzen als auch in der genotypischen Diversität gefunden werden. In der vorliegenden Arbeit wurden auch während einer Vegetationsperiode Proben zu zwei unterschiedlichen Zeitpunkten gesammelt. Es konnten ebenfalls keine Unterschiede entdeckt werden. Die Populationen von *D. rosae*, welche über zwei bis drei Jahre besammelt wurden, zeigten ferner nur geringe Variationen in den Häufigkeiten ihrer Markerbanden über die Jahre hinweg (z.B. die Populationen Kassel und Kordes). Betrachtet man den Zeitpunkt der Probensammlung innerhalb eines Jahres, so zeigen die Ergebnisse aus den unterschiedlichen Populationen kein einheitliches Bild. Die Probennahme auf den Testfeldern der Fa. Kordes erfolgte im Jahr 2005 Anfang August, die in den darauf folgenden Jahren erst zwei Monate später. Vergleicht man die Gen‐Diversitäten der drei Populationen miteinander, so liegt die Gen‐Diversität der Population vom August 2005 mit 0,19 zwischen denen der beiden Populationen die erst Anfang Oktober in den Jahren 2006 und 2007 besammelt wurden. Es scheint daher keinen Hinweis darauf zu geben, dass sich mit dem Fortschreiten der Vegetationsperiode auch die Diversität der Pathogenpopulation erhöht.

Betrachtet man die Populationen Tantau und Kassel, so weisen beide die höchste Gen‐Diversität im Jahr 2005 auf. Diese Proben wurden früher im Jahr gesammelt, als Proben vom gleichen Standort aus den Jahren mit einer höheren Gen‐Diversität. Dies könnte dadurch erklärt werden, dass sich am Ende einer Vegetationsperiode die vitalsten Genotypen von *D. rosae* durchgesetzt haben und diese durch massenhafte asexuelle Bildung von Konidien viele andere Genotypen verdrängen. Sowohl für eine höhere Gen‐Diversität am Ende der Vegetationsperiode, als auch für eine niedrigere im Vergleich zum Sommer können die jeweiligen genannten Erklärungen zutreffen. Für eine genauere Aussage müssten Probennahmen aus dem frühen Sommer, Sommer und Herbst erfolgen. Dabei müssten verschiedene Populationen miteinander verglichen werden. Es besteht die Annahme, dass die Diversität einer Pathogenpopulation im Frühjahr oder Frühsommer niedriger ist als im Sommer. Ob sie dann zum Herbst weiter ansteigt oder aufgrund der zunehmenden Verdrängung durch besonders vitale Genotypen wieder sinkt, kann an dieser Stelle nicht beurteilt werden. Steigt die Diversität im Laufe des Jahres in einer Pathogenpopulation an, dann ist allerdings die geschlechtliche Vermehrung in dieser Population sehr wahrscheinlich. Nur durch Mutationen könnte die Diversität innerhalb einer Vegetationsperiode nicht so stark ansteigen wie durch sexuelle Rekombination.

#### 4.4.2 Einfluss von Fungiziden

Unter den analysierten Populationen, welche eine mittlere Gen‐Diversität von ca. 0,33 bis 0,21 aufwiesen, waren sowohl Populationen von älteren als auch von jüngeren Rosenanpflanzungen. Populationen, die hohe Gen‐Diversitäten aufwiesen, waren zwar zum größten Teil deutlich älter als die Populationen mit niedrigen Gen‐Diversitäten, aber auch hier gab es Ausnahmen. So stellt z.B. die Wirtspopulation aus Sangerhausen eine, gerade im Vergleich zu den Testfeldern der drei Rosenzüchter, vergleichsweise alte Population dar, dennoch ist die Gen‐Diversität ähnlich gering wie der Zuchtfelder. Das Sortenfeld der Universität Hannover weist im Vergleich zu den Populationen mit einer ähnlich hohen Gen‐Diversität ein wesentlich geringeres Alter auf. Diese Populationen sind ein Hinweis darauf, dass nicht das Alter der Wirtspopulation allein für die Entwicklung der Diversität des Pathogens von Bedeutung ist. Die geringe Diversität der Population in Sangerhausen kommt mit großer Wahrscheinlichkeit durch den dort häufig stattfindenden Einsatz von Fungiziden zustande. In Kassel‐Wilhelmshöhe wurden, im Vergleich dazu, seit Beginn der Neupflanzung keinerlei Fungizide und auch keine anderen Pflanzenschutzmittel verwendet. So kommt die vielfältige Struktur der Sternrußtaupopulation in dieser Rosensammlung sowohl durch das hohe Alter als auch durch den Verzicht auf Fungizide zustande. Fungizide wirken sich als "Flaschenhals-Effekt" (bottle-neck effect) auf die gesamte Pathogenpopulation aus. Nur ein kleiner Teil der Population bleibt nach der Anwendung von Fungiziden bestehen. Dieser besitzt dann durch den Zufall bedingt eine wesentlich geringere genetische Diversität als die Ausgangspopulation.

Große Populationen besitzen ein höheres evolutionäres Potential als kleinere Populationen (McDonald und Linde, 2002a). Das heißt, in großen Populationen ist die Wahrscheinlichkeit höher, dass verschiedene Allele auch durch Mutation auftreten können. Pathogenpopulationen, deren Größe regelmäßig sehr stark reduziert wird, wie z.B. durch Fungizide, Fruchtfolgen oder jährliche klimatische Extreme, vernichten einen großen Teil der Individuen einer Population. *Rhynchosporium secalis* weist eine relativ hohe Anzahl an Allelen per Locus auf (McDonald und Linde, 2002a). Populationen von *Rhynchosporium secalis*, die weit voneinander entfernt sind, weisen die gleichen Allele auf, jedoch unterschieden sich die Populationen in ihren Allelfrequenzen. Das deutet darauf hin, dass die Population sehr groß ist, der Genfluss hingegen sehr niedrig. Die Populationsanalysen an *D. rosae* zeigen, dass sich besonders die Allelfrequenzen in den Populationen mit einer hohen Gen‐Diversität von den Allelfrequenzen der übrigen Populationen unterscheiden. Dies deutet auf einen niedrigen Genfluss zwischen den verschiedenen Populationen von *D. rosae* hin. Ob jedoch der Genfluss zwischen Populationen mit ähnlichen Allelfrequenzen, wie denen auf den Testfeldern der drei deutschen Rosenzüchter, hoch ist, kann an dieser Stelle nicht gesagt werden, da die gleichmäßige Verteilung der Markerbanden in diesen Populationen nicht durch einen hohen Genfluss bedingt sein muss. Es besteht auch die Möglichkeit, dass die verschiedenen Allele durch die Einführung von neuem infizierten Pflanzenmaterial in die Pathogenpopulation eingebracht wurden, und sich diese aufgrund des zwischen den Zuchtfeldern ähnlichen Pflanzenmaterials nur geringfügig unterscheiden.

### 4.4.3 Einfluss der Größe und Diversität der Wirtspopulation

Neben dem Einsatz von Fungiziden wirkt sich auch die Größe und vor allem die Diversität der Wirtspopulation auf die genetische Diversität der Pathogenpopulation aus. Die Populationen mit den höchsten Gen‐Diversitäten stammen aus Kassel und Ruthe. Beide sind Rosensammlungen mit einem sehr diversen Sortiment an Rosenarten und –sorten. In Kassel wurden sowohl viele verschiedene Wildrosen als auch die unterschiedlichsten Gartenrosen angepflanzt. In Ruthe stehen besonders viele alte, sehr anfällige Gartenrosen sowie Wildrosen und Artkreuzungen aus diesen. So können sich Genotypen mit den unterschiedlichsten Virulenzgenen durchsetzen, welche die unterschiedlichen Resistenzen der einzelnen Rosengenotypen überwinden können. Die Anzahl an ökologischen Nischen für den Sternrußtau ist dadurch wesentlich höher als auf den Testfeldern der Rosenzüchter. Die modernen Gartenrosen besitzen meist nur einen sehr kleinen genetischen Hintergrund, meist aus der Gruppe der Teehybriden und Floribundarosen (Nybom 2009). Daher ist auch die genetische Diversität der Resistenzgene auf den Testfeldern,

im Vergleich zu einer Anpflanzung, die viele Wildrosen, wie die in Kassel beinhaltet, verhältnismäßig gering.

Um *Puccinia graminis* zu bekämpfen, wurde in den Jahren zwischen 1920 und 1950 versucht, die Berberitze als alternativen Wirt des Pilzes zu vernichten. Diese Maßnahme konnte die Populationsgröße und damit auch die Gen‐ und genotypische Diversität stark verringern (Roelfs und Groth, 1980; Burdon und Roelfs, 1985). Kronenrost an Hafer (*Puccinia coronata* f. sp. *avenae*) in Australien erhält seine Populationgröße über das Jahr hinweg durch die Überwinterung an wildem Hafer (Park et al., 2000). Durch Fruchtfolgenwechsel und das Vermeiden des Anbaus von extrem anfälligen Sorten konnte die Populationsgröße eingedämmt werden.

Da die Pflanzen der Rosensammlungen aus Kassel und Ruthe aus den unterschiedlichsten Herkünften stammen, kann die Diversität des Sternrußtaus nicht nur durch die Diversität der Anpflanzung an sich sehr hoch sein, sondern auch durch die Diversität der Herkünfte der einzelnen Pflanzen. So scheint der natürliche Genfluss des Sternrußtaus zwar verhältnismäßig gering zu sein, ein hoher Genfluss über die Verbreitung von Pflanzenmaterial mit dem Menschen ist dagegen sehr wahrscheinlich.

### 4.5 Genetische Distanz der Populationen zueinander

Die Distanzen der Populationen zueinander spiegeln die Ergebnisse zur Gen‐Diversität eindeutig wider. Die Populationen aus Kassel, Ruthe und Ahrensburg unterschieden sich deutlich von den anderen Populationen. Diese größere Distanz kam dadurch zustande, dass in diesen Populationen die Anzahl an unterschiedlichen amplifizierten Banden höher war, und sich auch die Frequenzen der Markerbande teilweise stark von den anderen Populationen unterschieden. So unterschied sich die Population aus Ahrensburg besonders stark von den anderen Populationen, da sich hier die Allelfrequenzen ebenfalls sehr stark von denen der anderen Populationen unterschieden. In dieser Population wurden Allele, die in den meisten anderen Populationen zu sehr häufig amplifizierten Allelen gehörten, wesentlich seltener detektiert und umgekehrt. So werden in den nah verwandten Populationen beispielsweise die Markerbanden MDR 33‐1 und MDR 104‐1 sehr häufig (zwischen 50 und 100 %) amplifiziert. In den Populationen, die eine höhere Distanz zu diesen aufwiesen, wurden diese Fragmente zum Teil nur bei 28 bis 41 % der Fälle amplifiziert (Tabelle 11). Die Population aus Ahrensburg wies sowohl in der Markerbande MDR 33‐1 als auch in der Markerbande MDR 104‐1 nur Allelfrequenzen von bis zu 30 % auf. Dies war eine der Ursachen dafür, dass sich diese Population besonders stark von den anderen unterschied. Ein weiterer Grund war die an sich schon vielfältigere Anzahl an Markerbanden, die in dieser Population amplifiziert wurde. Ähnlich verhielt es sich mit der Population aus Kassel 2005, die Population mit der höchsten Gen‐Diversität.

Anhand der Distanzen wurde außerdem deutlich, dass die Population aus Sangerhausen sich trotz ihrer geringen Gen‐Diversität nicht so stark zusammen mit den Populationen aus den Testfeldern der Züchter gruppierten. Zwischen den verschiedenen Populationen der drei Rosenzüchter besteht nur eine minimale genetische Distanz. Auch die Population Kordes 2007, welche eine höhere Gen‐Diversität von 0,23 im Vergleich zu allen anderen Populationen der Zuchtfelder aufwies, zeigte eine sehr geringe genetische Distanz zu den anderen Züchterpopulationen. Die einzige abweichende Testfeldpopulation ist die Population Tantau 2005, welche einen größeren, wenn auch insgesamt geringen, Abstand zu den anderen Züchterpopulationen aufwies.

Der aus den Distanzen nach Nei berechnete Stammbaum zeigt neben der Gen‐Diversität deutlich die geringe Breite des Spektrums der Diversität von *D. rosae* auf den Testfeldern der Züchter. Auch wenn auf diesen Testfeldern die Selektion auf Sternrußtauresistenz erfolgt, decken die so selektierten Rosengenotypen nur einen geringen Teil der möglichen Resistenzen gegenüber dem in Deutschland, aber auch weltweit vorhandenen Spektrum an Genotypen von *D. rosae* ab.

In Untersuchungen am Basidiomyceten *Rhizoctonia solani* wiesen Populationen aus Indien und Texas Gen‐Diversitäten von 0,17 bis 0,47 auf (Linde et al., 2005). Die Gen‐Diversitäten liegen also in einem ähnlichen Bereich, wie die Diversitäten der in dieser Arbeit untersuchten *D. rosae* Populationen. Die genetischen Distanzen nach Nei lagen für die Populationen von *Rhizoctonia solani* hingegen nur zwischen 0,008 und 0,067. Die genetischen Distanzen der *D. rosae* Populationen lagen zwischen 0 und 0,5608. Die Populationen von *D. rosae* unterschieden sich also teilweise sehr stark voneinander. Andere Populationen wiesen hingegen nahezu keine genetische Distanz zueinander auf, wie der größte Teil der Populationen von den Testfeldern der Züchter. Linde et al. (2005) nahmen für die Populationen von *R. solani* aufgrund der geringen genetischen Distanzen einen hohen Genfluss zwischen den Populationen an. Daher kann gerade auch für die Populationen von den Testfeldern der Züchter, durch die geringe genetische Distanz zueinander, auch auf einen hohen Genfluss geschlossen werden. Hier muss allerdings beachtet werden, dass es sich dabei höchstwahrscheinlich um den künstlichen Genfluss durch die Verbreitung von Pflanzenmaterial durch dem Menschen handelt, wie auch schon am Beispiel der Populationen Kassel und Ruthe diskutiert wurde (siehe Kapitel 4.4.3).

Salamati et al. (2000) fanden in Untersuchungen an *Rhynchosporium secalis* geringe genetische Distanzen zwischen Populationen innerhalb der Kontinente, aber große Distanzen zwischen Kontinenten, wie z.B. Europa und Australien. Die Distanzen zwischen den Populationen von *D. rosae* zueinander können durch ihre geographische Lage allein nicht erklärt werden. Hier ist der Einfluss des Alters der Population sowie der Einsatz von Fungiziden und die Diversität der Wirtspopulation von wesentlich größerer Bedeutung.

4.6 Diversität innerhalb einzelner *Diplocarpon rosae* Populationen sowie einzelner Pflanzen Durch die Aufzeichnung der Lage einzelner Proben innerhalb einiger Rosensammlungen konnte festgestellt werden, dass die Diversität teilweise schon innerhalb einzelner Rosengärten oder Felder stark variierte. Diese höhere, lokal auftretende Diversität kann in den Populationen

Dortmund 2007 und Ahrensburg 2005 durch die höhere Diversität der Wirtspflanzen in den einzelnen Bereichen der Anlagen erklärt werden. Der nord‐östliche Teil der Rosensammlung in Dortmund gehört zu dem ältesten Teil der Gartenanlage, so dass hier dem Pathogen mehr Zeit zur Ansammlung unterschiedlicher Genotypen zur Verfügung stand. In Ahrensburg wiesen die Proben von dem südlichen Teil des Versuchsgeländes die meisten unterschiedlichen Markerbanden auf. Hier befanden sich neben den Artkreuzungen, die sich in ähnlicher Zusammensetzung auch auf dem übrigen Gelände befanden, Wildrosensammlungen. Durch diese Wildrosen als weiteren Wirt für *D. rosae* können sich mehr vorhandene Mutationen im Pathogen als nützlich erweisen und Resistenzen überwinden.

Die Proben aus der Population Kordes 2005 wiesen auf dem südlichen Teil des Testfeldes ganz andere Markerbanden als auf dem übrigen Gelände auf. Da der Wind in unseren Breiten meist aus Richtung Westen kommt, kann dies nicht über die Verbreitung von Ascosporen mit dem Wind erklärt werden. Möglicherweise befinden auf diesem Teil des Testfeldes Rosengenotypen mit einem genetischen Hintergrund, der von denen der anderen Rosen auf dem Testfeld abweicht. Dies kann jedoch leider nicht mehr genau nachvollzogen werden.

All diese Ergebnisse zu den großen Unterschieden der Gen‐Diversität innerhalb einer Population sprechen für einen geringen natürlichen Genfluss. Besteht nur ein geringer natürlicher Genfluss, so ist auch die geschlechtliche Vermehrung des Pathogens selten. Durch die sexuelle Rekombination würden sich Ascosporen bilden, welche dann mit Hilfe des Windes einen größeren Genfluss verursachen könnten. Dies scheint in dem größten Teil der hier untersuchten Populationen nicht der Fall zu sein.

Im Vergleich verschiedener Populationen von *Rhynchosporium secalis* von allen Kontinenten zeigte sich, dass 58 % der gesamten genetischen Diversität innerhalb eine Feldes lokalisiert sind (Zaffarano et al., 2006). Linde et al. (2002) konnten zeigen, dass der größte Teil der Gen‐ Diversität von Populationen des Ascomyceten *Mycosphaerella graminicola* ebenso innerhalb einer Population zu finden ist. Ihre Untersuchungen ergaben, dass sich 77 % der gesamten Gen‐ Diversität auf einem Gebiet von 1 bis 9 m2 befinden. Ähnlich verhielt es sich mit der genotypischen Diversität. Des Weiteren untersuchten sie die Diversität innerhalb einer Nekrose. Die Nekrosen wiesen jeweils zwei bis sechs unterschiedliche Genotypen auf. Dadurch kann darauf geschlossen werden, dass Koinfektionen bei diesem Pathogen sehr häufig vorkommen (Linde et al., 2002).

Da in den Populationen Dortmund 2007 und Kassel 2007 mehrere Proben von einer Pflanze gesammelt wurden, können hier anhand dieser Proben auch Rückschlüsse auf die Diversität von *D. rosae* an einer Pflanze gezogen werden. Die einzelnen Proben, die von einer Pflanze stammen, unterschieden sich teilweise in den Bandenmustern. Es kann jedoch nicht genau gesagt werden, ob es sich dabei auch um unterschiedliche Genotypen handelt (siehe Diskussion um MDR 33 und MDR 104). Die hier untersuchten Proben stammen zwar alle von unterschiedlichen Nekrosen, durch das Auftreten unterschiedlicher Markerbanden in den Proben von einer Pflanze kann aber davon ausgegangen werden, dass auch innerhalb einer Nekrose unterschiedliche Genotypen gefunden werden können.

## 4.7 Diversität von Populationen in Deutschland im Vergleich zu weltweiten Stichproben

Um die weltweite Diversität des Pathogens *D. rosae* einschätzen zu können, wurden neben den Populationen innerhalb Deutschlands weltweit auch kleinere Populationen und einzelne Stichproben analysiert. Besonders auffällig ist, dass in keiner der Proben andere Bandenmuster aufgetreten sind, als die, die auch schon aus den Populationsanalysen innerhalb Deutschlands sowie den Analysen der Einsporisolate bekannt waren. Daher kann darauf geschlossen werden, dass sich die Genotypen weltweit nicht besonders stark unterscheiden. Die Verbreitung, vor allem durch den Menschen, ist daher sehr wahrscheinlich.

Ob dieser künstliche Genfluss von *D. rosae* allerdings in allen Bereichen der Erde hoch ist, kann an dieser Stelle nicht gesagt werden, da teilweise nur kleine Stichproben gesammelt wurden. Wenn bestimmte Banden innerhalb von Proben aus Ländern, in denen nur ca. drei Stichproben gesammelt wurden, wie in Australien oder Südafrika, nicht gefunden wurden, liegt dies mit hoher Wahrscheinlichkeit an der geringen Fallzahl.

Untersuchungen zur Populationsstruktur von *Mycosphaerella graminicola* (Linde et al., 2002) und *Rhynchosporium secalis* (Zaffarano et al., 2006) zeigen ähnliche Ergebnisse. Beide Pathogen wiesen ca. 70 % der gesamten globalen Diversität innerhalb eines untersuchten Feldes auf.

Aus Japan wurden in den Analysen dieser Arbeit 20 Sternrußtau‐Proben untersucht. Anhand der Größe dieser Population kann daher schon auf die ungefähre Populationsstruktur in diesem Bereich Japans geschlossen werden. Da die in Japan gesammelten Proben fast alle genau das gleiche Bandenmuster aufweisen, kann hier unter Anderem von einem geringen Genfluss nach Japan ausgegangen werden. Dies würde auch mit der geographisch isolierten Lage übereinstimmen. Ein weiterer wichtiger Grund könnte die auf diesem Gelände häufig stattfindende Ausbringung von Fungiziden sein, die die Diversität der gesammelten Proben dadurch dramatisch einschränken kann. Durch die Ausbringung von Fungiziden handelt es sich bei den Genotypen mit diesem vorherrschenden Bandenmuster um ein oder mehrere besonders vitale Genotypen, die sich nach dem Fungizideinsatz wieder besonders schnell ausbreiten können. Eine weitere Auffälligkeit stellen die Proben aus Norwegen dar. Zwar wurden innerhalb einzelner Orte nur Stichproben gesammelt, dies geschah jedoch an vielen Orten Süd‐Norwegens sowie über zwei verschiedene Jahre. Daher ist auch hier ein Rückschluss auf die

Populationsstruktur möglich. Bei diese Proben tritt das Fragment MDR 104‐2 auf, das ansonsten in keiner der weltweiten Stichproben auftritt Auch in den Populationsanalysen innerhalb Deutschlands gehört dieses Fragment zu den seltenen Fragmenten, die fast nur in den Populationen amplifiziert werden, welche auch eine höhere Diversität aufweisen. Dies lässt auf eine höhere Diversität von *D. rosae* in Norwegen schließen. Dies würde mit Untersuchungen an *Rhychosporium secalis* übereinstimmen. Brunner et al. (2007) untersuchten weltweit Populationen von *R. secalis* anhand der unterschiedlichen Haplotypen des Avirulenzgens *Nip1* ("necrosis inducing protein", Rohe et al., 1995). Dabei wurde die größte Anzahl an unterschiedlichen Haplotypen in Norwegen gefunden. Es besteht die Vermutung, dass sowohl *D. rosae* als auch *R. secalis* (Brunner et al., 2007) eine höhere Diversität in Süd‐Skandinavien durch das für die beiden Pathogene optimale feuchte Klima, entwickeln können.

In allen in dieser Arbeit untersuchten Proben konnten die Fragmente MDR 30‐5 und MDR 30‐6 nur in Deutschland gefunden werden. Das Fragment MDR 30‐5 erwies sich schon in den Populationsanalysen als selten und tritt nur mit geringen Frequenzen auf. Das Fragment MDR 30‐6, durch welches auch die Rasse 6 charakterisiert wird, konnte in den Stichproben nicht gefunden werden. In den Populationsanalysen tritt es auch nur in drei der 23 untersuchten Populationen auf. Wenn es in den Populationen gefunden wurde, dann auch nur in maximal 6 % der untersuchten Proben. Gerade bei diesen selteneren Fragmenten wird die geringe Fallzahl in den weltweiten Stichproben zum Problem. Es kann hier also nicht davon ausgegangen werden, dass dieses Fragment nur in Deutschland und den umliegenden Regionen vorkommt.

## 4.8 Analyse des Mating‐Type Locus

Um das pathogene Potential von *D. rosae* und somit die Bildung neuer Rassen noch besser einschätzen zu können, ist ein genaueres Wissen über die Art der Vermehrung hilfreich. Vermehrt sich *D. rosae* auch sexuell, so erhöht sich damit auch das Risiko, dass Resistenzen in Rosen noch leichter überwunden werden können. Da die Gen‐Diversität einiger *D. rosae* Populationen zu hoch zu sein scheint für einen Pilz, der sich ausschließlich asexuell vermehrt, besteht die Annahme, dass *D. rosae* sich häufiger als bisher vermutet, auch sexuell reproduziert. Neben Untersuchungen zur genetischen Diversität können hier Analysen der Mating‐Type Gene des Pathogens weiteren Aufschluss geben.

## 4.8.1 Ähnlichkeiten zu Mating‐Type Genen anderer Ascomyceten

Innerhalb von nah verwandten Arten sind Teile des Mating‐Type Locus sowie die flankierenden Bereiche in vielen Fällen so stark konserviert, dass Primer für die Amplifikation von Ideomorphen nah verwandter Arten genutzt werden können (Turgeon, 1998). Untersuchungen

an verschiedenen Arten von *Cochliobolus* haben gezeigt, dass die Rate der Evolution der Mating‐ Type Gene höher ist, als in anderen Sequenzbereichen (Turgeon, 1998).

Die bisher untersuchten Mating‐Type Gene verschiedener Pilze zeigten kaum Sequenzähnlichkeiten untereinander (Turgeon, 1998). Nur die flankierenden Regionen weisen teilweise Ähnlichkeiten zueinander auf (Coppin et al., 1997). Da für die Art *Diplocarpon* bisher keine Mating‐Type Gene identifiziert wurden, wurde in dieser Arbeit auf die Mating‐Type Gene von *Pyrenopeziza brassicae*, *Tapesia yallundae* und *Rhynchosporium secalis* zurückgegriffen. Aus den Mating‐Type Sequenzen von *P. brassicae* und *T. yallundae* (Singh et al., 1999) konnten bereits erfolgreich die Mating‐Type Sequenzen von *R. secalis* mittels PCR‐Techniken identifiziert werden (Foster und Fitt, 2003). Untersuchungen an *R. secalis* mittels molekularer Marker und der Analyse des Mating‐Type Locus zeigten, dass ein sexuelles Stadium des Pilzes existieren muss, obwohl das teleomorphe Stadium bisher nicht gefunden werden konnte (Salamati et al., 2000; Linde et al., 2003; Zaffarano et al., 2006).

Unter den verschiedensten Primern, die zu Konsensus‐Sequenzen von bekannten Mating‐Type Genen in dieser Arbeit entwickelt wurden, konnten degenerierte Primer zu einer Konsensus‐ Sequenz von *P. brassicae, T. yallundae* und *R. secalis* einen Teil des Mating‐Type Locus aus *D. rosae* amplifizieren. Die amplifizierte Sequenz der Primer MAT1\_cons\_rs\_ty\_pb\_192 / MAT1\_cons\_rs\_ty\_pb\_391, weist hohe Ähnlichkeiten zu den Pathogenen *Pyrenopeziza brassicae* und *Tapesia yallundae* auf, welche ebenso wie *D. rosae* zur Familie der *Dermateaceae* gehören. Innerhalb der Sequenz von *P. brassicae* zeigt die Sequenz von *D. rosae* deutliche Ähnlichkeiten zu dem *pad1* Gen, welches eines (alpha-1 Domäne) der drei Proteine kodiert, aus denen sich das Mating‐Type 1 Ideomorph in *P. brassicae* zusammensetzt. Aufgrund dieser Ähnlichkeit kann davon ausgegangen werden, dass es sich bei der in dieser Arbeit identifizierten Sequenz um einen Teil des Mating‐Type 1 handelt.

Die Mating‐Type Ideomorphe einer Art können bei heterothallischen Ascomyceten anhand der unterschiedlichen Gene innerhalb des Ideomorphs, voneinander unterschieden werden. Das Mating‐Type 2 Ideomorph von *P. brassicae*, *T. yallundae* und *R. secalis* ist charakterisiert durch ein Gen, welches für ein HMG (high mobility group) DNA bindendes Protein kodiert. Das Mating‐ Type 1 Ideomorph aus *P. brassicae*, welches eine hohe Ähnlichkeit zu *D. rosae* aufweist, wird neben dem *pad1* Gen noch durch zwei weitere Gene charakterisiert. Darunter befindet sich, ebenso wie im Mating‐Type 2 Ideomorph, ein Gen, welches für ein HMG DNA bindendes Protein kodiert. In den Sequenzvergleichen zu der *D. rosae* Sequenz kommen jedoch alle ähnlichen Sequenzen aus den Mating‐Type 1 Ideomorphen der beschriebenen Ascomyceten. Teilweise zeigen sich zwar auch Ähnlichkeiten zu der kodierenden Sequenz für ein HMG DNA bindendes Protein, dies stammt dann aber immer aus einen Mating-Type 1 Ideomorph, niemals aus dem Mating‐Type 2.

4.8.2 Hinweise auf sexuelle Reproduktion durch die Mating‐Type Ideomorphe

Vermehrt sich ein heterothallischer Pilz hauptsächlich asexuell, sollten die beiden Mating‐Type Ideomorphe in sehr unterschiedlicher Frequenz in einer Population vorkommen, also weit entfernt von einem Verhältnis von 1:1. Bei einer strikt asexuellen Vermehrung könnte z.B. auch nur eines der Mating‐Type Ideomorphe auftreten. Nähert sich die Verteilung der beiden Mating‐ Type Ideomorphe einem Verhältnis von 1:1 ist die sexuelle Reproduktion des Pilzes sehr wahrscheinlich. In der geschlechtlichen Vermehrung spielen jedoch auch noch anderen Faktoren als die Mating‐Type Gene eine Rolle (Sharon et al., 1996; Arie et al., 2000). Das Vorhandensein der beiden Mating‐Type Ideomorphe in einem zueinander ausgewogenen Verhältnis erhöht daher die Wahrscheinlichkeit der erfolgreichen sexuellen Vermehrung, jedoch kann es diese nicht vollständig beweisen.

Der in dieser Arbeit entwickelte Marker zu einem Teil des Mating‐Type Locus zeigte sowohl in den Einsporisolaten als auch in der Population Kassel 2007 zwei unterschiedliche Bandenmuster. Aufgrund der hohen Ähnlichkeiten zu Mating‐Type 1 Genen anderer Ascomyceten kann davon ausgegangen werden, dass die beiden Bandenmuster zum Mating‐ Type 1 Ideomorph von *D. rosae* gehören.

Die Vermutung, dass es sich bei den beiden unterschiedlichen Bandenmustern um die zwei voneinander verschiedenen Mating‐Type Ideomorphe handelt, kann als eher unwahrscheinlich betrachtet werden. Turgeon (1998) beschreibt bei verschiedenen Arten von *Cochliobolus*, dass sich die flankierenden Bereiche der beiden Ideomorphe sehr ähnlich sind, insbesondere der ORF 1, welcher direkt vor den beiden Mating‐Types liegt. Die Sequenz der beiden Ideomorphe unterscheidet sich jedoch stark voneinander, auf Grund dessen kann sie auch als Ideomorph und nicht als Allel bezeichnet werden (Metzenberg und Glass, 1990).

Da die Sequenz von *D. rosae* wahrscheinlich in der kodierenden Sequenz einer alpha‐1 Domäne liegt, kann hier davon ausgegangen werden, dass es sich nicht um Mating‐Type 2 handelt, da dieser in allen verwandten Arten keine Ähnlichkeiten zu einer alpha‐1 Domäne aufweist. Diese alpha‐1 Domäne gehört zu einer großen Familie von sequenzspezifischen DNA‐ Bindungsproteinen. In einigen Fällen konnten jedoch Ähnlichkeiten zwischen der alpha‐1 Domäne und dem HMG‐Box Protein entdeckt werden (Debuchy und Turgon, 2006). Darauf könnte auch die Ähnlichkeit der *D. rosae* Sequenz zu der Sequenz, die für die HMG‐Box in *R. secalis* kodiert, hinweisen (Tabelle 18).

Die zwei unterschiedlichen Bandenmuster weisen in der Population Kassel 2007 ein Verhältnis von 7:9 auf, also nah an einem Verhältnis von 1:1. Sollten diese zwei Bandenmuster die beiden Mating‐Type Ideomorphe von *D. rosae* widerspiegeln, was aber als unwahrscheinlich angesehen werden kann, dann kann durch diese Analysen auf eine häufig vorkommenden sexuelle Reproduktion geschlossen werden. Diese Annahme würde dann mit den teilweise sehr hohen Gen‐Diversitäten in den Populationsanalysen übereinstimmen.

Handelt es sich nun bei den beiden unterschiedlichen Bandenmustern, die von *D. rosae* amplifiziert werden, um das Mating‐Type 1 Ideomorph, so besteht die Vermutung, dass die Proben, welche keinerlei Amplifikationen aufweisen, evtl. das Mating‐Type 2 Ideomorph tragen. Das Verhältnis der beiden Ideomorphe zueinander würde dann bei 20:30 (keine Amplifikation : Amplifikation eines der beiden Bandenmuster) liegen. Es kann an dieser Stelle jedoch nicht gesagt werden, in welchen Fällen es sich um ein Nullallel und damit um den Mating‐ Type 2 handelt, oder nur um einen Ausfall der PCR handelt. Ein solches Verhältnis könnte auf sexuelle Reproduktion schließen lassen. Um diese Aussagen zu bestätigen, müssten zuerst Primer entwickelt werden, welche die beiden Ideomorphe in *D. rosae* eindeutig voneinander unterscheiden können.

Innerhalb der Sequenz des *pad1* Gens von *P. brassicae*, welches hohe Ähnlichkeiten zu der Sequenz aus *D. rosae* aufweist, liegt ein Intron. Dies könnte auch ein Grund für die zwei unterschiedlichen Bandenmuster innerhalb des Mating‐Type 1 von *D. rosae* sein. Die Sequenzen der unterschiedlichen Isolate von *R. secalis*, welche ebenfalls eine hohe Ähnlichkeit zu der Sequenz von *D. rosae* aufweisen, zeigen in diesem Bereich nur einen einzigen Basenaustausch in einem der Isolate (siehe Anhang Kapitel 6.8). Da es sich bei der Population aus Kassel 2007 um eine sehr diverse Population handelt, könnte ein solcher Basenaustausch, der dann auf dem SSCP‐Gel sichtbar wird, vorhanden sein.

Ob es sich bei *D. rosae* wirklich um einen heterothallischen Pilz handelt, wie aufgrund von Ähnlichkeiten zu den hier erwähnten heterothallischen Pilzen vermutet wird, kann an dieser Stelle nicht geklärt werden. In homothallischen Pilzen tragen die einzelnen Isolate beide Mating‐ Type Gene. Diese sind dann meist stark aneinander gekoppelt oder miteinander fusioniert (Yun et al., 2000). Da bisher mit großer Wahrscheinlichkeit nur ein Teil des Gens, welches für die alpha‐1 Domäne kodiert, bekannt ist, kann nicht genau belegt werden, ob es sich bei *D. rosae* um einen heterothallischen Pilz handelt. Gehören die beiden unterschiedlichen Bandenmuster jedoch auch zu den unterschiedlichen Ideomorphen, was als eher unwahrscheinlich gilt, so wäre dies ein Nachweis für einen heterothallischen Pilz.

Um anhand der Verhältnisse der Ideomorphe zueinander genauere Aussagen über das Vorhandensein von sexueller Rekombination zu treffen, muss die in dieser Arbeit identifizierte Sequenz verlängert werden, um diese genauer charakterisieren zu können.

Um das Verhältnis der zwei unterschiedlichen Mating‐Type Loci genauer deuten zu können, müssten die Daten "Klon‐korrigiert" (clone‐corrected) werden. Dies ist wichtig, um ausschließen zu können, dass durch Zufall immer die gleichen Genotypen gesammelt wurden. Dabei gehen nur unterschiedliche Genotypen einer Population in die Betrachtung mit ein (Chen und McDonald, 1996). Ein großer Nachteil dieser Methode ist, dass dadurch die Fallzahl innerhalb einer Population erheblich verringert werden kann, je nach Höhe der genotypischen Diversität der Population. Dadurch kann die Kraft, die 0‐Hypothese abzulehnen erheblich sinken.

80

Das Vorhandensein der Mating‐Type Ideomorphe in einer Art allein genügt nicht, um beweisen zu können, dass die geschlechtliche Vermehrung existiert. So wurden z.B. in den filamentösen Ascomyceten *Alternaria alternata* und *Fusarium oxysporum* beide Mating‐Type Ideomorphe charakterisiert, obwohl bisher nur die asexuelle Vermehrung beobachtet werden konnte (Groenewald et al., 2006). Als Nachweis für die geschlechtliche Vermehrung eines Pilzes müssen regelmäßig Fruchtkörper des jeweiligen Pilzes aufgefunden werden.

Weitere Hinweise auf sexuelle Rekombination in *D. rosae* sind die teilweise sehr hohe Diversität in den Populationen sowie die Bandenmuster der Marker MDR 33 und MDR 104. Die Bandenmuster dieser Marker weisen sehr eindeutig darauf hin, dass sowohl MDR 33‐1 und MDR 33‐2 als auch MDR 104‐1 und MDR 104‐2 jeweils zwei verschiedene Allele eines Locus darstellen und belegen somit, dass sexuelle Reproduktion in *D. rosae* vorkommt.

## 4.9 Analyse von Rosenpopulationen aus Zuchtprogrammen

Die Analysen zur Gen‐Diversität der unterschiedlichen *D. rosae* Populationen zeigen deutlich die sehr niedrige Diversität der Zuchtfelder im Vergleich zu den übrigen untersuchten Populationen. Durch die Analysen dieser Arbeit konnte somit gezeigt werden, dass die Selektion der Rosen auf Sternrußtauresistenz daher nur gegen ein vergleichsweise geringes Spektrum an Genotypen des Sternrußtaus erfolgt. Die hier dargestellten Versuche bestätigen somit den geringen Grad an Resistenzen innerhalb der Gartenrosen (Schulz et al, 2009; Debener et al., 2003; de Vries, 2000). Die hohe Anfälligkeit der Gartenrosen gegenüber dem Sternrußtau kann durch eine Selektion auf den hier untersuchten Testfeldern, aufgrund der geringen Gen‐Diversität der Sternrußtaupopulationen, nur in einem geringen Umfang erfolgen. Durch künstliche Infektionen, wie den Inokulationen auf dem Saatbeet, erfolgt eine breitere Selektion auf Sternrußtauresistenz.

Die Bonituren auf dem Feld und auf den Saatbeeten spiegeln das niedrige Resistenzniveau der hier vorhandenen Genotypen eindeutig wider. Der Befallsdruck durch die bereits vorhandenen Sternrußtau‐Genotypen auf den Zuchtfeldern scheint allerdings sehr hoch zu sein. Die Ergebnisse der Feldbonitur aus dem Jahr 2008 zeigten einen noch höheren Befall als die gleichen im Labor inokulierten Genotypen. Da die Inokulationen im Labor unter sehr kontrollierten und für den Pilz optimalen Bedingungen durchgeführt werden, könnte hier von einer höheren Infektionsrate als unter Freilandbedingungen ausgegangen werden. Das Jahr 2008 zeichnete sich aufgrund der Witterung durch einen besonders hohen Sternrußtaubefall, insbesondere auf den Zuchtfeldern, aus. Dies könnte ein Grund für die höhere Infektionsrate im Freiland sein. Des Weiteren wurde zur Inokulation im Labor ein Sporengemisch aus dem Stadtpark Hannover eingesetzt. Die Diversität dieser Population lag mit 0,21 im Jahr 2006 und 0,27 im Jahr 2007 zwar über der der Testfelder der Züchter, im Vergleich zu allen Populationen handelt es sich bei dieser jedoch nur um eine Population mit einer mittleren Diversität. Hier

hätten, wie in den Sämlingsinokulationen geschehen, Sternrußtaupopulationen mit einer höheren Diversität eingesetzt werden müssen. Insgesamt lassen sich die Feld‐ und die Laborbonitur dennoch sehr gut miteinander vergleichen. Beide Versuche zeigen das geringe Resistenzniveau auf den Züchtungsfeldern.

In Sämlingsinokulationen von Leus (2005) mit Konidien des Sternrußtaus zeigte sich, wie in den Versuchen dieser Arbeit auch, dass ein möglichst optimales Klima besonders wichtig für eine starke Sternrußtauinfektion ist. Die Gewährleistung der hohen Luftfeuchtigkeit durch Abdecken des Pflanzenbestandes ist daher besonders wichtig für die Entwicklung des Sternrußtaus. Des Weiteren wurde von Leus (2005) kein starker Einfluss der Sporenkonzentration auf den Befall festgestellt. Erst bei Konzentrationen unter 20 000 Konidien/mL konnten geringere Infektionsraten festgestellt werden. Die Inokulationen dieser Arbeit wurden immer mit einer wesentlich höheren Sporenkonzentration von bis zu 200 000 Sporen/mL durchgeführt. Nur selten wurden die niedrigsten Konzentrationen von 50 000 Sporen/mL eingesetzt.

Im Vergleich zum Falschen Mehltau eignet sich der Sternrußtau besonders, um Selektionen im Gewächshaus durchzuführen. Da sich die Konidien des Sternrußtaus im Gegensatz zu den Sporen des Falschen Mehltaus nicht mit dem Wind verbreiten können, sondern nur über Wassertropfen, kann die Infektion gut kontrolliert werden.

Aufgrund der Ergebnisse aus den Inokulationsversuchen wird die Bedeutung der Erfassung der genetischen Diversität des Sternrußtaus besonders deutlich. Durch die Erfassung der Diversität können jetzt Sporengemische mit einer hohen Diversität gezielt hergestellt und mit molekularen Markern überprüft werden, um diese anschließend für die Selektion auf Sternrußtau in der Züchtung einsetzen zu können. Dabei müssen jeweils die Kosten und der Arbeitsaufwand gegen den durch die stringente Selektion entstandenen Nutzen abgewogen werden.

Nach Noack (2003) werden aus 100 000 Sämlingen ca. 3000 Genotypen selektiert, die dann auf die Testfelder zur weiteren Selektion gepflanzt werden. Die Ergebnisse der Sämlingsinokulation zeigen, dass mindestens 30 % der Sämlinge eine starke Anfälligkeit gegenüber dem Sternrußtau zeigen. Durch die bereits auf dem Saatbeet erfolgende Selektion auf Sternrußtauresistenz kann daher erheblich Zeit gespart werden, die wiederum in eine erhöhte Aussaat an Pflanzen investiert werden könnte.

# 4.10 Schlussfolgerungen und Ausblick

Durch die vorliegende Arbeit konnte die Gen‐Diversität von Sternrußtaupopulationen innerhalb Deutschlands charakterisiert werden. Zur globalen Diversität des Sternrußtaus lieferten die innerhalb dieser Arbeit untersuchten Stichproben Hinweise. Anhand der Untersuchungen konnte gezeigt werden, dass folgende Faktoren die Gen‐Diversität des Sternrußtaus beeinflussen:

- a. Alter der Rosenpopulation und damit das Alter der Sternrußtaupopulation
- b. Ausbringung von Fungiziden
- c. Genetische Diversität des Rosenbestandes
- d. Diversität der Herkünfte der Rosenpflanzen

Die Ergebnisse bezüglich der Gen‐Diversität lassen die folgenden Schlussfolgerungen zur Verbreitung und Entstehung der genetischen Diversität des Sternrußtaus zu:

- a. Verbreitung des Sternrußtaus über vegetatives Pflanzenmaterial durch den Menschen
- b. sexuelle Rekombination kommt vor, wenn auch nur selten
- c. langsame Verbreitung des Sternrußtaus innerhalb der Rosenbestände

Um die geschlechtliche Vermehrung des Sternrußtaus genauer charakterisieren zu können, muss die bereits vorhandene Sequenzinformation zum Mating‐Type Locus erweitert werden. Da die Vermutung besteht, dass *D. rosae* ein heterothallischer Pilz ist, müssen beide Mating‐Type Ideomorphe charakterisiert werden. Anschließend sollten mittels spezifischer Marker zu den beiden Ideomorphen, möglichst große Populationen im Hinblick auf die Verteilung der beiden Ideomorphe untersucht werden. Besonders aufschlussreich wären diese Analysen, wenn aus den einzelnen Sternrußtauproben der Populationen Einsporisolate hergestellt werden würden. Dann können die Genotypen der Populationen vorerst mit den in dieser Arbeit entwickelten Marker analysiert werden, um dann gleiche Klone innerhalb einer Population in der Mating‐ Type‐Analyse ausschließen zu können. So kann ein verzerrtes Gleichgewicht der Mating‐Type Ideomorphe durch das zufällige Sammeln der gleichen Klone korrigiert werden.

## **Charakterisierung des pathogenen Potentials von** *Diplocarpon rosae*

Durch die Analysen zur Gen‐Diversität des Sternrußtaus kann nun das pathogene Potential diese Pathogens wesentlich besser als zuvor eingeschätzt werden. Nach dem in der Einleitung dargestellten Risikomodel (McDonald und Linde, 2002b) lässt sich der Sternrußtau, aufgrund der Untersuchungen dieser Arbeit, als ein Pathogen mit einem mittleren Risiko bezüglich der

Überwindung von Resistenzen bewerten. Das Risiko des Sternrußtaus liegt in dem dargestellten Model daher zwischen den Stufen 4 und 6 und lässt sich insgesamt gut mit der Diversität von *Rhynchosporium secalis* (McDonald und Linde, 2002a; Zaffarano et al., 2006 und 2009) vergleichen, welches der Risikogruppe 6 zugeordnet wird. Der Genfluss ist aufgrund der künstlichen Verbreitung durch vegetatives Pflanzenmaterial mit dem Menschen vergleichsweise hoch. Dies erhöht das pathogene Potential des Pathogens erheblich, obwohl die sexuelle Vermehrung selten vorkommt.

## **Möglichkeiten der Resistenzzüchung**

Anhand der Populationsanalysen konnte gezeigt werden, dass der Sternrußtau innerhalb bestimmter Gebiete eine hohe Gen‐Diversität aufweist, die Ausbreitung des Pilzes aber vergleichsweise langsam erfolgt. Daraus ergibt sich für die Resistenzzüchtung von Gartenrosen, dass auf Resistenzen gegen ein möglichst breites Gemisch an Sternrußtauisolaten und ‐rassen gezüchtet werden sollte. Dies ist momentan jedoch nicht der Fall, wie die niedrigen Gen-Diversitäten in den Populationen der Zuchtfelder zeigen. Die künstliche Infektion von Sämlingen mit einem sehr diversen Konidiengemisch leistet daher einen Beitrag, das Resistenzniveau der Gartenrosen zu erhöhen und die Resistenzzüchtung insgesamt zu beschleunigen. Aufgrund der langsamen Entwicklung des Sternrußtaus ist eine Pyramidisierung von Resistenzgenen oder die Einkreuzung quantitativer Resistenzen nicht von größter Wichtigkeit. Die Einkreuzung eines einzelnen monogenen Resistenzgens in den genetischen Hintergrund der Gartenrosen, welches allerdings eine breite Resistenz gegen verschiedenste Isolate erzeugt, wäre daher schon ein großer und wahrscheinlich auch ein vergleichsweise nachhaltiger Schritt in der Resistenzzüchtung der modernen Gartenrosen.

Das Resistenzgen *Rdr1* (von Malek und Debener, 1998) würde sich für solch einen Ansatz besonders eignen, da es Resistenzen gegen alle fünf von Debener et al. (1998) charakterisierten Rassen erzeugt. Auch anhand der Mikrosatelliten‐ und SNP‐Analysen innerhalb dieser Arbeit wird deutlich, dass es sich bei den Isolaten, die diesen Rassen zugeordnet werden, um weit verbreitete Genotypen handelt. Weitere Resistenzen gegen ein breites Spektrum können aus der Sektion der *Cinnamomeae* eingekreuzt werden, die sich in Untersuchungen von Schulz et al. (2009) als sehr resistent, auch gegenüber dem Echten Mehltau, erwiesen.

### **Weitere Möglichkeiten zur genaueren Charakterisierung des Sternrußtaus**

Um die Diversität des Sternrußtaus weltweit erfassen zu können, müssten die in dieser Arbeit untersuchten Stichproben durch Populationssammlungen ergänzt werden. Um nicht nur Schlussfolgerungen über die genotypische Diversität des Pathogens ziehen zu können, wäre die Herstellung von Einsporisolaten aus ganzen Populationssammlungen von Vorteil.

Um die Interaktion zwischen dem Pathogen und der Rose genauer charakterisieren zu können, ist die Analyse von Avirulenzgenen besonders geeignet. Hier könnten die Erfahrungen aus *R. secalis* zu dem Avirulenzgen *Nip1* genutzt werden (siehe z.B. in Rohe et al., 1995; Kilby und Robinson, 2001; van´t Slot et al., 2003/2007; Brunner et al., 2007), welches eines der wenigen bisher charakterisierten Avirulenzgene ist.

Ebenso wie bei der Charakterisierung des Mating‐Type Locus, sind Untersuchungen anhand von Sequenzähnlichkeiten zu anderen Ascomyceten aufgrund der entfernten Verwandtschaft der in diesen Bereichen gut untersuchten Arten sehr schwierig. Hier könnte die Forschung am Sternrußtau durch die teilweise Sequenzierung des Genoms beschleunigt werden. Durch die stetig sinkenden Kosten der unterschiedlichen Sequenzierungsmethoden könnten erste Sequenzierungsansätze mit einem relativ geringen Aufwand an Kosten durchgeführt werden. Um abschätzen zu können, wie viele Sequenzierungsläufe (je nach Methode) für eine gute Abdeckung des Genoms bei einer vollständigen Sequenzierung von *D. rosae* benötigt werden, sind Analysen zur Genomgröße von *D. rosae* von Vorteil. Dies kann durch das Verfahren der Durchflusscytometrie erfolgen.

Des Weiteren können neue Resistenzgene in Rosen sowie neue Rassen des Sternrußtaus durch Inokulationsexperimente auf spaltenden Nachkommenschaften und diversen Differential‐ sortimenten identifiziert werden. Hier zeigen die Arbeiten von Gebreiyesus (2009), Schaepe (2009) und Whitaker (2009) gute Ansätze für weitere Untersuchungen.

## **5 Literaturverzeichnis**

Agrios (2005) *Plant Pathology*. Elsevier Academic Press. London

- Altschul, S.F.; Madden, T.L.; Schaffer, A.A.; Zhang, J.H.; Zhang, Z.; Miller, W.; Lipman, D.J.; (1997) *Gapped BLAST and PSIBLAST: a new generation of protein database search programs*. Nucleic Acids Research 25 (17) 3389‐3402.
- Arie, T.; Kaneko, I.; Yoshida, T.; Noguchi, M.; Nomura, Y.; Yamaguchi, I.; (2000) *Matingtype genes from asexual phytopathogenic ascomycetes Fusarium oxysporum and Alternaria alternata*. Molecular Plant‐Microbe Interactions 13 (12) 1330‐1339.
- Aronescu, A.; (1934) *Diplocarpon rosae: From spore germination to haustoria formation.* Bull. Torrey bot. Club 61 291‐329.
- Ashby, A.M.; (2000) *Biotrophy and the cytokinin conundrum*. Physiological and Molecular Plant Pathology 57 (4) 147‐158.
- Benson, G.; (1999) *Tandem repeats finder: a program to analyze DNA sequences*. Nucleic Acids Research 27 (2) 573‐580.
- Biber, A.; Kaufmann, H.; Linde, M.; Terefe, D.; Spiller, M.; Debener, T.; (2009) *Microsatellite markers from a BAC contig spanning the Rdr1 locus: a tool for markerassisted selection in roses.* Theoretical Applied Genetics. angenommen.
- Blechert, O.; Debener, T.; (2005) *Morphological characterization of the interaction between Diplocarpon rosae and various rose species*. Plant Pathology 54 (1) 82‐90.
- Blechert, O.; (2005) *Molekulare und mikroskopische Untersuchungen am Pathosystem Diplocarpon rosae Wolf (Sternrußtau) Rose.* Dissertation. Universität Hannover.
- Bolton, A.T.; Svejda, F.J.; (1979) *New Race of DiplocarponRosae Capable of Causing Severe Black Spot on Rosa Rugosa Hybrids* . Canadian Plant Disease Survey 59 (2) 38.

Botstein, D.; White, R.L.; Skolnick, M.; Davis, R.W.; (1980) *Construction of A GeneticLinkage Map in Man Using Restriction Fragment Length Polymorphisms*. American Journal of Human Genetics 32 (3) 314‐331.

Bourke, P.M.A.; (1964) *Emergence of Potato Blight 184346*. Nature 203 (494) 805

- Brands, S.J. (comp.) (1989) *The Taxonomicon. Universal Taxonomic Services*. Amsterdam, The Netherlands. [http://taxonomicon.taxonomy.nl/]. Zugriffsdatum: September 2009
- Brokenshire, T.; (1975) *Role of Graminaceous Species in Epidemiology of SeptoriaTritici on Wheat*. Plant Pathology 24 (1) 33‐38.
- Brumfield, R.T.; Beerli, P.; Nickerson, D.A.; Edwards, S.V.; (2003) *The utility of single nucleotide polymorphisms in inferences of population history*. Trends in Ecology & Evolution 18 (5) 249‐256.
- Brunner, P.C.; Schurch, S.; McDonald, B.A.; (2007) *The origin and colonization history of the barley scald pathogen Rhynchosporium secalis*. Journal of Evolutionary Biology 20 (4) 1311‐ 1321.
- Burdon, J.J.; Roelfs, A.P.; (1985) *Isozyme and Virulence Variation in Asexually Reproducing Populations of PucciniaGraminis and PucciniaRecondita on Wheat*. Phytopathology 75 (8) 907‐913.
- Burdon, J.J.; Silk, J.; (1997) *Sources and patterns of diversity in plantpathogenic fungi*. Phytopathology 87 (7) 664‐669.
- Chadha, S.; Gopalakrishna, T.; (2007) *Comparative assessment of REMAP and ISSR marker assays for genetic polymorphism studies, in Magnaporthe grisea*. Current Science 93 (5) 688‐692.
- Chen, R.S.; Boeger, J.M.; McDonald, B.A.; (1994) *Genetic Stability in A Population of A Plant-Pathogenic Fungus Over Time*. Molecular Ecology 3 (3) 209‐218.
- Chen, R.S.; McDonald, B.A.; (1996) *Sexual reproduction plays a major role in the genetic structure of populations of the fungus Mycosphaerella graminicola*. Genetics 142 (4) 1119‐1127.
- Cifarelli, R.A.; Gallitelli, M.; Cellini, F.; (1995) *Random Amplified Hybridization Microsatellites (Rahm) Isolation of A New Class of MicrosatelliteContaining Dna Clones*. Nucleic Acids Research 23 (18) 3802‐3803.
- Coppin, E.; Debuchy, R.; Arnaise, S.; Picard, M.; (1997) *Mating types and sexual development in filamentous ascomycetes*. Microbiology and Molecular Biology Reviews 61 (4) 411‐428.
- Davis, H.; Fitt, B.D.L.; Evans, R.L.; (1994) *Atypical, Green Leaf Blotch Lesions on Barley Leaves Infected by RhynchosporiumSecalis (Oud) Davis*. New Phytologist 127 (1) 139‐145.

De Vries, D.P.; (2000) *Fungus resistant roses: Fact or fake?* Acta Horticulturae 508 149–156.

- Debener, T.; Drewes‐Alvarez, R.; Rockstroh, K.; (1998) *Identification of five physiological races of blackspot, Diplocarpon rosae, Wolf on roses*. Plant Breeding 117 (3) 267‐270.
- Debener, T.; Malek, B.V.; Schreiber, M.; Drewes‐Alvarez, R.; (2003) *Marker assisted background selection for the introgression of black spot resistance into cultivated roses*. European Journal of Horticultural Science 68 (6) 245‐252.
- Debuchy, R.; Turgeon, B.G.; (2006) *Matingtype structure, evolution, and function in euascomycetes* S. 293‐324. *In* U. Kües and R. Fischer (ed.), The Mycota, vol. I: growth, differentiation and sexuality. Springer. Berlin
- Dohm, A.; Ludwig, C.; Schilling, D.; Debener, T.; (2001) *Transformation of roses with genes for antifungal proteins*. Proceedings of the Third International Symposium on Rose Research and Cultivation(547) 27‐33.
- Douhan, G.W.; Peever, T.L.; Murray, T.D.; (2003) *Multilocus population structure of Tapesia yallundae in Washington State*. Molecular Ecology 12 (3) 803‐803.
- del Mar Jimenez‐Gasco, M.; Milgroom, M.G.; Jimenez‐Diaz, R.M.; (2004) *Stepwise Evolution of Races in Fusarium oxysporum f. sp. ciceris Inferred from Fingerprinting with Repetitive DNA Sequences*. Phytopathology 94 (3) 228‐235.
- Drewes‐Alvarez, R.; (1992) *Untersuchungen am Pathosystem Sternrußtau (Marssonina rosae (Lib.) Died.)Rose (Rosa L.) zur Klärung der Frage nach pilzlichen Rassen und zur Übertragung der Resistenz aus der diploiden Rosa multiflora Thunb. auf tetraploide Gartenrosen.* Dissertation Universität Hamburg.
- Drewes‐Alvarez, R.; (2003) *Disease/Black spot.* In: Roberts, A.V.; Debener, T.; Gudin, S.; (eds.): Encyclopedia of rose science. Elsevier, Academic Press, Oxford.
- Dutech, C.; Enjalbert, J.; Fournier, E.; Delmotte, F.; Barres, B.; Carlier, J.; Tharreau, D.; Giraud, T.; (2007) *Challenges of microsatellite isolation in fungi*. Fungal Genetics and Biology 44 (10) 933‐949.
- Edwards, K.J.; Barker, J.H.A.; Daly, A.; Jones, C.; Karp, A.; (1996) *Microsatellite libraries enriched for several microsatellite sequences in plants*. Biotechniques 20 (5) 758.
- Ehrich, D.; (2006) *aflpdat: a collection of R functions for convenient handlings of AFLP data.* Molecular Ecology Notes 6 603‐604.
- Ender, A.; Schwenk, K.; Stadler, T.; Streit, B.; Schierwater, B.; (1996) *RAPD identification of microsatellites in Daphnia*. Molecular Ecology 5 (3) 437‐441.
- Felsenstein, J.; (2005) *Phylip phylogeny inference package version 3.6.* Department of Genome Sciences, University of Washington, Seattle.
- Fischer, D.; Bachmann, K.; (1998) *Microsatellite enrichment in organisms with large genomes (Allium cepa L.)*. Biotechniques 24 (5) 796.
- Flor, H.H.; (1956) *The Complementary Genic Systems in Flax and Flax Rust*. Advances in Genetics Incorporating Molecular Genetic Medicine 8 29‐54.
- Foster, S.J.; Fitt, B.D.L.; (2003) *Isolation and characterisation of the matingtype (MAT) locus from Rhynchosporium secalis* . Current Genetics 44 (5) 277‐286.
- Frick, L.; (1943) *Untersuchungen über Biologie und Pathogenität von Diplocarpon rosae (Lib.) Wolf.* Phytopathol. Z. 14: 525‐591.
- Fry, W.E.; Goodwin, S.B.; Dyer, A.T.; Matuszak, J.M.; Drenth, A.; Tooley, P.W.; Sujkowski, L.S.; Koh, Y.J.; Cohen, B.A.; Spielman, L.J.; Deahl, K.L.; Inglis, D.A.; Sandlan, K.P.; (1993) *Historical and Recent Migrations of PhytophthoraInfestans Chronology, Pathways, and Implications*. Plant Disease 77 (7) 653‐661.
- Gachomo, E.W.; (2005) *Studies of the life cycle of Diplocarpon rosae Wolf on roses and the effectiveness of fungicides on pathogenesis*. Dissertation. Universität Bonn.
- Gachomo, E.W.; Dehne, H.W.; Steiner, U.; (2006) *Microscopic evidence for the hemibiotrophic nature of Diplocarpon rosae, cause of black spot disease of rose*. Physiological and Molecular Plant Pathology 69 (1‐3) 86‐92.
- Gachomo, E.W.; Kotchoni, S.O.; (2007) *Detailed description of developmental growth stages of Diplocarpon rosae in Rosa: a core building block for efficient disease management*. Annals of Applied Biology 151 (2) 233‐243.
- Gebreiyesus, A.Y.; (2009) *Genetic characterization of resistance genes against black spot (Diplocarpon rosae, Wolf) in rose populations.* Masterarbeit. Universität Hannover.
- Goodwin, S.B.; Drenth, A.; (1997) *Origin of the A2 mating type of Phytophthora infestans outside Mexico*. Phytopathology 87 (10) 992‐999.
- Goodwin, S.B.; Cohen, B.A.; Fry, W.E.; (1994) *Panglobal Distribution of A Single Clonal Lineage of the Irish Potato Famine Fungus*. Proceedings of the National Academy of Sciences of the United States of America 91 (24) 11591‐11595.
- Groenewald, M.; Groenewald, J.Z.; Harrington, T.C.; Abeln, E.C.A.; Crous, P.W.; (2006) *Mating type gene analysis in apparently asexual Cercospora species is suggestive of cryptic sex*. Fungal Genetics and Biology 43 (12) 813‐825.
- Guerin, F.; Gladieux, P.; Le Cam, B.; (2007) *Origin and colonization history of newly virulent strains of the phytopathogenic fungus Venturia inaequalis*. Fungal Genetics and Biology 44 (4) 284‐292.
- Hall, T.A.; (1999) *BioEdit: a userfriendly biological sequence alignment editor and analysis program for Windows 95/98/NT.* Nucleic Acids Symposium Series 41 95‐98.
- Hanahan, D.; Jessee, J.; Bloom, F.R.; (1991) *Plasmid Transformation of EscherichiaColi and Other Bacteria*. Methods in Enzymology 204 63‐113.
- Hawksworth, D.L.; Kirk, P.M.; Sutton, B.C.; Pegler. D.N.; (1995) *Ainsworth & Bisby's dictionary of the fungus*. CAB International, Wallingford, UK.
- Heinrichs, F.; (2008). *International Statistics Flowers and Plants*. In: AIPH/Union Fleurs 16‐90.
- Horst, R.K.; (1983) *Compendium of rose diseases*. American Phytopathology Society. St. Paul.
- Jenkins, W.R.; (1954) *Pathogenic Races of DiplocarponRosae, the Rose Blackspot Fungus*. Phytopathology 44 (7) 389‐389.
- Jones, J.D.G.; Dangl, J.L.; (2006) *The plant immune system*. Nature 444 (7117) 323‐329.
- Karaoglu, H.; Lee, C.M.Y.; Meyer, W.; (2005) *Survey of simple sequence repeats in completed fungal genomes*. Molecular Biology and Evolution 22 (4) 1159‐1159.
- Kasuga, T.; White, T.J.; Taylor, J.W.; (2002) *Estimation of nucleotide substitution rates in eurotiomycete fungi*. Molecular Biology and Evolution 19 (12) 2318‐2324.
- Kaufmann, H.; Mattiesch, L.; Lorz, H.; Debener, T.; (2003) *Construction of a BAC library of Rosa rugosa Thunb. and assembly of a contig spanning Rdr1, a gene that confers resistance to blackspot*. Molecular Genetics and Genomics 268 (5) 666‐674.
- Kilby, N.J.; Robinson, J.; (2001) *Pathotypes and Nip1 gene sequences of Finnish Rhynchosporium secalis isolates from barley, couch grass and rye*. Euphytica 120 (2) 265‐272.
- Kistler, H.C.; Miao, V.P.W.; (1992) *New Modes of Genetic Change in Filamentous Fungi*. Annual Review of Phytopathology 30 131‐152.
- Knight, C.; Wheeler, B.E.J.; (1978) *Germination of DiplocarponRosae on Different Rose Cultivars*. Phytopathologische Zeitschrift‐Journal of Phytopathology 91 (4) 346‐354.
- Knight, C.; Wheeler, B.E.J.; (1977) *Perennation of DiplocarponRosae on Rose Leaves*. Transactions of the British Mycological Society 69 (DEC) 385‐389.
- Lander, E.S.; Linton, L.M.; Birren, B.; Nusbaum, C.; Zody, M.C.; Baldwin, J.; Devon, K.; Dewar, K.; Doyle, M.; FitzHugh, W.; Funke, R.; Gage, D.; Harris, K.; Heaford, A.; Howland, J.; Kann, L.; Lehoczky, J.; et al; (2001) *Initial sequencing and analysis of the human genome*. Nature 409 (6822) 860‐921.
- Leus, L.; (2005) *Resistance breeding for Powdery Mildew (Podosphaera pannosa) and (Diplocarpon rosae) in roses*. Dissertation. Universität Gent.
- Lim, S.; Notley‐McRobb, L.; Lim, M.; Carter, D.A.; (2004) *A comparison of the nature and abundance of microsatellites in 14 fungal genomes*. Fungal Genetics and Biology 41 (11) 1025‐1036.
- Linde, C.C.; Zala, M.; Ceccarelli, S.; McDonald, B.A.; (2003) *Further evidence for sexual reproduction in Rhynchosporium secalis based on distribution and frequency of matingtype alleles*. Fungal Genetics and Biology 40 (2) 115‐125.
- Linde, C.C.; Zala, M.; McDonald, B.A.; (2005) *Isolation and characterization of microsatellite loci from the barley scald pathogen, Rhynchosporium secalis*. Molecular Ecology Notes 5 (3) 546‐548.
- Linde, C.C.; Zhan, J.; McDonald, B.A.; (2002) *Population structure of Mycosphaerella graminicola: From lesions to continents* . Phytopathology 92 (9) 946‐955.
- Linde, M.; Debener, T.; (2003) *Isolation and identification of eight races of powdery mildew of roses (Podosphaera pannosa) (Wallr.: Fr.) de Bary and the genetic analysis of the resistance gene Rpp1*. Theoretical and Applied Genetics 107 (2) 256‐262.
- Linde, M.; Hattendorf, A.; Kaufmann, H.; Debener, T.; (2006) *Powdery mildew resistance in roses: QTL mapping in different environments using selective genotyping*. Theoretical and Applied Genetics 113 (6) 1081‐1092.
- Linde, M.; Mattiesch, L.; Debener, T.; (2004) *Rpp1, a dominant gene providing racespecific resistance to rose powdery mildew (Podosphaera pannosa): molecular mapping, SCAR development and confirmation of disease resistance data*. Theoretical and Applied Genetics 109 (6) 1261‐1266.
- Lynch, M.; Milligan, B.G.; (1994) *Analysis of Population GeneticStructure with Rapd Markers*. Molecular Ecology 3 (2) 91‐99.
- Marchant, R.; Davey, M.R.; Lucas, J.A.; Lamb, C.J.; Dixon, R.A.; Power, J.B.; (1998) *Expression of a chitinase transgene in rose (Rosa hybrida L) reduces development of blackspot disease (Diplocarpon rosae Wolf)*. Molecular Breeding 4 (3) 187‐194.
- Matallana, E.; Bell, C.J.; Dunn, P.J.; Lu, M.; Ecker, J.R.; (1992) *Genetic and physical linkage of the Arabidopsis genome: Methods for anchoring Yeast Artificial Chromosomes*. In: Koncz, C.; Chua, N‐H.; Schell, J.; (eds.). Methods in Arabidopsis Research. World Scientific, Singapore.
- McDonald, B.A.; Zhan, J.; Burdon, J.J.; (1999) *Genetic structure of Rhynchosporium secalis in Australia*. Phytopathology 89 (8) 639‐645.
- McDonald, B.A.; Linde, C.; (2002a) *Pathogen population genetics, evolutionary potential, and durable resistance*. Annual Review of Phytopathology 40 349‐379.
- McDonald, B.A.; Linde, C.; (2002b) *The population genetics of plant pathogens and breeding strategies for durable resistance*. Euphytica 124 (2) 163‐180.
- Metzenberg, R.L.; Glass, N.L.; (1990) *Mating Type and Mating Strategies in Neurospora*. Bioessays 12 (2) 53‐59.
- Müller, S.; (2009) *Ergebnisse aus der Umfrage zum Rosenmarkt 2009. Drei Rosengruppen bilden die Spitze*. Deutsche Baumschule 6 24‐25.
- Milgroom, M.G.; (1996) *Recombination and the multilocus structure of fungal populations*. Annual Review of Phytopathology 34 457‐477.
- Nei, M.; (1973) *Analysis of Gene Diversity in Subdivided Populations*. Proceedings of the National Academy of Sciences of the United States of America 70 (12) 3321‐3323.
- Nei, M.; Kumar, S.; (2000) *Molecular Evolution and Phylogenetics*. Oxford University Press, New York.
- Nielsen, R.; Palsboll, P.J.; (1999) *Singlelocus tests of microsatellite evolution: Multistep mutations and constraints on allele size*. Molecular Phylogenetics and Evolution 11 (3) 477‐484.
- Noack, R.; (2003) *Breeding/Selection strategies for disease and pest resistance.* In: Roberts, A.V.; Debener, T.; Gudin, S.; (eds.): Encyclopedia of rose science. Elsevier, Academic Press, Oxford.
- Nybom, H.; (2009) *Rose. Introduction to Rosa.* Folta, K.M.; Gardiner, S.E.; (eds.): Genetics and Genomics of Rosaceae, Plant Genetics and Genomics: Crops and Models 6. C. Springer Science and Business Media, Berlin.
- Orita, M.; Suzuki, Y.; Sekiya, T.; Hayashi, K.; (1989) *Rapid and Sensitive Detection of Point Mutations and Dna Polymorphisms Using the Polymerase ChainReaction*. Genomics 5 (4) 874‐879.
- Paladey, E.; (2007) *Isolierung und Charakterisierung von DNAMarkern für den Sternrußtau (Diplocarpon rosae [Wolf]) an Rosen (Rosa L.).* Diplomarbeit, Universität Hannover
- Palmer, J.G.; Semeniuk, P.; Stewart, R.N.; (1966) *Roses and Blackspot . 2. Seasonal Variation in Host Susceptibility and Decline of Virulence in Culture of Conidia from Diplocarpon Rosae*. Phytopathology 56 (11) 1283.
- Park, R.F.; Jahoor, A.; Felsenstein, F.G.; (2000) *Population structure of Puccinia recondita in western Europe during 1995, as assessed by variability in pathogenicity and molecular markers*. Journal of Phytopathology‐Phytopathologische Zeitschrift 148 (3) 169‐179.
- Roberts, A.V.; Debener, T.; Gudin, S.; (2003) *Modern Roses XI.* In: Roberts, A.V.; Debener, T.; Gudin, S.; (eds.): Encyclopedia of rose science. Elsevier, Academic Press, Oxford.
- Roelfs, A.P.; Groth, J.V.; (1980) *A Comparison of Virulence Phenotypes in WheatStem Rust Populations Reproducing Sexually and Asexually*. Phytopathology 70 (9) 855‐862.
- Rohe, M.; Gierlich, A.; Hermann, H.; Hahn, M.; Schmidt, B.; Rosahl, S.; Knogge, W.; (1995) *The RaceSpecific Elicitor, Nip1, from the Barley Pathogen, RhynchosporiumSecalis, Determines Avirulence on Host Plants of the Rrs1 Resistance Genotype*. Embo Journal 14 (17) 4168‐4177.
- Rozen, S.; Skaletsky, H.J.; (2000) *Primer3 on the www for general users and for biologist programmers.* In: Kravetz S, Misener S (eds), Bioinformatic Methods and Protocols: Methods in Molecular Biology, Humana Press, 365‐386.
- Saitou, N.; Nei, M.; (1987) *The NeighborJoining Method A New Method for Reconstructing Phylogenetic Trees*. Molecular Biology and Evolution 4 (4) 406‐425.
- Salamati, S.; Zhan, J.; Burdon, J.J.; McDonald, B.A.; (2000) *The genetic structure of field populations of Rhynchosporium secalis from three continents suggests moderate gene flow and regular recombination*. Phytopathology 90 (8) 901‐908.
- Sambrook, J.R.D.W.; (2001). *Molecular cloning: a laboratory manual*, 3rd edn. Cold Spring Harbour Laboratory Press: Cold Spring Harbour, NY, USA.
- Schaepe, S.; (2009) *Molekulare Charakterisierung von Einsporlinien von Diplocarpon rosae.* Bachelorarbeit, Universität Hannover
- Schlotterer, C.; Tautz, D.; (1992) *Slippage Synthesis of Simple Sequence DNA*. Nucleic Acids Research 20 (2) 211‐215.
- Schmidt, S.; (2008) *Molekularbiologische Untersuchungen zur genetischen Diversität von Diplocarpon rosae.* Masterarbeit, Universität Hannover
- Schult, P.; (1994) *Untersuchungen zum Nachweis genetischer Unterschiede von Isolaten des Sternrußtaupilzes (Marissonia rosae [Lib.] Diet..)* Diplomarbeit. Universität Hamburg.
- Schulz, D.F.; Linde, M.; Blechert, O.; Debener, T.; (2009) *Evaluation of Genus Rosa Germplasm for Resistance to Black Spot, Downy Mildew and Powdery Mildew*. European Journal of Horticultural Science 74 (1) 1‐9.
- Sexton, A.C.; Howlett, B.J.; (2004) *Microsatellite markers reveal genetic differentiation among populations of Sclerotinia sclerotiorum from Australian canola fields*. Current Genetics 46 (6) 357‐365.
- Sharon, A.; Yamaguchi, K.; Christiansen, S.; Horwitz, B.A.; Yoder, O.C.; Turgeon, B.G.; (1996) *An asexual fungus has the potential for sexual development*. Molecular & General Genetics 251 (1) 60‐68.
- Singh, G.; Dyer, P.S.; Ashby, A.M.; (1999) *Intraspecific and interspecific conservation of matingtype genes from the discomycete plantpathogenic fungi Pyrenopeziza brassicae and Tapesia yallundae*. Current Genetics 36 (5) 290‐300.
- Smith, J.S.C.; Chin, E.C.L.; Shu, H.; Smith, O.S.; Wall, S.J.; Senior, M.L.; Mitchell, S.E.; Kresovich, S.; Ziegle, J.; (1997) *An evaluation of the utility of SSR loci as molecular markers in maize (Zea mays L): comparisons with data from RFLPS and pedigree*. Theoretical and Applied Genetics 95 (1‐2) 163‐173.
- Spencer, J.A.; Wood, O.W.; (1992) *Resistance of Selected Rose Cultivars to Variants of Marssonina rosae in Mississippi*. Journal of Environmental Horticulture 10 235‐238.
- Spencer, J.A.; Wood, O.W.; (1992) *Response of Selected Old Garden Roses to Seven Isolates of Marssonina rosae in Mississippi.* Journal of Environmental Horticulture 10:221‐223.
- Stevens, N.E.; (1933) *The dark ages in plant pathology in America: 1830–1870*. Journal of the Washington Academy *of* Sciences 23: 435–446.
- Stukenbrock, E.H.; Banke, S.; McDonald, B.A.; (2006) *Global migration patterns in the fungal wheat pathogen Phaeosphaeria nodorum*. Molecular Ecology 15 (10) 2895‐2904.
- Suo, Y.; Leung, D.W.M.; (2002) *BTHinduced accumulation of extracellular proteins and blackspot disease in rose*. Biologia Plantarum 45 (2) 273‐279.
- Svejda, F. J.; Bolton, A. T.; (1980) *Resistance of rose hybrids to three races of Diplocarpon rosae.* Canadien Journal of plant pathology 2 23‐25.
- Tamura, K.; Dudley, J.; Nei, M.; Kumar, S.; (*2007*) *MEGA4: Molecular Evolutionary Genetics Analysis (MEGA) software version 4.0.* Molecular Biology and Evolution 24 1596‐1599.
- Templeton, A.R.; Routman, E.; Phillips, C.A.; (1995) *Separating PopulationStructure from Population History - A Cladistic-Analysis of the Geographical-Distribution of Mitochondrial-Dna Haplotypes in the Tiger Salamander, AmbystomaTigrinum*. Genetics 140 (2) 767‐ 782.
- Thompson, J.D.; Gibson, T.J.; Plewniak, F.; Jeanmougin, F.; Higgins, D.G.; (1997) *The CLUSTAL\_X windows interface: flexible strategies for multiple sequence alignment aided by quality analysis tools*. Nucleic Acids Research 25 (24) 4876‐4882.
- Toth, G.; Gaspari, Z.; Jurka, J.; (2000) *Microsatellites in different eukaryotic genomes: Survey and analysis*. Genome Research 10 (7) 967‐981.
- Turgeon, B.G.; (1998) *Application of mating type gene technology to problems in fungal biology*. Annual Review of Phytopathology 36 115‐137.
- van't Slot, K.A.E.; van den Burg, H.A.; Kloks, C.P.A.M.; Hilbers, C.W.; Knogge, W.; Papavoine, C.H.M.; (2003) *Solution structure of the plant disease resistancetriggering protein Nip1 from the fungus Rhynchosporium secalis shows a novel betasheet fold*. Journal of Biological Chemistry 278 (46) 45730‐45736.
- van't Slot, K.A.E.; Gierlich, A.; Knogge, W.; (2007) *A single binding site mediates resistance and diseaseassociated activities of the effector protein Nip1 from the barley pathogen Rhynchosporium secalis*. Plant Physiology 144 (3) 1654‐1666.
- Vekemans, X.; (2002) *AFLPSURV version 1.0.* Distributed by the author. Laboratoire de Génétique et Ecologie Végétale, Université Libre de Bruxelles, Belgium.
- van Huylenbroeck, J.; Smulders, M.J.M.; Debener, T.; Nybom, H.; Gudin, S.; Cox, P.; Crespel, L.; de Riek, K.; (2005) *GENEROSE: gentic evaluation of European rose resources for conservation and horticultural use*. Acta Horticulturae 609 119‐123.
- von Korff, M.; Udupa, S.M.; Yahyaoui, A.; Baum, M.; (2004) *Genetic variation among Rhynchosporium secalis populations of West Asia and North Africa as revealed by RAPD and AFLP analysis*. Journal of Phytopathology 152 (2) 106‐113.
- von Malek, B.; Debener, T.; (1998) *Genetic analysis of resistance to blackspot (Diplocarpon rosae) in tetraploid roses*. Theoretical and Applied Genetics 96 (2) 228‐231.
- von Malek‐Podjalski, B.: (1999). *Erschließung von Resistenzquellen gegenüber dem Erreger des Sternrußtaus (Diplocarpon rosae Wolf) an Rosen unter Verwendung molekularer Marker*. Dissertation, Universität Hamburg.
- von Malek, B.; Weber, W.E.; Debener, T.; (2000) *Identification of molecular markers linked to Rdr1, a gene conferring resistance to blackspot in roses*. Theoretical and Applied Genetics 101 (5‐6) 977‐983.
- Vos, P.; Hogers, R.; Bleeker, M.; Reijans, M.; Vandelee, T.; Hornes, M.; Frijters, A.; Pot, J.; Peleman, J.; Kuiper, M.; Zabeau, M.; (1995) *Aflp A New Technique for DnaFingerprinting*. Nucleic Acids Research 23 (21) 4407‐4414.
- Walters, D.R.; McRoberts, N.; Fitt, B.D.L.; (2008) *Are green islands red herrings? Significance of green islands in plant interactions with pathogens and pests*. Biological Reviews 83 (1) 79‐ 102.
- Weising, K.; Atkinson, R.G.; Gardner, R.C.; (1995) *Genomic Fingerprinting by MicrosatellitePrimed PCR A CriticalEvaluation*. PCR‐Methods and Applications 4 (5) 249‐255.
- Werlemark, G.; Carlson‐Nilsson, B.U.; Davidson, C.G.; (2006) *Genetic variation in the rose pathogen Marssonina rosae estimated by RAPD.* International Journal of Horticultural Science 12 (1) 63‐67.
- Whitaker, V.M.; Hokanson, S.C.; Bradeen, J.; (2007a) *Distribution of rose black spot (Diplocarpon rosae) genetic diversity in eastern north America using amplified fragment length polymorphism and implications for resistance screening*. Journal of the American Society for Horticultural Science 132 (4) 534‐540.
- Whitaker, V.M.; Debener, T.; Roberts, A.V.; Hokanson, S.C.; (2009) *Unified Nomenclature for an International Collection of Diplocarpon rosae Races and a Standard Host Differential Set*. Phytopathology. eingereicht.
- Wiegand, J.; (2001) *Untersuchungen zum Erreger des SternrußtausDiplocarpon rosae Wolf an Rosen.* Diplomarbeit. Dresden.
- Wiggers, R.J.; West, J.G.; Taylor, J.; (1997) *Conidial germination and infection by Diplocarpon rosae on susceptible and resistant rose species*. Mycologia 89 (1) 103‐108.
- Wissemann, V.; (2003) *Conventional Taxonomy (Wild Roses)*. In: Roberts, A.V.; Debener, T.; Gudin, S.; (eds.): Encyclopedia of rose science. Elsevier Academic press, Oxford, 111–117.

Wolf, F. A.; (1912) *The perfect stage of Actinonema.* Botanical Gazette 54 218‐234.

- Yokoya, K.; Kandasamy, K.I.; Walker, S.; Mandegaran, Z.; Roberts, A.V.; (2000) *Resistance of roses to pathotypes of Diplocarpon rosae*. Annals of Applied Biology 136 (1) 15‐20.
- Yun, S.H.; Arie, T.; Kaneko, I.; Yoder, O.C.; Turgeon, B.G.; (2000) *Molecular organization of mating type loci in heterothallic, homothallic, and asexual Gibberella/Fusarium species*. Fungal Genetics and Biology 31 (1) 7‐20.
- Zaffarano, P.L.; McDonald, B.A.; Zala, M.; Linde, C.C.; (2006) *Global hierarchical gene diversity analysis suggests the Fertile Crescent is not the center of origin of the barley scald pathogen Rhynchosporium secalis*. Phytopathology 96 (9) 941‐950.
- Zaffarano, P.L.; McDonald, B.A.; Linde, C.C.; (2009) *Phylogeographical analyses reveal global migration patterns of the barley scald pathogen Rhynchosporium secalis*. Molecular Ecology 18 (2) 279‐293.
- Zane, L.; Bargelloni, L.; Patarnello, T.; (2002) *Strategies for microsatellite isolation: a review*. Molecular Ecology 11 (1) 1‐16.
- Zhan, J.; Linde, C.C.; Jurgens, T.; Merz, U.; Steinebrunner, F.; McDonald, B.A.; (2005) *Variation for neutral markers is correlated with variation for quantitative traits in the plant pathogenic fungus Mycosphaerella graminicola*. Molecular Ecology 14 (9) 2683‐2693.

# **6 Anhang**

# 6.1 Verwendete Materialien und Geräte

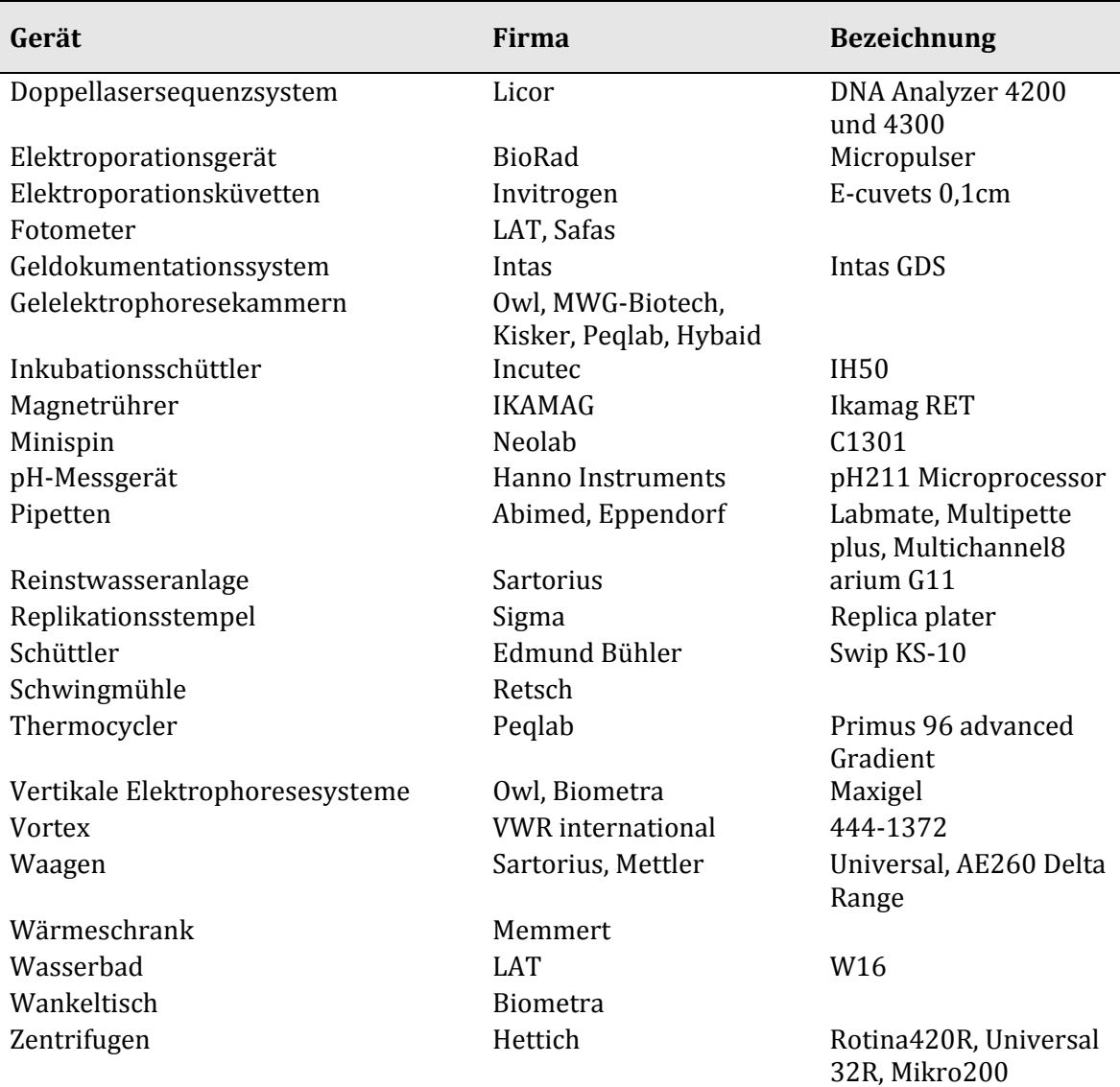

## **Tabelle 21:** Verwendete Geräte und deren Hersteller.
**Tabelle 22**:Puffer und Lösungen

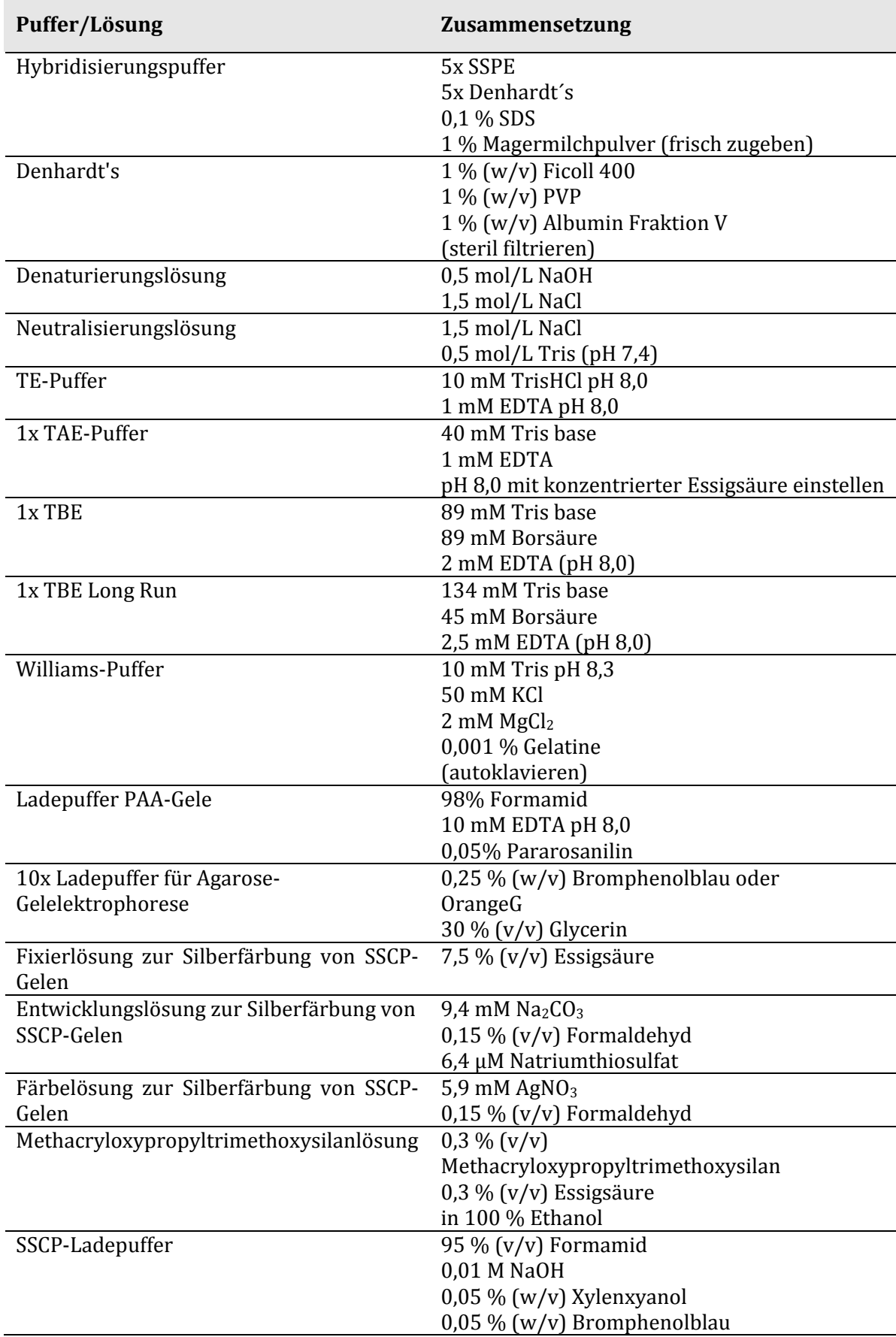

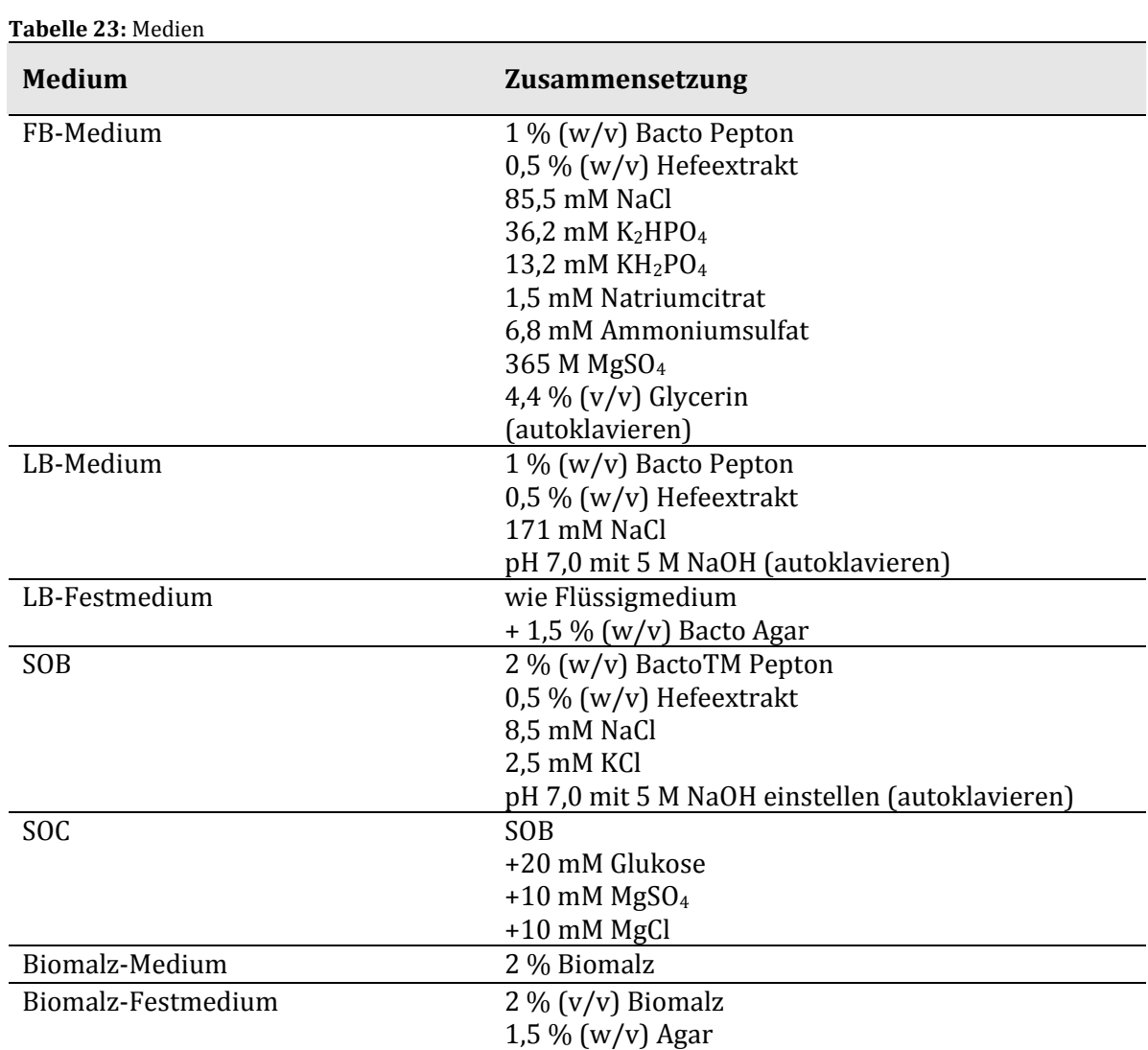

## **Tabelle 24.** Polyacrylamid‐Gele

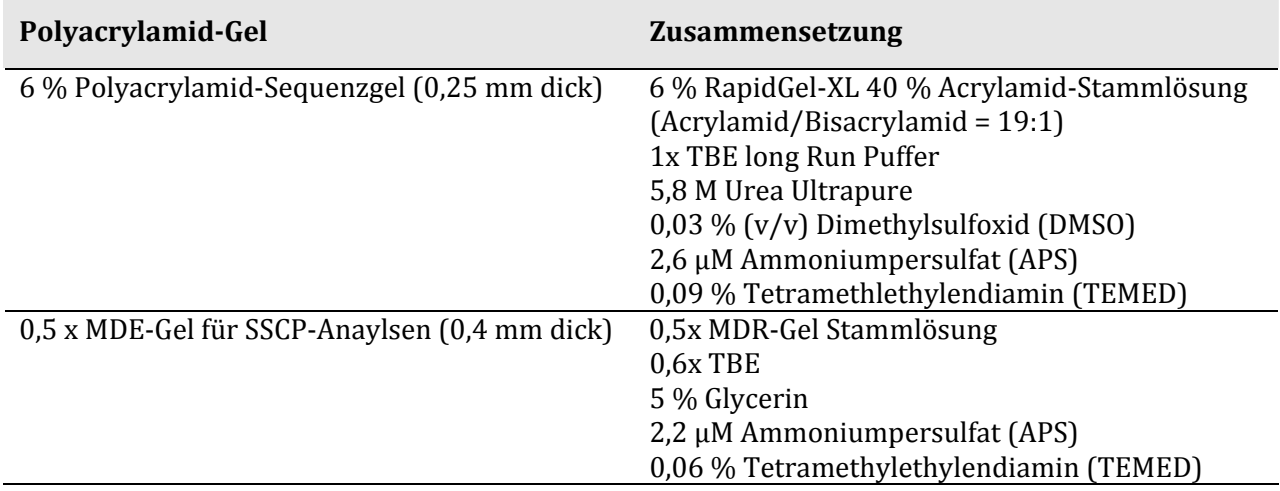

**Tabelle 25:** Hersteller der verwendeten Materialien und Geräte.

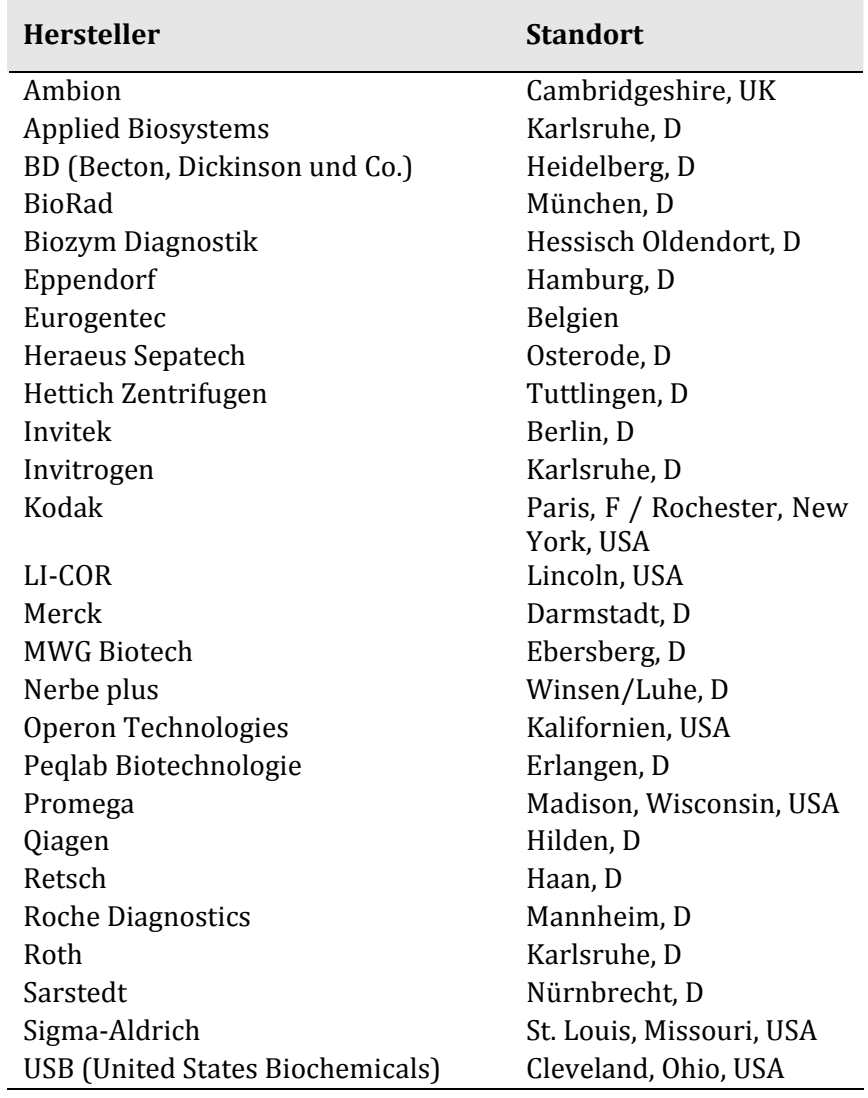

### 6.2 Software

**Tabelle 26:** Internetadressen der frei verfügbare Software.

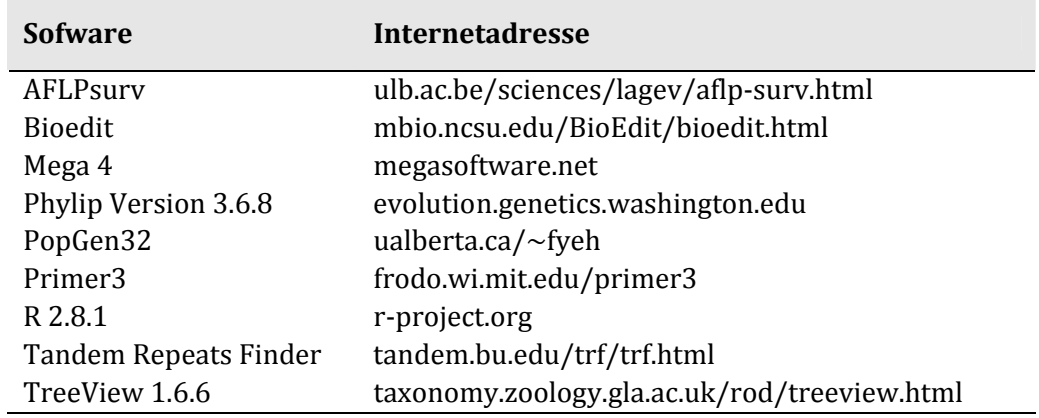

### 6.3 Zusätzliche Primer

**Tabelle 27:** Verwendete RAPD‐Primer.

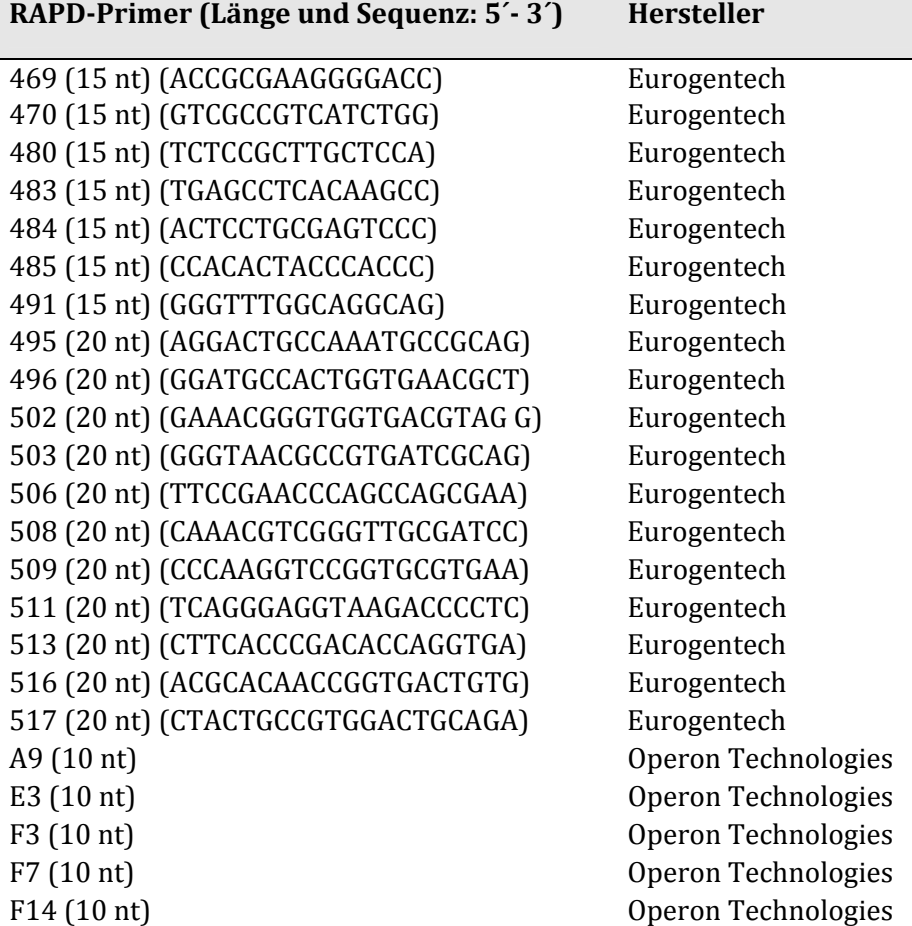

**Tabelle 28:** Verwendete SCAR‐Marker.

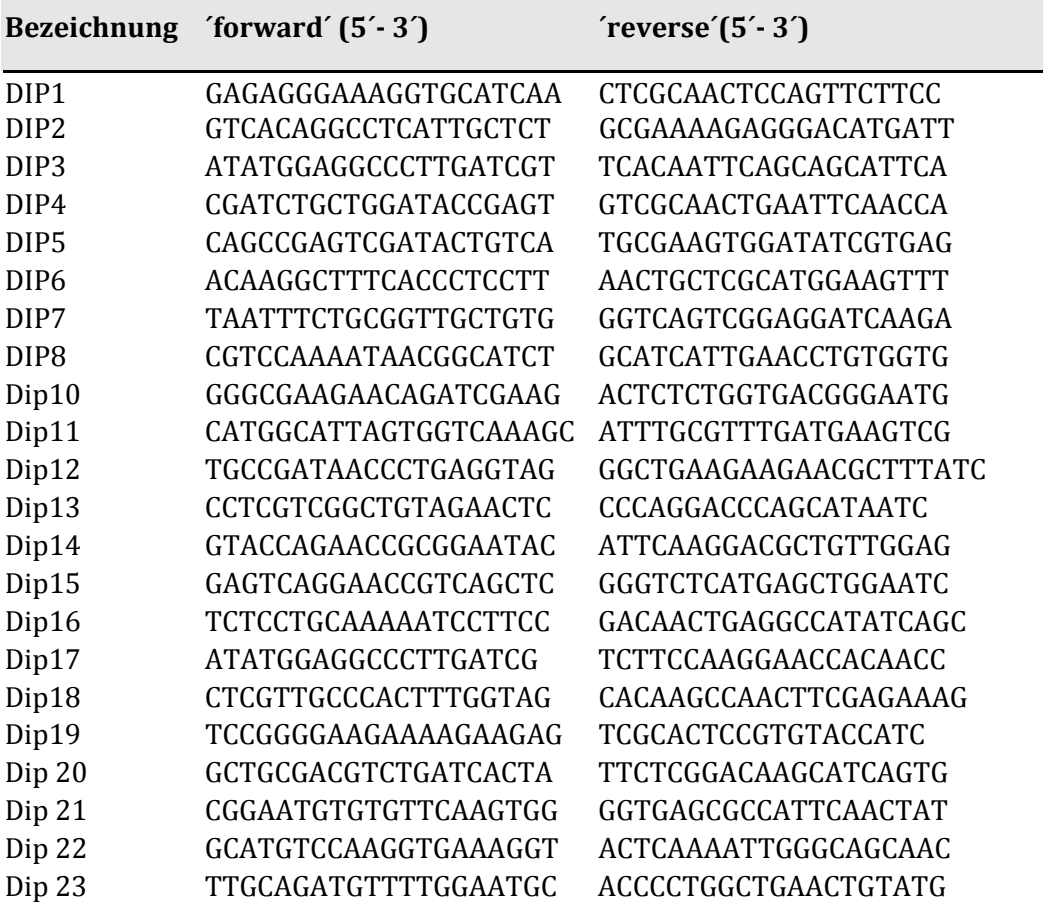

#### 6.4Gen‐Diversitäten der Populationen

Dargestellt sind die Gen‐Diversitäten der einzelnen Markerbanden zu den Mittelwerten der Populationen aus Tabelle 14

| <b>Population</b>       | <b>MDR</b><br>$30 - 1$ | <b>MDR</b><br>$30 - 2$ | <b>MDR</b><br>$30 - 3$                           | <b>MDR</b><br>$30 - 4$ | <b>MDR</b><br>$30 - 5$ | <b>MDR</b><br>$30 - 6$ | <b>MDR</b><br>$33 - 1$ | <b>MDR</b><br>$33 - 2$ | <b>MDR</b><br>102 | <b>MDR</b><br>$104 - 1$ | <b>MDR</b><br>$104 - 2$ | <b>MDR</b><br>$112 - 1$ | <b>MDR</b><br>$112 - 2$ |
|-------------------------|------------------------|------------------------|--------------------------------------------------|------------------------|------------------------|------------------------|------------------------|------------------------|-------------------|-------------------------|-------------------------|-------------------------|-------------------------|
| Kassel 2005             | 0.5413                 | 0.5174                 | 0,5088                                           | 0,4224                 | 0,4974                 | 0.3975                 | 0,179                  | 0,4974                 | 0,4787            | 0.1228                  | 0,5178                  | 0.5267                  | 0,5255                  |
| Ruthe 2007              | 0.142                  | 0.5562                 | 0,5207                                           | 0,142                  | 0,5207                 | 0,5207                 | 0,4913                 | 0,4913                 | 0,4913            | 0,5123                  | 0,5536                  | 0,5207                  | 0,142                   |
| Kassel 2007             | 0.4954                 | 0.5222                 | 0.4377                                           | 0,517                  |                        | 0.054 0.0588           | 0,3226                 | 0,5277                 | 0.1559            | 0,5262                  | 0,5231                  | 0.4473                  | 0,4865                  |
| Ahrensburg 2005         | 0,4931                 | 0,5277                 | 0,5113                                           | 0,34                   | 0,4902                 | 0,1191                 | 0,4902                 | 0,3145                 | 0,0571            | 0.1125                  | 0,4389                  | 0,4389                  | 0,483                   |
| Ruthe 2008              | 0.1392                 | 0.1063                 | 0,4136                                           | 0,4744                 | 0,2949                 | 0,4946                 | 0,1902                 | 0,441                  | 0,4592            | 0,417                   | 0,2778                  | 0.393                   | 0,4794                  |
| München 2005            | 0,5                    | 0.5                    | 0,2266                                           | 0,1172                 | 0,3203                 | 0,5391                 | 0,5078                 | 0,1172                 | 0,1244            | 0,56                    | 0.142                   | 0,1327                  | 0.5                     |
| UniSortenfeld 2007      | 0.1244                 | 0.3984                 | 0,3203                                           | 0,4141                 |                        | 0,4141 0,2266          | 0,3281                 | 0,4141                 | 0,2266            | 0,2266                  | 0.3467                  | 0,2266                  | 0,3203                  |
| Kassel 2006             | 0.3689                 | 0.4853                 | 0,2284                                           | 0,1242                 |                        | 0,064 0,3784           | 0,3951                 | 0,0322                 | 0,3828            | 0.4661                  | 0,242                   | 0,3347                  | 0,3392                  |
| Stadtpark Hannover 2005 | 0,2037                 | 0.1049                 | 0,2037                                           | 0,3642                 | 0,2037                 | 0,2037                 | 0,3571                 | 0,24                   | 0,34              | 0,34                    | 0,34                    | 0,2917                  | 0,2917                  |
| Dortmund 2007           | 0,5566                 | 0,2715                 | 0,1157                                           | 0,3887                 |                        | 0,5176 0,4114          | 0,2645                 | 0,0624                 | 0,0605            | 0,1228                  | 0,169                   | 0,1708                  | 0,1758                  |
| UniSortenfeld 2006      | 0,2344                 | 0,1626                 | 0,1626                                           | 0,1626                 | 0,3467                 | 0,3467                 | 0,24                   | 0,2585                 | 0,449             | 0.1626                  | 0,1626                  | 0,1626                  | 0.4045                  |
| Bremen 2005             | 0.5176                 | 0.1191                 | 0,1694                                           | 0,5413                 | 0,169                  | 0,0588                 | 0,213                  | 0,4628                 | 0,0588            | 0,0588                  | 0,0689                  | 0,0689                  | 0,5176                  |
| Kordes 2007             | 0,2185                 | 0,263                  | 0,2686                                           | 0,3279                 |                        | 0,1684 0,1649          | 0,0435                 | 0,0878                 | 0,3024            | 0,279                   | 0,2589                  | 0,3169                  | 0,236                   |
| Stadtpark Hannover 2006 | 0,1352                 | 0.0689                 | 0,1964                                           | 0,3903                 |                        | 0,1964 0,1964          | 0,426                  | 0,1964                 | 0,145             | 0,145                   | 0,145                   | 0,199                   | 0,3112                  |
| Dortmund 2006           | 0,2661                 | 0.535                  | 0,2078                                           | 0,1102                 |                        | 0,2078 0,4371          | 0,2078                 | 0,0377                 | 0,2506            | 0,1349                  | 0.1125                  | 0.0555                  | 0,1094                  |
| <b>GGH 2006</b>         | 0.2378                 | 0,4162                 | 0,2949                                           | 0,0666                 |                        | 0,1964 0,0689          | 0,1844                 | 0.0644                 | 0,0644            | 0.0644                  | 0,5178                  | 0,3662                  | 0,1284                  |
| Tantau 2005             | 0,3488                 | 0.0425                 | 0.0444                                           | 0,1684                 |                        | 0,0465 0,0465          | 0,0465                 | 0,0425                 | 0,4527            | 0,2316                  | 0,1975                  | 0,3733                  | 0,5151                  |
| Kordes 2005             | 0.0713                 | 0.0713                 | 0,1626                                           | 0,2344                 | 0,2176                 | 0,2176                 | 0,2176                 | 0,2526                 | 0.3036            | 0,203                   | 0.203                   | 0,0713                  | 0,2692                  |
| Kordes 2006             | 0.2645                 | 0.3067                 | 0,1482                                           | 0.0512                 | 0,1482                 | 0,3421                 | 0,0512                 | 0,0512                 | 0,2185            | 0,2073                  | 0.074                   | 0,074                   | 0,0768                  |
| Sangerhausen 2005       | 0.3401                 | 0.0666                 | 0.0644                                           | 0.0907                 | 0,1769                 | 0,1228                 | 0,2352                 | 0,1811                 | 0,1078            | 0,263                   | 0.0644                  | 0.0644                  | 0.0644                  |
| Noack 2006              | 0,3067                 | $\overline{0}$         | 0,1757                                           | 0.0465                 | 0,1757                 | 0,0918                 | 0,0918                 | 0,1412                 | 0,1837            | 0,1446                  | 0.05                    | 0.1446                  | 0,169                   |
| Tantau 2006             | 0.0624                 | 0.2789                 | 0,0666                                           | 0,1308                 | 0,0666                 | 0,3621                 | 0,0666                 | 0,0666                 | 0,074             | 0,074                   | 0,0666                  | 0,0666                  | 0,0666                  |
| <b>Noack 2005</b>       | 0.0416                 |                        | 0,0416 0,0878 0,0454 0,0476 0,0918 0,0918 0,0878 |                        |                        |                        |                        |                        | 0,0878            | 0                       | 0.0416                  | 0,0824                  | 0.0824                  |

**Tabelle 29:** Gen‐Diversitäten (Nei, 1973) der einzelnen Markerbanden innerhalb der einzelnen Populationen. Die Populationen sind der Reihenfolge nach von der größten Diversität bis zur niedrigsten Diversität aufgelistet.

#### 6.5Genetische Distanzen der Populationen zueinander

#### **Tabelle 30:** Genetische Distanzen (Nei) der einzelnen untersuchten Populationen zueinander.

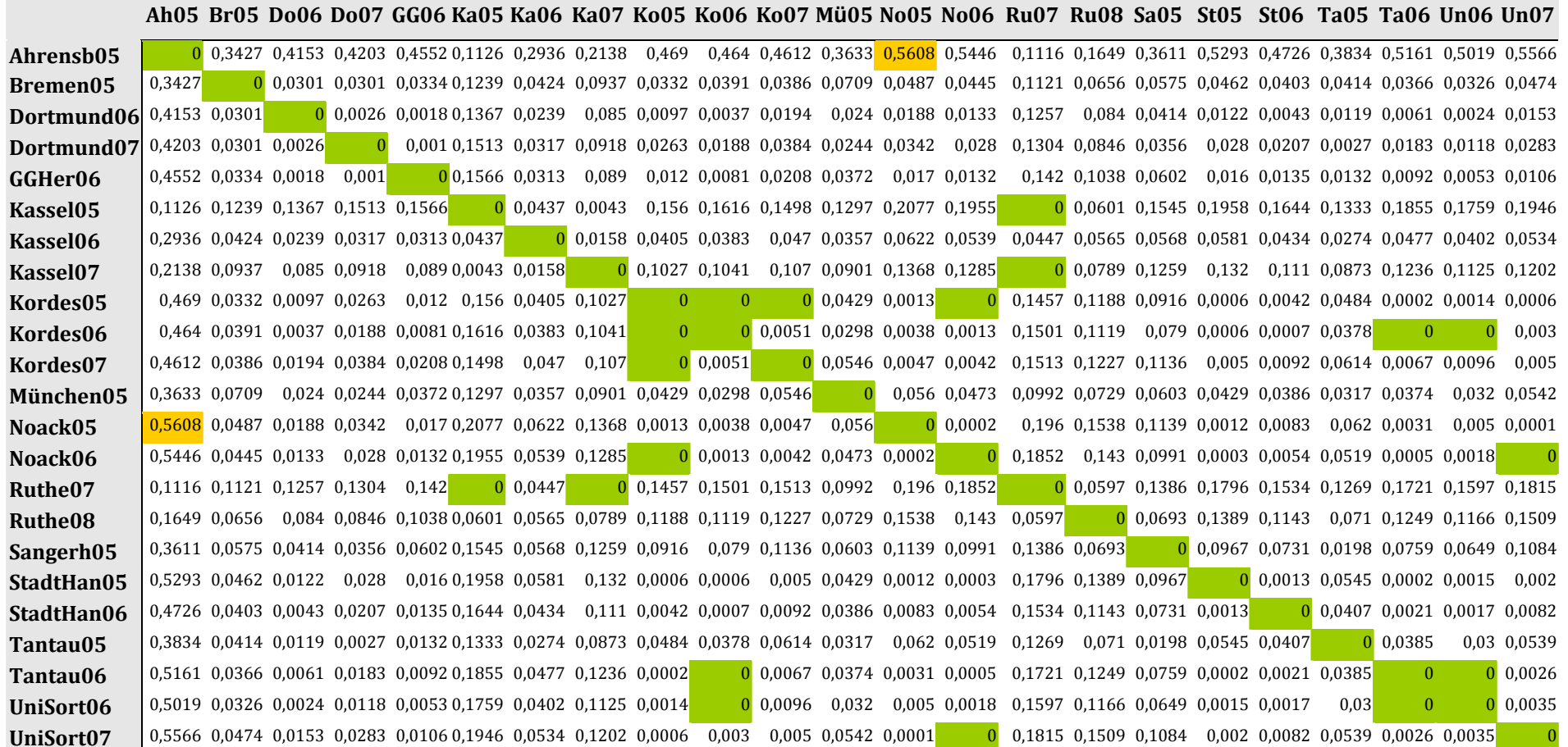

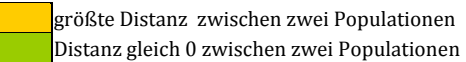

 ANHANG **ANHANG** 

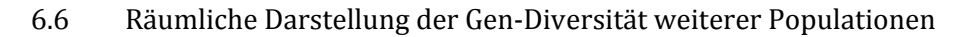

(ergänzend zum Kapitel 3.4.5 Gen‐Diversität innerhalb einer Population)

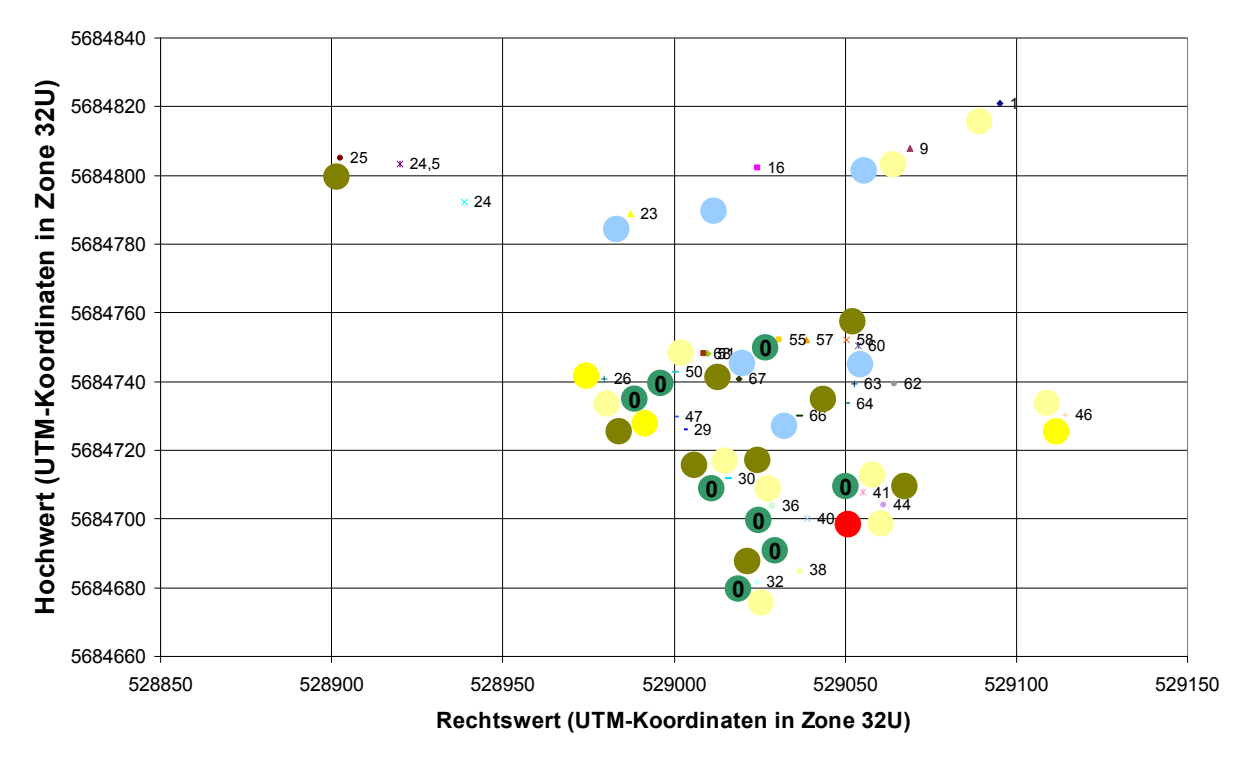

**Abbildung 25:** Sammlung von Proben in Kassel‐Wilhelmshöhe (2006). Die Zahlen markieren die beprobten Pflanzen. Die bunten Punkte stehen für die einzelnen Markerbanden (siehe Abbildung 16) an den jeweiligen Orten. Die hier eingezeichneten Loci, sind nur die, die unregelmäßig auftreten. Die nicht eingezeichneten Loci treten entweder gar nicht (siehe Tabelle 13) oder sehr gleichmäßig über das Gelände verteilt auf. Der Locus MDR 30‐1 tritt an allen außer den mit 0 gekennzeichneten Stellen des Geländes auf.

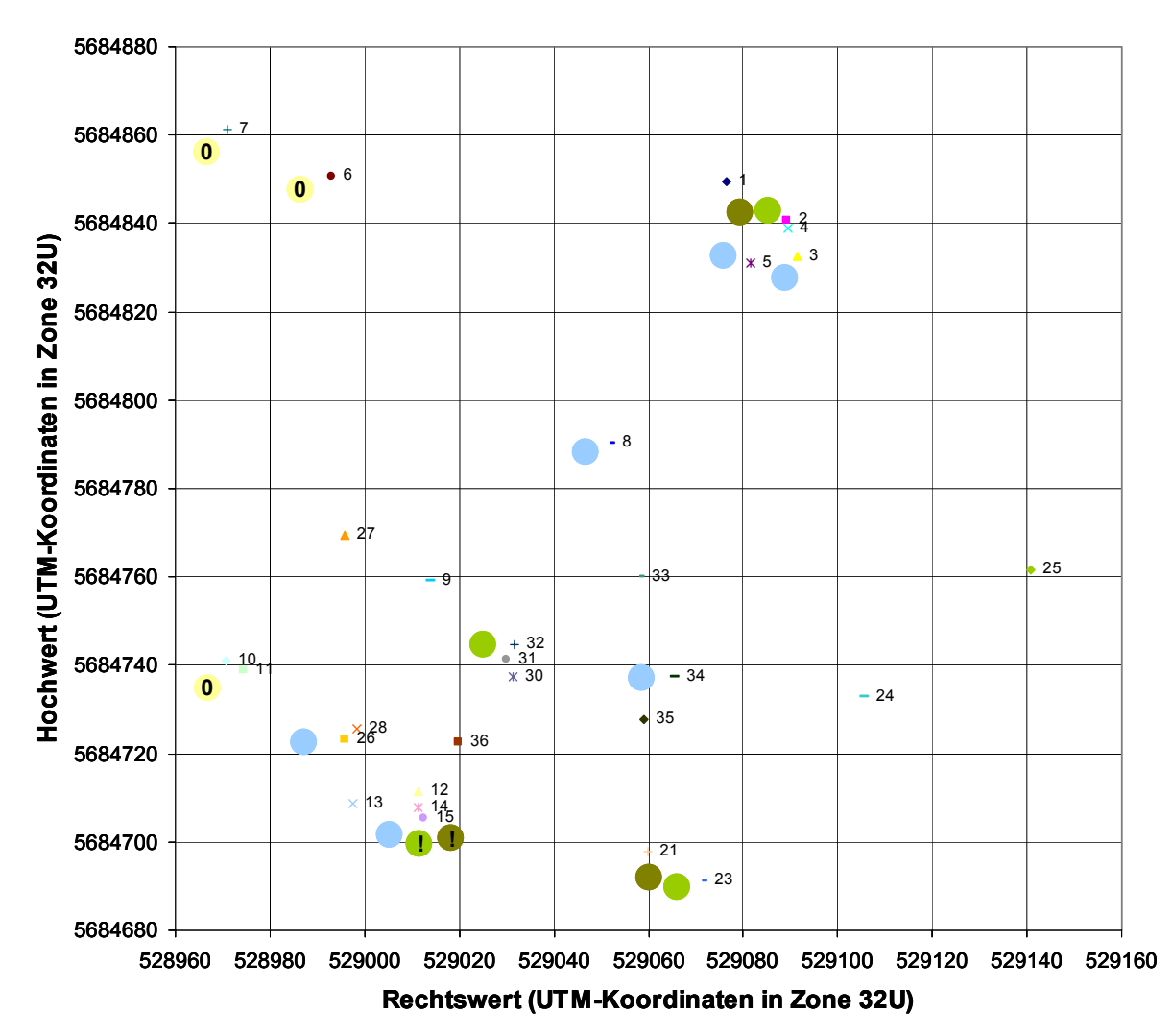

**Abbildung 26:** Sammlung von Proben in Kassel‐Wilhelmshöhe (2007). Die Zahlen markieren die beprobten Pflanzen. Die bunten Punkte stehen für die einzelnen Markerbanden (siehe Abbildung 16) an den jeweiligen Orten. Die hier eingezeichneten Loci, sind nur die, die unregelmäßig auftreten. Die nicht eingezeichneten Loci treten entweder gar nicht (siehe Tabelle 13) oder sehr gleichmäßig über das Gelände verteilt auf. Der Locus MDR 30‐5 tritt an allen außer den mit 0 gekennzeichneten Stellen des Geländes auf. Der Locus MDR 33‐2, welcher mit einem ! gekennzeichnet ist, steht für die Sammlung von mehreren Proben an einer Pflanzen. In allen Proben dieser Pflanze konnte der Locus MDR 33‐2 amplifiziert werden. Die UTM‐Koordinaten können direkt in Metern gelesen werden, ein hier dargestelltes Quadrat des Rasters besitzt die Fläche 20 x 20m.

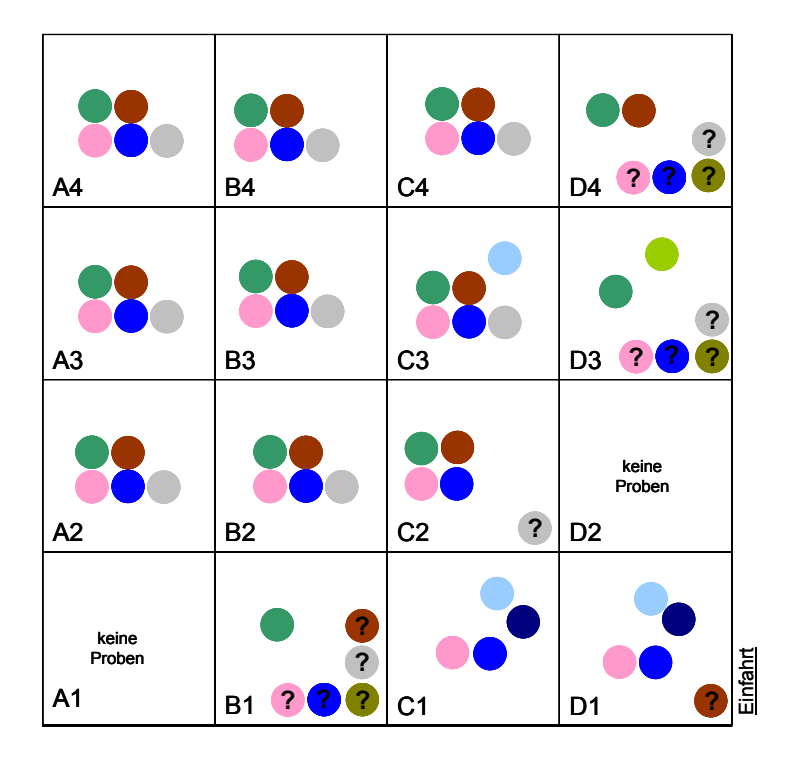

**Abbildung 27:** Sammlung von Proben auf dem einjährigen Testfeld der Fa. Kordes (2006). Die bunten Punkte stehen für die einzelnen Markerbanden (siehe Abbildung 16) an den jeweiligen Feldern des Rasters. Die mit einem ? gekennzeichneten Loci, geben einen Ausfall der Proben mit dem Primer der das jeweilige Loci amplifiziert an.

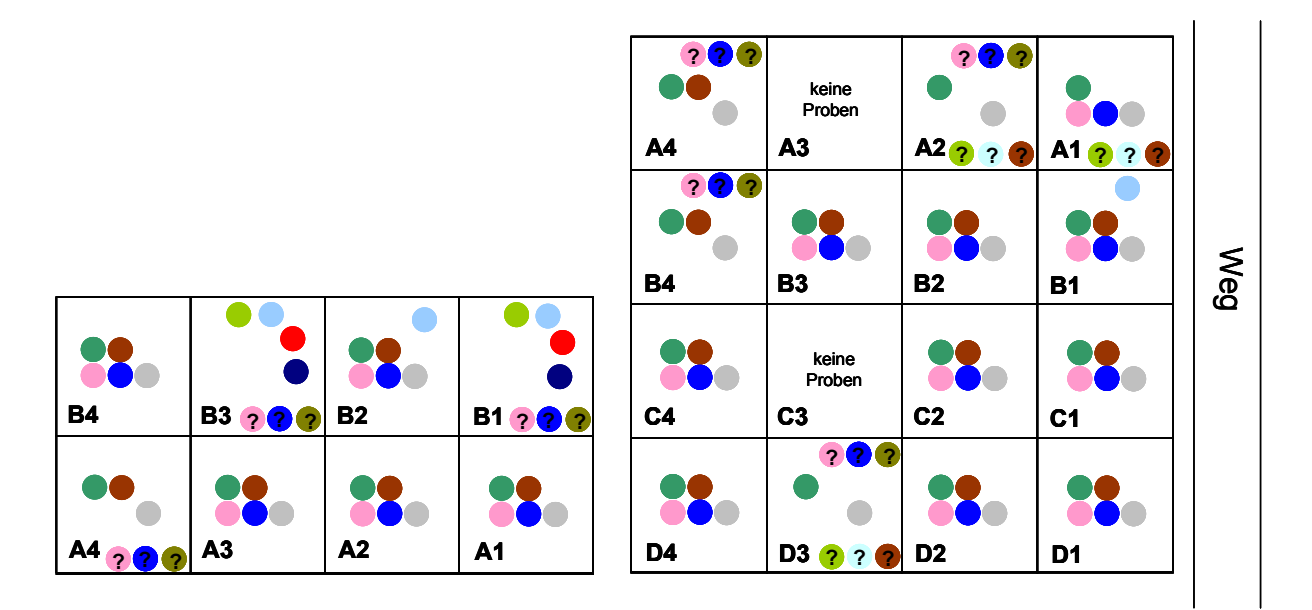

**Abbildung 28:** Sammlung von Proben auf den zweijährigen Testfeldern der Fa. Kordes (2006). Die bunten Punkte stehen für die einzelnen Markerbanden (siehe Abbildung 16) an den jeweiligen Feldern des Rasters. Die mit einem ? gekennzeichneten Loci, geben einen Ausfall der Proben mit dem Primer der das jeweilige Loci amplifiziert an.

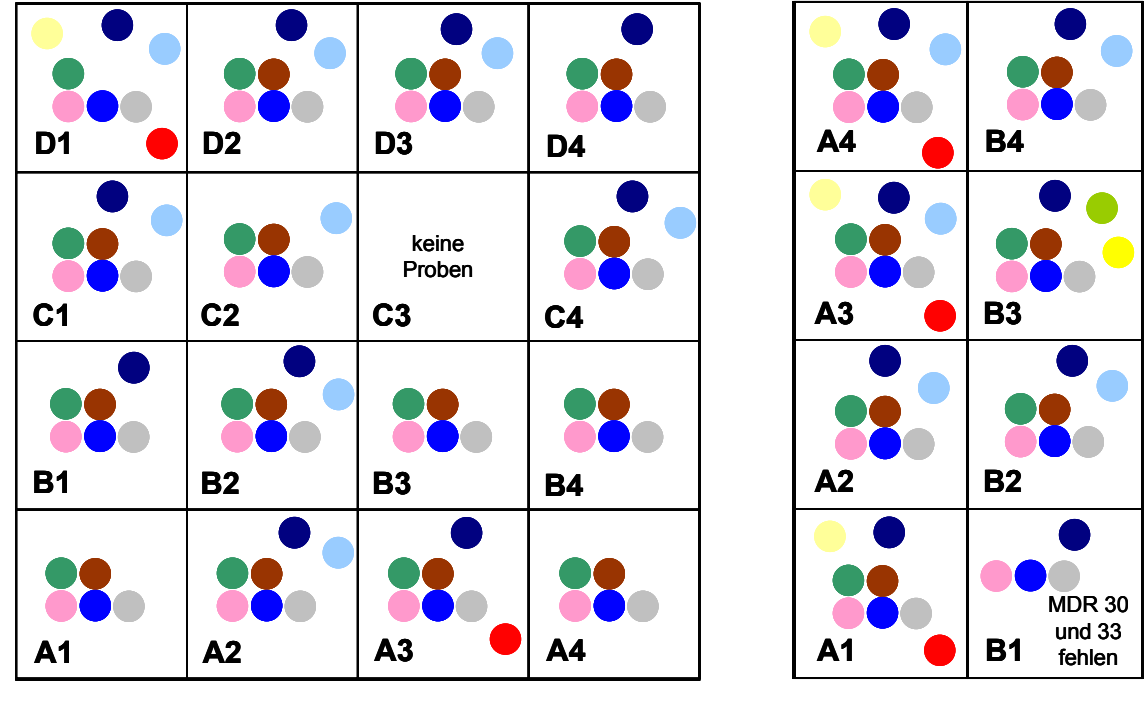

# Einfahrt

**Abbildung 29:** Sammlung von Proben auf dem zweijährigen (links) und dem dreijährigen (rechts) Testfeld der Fa. Tantau (2005). Die bunten Punkte stehen für die einzelnen Loci (siehe Abbildung 16) an den jeweiligen Feldern des Rasters.

# *6.7* Weltweite Stichprobensammlung von *D. rosae*

|                | <b>Ort</b>                                                     | Datum der<br>Probenahme | $30 - 1$<br>MDR             | $30 - 2$<br>MDR              | $30 - 3$<br>MDR:             | $30 - 4$<br>MDR              | $30 - 5$<br><b>MDR</b>               | $30 - 6$<br>MDR                      | $33 - 1$<br>MDR              | $33 - 2$<br>MDR                  | 102<br>MDR                   | MDR 104-1                    | <b>MDR104-2</b>                      | 112-1<br>MDR                 | 112-2<br>MDR     |
|----------------|----------------------------------------------------------------|-------------------------|-----------------------------|------------------------------|------------------------------|------------------------------|--------------------------------------|--------------------------------------|------------------------------|----------------------------------|------------------------------|------------------------------|--------------------------------------|------------------------------|------------------|
| 1              | Norwegen, Oslo<br>(Botanischer Garten)                         | Aug 06                  | $\mathbf{1}$                | $\mathbf{0}$                 | $\mathbf{1}$                 | $\mathbf{0}$                 | $\mathbf{0}$                         | $\mathbf{0}$                         | $\mathbf{1}$                 | $\mathbf{1}$                     | $\mathbf{1}$                 | $\mathbf{1}$                 | $\mathbf{1}$                         | $\mathbf{1}$                 | $\mathbf{1}$     |
| 2              | Norwegen,                                                      | Aug 06                  | $\mathbf{1}$                | $\bf{0}$                     | 0                            | $\mathbf{1}$                 | $\boldsymbol{0}$                     | $\mathbf{0}$                         | $\mathbf{1}$                 | 0                                | $\mathbf{1}$                 | $\mathbf{1}$                 | $\boldsymbol{0}$                     | $\mathbf{1}$                 | $\mathbf{1}$     |
| 3              | Norwegen, Horten                                               | Aug 06                  | $\overline{\phantom{a}}$    | $\ddot{\phantom{0}}$         | ä,                           | $\ddot{\phantom{0}}$         | $\hat{\phantom{a}}$                  | ä,                                   | $\ddot{\phantom{0}}$         | ä,                               | ä,                           | $\epsilon$                   | ä,                                   | $\ddot{\phantom{a}}$         |                  |
| 4              | Norwegen, Kragerø                                              | Aug 06                  | $\mathbf{1}$                | $\bf{0}$                     | $\mathbf{0}$                 | $\mathbf{1}$                 | $\boldsymbol{0}$                     | $\boldsymbol{0}$                     | $\mathbf{1}$                 | 0                                | $\mathbf{1}$                 | $\mathbf{1}$                 | $\boldsymbol{0}$                     | $\mathbf{1}$                 | $\mathbf{1}$     |
| 5              | Norwegen, Kragerø                                              | Aug 06                  | $\mathbf{1}$                | $\boldsymbol{0}$             | $\mathbf{0}$                 | $\mathbf{1}$                 | $\boldsymbol{0}$                     | $\mathbf{0}$                         | $\mathbf{1}$                 | $\bf{0}$                         | $\mathbf{1}$                 | $\mathbf{1}$                 | $\boldsymbol{0}$                     |                              |                  |
| 6              | Norwegen, Larvik                                               | Aug 06                  | $\mathbf{1}$                | $\mathbf{0}$                 | $\mathbf{0}$                 | $\mathbf{1}$                 | $\boldsymbol{0}$                     | $\boldsymbol{0}$                     | $\mathbf{1}$                 | $\overline{0}$                   | $\mathbf{1}$                 | $\mathbf{1}$                 | $\boldsymbol{0}$                     | $\mathbf{1}$                 | $\mathbf{1}$     |
| $\overline{7}$ | Norwegen, Oslo<br>(Fram Museum)                                | Aug 06                  | $\mathbf 1$                 | $\boldsymbol{0}$             | $\mathbf{0}$                 | $\mathbf{1}$                 | $\boldsymbol{0}$                     | $\boldsymbol{0}$                     | $\mathbf{1}$                 | $\bf{0}$                         | $\mathbf{1}$                 | $\mathbf{1}$                 | $\mathbf{0}$                         | $\mathbf{1}$                 | $\overline{1}$   |
| 8              | Norwegen, Oslo<br>(Vollgate)                                   | Aug 06                  | $\overline{1}$              | $\mathbf{0}$                 | $\mathbf{0}$                 | $\mathbf{1}$                 | $\boldsymbol{0}$                     | $\boldsymbol{0}$                     |                              | $\overline{0}$                   | $\mathbf{1}$                 | $\mathbf 1$                  | $\mathbf{0}$                         | $1\,$                        | $\mathbf{1}$     |
| 9              | Norwegen, Oslo (Rathaus)                                       | Aug 06                  | $\mathbf{1}$                | $\mathbf{0}$                 | $\mathbf{0}$                 | $\mathbf{0}$                 | $\mathbf{0}$                         | $\mathbf{0}$                         | $\mathbf{0}$                 | $\mathbf{1}$                     |                              | $\overline{\phantom{a}}$     | l.                                   | $\mathbf{1}$                 | $\boldsymbol{0}$ |
| 10             | Norwegen, Risør                                                | Aug 06                  | $\mathbf{1}$                | $\mathbf{0}$                 | $\boldsymbol{0}$             | $\mathbf{1}$                 | $\boldsymbol{0}$                     | $\mathbf{0}$                         | $\mathbf{1}$                 | $\boldsymbol{0}$                 | $\mathbf{1}$                 | $\mathbf{1}$                 | $\boldsymbol{0}$                     | $\mathbf{1}$                 | $\mathbf{1}$     |
| 11             | Norwegen, Elverum 1                                            | Sep 08                  | $\mathbf{1}$                | $\bf{0}$                     | $\mathbf{0}$                 | $\bf{0}$                     | $\boldsymbol{0}$                     | $\mathbf{0}$                         | $\mathbf{1}$                 | $\bf{0}$                         |                              | $\ddot{\phantom{0}}$         |                                      | $\overline{\phantom{a}}$     |                  |
| 12<br>13       | Norwegen, Elverum 2<br>Norwegen, Elverum 3                     | Sep 08                  | $\mathbf{1}$<br>$\mathbf 1$ | $\mathbf{0}$<br>$\mathbf{0}$ | $\mathbf{0}$<br>$\mathbf{0}$ | $\mathbf{1}$<br>$\mathbf{1}$ | $\boldsymbol{0}$<br>$\boldsymbol{0}$ | $\boldsymbol{0}$<br>$\boldsymbol{0}$ | $\mathbf{1}$<br>$\mathbf{1}$ | $\overline{0}$<br>$\overline{0}$ | $\mathbf{1}$<br>$\mathbf{1}$ | $\mathbf{1}$<br>$\mathbf{1}$ | $\boldsymbol{0}$<br>$\boldsymbol{0}$ | $\mathbf{1}$<br>$\mathbf{1}$ | $1\,$<br>$1\,$   |
| 14             | Norwegen, Oslo                                                 | Sep 08<br>Jun 09        | $\boldsymbol{0}$            | $\mathbf{0}$                 | $\mathbf{1}$                 | $\mathbf{1}$                 | $\boldsymbol{0}$                     | $\boldsymbol{0}$                     | $\mathbf{0}$                 | $\mathbf{1}$                     |                              |                              |                                      | $\boldsymbol{0}$             | $1\,$            |
| 15             | (Botanischer Garten)<br>Norwegen, Oslo                         | Jun 09                  | $\mathbf{1}$                | $\mathbf{0}$                 | $\mathbf{0}$                 | $\mathbf{1}$                 | $\boldsymbol{0}$                     | $\mathbf{0}$                         | $\mathbf{1}$                 | $\mathbf{0}$                     | $\mathbf{1}$                 | $\mathbf{1}$                 | $\boldsymbol{0}$                     | $\mathbf{1}$                 | $\mathbf{1}$     |
| 16             | (Botanischer Garten)<br>Norwegen, Oslo                         | Jun 09                  | $\,1\,$                     | $\boldsymbol{0}$             | $\boldsymbol{0}$             | $\bf{0}$                     | $\boldsymbol{0}$                     | $\boldsymbol{0}$                     | $\mathbf{1}$                 | $\boldsymbol{0}$                 |                              |                              |                                      |                              |                  |
| 17             | (Botanischer Garten)<br>Norwegen, Oslo<br>(Botanischer Garten) | Jun 09                  | $\mathbf{0}$                | $\mathbf{0}$                 | $\mathbf{1}$                 | $\mathbf{1}$                 | $\boldsymbol{0}$                     | $\boldsymbol{0}$                     | $\theta$                     | $\mathbf{1}$                     | $\mathbf{1}$                 | $\mathbf{1}$                 | $\boldsymbol{0}$                     | $\mathbf{0}$                 | $\mathbf{1}$     |
| 18             | Norwegen, Oslo<br>(Botanischer Garten)                         | Jun 09                  | $\mathbf{1}$                | $\mathbf{0}$                 | $\mathbf{0}$                 | $\mathbf{1}$                 | $\boldsymbol{0}$                     | $\mathbf{0}$                         | $\mathbf{1}$                 | $\mathbf{0}$                     | $\mathbf{1}$                 | $\mathbf{1}$                 | $\mathbf{0}$                         | $\mathbf{1}$                 | $\mathbf{1}$     |
| 19             | Norwegen, Oslo<br>(Nationalgallerie)                           | Jun 09                  | $\mathbf 1$                 | $\mathbf{0}$                 | $\mathbf{0}$                 | $\mathbf{1}$                 | $\boldsymbol{0}$                     | $\boldsymbol{0}$                     | $\mathbf{1}$                 | $\boldsymbol{0}$                 |                              |                              | l,                                   | $\mathbf{1}$                 | $\mathbf{1}$     |
| 20             | Norwegen, Oslo<br>(Vigelandsparken)                            | Jun 09                  | $\mathbf{1}$                | $\mathbf{0}$                 | $\mathbf{0}$                 | $\mathbf{1}$                 | $\boldsymbol{0}$                     | $\mathbf{0}$                         | $\mathbf{1}$                 | $\bf{0}$                         | $\mathbf{1}$                 | $\mathbf{1}$                 | $\boldsymbol{0}$                     |                              |                  |
| 21             | Norwegen, Oslo<br>(Vigelandsparken)                            | Jun 09                  | $\mathbf 1$                 | $\mathbf{0}$                 | $\mathbf{0}$                 | $\mathbf{1}$                 | $\boldsymbol{0}$                     | $\mathbf{0}$                         | $\mathbf{1}$                 | $\mathbf{0}$                     |                              |                              | l,                                   |                              |                  |
| 22             | Norwegen, Oslo<br>(Vigelandsparken)                            | Jun $09$                | $\mathbf{1}$                | $\mathbf{0}$                 | $\mathbf{0}$                 | $\boldsymbol{0}$             | $\boldsymbol{0}$                     | $\mathbf{0}$                         | $\mathbf{1}$                 | $\mathbf{0}$                     | $\mathbf{1}$                 | $\boldsymbol{0}$             | $\mathbf{1}$                         | $\mathbf{1}$                 | $\mathbf{0}$     |
| 23             | Norwegen, Oslo<br>(Vigelandsparken)                            | Jun 09                  |                             |                              |                              |                              |                                      |                                      | $\mathbf{1}$                 | $\mathbf{0}$                     | $\mathbf{0}$                 | $\mathbf{0}$                 | $\mathbf{1}$                         |                              |                  |
| 24             | Norwegen, Oslo<br>(Vigelandsparken)                            | Jun 09                  | $\mathbf{1}$                | $\boldsymbol{0}$             | $\boldsymbol{0}$             | $\boldsymbol{0}$             | $\boldsymbol{0}$                     | $\boldsymbol{0}$                     | $\mathbf{1}$                 | 0                                | $\mathbf{1}$                 | $\mathbf{1}$                 | $\boldsymbol{0}$                     | $\mathbf{1}$                 | $\boldsymbol{0}$ |
| 25             | Norwegen, Oslo<br>(Vigelandsparken)                            | Jun $09$                | $\mathbf 1$                 | $\mathbf{0}$                 | $\mathbf{0}$                 | $\mathbf{0}$                 | $\mathbf{0}$                         | $\mathbf{0}$                         | $\,1\,$                      | $\mathbf{0}$                     |                              |                              |                                      |                              |                  |
| 26             | Norwegen, Oslo<br>(Vigelandsparken)                            | Jun $09$                | $\mathbf{1}$                | $\boldsymbol{0}$             | $\mathbf{0}$                 | $\boldsymbol{0}$             | $\boldsymbol{0}$                     | $\boldsymbol{0}$                     | $\mathbf{1}$                 | $\boldsymbol{0}$                 |                              |                              |                                      |                              |                  |
| 27             | Dänemark, Bornholm<br>(Gudhjem)                                | Aug 06                  | $\ddot{\phantom{0}}$        | l,                           |                              |                              | $\blacksquare$                       | ä,                                   | ÷,                           |                                  | $\mathbf{1}$                 | $\mathbf{1}$                 | $\boldsymbol{0}$                     | $\mathbf{1}$                 | $\mathbf{0}$     |
| 28             | Dänemark, Bornholm<br>(Gudhjem)                                | Aug 06                  | $\mathbf{1}$                | $\boldsymbol{0}$             | $\boldsymbol{0}$             | $\mathbf{1}$                 | $\boldsymbol{0}$                     | $\boldsymbol{0}$                     | $\mathbf{1}$                 | $\boldsymbol{0}$                 | $\mathbf{1}$                 | $\mathbf 1$                  | $\boldsymbol{0}$                     | $\mathbf{1}$                 | $1\,$            |
| 29             | Dänemark, Bornholm<br>(Nykirke)                                | Aug 06                  | $\mathbf{1}$                | $\mathbf{0}$                 | $\mathbf{0}$                 | $\,1\,$                      | $\overline{0}$                       | $\overline{0}$                       | $\,1\,$                      | $\mathbf{1}$                     | $\mathbf 1$                  | $\overline{1}$               | $\boldsymbol{0}$                     |                              |                  |
| 30             | Dänemark, Bornholm<br>(Nylarskirke)                            | Aug 06                  | $\,1\,$                     | $\boldsymbol{0}$             | $\boldsymbol{0}$             | $\mathbf{1}$                 | $\boldsymbol{0}$                     | $\boldsymbol{0}$                     | $\mathbf{1}$                 | $\boldsymbol{0}$                 | $\mathbf{1}$                 | $\mathbf{1}$                 | $\overline{0}$                       |                              |                  |
| 31             | Dänemark, Kopenhagen<br>(Amalienborg)                          | Jun 08                  | $\mathbf{1}$                | $\boldsymbol{0}$             | $\boldsymbol{0}$             | $\mathbf{1}$                 | $\boldsymbol{0}$                     | $\boldsymbol{0}$                     | $\boldsymbol{0}$             | $\mathbf 1$                      | $\mathbf{1}$                 | $\mathbf 1$                  | $\boldsymbol{0}$                     | $\mathbf{1}$                 | $\mathbf{1}$     |
| 32             | Dänemark, Kopenhagen<br>(Botanischer Garten)                   | Jun 08                  | $\boldsymbol{0}$            | $\boldsymbol{0}$             | $\mathbf{0}$                 | $\mathbf{1}$                 | $\boldsymbol{0}$                     | $\boldsymbol{0}$                     | $\,1\,$                      | $\boldsymbol{0}$                 |                              |                              |                                      | $\mathbf{0}$                 | $\mathbf{1}$     |
| 33             | Dänemark, Kopenhagen<br>(Charlottenborg)                       | Jun 08                  | $\overline{1}$              | $\boldsymbol{0}$             | $\boldsymbol{0}$             | $\mathbf{1}$                 | $\overline{0}$                       | $\overline{0}$                       | $\boldsymbol{0}$             | $\mathbf{1}$                     | $\mathbf{1}$                 | $\mathbf{1}$                 | $\boldsymbol{0}$                     |                              |                  |

**Tabelle 31:** Rohdaten der weltweiten Stichprobensammlung

### **Fortsetzung Tabelle 31**

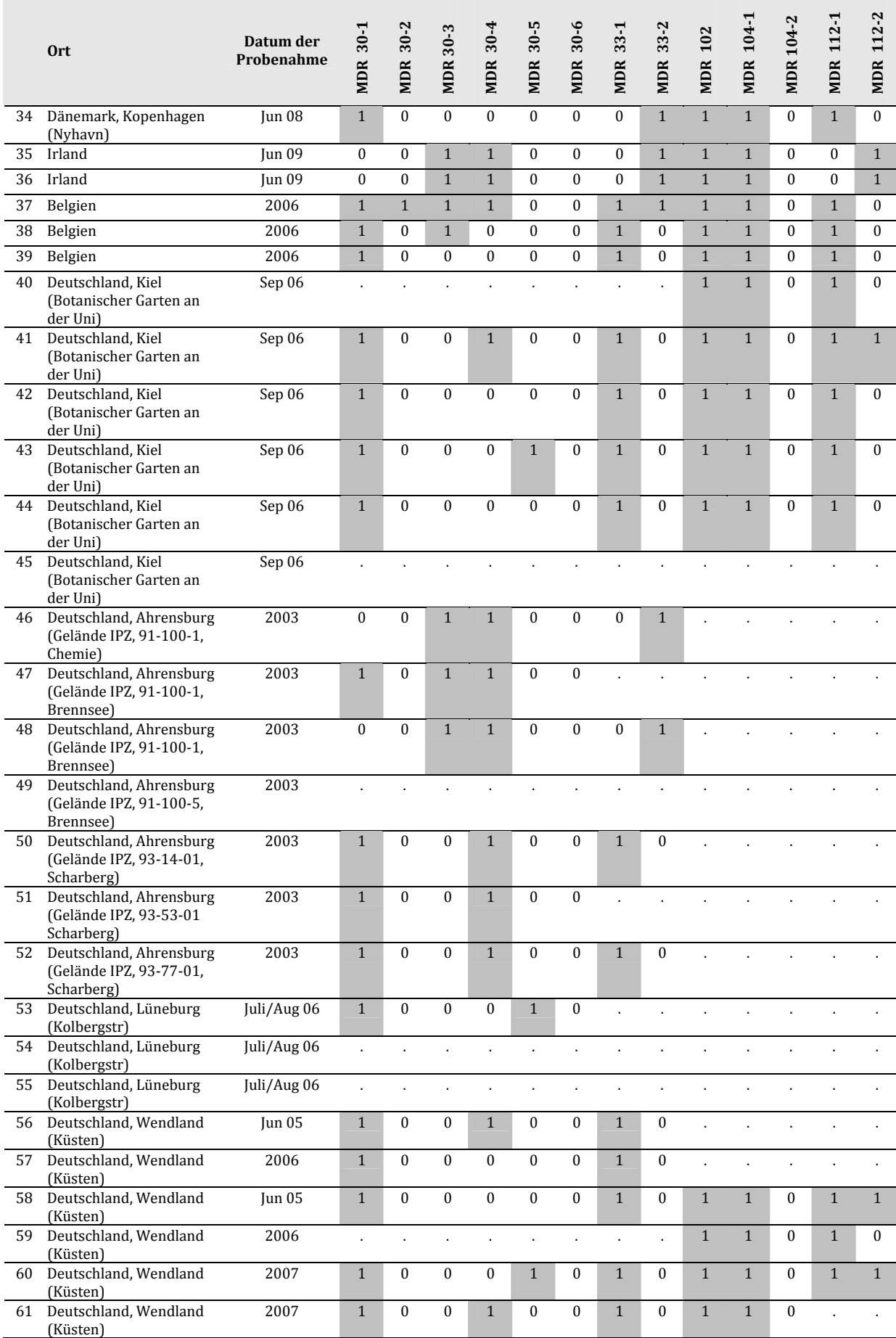

#### **Fortsetzung Tabelle 31**

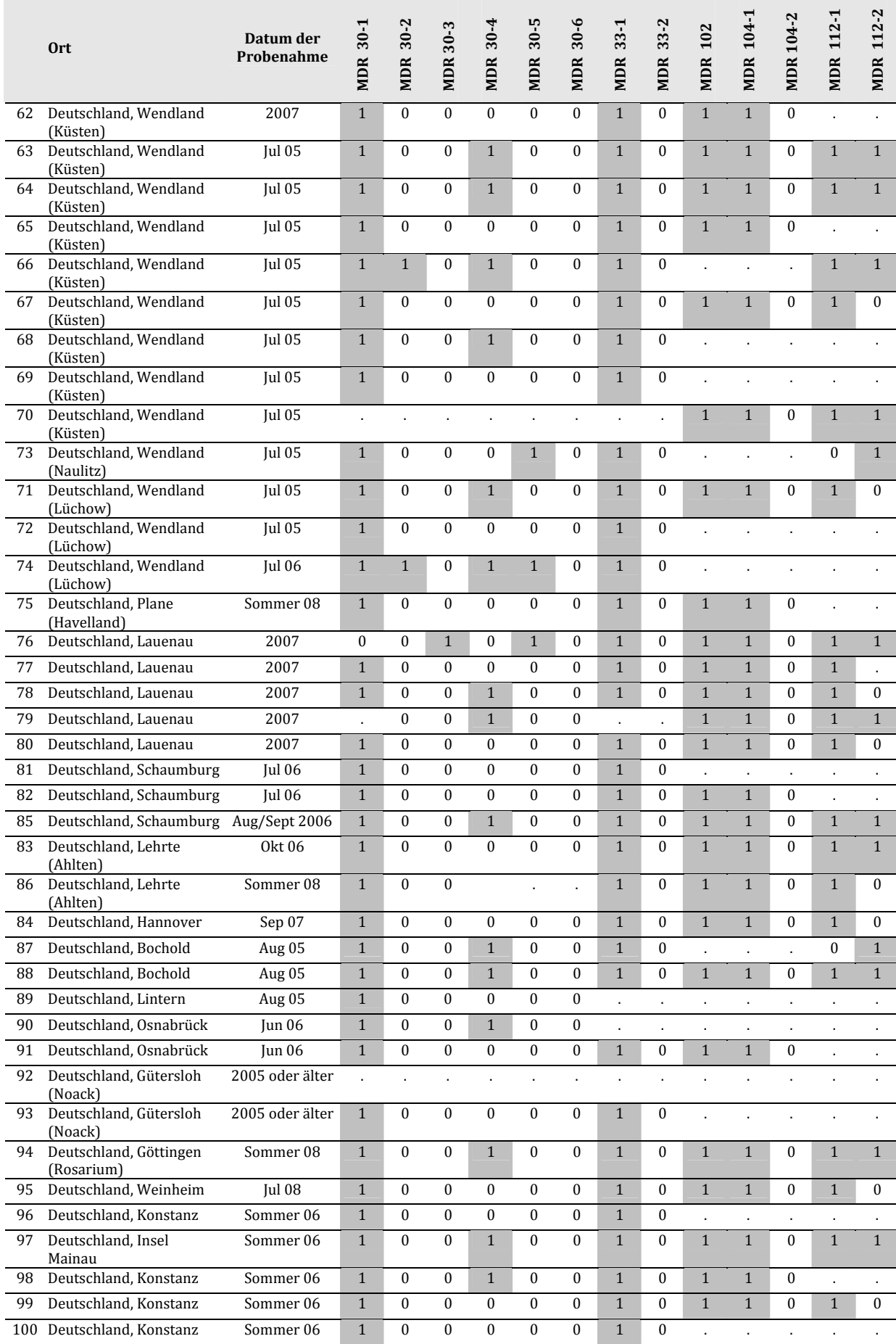

### **Fortsetzung Tabelle 31**

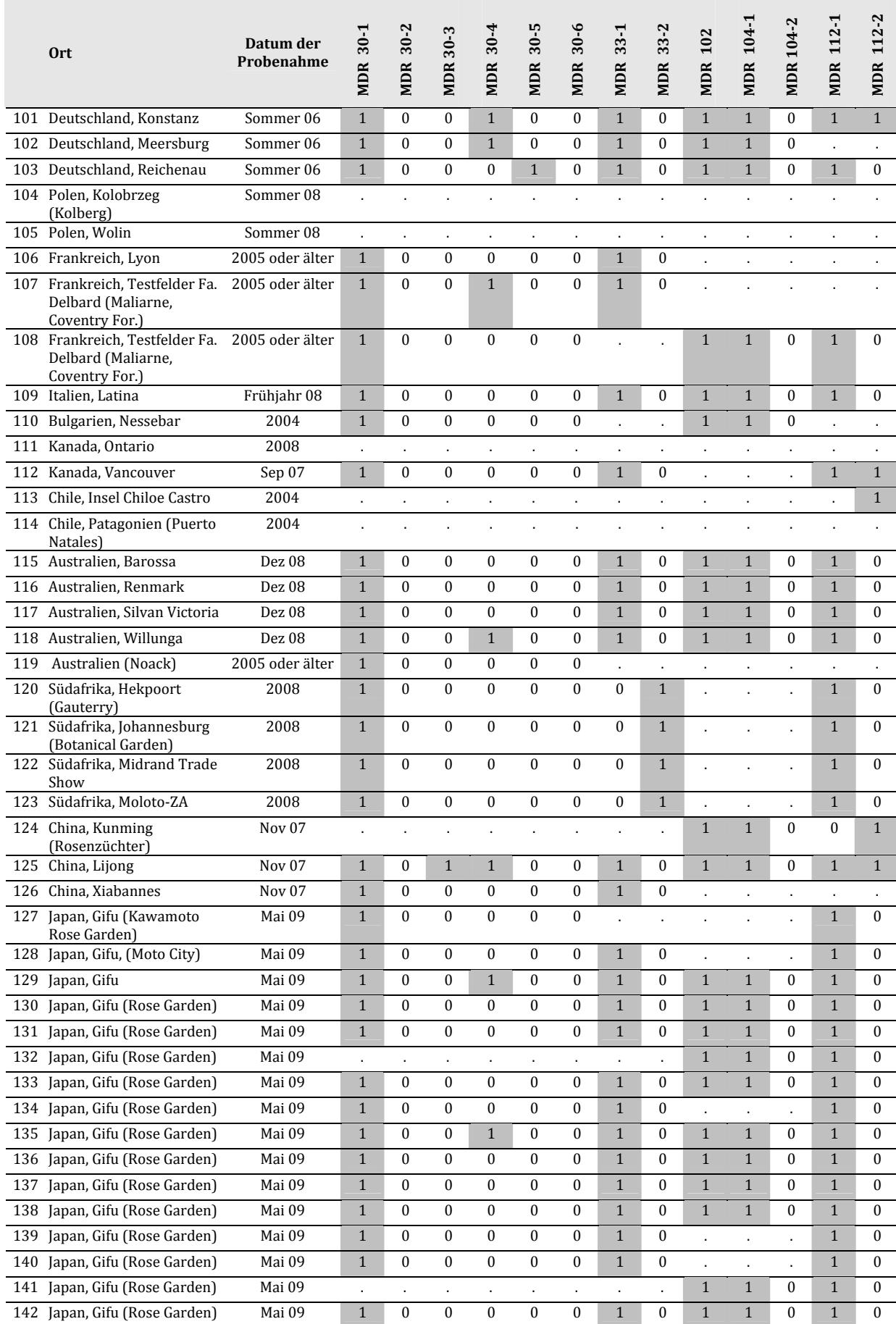

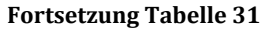

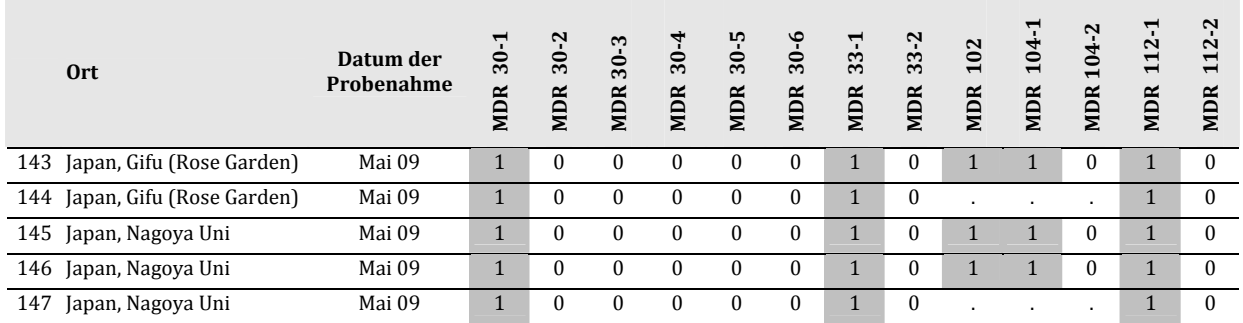

### 6.8 Alignments der Mating‐Type Sequenzen

Die Konsensus‐Sequenz zu der die Mating‐Type Primer für *D. rosae* erstellt wurden, entstand aus dem Alignment der im folgenden aufgelisteten Sequenzen.

gi|3947860|emb|AJ006073.1| Pyrenopeziza brassicae MAT‐1 locus

- gi|13123724|gb|AF342951.1|AF342951 Tapesia yallundae isolate 22‐433 MAT‐1 idiomorph sequence and flanking region, partial sequence
- gi|34392218|emb|AJ549759.1| Rhynchosporium secalis mat‐1‐1 gene for alpha box protein and mat‐1‐3 gene for HMG box protein
- gi|32452370|emb|AJ532586.1| Rhynchosporium secalis partial mat1‐1‐1 gene for alpha box protein, exons 1‐2, isolate Rs114
- gi|32452368|emb|AJ532585.1| Rhynchosporium secalis partial mat1‐1‐1 gene for alpha box protein, exons 1‐2, isolate Rs40
- gi|32452366|emb|AJ532584.1| Rhynchosporium secalis partial mat1‐1‐1 gene for alpha box protein, exons 1‐2, isolate Rs17
- gi|31322680|gb|AY257472.1| Rhynchosporium secalis mating type protein MAT1‐1 alpha domain, partial sequence

# Konsensus‐Sequenz zu der die Primer für MAT1 für *D. rosae* erstellt wurden (gelb markiert ist das Primerpaar MAT1\_cons\_rs\_ty\_pb\_192 / MAT1\_cons\_rs\_ty\_pb\_391):

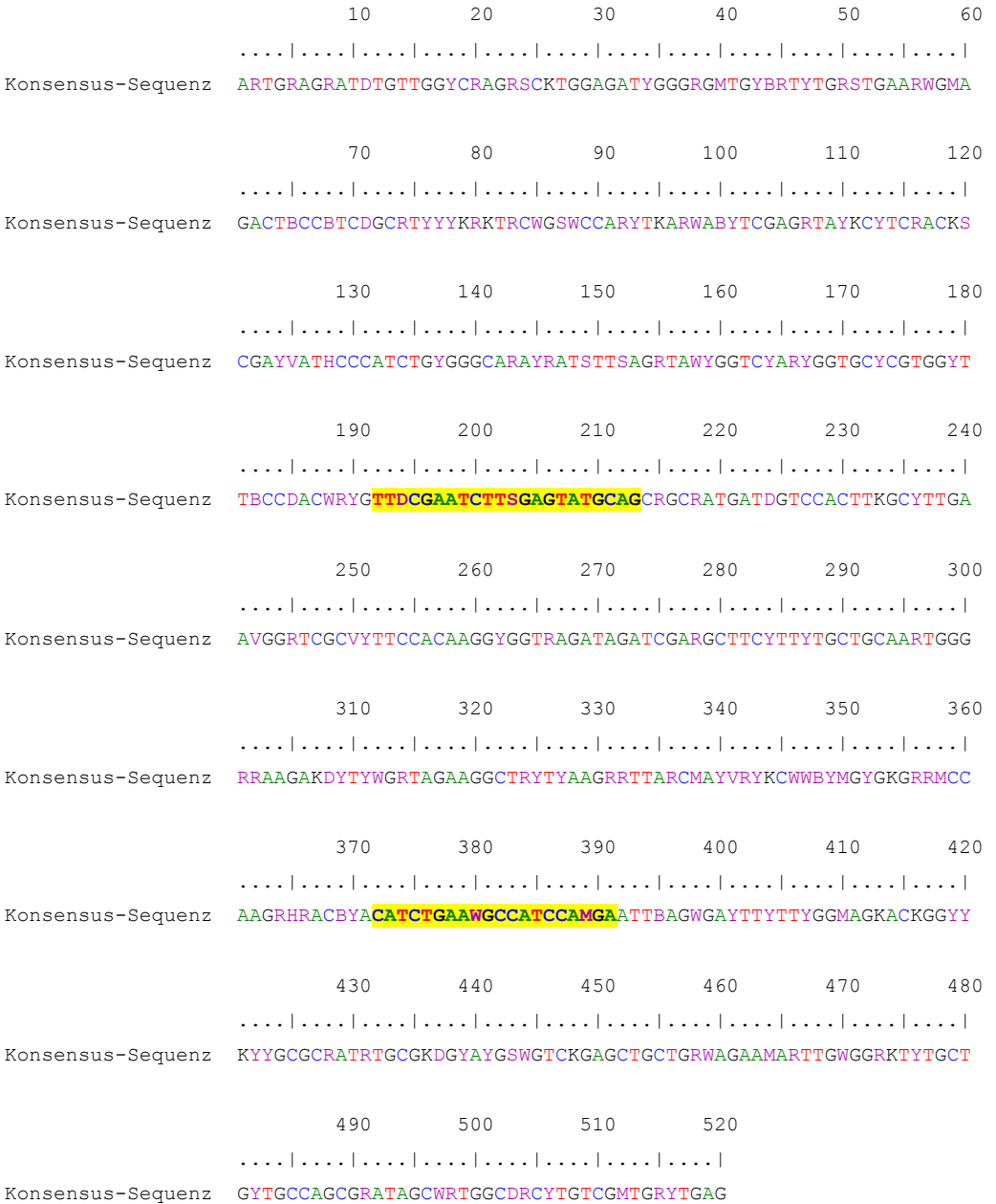

Sequenz‐Alignment mit der Mating‐Type Sequenz von *D. rosae* und Sequenzen, welche im BlastN eine hohe Ähnlichkeit zu dieser aufwiesen (siehe Tabelle 18)

- P.b.\_MAT1: gi|3947860|emb|AJ006073.1| Pyrenopeziza brassicae MAT‐1 locus
- R.s.\_MAT1\_a gi|34392218|emb|AJ549759.1| Rhynchosporium secalis mat-1-1 gene for alpha box protein and mat‐1‐3 gene for HMG box protein
- R.s\_MAT1\_b gi|32452370|emb|AJ532586.1| Rhynchosporium secalis partial mat1‐1‐1 gene for alpha box protein, exons 1‐2, isolate Rs114
- R.s\_MAT1\_c gi|32452368|emb|AJ532585.1| Rhynchosporium secalis partial mat1‐1‐1 gene for alpha box protein, exons 1‐2, isolate Rs40
- R.s\_MAT1\_d gi|32452366|emb|AJ532584.1| Rhynchosporium secalis partial mat1‐1‐1 gene for alpha box protein, exons 1‐2, isolate Rs17

D.rosae\_MAT1\_192‐391

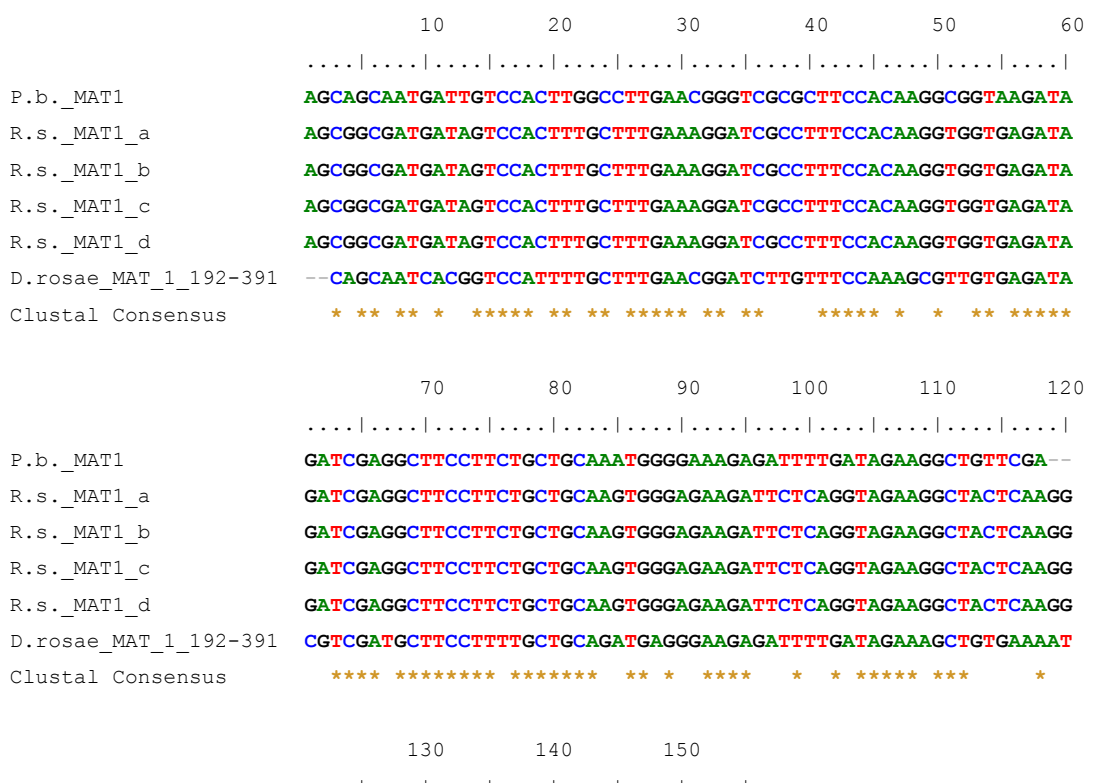

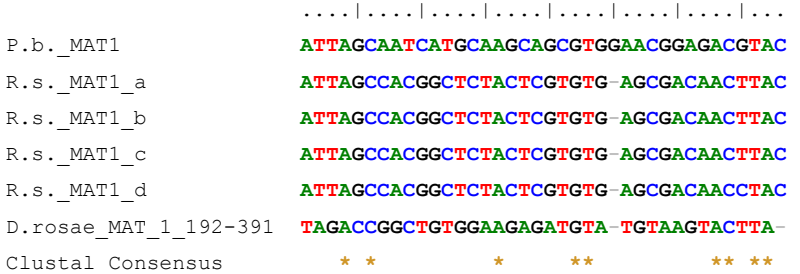

# **Veröffentlichungen**

Lühmann A., Linde M., Debener T. Genetic diversity of Diplocarpon rosae: implications on practical breeding. Fifth international symposium on rose research and cultivation, May 24‐28, 2009. Gifu, Japan

Tagung der GPZ-AG Zierpflanzen, Ellerhoop, 2./3. September 2008 "Untersuchungen zur genetischen Diversität des Sternrußtaus an Rosen" (Vortrag)

Plant & Animal Genome XVI, San Diego CA, 12.‐16. Januar 2008, "Genetic diversity of *Diplocarpon rosae*" (Vortrag)

Plant Genetics, Kiel, 20.‐23. September 2006, "Genetic diversity of *Diplocarpon rosae*" (Poster)

Tagung der GPZ-AG Zierpflanzen, Hillscheid, 13./14. Juli 2006 "Molekulare Untersuchungen zur genetischen Diversität des Sternrußtaus an Rosen" (Vortrag)

# **Lebenslauf**

Dipl.‐Ing. agr. Ann‐Katrin Lühmann geboren am 30 .12. 1980 in Mölln

# **Schulausbildung**

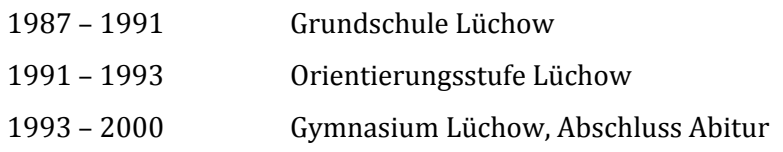

## **Hochschulbildung**

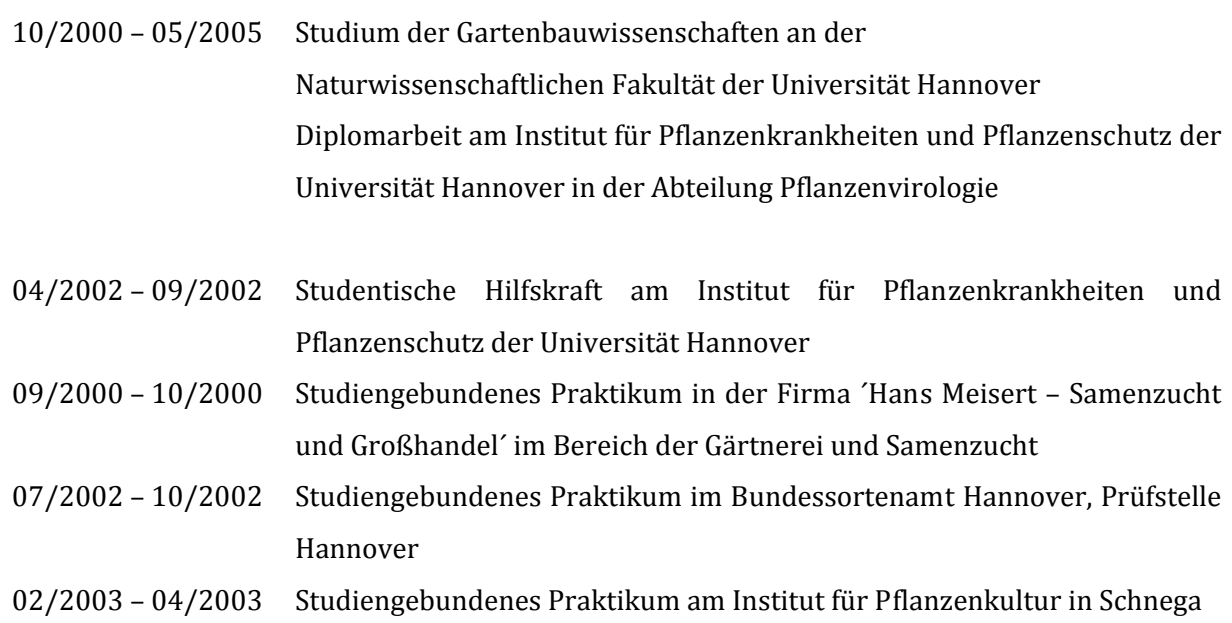

# **Berufliche Tätigkeit**

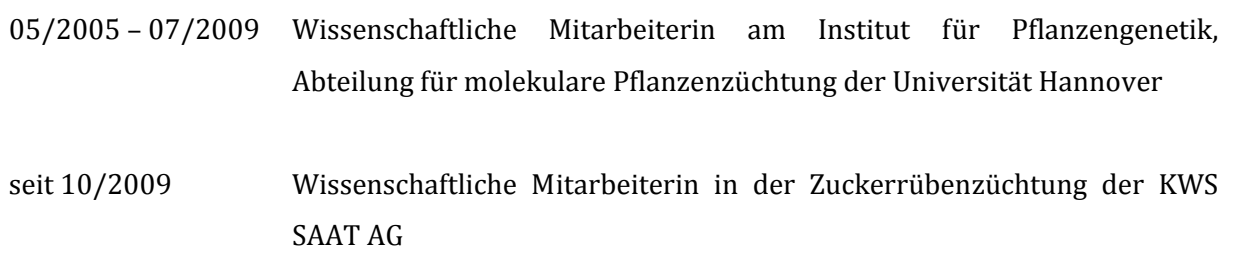

# **Erklärung**

Hiermit erkläre ich, dass ich die Dissertation selbstständig verfasst und alle benutzten Hilfsmittel und Quellen vollständig angegeben habe.

Die Dissertation wurde nicht schon als Masterarbeit, Diplomarbeit oder für andere Prüfungsarbeiten verwendet.

Ann‐Katrin Lühmannn

\_\_\_\_\_\_\_\_\_\_\_\_\_\_\_\_\_\_\_\_\_\_\_\_\_\_\_\_\_\_\_\_\_\_\_\_\_

# **Danksagung**

Herrn Professor Thomas Debener danke ich für die Bereitstellung des Themas und die hervorragende Betreuung.

Bei Herrn Professor Edgar Maiß bedanke ich mich für die Übernahme des Koreferats.

Mein Dank gilt auch den drei Rosenzüchtern W. Kordes´Söhne, Rosen Tantau und Noack Rosen. Insbesondere möchte ich mich bei Thomas Proll und Jens Krüger für die gute Zusammenarbeit bedanken.

Den Mitarbeiter der Abteilung für molekulare Pflanzenzüchtung danke ich für die angenehme und motivierende Arbeitsatmosphäre. Insbesondere danke ich Marcus Linde, Anja Biber, Dietmar Schulz, Ingrid Robotta, Diro Terefe und Helgard Kaufmann für die Beantwortung all meiner Fragen.

Bei Monika Spiller, Inka Gawenda, Stephan Schie, Hilke Wegner und Christina Rode bedanke ich mich für die zahlreichen spannenden Diskussionen und die schöne gemeinsame Zeit miteinander am Institut.

Esther Paladey, Simone Schmidt und Sieke Schaepe danke ich für die gute Zusammenarbeit.

Außerdem danke ich all denen, die immer offene Augen für den Sternrußtau hatten und mir Proben mitgebracht haben.

Marcus Linde, Dietmar Schulz und Reimar Münnekhoff danke ich für die kritische Durchsicht meiner Arbeit und die hilfreichen Korrekturvorschläge.

Mein besonderer Dank gilt meiner Mutter, meinen Geschwistern und vor allem Reimar, die mir immer genug Ruhe und Kraft für alle neuen Herausforderungen während dieser spannenden Zeit gegeben haben.